# PJM External Interface Specification Market Participant XML

Date: July 1, 2024

**Revision 80** 

**Transmittal No.:** 

GE Grid LLC Redmond, Washington USA

#### **Copyright and Proprietary Information**

Copyright © 2018 GE Grid LLC or Affiliate. All Rights Reserved.

NOTE: CONTAINS PROPRIETARY INFORMATION OWNED BY GE GRID LLC AND/OR ITS AFFILIATES. DO NOT COPY, STORE IN A RETRIEVAL SYSTEM, REPRODUCE, DISTRIBUTE, TRANSMIT OR DISCLOSE TO ANY THIRD PARTY WITHOUT PRIOR WRITTEN PERMISSION FROM GE GRID LLC.

#### **Trademarks**

**"ESCA"** and **"HABITAT"** are registered trademarks of GE Grid LLC. **"eterra"** is a registered trademark and/or service mark of E-Terra, LLC, licensed for use by GE Grid LLC in connection with its **e-terra** family of products and services.

Other product and company names in these materials may be trademarks or registered trademarks of other companies, and are the property of their respective owners. They are used only for explanation and to the respective owners' benefit, without intent to infringe.

# **Revision History**

| Revision | Transmittal | Date                         | Comments                                                                                                    |
|----------|-------------|------------------------------|----------------------------------------------------------------------------------------------------|
| 71       |             | May 5 <sup>th</sup> 2021     | [dbs] Updates for submittal related messages for Reserve Price Formation.                                   |
| 72       |             | August 17 <sup>th</sup> 2021 | [dbs] Updates for results related messages for Reserve Price Formation                                      |
| 73       |             | May 2 <sup>th</sup> 2022     | [maw] Updated QueryDSRRegistration for Reserve Price Formation. Overall update for Reserve Price Formation. |
| 74       |             | Aug 24 <sup>th</sup> 2022    | Added new SecRAssigned element to DispatchLambda XML and removed DGPSR element.                             |
| 75       |             | Aug 31 <sup>st</sup> 2022    | Added URL's for Production, Reserves Sandbox, Sandbox. Made some XML corrections.                           |
| 76       |             | Feb 27 <sup>th</sup> 2023    | [mjg] Updated several unit queries and submits for Hybrid resources same as for ESR.                        |
| 77       |             | May 25 <sup>th</sup> 2023    | [maw] Added Distribution Factor Hourly.                                                                     |
| 78       |             | Dec 1 <sup>st</sup> 2023     | [maw] Change Real Time Values to Real Time Temp Except.                                                     |
| 79       |             | Jan 2 <sup>nd</sup> 2024     | [maw] Added the disclaimer acceptance for the querysolarforecast.                                           |
| 80       |             | April 18 <sup>th</sup> 2024  | [maw] Replace the exception types from Daily and Real Time Temp Except to just Temp Except.                 |

# **Table of Contents**

| P | JM Extern                                                          | nal Interface Specification                                                                                                    | 3                          |
|---|--------------------------------------------------------------------|----------------------------------------------------------------------------------------------------|----------------------------|
| 1 | Introdu                                                            | ection                                                                                                    | 3                          |
| _ |                                                                    | pose                                                                                                    |                            |
|   |                                                                    | hnology Prerequisite Knowledge                                                                                                    |                            |
|   |                                                                    | rument References                                                                                                    |                            |
|   |                                                                    | minology                                                                                                    |                            |
|   |                                                                    |                                                                                                    |                            |
| 2 | Externa                                                            | al Interface Data Exchange Overview                                                                                                    | 9                          |
|   | 2.1 Data                                                           | a Exchange Synopsis                                                                                                    | 9                          |
|   |                                                                    | nmon Names, Data Types, and Fields                                                                                                    |                            |
|   | 2.2.1                                                              | Resource Names (Location)                                                                                                    |                            |
|   | 2.2.2                                                              | Market Days and Hourly Intervals                                                                                                    |                            |
|   | 2.2.3                                                              | Common Data Types                                                                                                    |                            |
|   | 2.2.4                                                              | Common Fields and Elements                                                                                                    | 13                         |
| 2 | Introdu                                                            | ection to the Programmatic API                                                                                                    | 15                         |
| J | 3.1 Mes                                                            | ssaging Overview                                                                                                    | 15                         |
|   | 3.1.1                                                              | The Role of the Participant                                                                                                    |                            |
|   | 3.1.1                                                              | The Role of PJM                                                                                                    |                            |
|   |                                                                    | uest/Reply Messaging                                                                                                    |                            |
|   |                                                                    | L File Upload and Download                                                                                                    |                            |
|   |                                                                    | b Technologies                                                                                                    |                            |
|   | 3.4.1                                                              | XML – Extensible Markup Language                                                                                                    |                            |
|   | 3.4.2                                                              | SOAP – A Web Services API                                                                                                    |                            |
|   | 3.4.3                                                              | HTTP/HTTPS                                                                                                    |                            |
|   | 3.4.4                                                              | SSL and Authentication                                                                                                    |                            |
|   | • • • • • • • • • • • • • • • • • • • •                            |                                                                                                    |                            |
| 4 |                                                                    | on Principles                                                                                                    |                            |
|   |                                                                    | ticipant Registration                                                                                                    |                            |
|   |                                                                    | 1 Server Addressing                                                                                                    |                            |
|   |                                                                    | TP Command and Headers                                                                                                    |                            |
|   | 4.3.1                                                              | HTTP Request Message Format                                                                                                    |                            |
|   | 4.3.2                                                              | HTTP Response (reply) Message Format                                                                                                    |                            |
|   |                                                                    | AP Envelope                                                                                                    |                            |
|   |                                                                    | L Namespaces                                                                                                    |                            |
|   |                                                                    | L Schema                                                                                                    |                            |
|   |                                                                    | or Response                                                                                                    |                            |
|   |                                                                    | nsaction Semantics                                                                                                    |                            |
|   | 4.8.1                                                              | Transaction Semantics and Transaction Identifier                                                                                                    |                            |
|   | 4.8.2                                                              | Transaction Log                                                                                                    |                            |
|   |                                                                    | I Data True and Consideration Computies                                                                                                    |                            |
|   |                                                                    | L Data Type and Specification Semantics                                                                                                    | 30                         |
|   | 4.9.1                                                              | Character Case                                                                                                    |                            |
|   | 4.9.2                                                              | Character Case                                                                                                    | 31                         |
|   | 4.9.2<br>4.9.3                                                     | Character Case                                                                                                    | 31                         |
|   | 4.9.2<br>4.9.3<br>4.9.4                                            | Character Case  XML Boolean Data  XML Date and Time  XML Character Data, Markup, and Escaped Characters                                                                            | 31<br>31                   |
|   | 4.9.2<br>4.9.3<br>4.9.4<br>4.9.5                                   | Character Case  XML Boolean Data  XML Date and Time  XML Character Data, Markup, and Escaped Characters  XML Null Data                                                             | 31<br>34<br>35             |
|   | 4.9.2<br>4.9.3<br>4.9.4<br>4.9.5<br>4.9.6                          | Character Case  XML Boolean Data  XML Date and Time  XML Character Data, Markup, and Escaped Characters  XML Null Data  XML Absent Elements                                        | 31<br>34<br>35             |
|   | 4.9.2<br>4.9.3<br>4.9.4<br>4.9.5<br>4.9.6<br>4.10 File             | Character Case XML Boolean Data XML Date and Time XML Character Data, Markup, and Escaped Characters XML Null Data XML Absent Elements Upload/Download Format                      | 31<br>34<br>35<br>36       |
|   | 4.9.2<br>4.9.3<br>4.9.4<br>4.9.5<br>4.9.6<br>4.10 File<br>4.11 Sub | Character Case  XML Boolean Data  XML Date and Time  XML Character Data, Markup, and Escaped Characters  XML Null Data  XML Absent Elements  Upload/Download Format mit Demand Bid | 31<br>34<br>35<br>36<br>36 |
|   | 4.9.2<br>4.9.3<br>4.9.4<br>4.9.5<br>4.9.6<br>4.10 File             | Character Case XML Boolean Data XML Date and Time XML Character Data, Markup, and Escaped Characters XML Null Data XML Absent Elements Upload/Download Format                      | 31<br>34<br>35<br>36<br>36 |

| 4.11.3           | Response Message                              |          |
|------------------|-----------------------------------------------|----------|
| 4.11.4           | Deleting and Replacing Submitted Data         | 42       |
| 4.11.5           | Querying for Submitted Data                   |          |
| 4.12 Sub         | mit Distribution Factors                      |          |
| 4.12.1           | Purpose                                       | 44       |
| 4.12.2           | Message Format                                |          |
| 4.12.3           | Response Message                              | 45       |
| 4.12.4           | Deleting and Replacing Submitted Data         | 46       |
| 4.12.5           | Querying for Submitted Data                   | 46       |
| 4.13 Sub         | mit Distribution Factors Hourly               | 48       |
| 4.13.1           | Purpose                                       | 48       |
| 4.13.2           | Message Format                                | 48       |
| 4.13.3           | Response Message                              | 49       |
| 4.13.4           | Deleting and Replacing Submitted Data         |          |
| 4.13.5           | Querying for Submitted Data                   |          |
| 4.14 Sub         | mit DSR Regulation Offer                      |          |
| 4.14.1           | Purpose                                       |          |
| 4.14.2           | Message Format                                |          |
| 4.14.3           | Response Message                              |          |
| 4.14.4           | Deleting and Replacing Submitted Data         | 55       |
| 4.14.5           | Querying for Submitted Data                   | 55       |
| 4.15 Sub         | mit DSR Regulation Update                     |          |
| 4.15.1           | Purpose                                       |          |
| 4.15.2           | Message Format                                |          |
| 4.15.3           | Response Message                              |          |
| 4.15.4           | Deleting and Replacing Submitted Data         |          |
| 4.15.5           | Querying for Submitted Data                   |          |
|                  | mit Virtual (Inc/Dec) Bid                     |          |
| 4.16.1           | Purpose                                       |          |
| 4.16.2           | Message Format                                |          |
| 4.16.3           | Response Message                              |          |
| 4.16.4           | Deleting and Replacing Submitted Data         |          |
| 4.16.5           | Querying for Submitted Data                   |          |
|                  | mit DSR Schedule Offer                        |          |
| 4.17.1           | Purpose                                       |          |
| 4.17.2           | Message Format                                |          |
| 4.17.3           | Response Message                              |          |
| 4.17.4           | Deleting and Replacing Submitted Data         |          |
| 4.17.5           | Querying for Submitted Data                   |          |
|                  | mit DSR Schedule Detail                       |          |
|                  | Purpose                                       |          |
| 4.18.2           | This Message Format                           |          |
| 4.18.3           | Response Message                              |          |
| 4.18.4           | Deleting and Replacing Submitted Data         |          |
| 4.18.5           | Querying for Submitted Data                   |          |
|                  | mit DSR Schedule Selection                    |          |
| 4.19.1           | Purpose                                       |          |
| 4.19.2           | Message Format                                |          |
| 4.19.3           | Response Message                              |          |
| 4.19.3           | Deleting and Replacing Submitted Data         | 79       |
| 4.19.4           |                                               |          |
|                  | Querying for Submitted Data mit DSR Schedules |          |
|                  | Purpose                                       |          |
| 4.20.1<br>4.20.2 | Message Format                                |          |
| 4.20.2           |                                               |          |
|                  | Response Message                              |          |
| 4.20.4<br>4.20.5 | Deleting and Replacing Submitted Data         |          |
|                  | Querying for Submitted Data                   | 83<br>84 |
|                  |                                               |          |

| 4.21.1   | Purpose                                           |     |
|----------|---------------------------------------------------|-----|
| 4.21.2   | Message Format                                    | 85  |
| 4.21.3   | Response Message                                  | 86  |
| 4.21.4   | Querying for Submitted Data                       | 87  |
| 4.22 Sub | omit DSR Update                                   |     |
| 4.22.1   | Purpose                                           |     |
| 4.22.2   | Message Format                                    |     |
| 4.22.3   | Response Message                                  |     |
| 4.22.4   | Deleting and Replacing Submitted Data             |     |
| 4.22.5   | Querying for Submitted Data                       |     |
|          | omit Up To Transactions                           |     |
| 4.23.1   | Purpose                                           |     |
| 4.23.2   | Message Format                                    |     |
| 4.23.3   | Response Message                                  |     |
| 4.23.4   | Deleting and Replacing Submitted Data             |     |
| 4.23.5   | Querying for Submitted Data                       | 96  |
|          | omit Price-Responsive-Demand (PRD) Hourly Data    |     |
| 4.24.1   | Purpose                                           | 98  |
| 4.24.2   | Message Format                                    |     |
| 4.24.3   | Response Message                                  |     |
| 4.24.4   | Deleting and Replacing Submitted Data             |     |
| 4.24.5   | Querying for Submitted Data                       |     |
| -        | omit Price-Responsive-Demand (PRD) Response Curve |     |
| 4.25.1   | Purpose                                           |     |
| 4.25.2   | Message Format                                    |     |
| 4.25.3   | Response Message                                  |     |
| 4.25.4   | Deleting and Replacing Submitted Data             |     |
| 4.25.5   | Querying for Submitted Data                       |     |
|          | omit DSR Schedule Offer Update                    |     |
| 4.26.1   | Purpose                                           |     |
| 4.26.2   | Message Format                                    |     |
| 4.26.3   | Response Message                                  |     |
| 4.26.4   | Deleting and Replacing Submitted Data             |     |
| 4.26.5   | Querying for Submitted Data                       |     |
|          | omit Pseudo Tie Transactions                      |     |
| 4.27.1   | Purpose                                           |     |
| 4.27.2   | Message Format                                    |     |
| 4.27.3   | Response Message                                  |     |
| 4.27.4   | Deleting and Replacing Submitted Data             |     |
| 4.27.5   | Querying for Submitted Data                       |     |
|          | omit DSR Secondary Reserve Offer                  | 114 |
| 4.28.1   | Purpose                                           |     |
| 4.28.2   | Message Format                                    |     |
| 4.28.3   | Response Message                                  |     |
| 4.28.4   | Deleting and Replacing Submitted Data             |     |
| 4.28.5   | Querying for Submitted Data                       |     |
|          | omit DSR Secondary Reserve Update                 |     |
| 4.29.1   | Purpose                                           |     |
| 4.29.2   | Message Format                                    |     |
| 4.29.3   | Response Message                                  |     |
| 4.29.4   | Deleting and Replacing Submitted Data             |     |
| 4.29.5   | Querying for Submitted Data                       |     |
|          | omit DSR Synchronized Reserve Offer               |     |
| 4.30.1   | Purpose                                           |     |
| 4.30.2   | Message Format                                    |     |
| 4.30.3   | Response Message                                  |     |
| 4.30.4   | Deleting and Replacing Submitted Data             |     |
| 4.30.5   | Querying for Submitted Data                       |     |
|          | , , , , , , , , , , , , , , , , , , ,             |     |

| 4.31 S         | ubmit DSR Synchronized Reserve Update            |     |
|----------------|--------------------------------------------------|-----|
| 4.31.1         | Purpose                                          |     |
| 4.31.2         | 8                                                |     |
| 4.31.3         | 1 5                                              |     |
| 4.31.4         | $\mathcal{E}$ 1 $\mathcal{E}$                    |     |
| 4.31.5         | <b>C</b> ,,,                                     |     |
| 5 Gener        | rator Participant Data Submittal                 | 131 |
|                | ubmit Regulation Offer                           |     |
| 5.1.1          | Purpose                                          |     |
| 5.1.2          | Message Format                                   |     |
| 5.1.3          | Response Message                                 |     |
| 5.1.4          | Deleting and Replacing Submitted Data            |     |
| 5.1.5          | Querying for Submitted Data                      |     |
|                | ubmit Regulation Update                          |     |
| 5.2.1          | Purpose                                          |     |
| 5.2.2          | Message Format                                   |     |
| 5.2.3          | Response Message                                 |     |
| 5.2.4          | Deleting and Replacing Submitted Data            |     |
| 5.2.5          | Querying for Submitted Data                      |     |
|                | ubmit Schedule Offer                             |     |
| 5.3.1<br>5.3.2 | Purpose                                          |     |
|                | Message Format                                   |     |
| 5.3.3<br>5.3.4 | Response Message                                 |     |
| 5.3.5          | Deleting and Replacing Submitted Data            |     |
|                | Querying for Submitted Dataubmit Schedule Detail |     |
| 5.4.1          | Purpose                                          |     |
| 5.4.2          | This Message Format                              |     |
| 5.4.3          | Response Message                                 |     |
| 5.4.4          | Deleting and Replacing Submitted Data            |     |
| 5.4.5          | Querying for Submitted Data                      |     |
|                | ubmit Schedule Selection                         |     |
| 5.5.1          | Purpose                                          |     |
| 5.5.2          | Message Format                                   |     |
| 5.5.3          | Response Message                                 |     |
| 5.5.4          | Deleting and Replacing Submitted Data            |     |
| 5.5.5          | Querying for Submitted Data                      | 161 |
|                | ubmit Unit Detail                                |     |
| 5.6.1          | Purpose                                          |     |
| 5.6.2          | Message Format                                   |     |
| 5.6.3          | Response Message                                 |     |
| 5.6.4          | Deleting and Replacing Submitted Data            |     |
| 5.6.5          | Querying for Submitted Data                      |     |
| 5.7 S          | ubmit Unit Schedules                             | 176 |
| 5.7.1          | Purpose                                          | 176 |
| 5.7.2          | Message Format                                   | 176 |
| 5.7.3          | Response Message                                 | 177 |
| 5.7.4          | Deleting and Replacing Submitted Data            | 178 |
| 5.7.5          | Querying for Submitted Data                      | 178 |
|                | ubmit Unit Update                                | 179 |
| 5.8.1          | Purpose                                          |     |
| 5.8.2          | Message Format                                   |     |
| 5.8.3          | Response Message                                 |     |
| 5.8.4          | Deleting and Replacing Submitted Data            |     |
| 5.8.5          | Querying for Submitted Data                      |     |
|                | ubmit Weather Forecast                           |     |
| 5.9.1          | Purpose                                          | 189 |

| 5.   | 9.2  | Message Format                                         |      |
|------|------|--------------------------------------------------------|------|
| 5.   | 9.3  | Response Message                                       |      |
| 5.   | 9.4  | Deleting and Replacing Submitted Data                  |      |
| -    | 9.5  | Querying for Submitted Data                            |      |
| 5.10 |      | mit Parameter Limit Exception                          |      |
| -    | 10.1 | Purpose                                                |      |
| 5.   | 10.2 | Message Format                                         |      |
| -    | 10.3 | Response Message                                       |      |
|      | 10.4 | Deleting and Replacing Submitted Data                  |      |
| -    | 10.5 | Querying for Submitted Data                            |      |
| 5.11 |      | mit Schedule Restriction                               |      |
|      | 11.1 | Purpose                                                |      |
| _    | 11.2 | Message Format                                         |      |
| _    | 11.3 | Response Message                                       |      |
| -    | 11.4 | Deleting and Replacing Submitted Data                  | .201 |
|      | 11.5 | Querying for Submitted Data                            |      |
| 5.12 |      | nit Schedule Gas Nomination                            |      |
| -    | 12.1 | Purpose                                                |      |
| _    | 12.2 | Message Format                                         |      |
| -    | 12.3 | Response Message                                       |      |
|      | 12.4 | Deleting and Replacing Submitted Data                  |      |
| -    | 12.5 | Querying for Submitted Data                            |      |
| 5.13 |      | nit Schedule Detail Update                             |      |
| _    | 13.1 | Purpose                                                |      |
| _    | 13.2 | Message Format                                         |      |
| _    | 13.3 | Response Message                                       |      |
| -    | 13.4 | Deleting and Replacing Submitted Data                  |      |
| -    | 13.5 | Querying for Submitted Data                            |      |
| 5.14 |      | nit Schedule Offer Update                              |      |
| _    | 14.1 | Purpose                                                |      |
| _    | 14.2 | Message Format                                         |      |
| _    | 14.3 | Response Message                                       |      |
| -    | 14.4 | Deleting and Replacing Submitted Data                  |      |
| 5.15 | 14.5 | Querying for Submitted Datanit Switch to Cost Schedule |      |
|      | 15.1 | Purpose                                                |      |
| -    | 15.1 | Message Format                                         |      |
|      | 15.3 | Response Message                                       |      |
| _    | 15.4 | Deleting and Replacing Submitted Data                  |      |
| -    | 15.5 | Querying for Submitted Data                            |      |
| _    |      | nit Schedule Availability Update                       |      |
|      |      | Purpose                                                |      |
| -    | 16.2 | Message Format                                         |      |
| -    | 16.3 | Response Message                                       |      |
|      | 16.4 | Deleting and Replacing Submitted Data                  |      |
|      | 16.5 | Querying for Submitted Data                            |      |
| 5.17 |      | nit Unit Limitations                                   |      |
| ,    | 17.1 | Purpose                                                |      |
|      | 17.2 | Message Format.                                        |      |
| -    | 17.3 | Response Message                                       |      |
|      | 17.4 | Deleting and Replacing Submitted Data                  |      |
|      | 17.5 | Querying for Submitted Data                            |      |
| 5.18 |      | nit ESR Update                                         |      |
|      | 18.1 | Purpose                                                |      |
|      | 18.2 | Message Format                                         |      |
|      | 18.3 | Response Message                                       |      |
|      | 18.4 | Deleting and Replacing Submitted Data                  |      |
|      | 18.5 | Querying for Submitted Data                            |      |
|      |      |                                                        | -    |

| 5.19 Su                                             | bmit Unit Fuel Price Exception                                                                    | 237                      |
|-----------------------------------------------------|---------------------------------------------------------------------------------------------------|--------------------------|
| 5.19.1                                              | Purpose                                                                                           |                          |
| 5.19.2                                              | Message Format                                                                                    |                          |
| 5.19.3                                              | Response Message                                                                                  | 238                      |
| 5.19.4                                              | Deleting and Replacing Submitted Data                                                             | 239                      |
| 5.19.5                                              | Querying for Submitted Data                                                                       |                          |
| 5.20 Su                                             | bmit Unit Ramp Rate Hourly                                                                        |                          |
| 5.20.1                                              | Purpose                                                                                           | 241                      |
| 5.20.2                                              | Message Format                                                                                    | 241                      |
| 5.20.3                                              | Response Message                                                                                  | 242                      |
| 5.20.4                                              | Deleting and Replacing Submitted Data                                                             | 243                      |
| 5.20.5                                              | Querying for Submitted Data                                                                       | 243                      |
|                                                     | bmit NonSynchronized Reserve Offer                                                                |                          |
| 5.21.1                                              | Purpose                                                                                           |                          |
| 5.21.2                                              | Message Format                                                                                    | 245                      |
| 5.21.3                                              | Response Message                                                                                  |                          |
| 5.21.4                                              | Deleting and Replacing Submitted Data                                                             |                          |
| 5.21.5                                              | Querying for Submitted Data                                                                       |                          |
|                                                     | bmit NonSynchronized Reserve Update                                                               |                          |
| 5.22.1                                              | Purpose                                                                                           |                          |
| 5.22.2                                              | Message Format                                                                                    |                          |
| 5.22.3                                              | Response Message                                                                                  |                          |
| 5.22.4                                              | Deleting and Replacing Submitted Data                                                             |                          |
| 5.22.5                                              | Querying for Submitted Data                                                                       |                          |
|                                                     | bmit Secondary Reserve Offer                                                                      |                          |
| 5.23.1                                              | Purpose                                                                                           |                          |
| 5.23.2                                              | Message Format                                                                                    |                          |
| 5.23.3                                              | Response Message                                                                                  |                          |
| 5.23.4<br>5.23.5                                    | Deleting and Replacing Submitted DataQuerying for Submitted Data                                  |                          |
|                                                     | bmit Secondary Reserve Update                                                                     |                          |
| 5.24 Su<br>5.24.1                                   | Purpose                                                                                           |                          |
| 5.24.2                                              | Message Format                                                                                    |                          |
| 5.24.3                                              | Response Message                                                                                  |                          |
| 5.24.4                                              | Deleting and Replacing Submitted Data                                                             |                          |
| 5.24.5                                              | Querying for Submitted Data                                                                       |                          |
|                                                     | bmit Synchronized Reserve Offer                                                                   |                          |
| 5.25.1                                              | Purpose                                                                                           |                          |
| 5.25.2                                              | Message Format                                                                                    |                          |
| 5.25.3                                              | Response Message                                                                                  |                          |
| 5.25.4                                              | Deleting and Replacing Submitted Data                                                             | 261                      |
| 5.25.5                                              | Querying for Submitted Data                                                                       |                          |
| 5.26 Su                                             | bmit Synchronized Reserve Update                                                                  | 262                      |
| 5.26.1                                              | Purpose                                                                                           | 262                      |
| 5.26.2                                              | Message Format                                                                                    | 263                      |
| 5.26.3                                              | Response Message                                                                                  |                          |
| 5.26.4                                              | Deleting and Replacing Submitted Data                                                             |                          |
| 5.26.5                                              | Oin f C1i44- 1 D-4-                                                                               | 265                      |
|                                                     | Querying for Submitted Data                                                                       | 203                      |
| 6 Intorfo                                           |                                                                                                   |                          |
|                                                     | ice Pricing Unit Participant Data Submittal                                                       | 267                      |
| 6.1 Su                                              | ce Pricing Unit Participant Data Submittalbmit IFP Unit Offer                                     | <b>267</b>               |
| 6.1 Su<br>6.1.1                                     | bmit IFP Unit Offer Purpose                                                                       | <b>267</b><br>269<br>269 |
| 6.1 Su<br>6.1.1<br>6.1.2                            | bmit IFP Unit Offer Purpose Message Format                                                        |                          |
| 6.1 Su<br>6.1.1<br>6.1.2<br>6.1.3                   | bmit IFP Unit Offer Purpose Message Format Response Message                                       |                          |
| 6.1 Su<br>6.1.1<br>6.1.2<br>6.1.3<br>6.1.4          | bmit IFP Unit Offer Purpose Message Format Response Message Deleting and Replacing Submitted Data |                          |
| 6.1 Su<br>6.1.1<br>6.1.2<br>6.1.3<br>6.1.4<br>6.1.5 | bmit IFP Unit Offer Purpose Message Format Response Message                                       |                          |

| 6.2.2           | Message Format                          | 272 |
|-----------------|-----------------------------------------|-----|
| 6.2.3           | Response Message                        |     |
| 6.2.4           | Deleting and Replacing Submitted Data   |     |
| 6.2.5           | Querying for Submitted Data             | 274 |
| 6.3 Su          | ıbmit IFP Area Forecast Hourly          | 276 |
| 6.3.1           | Purpose                                 |     |
| 6.3.2           | Message Format                          | 276 |
| 6.3.3           | Response Message                        | 277 |
| 6.3.4           | Deleting and Replacing Submitted Data   |     |
| 6.3.5           | Querying for Submitted Data             | 278 |
| 7 Repor         | ts: Public and Private                  | 280 |
|                 | uery for Bid Node List                  |     |
| 7.1.1           | Purpose                                 |     |
| 7.1.2           | Message Format                          | 281 |
| 7.1.3           | Response Message                        | 282 |
| 7.2 Qı          | uery Binding Limits                     | 283 |
| 7.2.1           | Purpose                                 |     |
| 7.2.2           | Message Format                          |     |
| 7.2.3           | Response Message                        |     |
| 7.3 Qı          | uery for Demand Summary                 |     |
| 7.3.1           | Purpose                                 |     |
| 7.3.2           | Message Format                          |     |
| 7.3.3           | Response Message                        |     |
|                 | uery for Dispatch Lambda                |     |
| 7.4.1           | Purpose                                 |     |
| 7.4.2           | Message Format                          |     |
| 7.4.3           | Response Message                        |     |
|                 | uery for Interface Limits               |     |
| 7.5.1           | Purpose                                 |     |
| 7.5.2           | Message Format                          |     |
| 7.5.3           | Response Message                        |     |
|                 | uery for Market Prices                  |     |
| 7.6.1           | Purpose                                 |     |
| 7.6.2           | Message Format                          |     |
| 7.6.3           | Response Message                        |     |
|                 | uery for Market Results                 |     |
| 7.7.1           | Purpose                                 |     |
| 7.7.2           | Message Format                          |     |
| 7.7.3           | Response Message                        |     |
|                 | ,                                       | 300 |
| 7.8.1           | Purpose                                 |     |
| 7.8.2<br>7.8.3  | Message Format Response Message         |     |
| ,               | uery for Net Tie Schedules              |     |
| 7.9 Qt<br>7.9.1 | Purpose                                 |     |
| 7.9.1           | Message Format                          |     |
| 7.9.2           | Response Message                        |     |
|                 | uery for Node List                      |     |
| 7.10 Qt         | Purpose                                 |     |
| 7.10.1          | Message Format                          |     |
| 7.10.2          | Response Message                        |     |
| ,               | uery for Pseudo Tie Transaction Results |     |
| 7.11.1          | Purpose                                 |     |
| 7.11.1          | Message Format                          |     |
| 7.11.2          | Response Message                        |     |
| -               | uery for Regulation Results             |     |
| -               | Purnose                                 | 309 |

| 7.12.2          | Message Format                              |     |
|-----------------|---------------------------------------------|-----|
| 7.12.3          | Response Message                            |     |
| 7.13 Qu         | ery for Regulation Bilaterals               | 311 |
| 7.13.1          | Purpose                                     | 311 |
| 7.13.2          | Message Format                              |     |
| 7.13.3          | Response Message                            |     |
| 7.14 Ou         | ery for Synchronized Reserve Bilaterals     |     |
| 7.14.1          | Purpose                                     |     |
| 7.14.2          | Message Format                              |     |
| 7.14.3          | Response Message                            |     |
| 7.15 Ou         | ery for Non Synchronized Reserve Bilaterals |     |
| 7.15.1          | Purpose                                     |     |
| 7.15.2          | Message Format                              |     |
| 7.15.3          | Response Message                            |     |
|                 | ery for Secondary Reserve Bilaterals        |     |
| 7.16.1          | Purpose                                     |     |
| 7.16.2          | Message Format                              |     |
| 7.16.3          | Response Message                            |     |
|                 | ery for Generator Regulation Award          |     |
| 7.17.1          | Purpose                                     |     |
| 7.17.2          | Message Format.                             |     |
| 7.17.3          | Response Message                            |     |
|                 | ery for DSR Regulation Award                |     |
| 7.18.1          | Purpose                                     |     |
| 7.18.2          | Message Format                              |     |
| 7.18.3          | Response Message                            |     |
|                 | ery for Reliability Assessment Results      |     |
| 7.19.1          | Purpose                                     |     |
| 7.19.1          | Message Format                              |     |
| 7.19.2          | Response Message                            |     |
|                 | ery for Unit Parameter Limits               |     |
| 7.20 Qui        | Purpose                                     |     |
| 7.20.1          | Message Format                              |     |
|                 | Response Message                            |     |
| 7.20.3          | ery for Schedule Definitions                |     |
| 7.21 Que 7.21.1 |                                             |     |
|                 | Purpose                                     |     |
| 7.21.2          |                                             |     |
| 7.21.3          | Response Message                            |     |
| -               | ery for Up To Transactions Results          |     |
| 7.22.1          | Purpose                                     |     |
|                 | Message Format                              |     |
| 7.22.3          | Response Message                            |     |
|                 | ery for New Up To Transaction ID            |     |
| 7.23.1          | Purpose                                     |     |
| 7.23.2          | Message Format                              |     |
| 7.23.3          | Response Message                            |     |
|                 | ery for Wind Forecast Hourly                |     |
| 7.24.1          | Purpose                                     |     |
| 7.24.2          | Message Format                              |     |
| 7.24.3          | Response Message                            |     |
| _               | ery for Solar Forecast Hourly               |     |
| 7.25.1          | Purpose                                     |     |
| 7.25.2          | Message Format                              |     |
| 7.25.3          | Response Message                            |     |
| -               | ery for Non Synchronized Reserve Bilaterals |     |
| 7.26.1          | Purpose                                     |     |
| 7.26.2          | Message Format                              |     |
| 7.26.3          | Response Message                            | 343 |

| 7.27 Ou  | ery for DA Reliability Results           | 345 |
|----------|------------------------------------------|-----|
| 7.27.1   | Purpose                                  |     |
| 7.27.2   | Message Format                           |     |
| 7.27.3   | Response Message                         |     |
|          | ery for Daily Demand Bid Cap             |     |
| 7.28.1   | Purpose                                  |     |
| 7.28.2   | Message Format                           |     |
| 7.28.3   | Response Message                         |     |
|          | ery for Valid Fuel Types                 |     |
| 7.29.1   | Purpose                                  |     |
| 7.29.2   | Message Format                           |     |
| 7.29.3   | Response Message                         |     |
|          | ery for DSR Registration                 |     |
| 7.30.1   | Purpose                                  |     |
| 7.30.1   | Message Format                           |     |
| 7.30.2   | Response Message                         |     |
|          | ery for TPS Schedule Switch              |     |
| 7.31 Qui | Purpose                                  |     |
| 7.31.1   | •                                        |     |
|          | Message Format                           |     |
| 7.31.3   | Response Message                         |     |
|          | ery for Schedule Offer Update Price Caps |     |
| 7.32.1   | Purpose                                  |     |
| 7.32.2   | Message Format                           |     |
| 7.32.3   | Response Message                         | 35/ |
|          | ery for Unit Schedule Composite Offer    | 359 |
| 7.33.1   | Purpose                                  |     |
| 7.33.2   | Response Message                         |     |
|          | ery for DSR Schedule Composite Offer     |     |
| 7.34.1   | Purpose                                  |     |
| 7.34.2   | Response Message                         |     |
| -        | ery for DA Synchronized Reserve Results  |     |
| 7.35.1   | Purpose                                  |     |
| 7.35.2   | Message Format                           |     |
| 7.35.3   | Response Message                         |     |
| -        | ery for RT Synchronized Reserve Results  |     |
| 7.36.1   | Purpose                                  |     |
| 7.36.2   | Message Format                           |     |
| 7.36.3   | Response Message                         |     |
|          | ery for DA Primary Reserve Results       |     |
| 7.37.1   | Purpose                                  |     |
|          | Message Format                           |     |
| 7.37.3   | Response Message                         |     |
| 7.38 Qu  | ery for RT Primary Reserve Results       |     |
| 7.38.1   | Purpose                                  |     |
| 7.38.2   | Message Format                           |     |
| 7.38.3   | Response Message                         |     |
|          | ery for DA 30 Minute Reserve Results     |     |
| 7.39.1   | Purpose                                  |     |
| 7.39.2   | Message Format                           | 376 |
| 7.39.3   | Response Message                         |     |
| 7.40 Que | ery for RT 30 Minutes Reserve Results    | 378 |
| 7.40.1   | Purpose                                  | 378 |
| 7.40.2   | Message Format                           |     |
| 7.40.3   | Response Message                         |     |
| 7.41 Que | ery for Active Subzone                   |     |
| 7.41.1   | Purpose                                  |     |
| 7.41.2   | Message Format                           |     |
| 7 41 3   | Response Message                         | 381 |

| 7.42 | 2 Que    | ry for Generator DA Synchronized Reserve Award     | 383   |
|------|----------|----------------------------------------------------|-------|
| 7    | .42.1    | Purpose                                            |       |
| 7    | .42.2    | Message Format                                     |       |
| 7    | .42.3    | Response Message                                   | 384   |
| 7.43 | 3 Que    | ry for Generator RT Synchronized Reserve Award     | 386   |
| 7    | .43.1    | Purpose                                            |       |
| 7    | .43.2    | Message Format                                     | 386   |
|      | .43.3    | Response Message                                   | 387   |
| 7.44 | 4 Que    | ry for Generator DA Non-Synchronized Reserve Award |       |
| 7    | .44.1    | Purpose                                            |       |
| 7    | .44.2    | Message Format                                     | 389   |
| 7    | .44.3    | Response Message                                   |       |
| 7.45 | 5 Que    | ry for Generator DA Secondary Reserve Award        |       |
|      | .45.1    | Purpose                                            |       |
|      | .45.2    | Message Format                                     |       |
|      | .45.3    | Response Message                                   |       |
|      |          | ry for Generator RT Secondary Reserve Award        |       |
|      | .46.1    | Purpose                                            |       |
|      | .46.2    | Message Format                                     |       |
|      | .46.3    | Response Message                                   |       |
|      | -        | ry for DSR DA Synchronized Reserve Award           |       |
|      | .47.1    | Purpose                                            |       |
|      | .47.2    | Message Format                                     |       |
|      | .47.3    | Response Message                                   |       |
| 7.48 |          | ry for DSR RT Synchronized Reserve Award           |       |
|      | .48.1    | Purpose                                            |       |
|      | .48.2    | Message Format.                                    |       |
|      | .48.3    | Response Message                                   |       |
|      | .49.1    | ry for DSR DA Secondary Reserve Award              |       |
|      | .49.2    | Message Format                                     |       |
|      | .49.3    | Response Message                                   |       |
|      |          | ry for DSR RT Secondary Reserve Award              |       |
|      | .50.1    | Purpose                                            |       |
|      | .50.2    | Message Format                                     |       |
|      | .50.3    | Response Message                                   |       |
|      |          |                                                    |       |
| 8 (  | Queryir  | ng by Transaction Identifier                       | . 410 |
|      |          | cription of Transactions                           |       |
| 8    | .1.1     | Querying by Transaction Identifier                 | 410   |
| 9 P  | Partfali | o Management                                       | 412   |
| 9.1  | Crea     | ating, Updating, or Removing a Portfolio           | 414   |
|      | .1.1     | Purpose                                            |       |
| -    | .1.2     | Message Format                                     |       |
| _    | .1.3     | Response Message                                   |       |
| 9.2  |          | rying Portfolios                                   |       |
|      | .2.1     | Purpose                                            |       |
|      | .2.2     | Message Format                                     |       |
|      | .2.3     | Response Message                                   |       |
| 10   | Error    | Response                                           |       |

### 1 Introduction

# 1.1 Purpose

The purpose of this document is to describe the participant's XML-based external interface to the PJM energy market system.

The participant uses this document to guide in the formulation of messages to be sent to the energy market system and the interpretation of messages received from the system. This document describes the addressing, exchange protocol, data, and XML formulation for all defined messages.

The reader of this document is assumed to be a software engineer whose intent is to understand the requirements of the participant's interface to the system and to implement the software necessary to exchange data. Data exchange functions include:

- Interacting with the energy market by submitting offers of generation supply, ancillary service supply, and submitting bids for demand and virtual (inc/dec) supply and demand.
- Query the market for public and private data.
- Manage portfolios of generating units or demand bid pricing node locations.

The business market rules that govern the data exchange for the energy market system are not described in this document. Market rules are published by PJM separately.

# 1.2 Technology Prerequisite Knowledge

In order to design and implement the XML data exchange software interface to the system using this external interface, the reader should be familiar with:

- Using XML for data description, XML Schemas, XML Namespaces, and XML parsing and validation.
- Protocols HTTP, HTTPS, and TCP/IP.
- Security and authentication technologies: encryption, authorization, and SSL (secure sockets layer).
- General network communication software methodology.

### 1.3 Document References

The following references are suggested helps for the technology used by the programmatic API.

[T1] <u>Professional XML</u>, 2000 by a myriad of authors, published by Wrox Press.

There is also a <u>Beginning XML</u> by the same publisher but this edition here is more complete.

[T2] Professional XML Schemas, 2001 by a countable set of authors, published by Wrox Press.

This book also has sufficient discussion of XML namespaces to provide background for the Programmatic API.

[T3] Professional Java Web Services, 2001 by a number of people, published by Wrox Press.

This reference has a good discussion of the SOAP standard giving a number of examples. The inclusion reference is not necessarily an endorsement of the Java language nor does it suggest that the programmatic API is a web services implementation.

[T4] <u>SSL and TLS Essentials</u>, 2002 by Stephen Thomas, published by Wrox Press.

A good overview of the SSL protocol. However, it is recommended that SSL capability by acquired from a 3<sup>rd</sup> party vendor or the OpenSSL software be considered.

[T5] <u>RFC 2616: Hypertext Transfer Protocol, HTTP 1.1,</u> 1999 by R. Fielding et' el, published by the Networks Working Group, IETF.

The best description of HTTP is the RFC documenting the standard.

# 1.4 Terminology

The following terms and acronyms are used by this document.

**ACK** – acronym meaning acknowledgement and indicates a normal and successful acknowledgement message. Contrast with NAK.

Asynchronous Messaging - see push messaging.

**base64** – a coding scheme used to encode the username and password on the HTTP authorization header. The base64 encoding algorithm is published in several locations and defined by RFCs 1521 and 2045. Public available software (Java API, Visual Basic, and C) is available to code and decode base64 strings.

**CRLF** – acronym meaning <u>Carriage Return Line Feed</u> and is the definition of a line terminator. A line is contiguous set of octets (8-bit characters) that is terminated by a CRLF character. The CRLF character is often platform dependent and may be defined as the hex codes 0x0D, 0x0A or simply as the hex code 0x0A. The usage of 0x0D, 0x0A two-character couplet is standard for Windows platforms (e.g. Windows NT). The usage of 0x0A, single-character, is standard for many Unix platforms. The CRLF can be created using language features for generating a *new-line* character such as the C escape character \n.

**Character Data** – is the XML term that defines the non-markup data that exists between an XML start and end tag. For example, given a start and end tag of UNITMW, the character data in the following example is the number 400.0: <UNITMW>400.0</UNITMW>.

**DTD** – acronym meaning *Document Type Definition* and it is defined by the XML specification as the statements that describe the elements, attributes, and entities that comprise an XML document. This specification uses the XML Schema only (see entry for XML Schema). DTDs are not used.

**First-Normal-Form** – is the specification that character data defined by XML start and end tags (see definition of character data in this terminology section) represents a single data item. Data that does not fit the *First-Normal-Form* definition is data that includes sets of information, repeating groups, or structured elements. For the purposes of this specification, Date and Time data is considered to be First-Normal-Form data even though it defines sets of information (e.g. month, day, year, hour, minute).

**General Public** – is the description given to the web browser interface user who is not a registered participant and who does not access the system through authentication credentials. The general public may access only data deemed by PJM to be published for the general public. This may or may not include all types of *public data* (see glossary entry for public data). The general public user may access files coded in XML per the formats set forth in this document if such files are made available on the public web server.

**HTTP** – acronym meaning <u>Hyper-text Transfer Protocol</u>. HTTP is an application-level protocol for distributed, collaborative, hypermedia, information systems. Or, more simply, HTTP is a network communications protocol used to send and receive data over the Internet. The version of HTTP used by this specification is 1.1 and this is often referred to as HTTP/1.1. The HTTP/1.1 protocol is defined by RFC 2616.

**HTTPS** – acronym meaning <u>Hyper-text Transfer Protocol Secure</u>. HTTPS is a secure protocol where the security is established by SSL (see terminology entry). HTTPS does not define nor does it add new communications features to HTTP, it is merely a secure version of HTTP. The HTTPS name is used to specify the protocol in the URL declaration to identify it as being secured by SSL.

**IETF** – acronym meaning Internet Engineering Task Force and it is the body whose members work together to define, specify, and regulate the various standards used for Internet network communications. The RFCs referenced by this specification are defined and maintained by the IETF. The IETF web site can be consulted for more information: www.ietf.org.

**ISO** – acronym meaning International Standards Organization and it is the standards body responsible for a number of international standards used implicitly and explicitly by this document. Explicit standards cited by this specification include ISO 8601 used to define Date and Time standards and conventions; and, ISO-8859-1 used to define the XML operative character set. In the deregulated electricity industry, ISO also means Independent System Operator. That definition is not used in this document.

**Location** – the location of a resource is the unique identifier of a resource. Each resource specified in this document is uniquely identified by a location. For generator resources, the location is the generator's CPTU number. For demand and virtual (inc/dec) bids, the location is the bidding pnodeid (numeric sequence number id). For load response, the location is the unique load response id (numeric sequence id) that is assigned when PJM defines the load response as part of registration.

**Market Participant (or, MP)** –a market participant is a registered user who accesses public and private data or submits data (if authorized). A market participant is registered and known to the PJM's access ESuite security system. All access, via the web browser interface or the XML programmatic interface must be authenticated via appropriate credentials and authorized for access. Access authorization is granted by the user registration system. The term *participant* is considered the same as market participant.

**NAK** – is the acronym meaning negative acknowledgement and is the opposite in meaning to the ACK acronym. NAK is commonly given when a network communications message is rejected or not processed completely. Contrast with ACK.

**Node** – See entry for PNode.

**PNode** – PNode is a pricing node. All demand and virtual (inc/dec) resources and demand load locations are specified at specific pricing nodes defined by PJM. Pricing nodes are transmission network locations where a locational marginal price (LMP) has been computed. All nodes described in this document are pricing nodes. Pricing nodes are commonly associated with the *location* of the resource and therefore the attribute or field name of location is commonly used.

**Portfolio** – a portfolio is a folder created by the user to hold resource locations grouped together for some particular purpose. Portfolios are used primarily by the web display user as they are helpful in reducing the information overload that can be possible on some queries. A portfolio is created and named by the participant. Portfolios are global to all users registered on behalf of the participant company. Portfolios contain location elements (see Location entry). A portfolio can contain any mixture of locations of varying type but portfolios usually contain generator locations or demand bid pnode locations.

**Private Data** – refers to access control of data. Private data is data that is private to a given participant. Private data includes generation offers, resource attributes and parameters, demand bids, virtual (inc/dec) offers and bids, market clearing results. Access permission must be granted to read and write private data. Such access permission is implicit to the participant who owns the data.

**Public Data** – refers to access control of data. Public data is data that is common to all registered participants and the possibly the general public (see entry for general public). Contrast public data with private data.

**Push Messaging** – push messaging is an asynchronous sending of messages to participant message listeners by PJM. This is referred to as asynchronous because it is not a response to a requested message (e.g. Request/Reply). Thus, it is activity asynchronous to the activity of the participant. Therefore, the participant must always be listening to asynchronous messages. This type of messaging has become more popularly known as *push* style messaging because the message is pushed by PJM to the participant as opposed to the more normal request message issued by the participant. At this time, there are no defined push style messages.

**RFC** – acronym meaning <u>Request For Comments</u>. The RFC is the documentation method used by the IETF for developing and documenting network communications standards for the Internet community. Several network communications standards cited by this specification are defined by RFCs. Each RFC is identified by a number. For a complete list of RFCs and to obtain copies of RFCs, see the information located at the IETF web site: www.ietf.org.

**Request/Reply** – is a messaging style where a client sends a request message to a server and the server responds with a reply message. Request/Reply is also sometimes called Client-Server messaging. In the case of the external interface, the participant is always the client who initiates the request and PJM is always the server who responds with a reply.

**SOAP** – means Simple Object Access Protocol and it is the protocol used to *wrap* the various market data content messages described by this document. SOAP is used in a number of different messaging patterns. Various profiles of usage have been established and documented. The profile assumed by this specification is to use SOAP as a message wrapper to provide common root context to make routing and handling of messages a little easier.

**SSL** – acronym meaning <u>Secure Sockets Layer</u>. SSL is a protocol standard used to establish a secure, encrypted, connection between a given client and server. SSL Version 3.0 is the protocol used for establishing the secure communications between participants and PJM. SSL is an industry de-facto standard developed originally by the Netscape Corporation.

**TCP/IP** – acronym meaning <u>Transport Control Protocol over Internet Protocol</u>. TCP/IP is actually two separate protocol standards however, as used in this specification (and, in most other applications), TCP/IP are considered a single network communications protocol. TCP/IP is the protocol specified by various RFC documents published by IETF (RFCs in this case are not as useful as other more popular publications of the TCP/IP standard). TCP/IP is used as the carrier protocol for all messages defined by this specification.

**URI** – acronym meaning Uniform Resource Identifier and is a similar construct to URL (defined next). URL in fact is a kind of URI. The URI is used to name Internet resources that are not necessarily Internet locations. More information on URI can be found in RFC 1630.

**URL** – acronym meaning  $\underline{U}$ niform  $\underline{R}$ esource  $\underline{L}$ ocator. URL (which is also a URI) is the standard method for specifying network addresses and network resources used by Internet protocols. The URL defines the protocol, network host address, optional port number, resource path and fragments. URLs are used to specify PJM's server addresses that receive messages sent by the participants. URL is defined by RFC 1738.

**Valid** – as used in this context, *valid* is the measurement of an XML document that is correctly formatted according to its schema. PJM accepts only valid XML documents in messages received from participants. All valid XML documents are implicitly also *well-formed*.

**W3C** – is the acronym meaning World Wide Web consortium which is an Internet community standards body whose purpose is to develop, publish, and maintain standards for the Internet community. Since W3C is not a government body, its publications are called *recommendations* as the term *standard* is defined as government authorized. The XML and HTML recommendations (aka *standard*) is published by the W3C. More information on the W3C publications and organization can be found at their web site: www.w3c.org.

**Well-formed** – is used to measure an XML document that is formatted according to the syntax rules set forth by the XML recommendation. A *well-formed* document can be correctly parsed by an XML parser. A document that is not well-formed may fail to parse completely.

**XML** – is the acronym meaning Extensible Markup Language. XML is a W3C published recommendation. XML is used as the basic format method for all messages defined by this specification. More information on XML can be found at the web site: www.w3c.org/xml.

**XML Namespaces** – provide a mechanism for qualifying the name of an XML coded entity per a unique identifier defined by a URI. The use of namespaces allows element and other tag names to be derived from more than one vocabulary without conflict or collision. Namespaces, though optional with many XML usage patterns is required for this specification. For more information, consult the web site www.w3c.org.

**XML Schema** – provided an improved means of declaring structure and content of an XML document. XML Schema is a replacement for the older document type definition specified by the DTD. Use of XML Schemas are required by this specification. For more information, consult the section on XML Schema at the web site www.w3c.org or references [5] and [6] cited in section 1.3 of this document.

# 2 External Interface Data Exchange Overview

This chapter provides an overview of the data exchange sets and data descriptions involved in the PJM energy market system.

The participants of the Day-Ahead and Real-time balancing market that exchange data with the PJM include:

- Companies that provide energy supply, regulation, or reserve services in the form of generation.
- Companies that provide energy supply using a load response resource.
- Companies that require energy demand to service loads.
- Other interested registered participants.

# 2.1 Data Exchange Synopsis

Data exchange is described in terms of data submitted by the participant and data received as a result of a query in different functional categories as shown in the table below.

| Category                                 | Description                                                                                                    |
|------------------------------------------|----------------------------------------------------------------------------------------------------|
| Day Ahead Market  Generation Participant | The generator participant is one who provides an energy offer into the day ahead or the real-time balancing market.                                                         |
| Submittals                               | Self-scheduled generators submit hourly MW schedules and they may submit a price at which they would reduce output.                                                         |
|                                          | Generators that are capacity resources and self-<br>scheduled must submit offer data if they are<br>called upon during an emergency procedure.                              |
|                                          | Capacity generator resources must submit a schedule of availability for the next seven days and submit non-binding offer prices for the days beyond the next operating day. |
|                                          | Generation offers consist of startup, noload, and incremental energy offers in the form of a price curve. Energy may not exceed \$1000/MWHr.                                |

| Category                                        | Description                                                                                                    |
|-------------------------------------------------|----------------------------------------------------------------------------------------------------|
| Day Ahead Market  Demand Participant Submittals | Energy buyers submit hourly demand quantities for which they commit to purchase energy at day-ahead prices for consumption the next day.                                                                                                    |
| Submittals                                      | These must be submitted before the market closes time the day before the actual operating day. Quantity bids must specify MW and location. Price-sensitive demand must specify capacity, location, and price at which the demand is curtailed. |
| Day Ahead Market Public Data                    | Public data is available to both the demand participant and the generator participant. Public data is used to support the day-ahead market bids and offers or it shows the results (e.g. market result prices) of the market clearing.         |
| Portfolio Management                            | Portfolios are participant named and specified collections of energy supply generator resources, and demand bid pnode locations, or load response resources that can be used by the interactive web browser user and the XML query processor.  |
|                                                 | Portfolios are used to group resources identified by their location together for the benefit of the participant in viewing and managing data.                                                                                                  |

# 2.2 Common Names, Data Types, and Fields

The messages defined by this specification rely upon common data types and associations and names. These common types are described in this section.

# 2.2.1 Resource Names (Location)

All data input data is associated with a resource. This resource may be a generator unit, a pricing node, or a load response resource identifier. All resource names are abstracted using the concept of *location*. That is, a generator name is a location, a pricing node id is a location, a load response identifier is a location.

This location name is specified on messages as either an attribute called *location* or it is an element (used with query requests) called *<LocationName>*. A portfolio is a collection of locations.

#### **Generator Names**

The generator is uniquely defined by its CPTU name (previously known as the Unit ID). The CPTU name uniquely identifies all generator unit referencing data. When a submittal or a query message refers to a generator unit, the associated location is the CPTU name.

Generator location is a CPTU number.

#### **Pnode (Pricing Node) Identifiers**

The pricing nodes used for demand and virtual (inc/dec) bids are uniquely identified according to their pnode id. A pnode id is a sequence number that uniquely locates a given pricing node. Whenever a query or submit message refers to a pricing node, the location is specified using the pnode name.

Demand Bid or Inc/Dec Bid location is a pnode id.

#### **Load Response Identifiers**

A Load Response resource is uniquely identified by the load response identifier which is a sequence number. These load response identifiers are defined at the time that a load response resource is registered with PJM. Whenever a query or a submit message refers to a load response resource, the location specifies the unique load response identifier.

Load Response resource location is a load response identifier number.

#### **Generator Schedule Names**

Generation schedules are uniquely identified using a numeric code in the range of 1 through 99 that is attached to the generator CPTU name creating a new unique name commonly referred to as the CPTUS name. All schedules are uniquely identified by this CPTUS name.

However, the CPTUS name does not actually appear in any of the XML message data. Instead, the generator unique CPTU name specified by the location and the schedule numeric code are kept separate. Therefore, all references to generator schedules use the *location* field specifying the CPTU name and the numeric schedule code is specified by the *schedule* field.

# 2.2.2 Market Days and Hourly Intervals

Each day-ahead market day is specified by a calendar date using the XML Schema data type format for dates. This market day is considered the market operating day. Bids and offers submitted into the day-ahead market must be submitted before market close timeon the day before the operating day. However, the day specified on the bid or the offer is the operating day. That is, it is the effective day of the market data.

Hourly data is specified by a numeric code representing the ending hour value. The hour beginning at midnight and ending at 1 AM is called hour 01. The hour that begins with 11 PM and ends at midnight is hour 24. [See section 4.9.3 for a description of how daylight savings time is handled].

# 2.2.3 Common Data Types

The following table lists common data types used by the messages of this specification.

| Data Type Name                | Description                                                                                                    |
|-------------------------------|----------------------------------------------------------------------------------------------------|
| date YYYY-MM-DD               | This data type, specified normally via its default format is the XML Schema data type called <i>date</i> (note, lower case). This data type is used for all calendar dates and it is governed and defined by the XML Schema Datatypes standard.                                                                                                    |
| dateTime  YYYY-MM-DDThh:mm:ss | This data type, specified normally via its default format is the XML Schema data type called dateTime (note case). This data type is used for all field values that represent a calendar time and date or whenever a clock time is required. Note that the hour-ending codes are not considered clock times and therefore not represented by this type.                                   |
| Boolean                       | This data type represents a Boolean value of "true" or "false". The values 1 and 0 can be used for true and false respectfully. This is an XML Schema data type spelled as boolean (note lower case). Although the name is called Boolean in this document.                                                                                                    |
| НН                            | This data type is an invented type (see HourEndingType in XML Schema document) to represent the hour ending values. Each hour is a two-digit code from 01 through 24.  Daylight savings time is handled in the spring by skipping the hour ending 02 interval. The Fall, the duplicated hour is indicated by including <i>isDuplicateHour</i> attribute (see section 4.9.3 for examples). |
| MWType                        | This data type is an invented type (see MWType in XML Schema document) to represent the MW or MWH values. This is a numeric data type of the format Number(8,1).                                                                                                    |
| MWRateType                    | This data type is an invented type (see MWRateType in XML Schema document) to represent the MW rate values. This is a numeric data type of the format Number(8,2).                                                                                                    |
| PriceType  MWPriceType        | This data type is an invented type (see MWPriceType) that represents MW prices in \$ per MW. This is a numeric data type of the format Number(10,2).                                                                                                    |

| Data Type Name   | Description                                                                                                    |
|------------------|----------------------------------------------------------------------------------------------------|
| Character String | This data type represents an arbitrary character string of varying length depending on the actual data field. The following rules apply: leading and trailing blanks (whitespace) are not recognized, embedded white space is compressed to a single blank character in all fields except for the pnode names (locations of pnodes). Special characters that are XML tokens such as <> must be properly escaped if they are part of the data. |
| Complex Type     | This describes an XML type declaration that consists of nested XML elements or other complex types. There is no character data defined for a complex type. Note: by character data, we mean the data between the opening and closing element tags.                                                                                                    |
| Singleton Type   | This describes an XML type declaration that consists of attributes only and no character data. It is considered by XML to be an empty tag. It has no nested content.                                                                                                    |

### 2.2.4 Common Fields and Elements

The following table defines the common data types that are used throughout the data set descriptions that follow in subsequent sections. Those data field names that do not have the <> brackets are used as XML attributes. If the <> brackets appear, the data field is used as an XML element. Some data types appear as both attributes and elements in various messages.

If the data type includes a name in parenthesis then this is the name of a common type often referenced by other elements or attributes defined in the messages.

| Data Field Name | Data Type          | Data Description                                                                                                    |
|-----------------|--------------------|----------------------------------------------------------------------------------------------------|
| day             | YYYY-MM-DD<br>Date | Specifies the date of data, typically used to specify the day-ahead market date on various messages. For day-ahead messages, the day specified is the operating day date, not the day before the operating date. |

| Data Field Name                        | Data Type        | Data Description                                                                                                    |
|----------------------------------------|------------------|----------------------------------------------------------------------------------------------------|
| hour                                   | НН               | Specifies the two-digit hour-ending value ranging from 01 through 24 designating each hour of the day. Two digits are                                                                                                    |
| <hour></hour>                          | (HourEnding)     | always required (i.e. 01, 02, 03, 04,).                                                                                                    |
|                                        |                  | Hours are always specified as hour-<br>ending counting the first hour of the day<br>as 01 and the last hour of the day as 24.<br>All time values are defined with respect to<br>the market day and market time-line. The<br>market day is defined by Eastern<br>Standard Time.                                       |
|                                        |                  | In the spring, the hour ending 03 is skipped and the hours run from 02 to 04. In the Fall, the hour ending 02 is repeated so that the second hour is also designated by the syntax of 02 where the an attribute that declares the hour to be a duplicate hour (see section 4.9.3).                                   |
| location <locationname></locationname> | Character String | Specifies the location of the bid or offer data. If a demand bid is submitted, location specifies a particular pricing node name. If a generator offer is submitted, location refers to the generator name (i.e. the CPTU name). If a load response is submitted, the location refers to a load response identifier. |
| schedule                               | DD               | A one or two digit number that represents the schedule name for a particular energy                                                                                                    |
|                                        | (ScheduleName)   | supply resource. Schedules are named as 1 through 99. Each schedule is separate.                                                                                                    |
| <portfolioname></portfolioname>        | Character String | A 40-character string that specifies the name of a portfolio. Each portfolio contains one or more locations.                                                                                                    |

# 3 Introduction to the Programmatic API

The programmatic API is an XML based messaging protocol used for the exchange of messages between market participants and PJM. The XML message is formulated as a SOAP wrapped payload carried by the HTTP protocol.

The participant software must implement the messaging protocol according to the specification described in this document. This software implementation relies heavily on standard technologies that can be obtained freely on the Internet (i.e. open software) or that can be obtained from 3<sup>rd</sup> party vendors.

# 3.1 Messaging Overview

The programmatic API is a messaging API used by PJM to exchange data with the market participants. In function, the programmatic API mimics the interactive web user interface: almost all functions supported by the web pages are supported by the programmatic API.

# 3.1.1 The Role of the Participant

This role description presumes a generic market participant.

The participant uses the programmatic API to implement an automated interface to the market services provided by PJM. Using the programmatic API, the participant can implement software that integrates efficiently with other applications and processes on the participant side of the network. This allows the necessary message exchange to fit more easily into the participant's business processes and methods.

The participant uses the programmatic API to:

- Query for market results and other public and private data.
- Submit market bids and offers into the day-ahead.
- Query for market results data.

#### 3.1.2 The Role of PJM

PJM provides services that support the programmatic API. These services are identified by URLs (Universal Resource Locator) and made available to the participant. When the PJM server receives a request at a given URL, the following processing is performed:

 The request is validated both syntactically and semantically. Any error results in an error response.

- If the request is a data submission then the data is validated per the market database constraints and per the market business rules. Any violations result in an error response and the total rejection of data in the message. If there are no errors, then the data is entered into the market database.
- If the request is a data query then the message is dispatched to the known service handler for the requested packet. If the request is correctly formatted then the data requested is packaged as a SOAP wrapped XML payload and returned to the participant.

# 3.2 Request/Reply Messaging

This messaging protocol is called request/reply (or, request/response). The client issues a request to the PJM server and a reply (response) is returned by the server to the client. The client initiates all request/reply messages.

The following diagram illustrates the request/reply protocol.

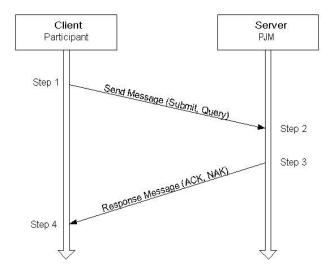

The client is the market participant that is sending a request to PJM's server handling the message. The processing steps are outlined below:

**Step 1 –** the client software formulates the request message and sends it to the server. Request messages may be to submit data (e.g. bids and offers) or query the market database. After sending the request, the client software waits for the response (step 4). Because the client software initiates the request and waits for the response, this is considered a *synchronous* messaging protocol.

**Step 2 –** the server software is actively listening for new messages and receives the message sent by the client. The server software processes the message which includes validating the message request, processing message action, and formulating the message response (step 3).

**Step 3 –** the server formulates the response as either an ACK (successful request) or a NAK (unsuccessful request resulting in error response). The successful request may be a simple indicator of the success of the requested action or it may also include a data packet returned to the client as the response to the requested action (e.g. a data query). The unsuccessful response will always include an error packet that identifies each of the errors encountered in the request.

**Step 4 –** the client software receives the response message and acts accordingly depending on whether the response indicates success (ACK) or failure (NAK).

PJM's server implements a message listener using a standard HTTP web server that supports SSL for encryption and authentication<sup>1</sup>. Therefore, submitting a message request is tantamount to submitting an Internet web page request; although, instead of using the HTTP GET command, the HTTP POST command is used.

Therefore, the participant client must implement software that makes an HTTP connection using SSL along with the authentication scheme (username/password or digital certificate). Once the HTTP connection is established the message is sent as a POST command to the server.

# 3.3 XML File Upload and Download

The browser based web interface supports a XML file upload/download service via a web page. This service is available to any registered participant and it can be used to substitute for the need of developing a software programmatic interface.

Using the file upload and download service, the participant may:

- Format any valid QueryRequest message as a file for submittal to PJM.
- Format any valid SubmitRequest message as a file for submittal to PJM.

When a file is submitted, uploaded to PJM, the response file is made available as a download to the participant's computer. The participant may choose to open this file immediately using the application assigned by the MIME type or the participant may save the file on their local computer.

All query request and submit request messages formatted in file form must obey the rules of the specification set forth by this document. All data must be formatted as SOAP-wrapped, XML messages according to the schema. No other data format is supported.

PJM External Interface Specification, Rev. 79 Copyright © 2022 GE Grid LLC. All Rights Reserved.

<sup>&</sup>lt;sup>1</sup> All message exchange between the participant and the PJM server uses HTTPS protocol which is HTTP over an SSL (encrypted) session. The name HTTP names the protocol commands, the suffix of S refers to the secure connection. When discussing the protocol, the name HTTP will be used.

# 3.4 Web Technologies

As evident by the previous discussion, the programmatic API is implemented using standard *web* technologies. In particular, the following technologies are used by this scheme:

- XML, Extensible Markup Language
- SOAP, a web services API
- HTTP/HTTPS
- SSL and Authentication

# 3.4.1 XML – Extensible Markup Language

XML means eXtensible Markup Language. It is a structured, hierarchical, tag based coding language that is suitable for describing data that is sent over the public Internet. There are many good references for learning about XML and a few are listed in section 1.3 ([T1], [T2]) of this document. The specification and details of XML will not be repeated here. However, a few comments on "why" and "how" XML is used is discussed briefly below.

#### XML Versus CSV

XML is a replacement for data file exchange using CSV format. CSV means *comma separated* values and refers to a commonly used ASCII coded file format where each line is a set of data values separated by a comma (or, some other field separator character such as a TAB). Each line typically refers to a set of associated data and given a particular interpretation by the producers and consumers of the data. The interpretation is usually ruled and defined by an external element that is often cryptic and obscure.

XML has the following advantages over CSV:

- XML is usually easily readable where each data value is described by a name. CSV
  often does not describe data by name.
- XML supports structure allowing nested or hierarchical relationships that can be validated for correctness. CSV is necessarily flat in structure often leading to the need for repeating groups of data to model data hierarchy.
- XML supports strong data typing (using XMLSchema language) that can be validated as
  part of the XML parsing process. Since parsers are standard, given the XMLSchema, an
  XML message can be parsed and validated easily by anyone. Custom validation
  software is not required (for example, standard tools such as XMLSpy<sup>2</sup> can be used to
  validate a message against the schema).

<sup>&</sup>lt;sup>2</sup> XMLSpy is a third-party utility product used to create and validate XML schema and XML instance documents. XMLSpy is recommended as a tool for anyone using XML and is available from ALTOVA (see www.xmlspy.com or www.altova.com).

 XML supports data transparency where character data can be composed of any character code (assuming a few proper escapes where needed by the language). CSV on the other hand has trouble with embedded commas in character data if the comma is a field separator.

#### XML Schema

XML Schema is a relatively recent addition to the XML family of standards. XML Schema is a structured language used to describe other XML documents. XML Schema is itself an XML document described by an XML Schema.

XML Schemas are a replacement for the XML DTD (document type definition) which is still commonly used to describe XML. A DTD though lacks many of the features of XML Schema, such as strong data typing, name space management (DTDs do not support name spaces). XML Schema also supports a more powerful relationship and structure specification.

XML Schema is used to describe all market data exchange messages. DTDs are not used and they are not supported. There are many references describing XML Schema and how it is used. Those references already listed for XML ([T1], [T2]).

#### XML Namespaces

XML Namespaces are used to support the association of specific XML markup to a particular vocabulary and schema. Namespaces allow the mixture of XML markup from different vocabularies. In fact, using SOAP and XML Schemas require the use of namespaces and at least two vocabularies.

An XML Namespace is a unique identifier specified using a URI (uniform resource identifier). Thus, a namespace identifier looks like a URL or a web page address. However, an XML Namespace identifier is not a web page address and there is no expectation of finding any resource at the URI that is used. The combination of the unique domain name and the URI path establish the uniqueness that is required of namespace identifiers.

The use of XML Namespaces as shown later in this document are required. Failure to use the proper namespace will result in an XML validation failure and an error response. More information on XML Namespaces can be found in the XML references already cited.

# 3.4.2 SOAP - A Web Services API

SOAP means Simple Object Access Protocol. It is based on XML and is designed for the exchange of information in a distributed computing environment. The SOAP protocol was originally designed for RPC (remote procedure call) style of computing but it also supports other message exchange profiles. SOAP is not used as an RPC by PJM's energy market system; rather, it is used to wrap message payload in a common, standard, way to facilitate handling, routing, and common processing.

The SOAP protocol is an outside wrapper called the Envelope. This Envelope encloses all other XML data. The Envelope itself contains two distinct structures: Header and Body. The Header element is not used by this specification (it is considered optional by SOAP). They Body element contains the entire payload.

The SOAP standard used by this specification is SOAP 1.1. SOAP is under rapid development and is suffering from volatile change. In fact, the SOAP 1.2 recommendation is already out in draft form and may be a full recommendation by early to mid 20033.

There are a growing number of good references for SOAP, the one provided here (reference [T2]) is just one recommendation.

### 3.4.3 HTTP/HTTPS

HTTP means Hyper-text Transport Protocol and HTTPS means Hyper-text Transport Protocol Secure. HTTP is the transport protocol used by the programmatic API (this specification) to carry the XML messages over the Internet. HTTPS is the same protocol as HTTP except that it is a secure, encrypted session established by SSL. All the commands, headers, error responses, and body format for HTTPS is the same as HTTP. Therefore, in this and many documents, HTTP is generally used to refer to both HTTP and HTTPS with regard to the actual protocol rules. The HTTP standard is specified by RFC 2616 (reference [T5]). HTTP 1.1 is used by this specification.

Although HTTP is the protocol for message exchange using the programmatic API, it is not the only method supported. File transfer is also supported for upload and download. The File transfer format and naming rules is described later in this document.

#### 3.4.4 SSL and Authentication

SSL means Secure Socket Layer and it is a protocol used to establish a secure, encrypted, TCP/IP session between the client and server computers. SSL is used for all data exchange using this programmatic API. SSL is not the authentication method though -- it merely provides the security encryption for the authentication means.

SSL is an industry defacto standard developed by Netscape Corporation and it is the most commonly used and supported encryption protocol. Other protocols exist. The standard TLS is an IETF endorsed standard to replace SSL and thus is compatible with SSL. TLS means Transport Layer Security and must be in support of TLS 1.2. SSL is referenced instead of TLS because it is still the industry dominant protocol used for establishing an encryption channel between client and server.

Authentication is the establishment and verification of the user submitting the requests to the PJM server. Authentication is based on X.509 digital certificates or user name and password credentials<sup>4</sup>. All messages submitted to PJM server must include the appropriate authentication credentials.

<sup>&</sup>lt;sup>3</sup> The term recommendation is the World Wide Web consortium's word for a standard. The word standard is not used because apparently only government entities can define standards and the W3C is not a government (not yet at least). We will mix the terms standard and recommendation freely in this document without fear or excuse.

<sup>&</sup>lt;sup>4</sup> The method of participant authentication to be determined by PJM.

# 4 Common Principles

This chapter describes common requirements and messaging concepts used by all message types.

# 4.1 Participant Registration

All market participants using the XML programmatic interface must be registered with PJM. Each registered user must have appropriate authentication credentials that establish:

- A user name.
- A participant identifier or company name defined at the time of registration.
- Access permission based on the roles defined by the registration system.

# 4.2 PJM Server Addressing

All functions and data provided by the PJM Server are addressed using a Uniform Resource Locator (URL). Several URLs are defined as shown in the following table. Each message sent to the PJM server must use the appropriate URL. The appropriate URL is defined for each message type defined later in this specification.

Note: the host computer name, shown below and shown in each subsequent section defining messages, as emkt.pjm.com may be changed or there may be more than a single host computer available (such as sand box testing, market trials, training, etc.). The actual host name that must be used will be published by PJM.

The URL addresses are composed of two parts which are called the left-side protocol and host part and the right-side URL path part. Thus, the URL's shown below:

#### **Production**

https://marketsgateway.pjm.com/marketsgateway/xml/query

#### **Reserves Sandbox**

https://marketsgatewayreservestrain.pjm.com/marketsgateway/xml/query

#### Sandbox

https://marketsgatewaytrain.pjm.com/marketsgateway/xml/query

has a left-side that for production consists of the string https://marketsgateway.pjm.com and a right-side that consists of the URL path /marketsgateway/xml/query.

The left-side is fixed for all query and submit messages defined in this document pertaining to the system (production, reserves sandbox, sandbox). The actual host computer name depends on which system you are using but once a system is chosen (e.g. production, sand box), it is fixed for all message types.

The right-side is independent of the host computer choice and dependent on the application system and the message. The following table shows the syntax of the different URL paths supported by this specification.

| Function                                                      | URL                                    |
|---------------------------------------------------------------|----------------------------------------|
| Query Public and<br>Private Market<br>Data                    | /marketsgateway/xml/query              |
| Submit Data into<br>Day Ahead and<br>Real-time Markets        | /marketsgateway/xml/submit             |
| Query By<br>Transaction (for<br>previously<br>submitted data) | /marketsgateway/xml/querybytransaction |

#### 4.3 HTTP Command and Headers

All messages submitted to the PJM Server and all messages returned to the participant as responses are coded as HTTP POST command messages.

## 4.3.1 HTTP Request Message Format

The following example highlights the required format and content of the request message for both data submit and data query (although this example shows a query on market data as shown by the URI).

```
POST /marketsgateway/xml/query HTTP/1.1
Host: marketsgateway.pjm.com
Content-Type: text/xml
Content-Length: ddd
SOAPAction: "/marketsgateway/xml/query"
<body content>
```

Each line of the HTTP headers is described below:

```
POST /marketsgateway/xml/query HTTP/1.1
```

Specifies the HTTP command as a POST command. All HTTP messages submitted to the PJM server are POST commands, no other HTTP command is supported. The above line follows the syntax rules of the HTTP Version 1.1 RFC. Usage of HTTP version 1.1 is required.

#### Host: marketsgateway.pjm.com

The above header naming the host computer is required by HTTP Version 1.1. This names the host computer which is the *same as the host computer specified on the URL*. Most likely this is the same computer that your HTTP software connects to though in general this is not a requirement for HTTP (that is, web listeners may establish virtual hosts that can handle HTTP connections of different names on one physical computer).

Content-Type: text/xml

The above header specifies the MIME type of the <body content>. The only MIME type accepted by the PJM server is text/xml.

Content-Length: ddd

The above header specifies the length, in bytes, of the <body content>.

SOAPAction: "/marketsgateway/xml/query"

The above header is required for SOAP Version 1.1 messages by the SOAP standard. The header is required but the interpretation of the value and the purpose of the header is dependent on the application itself and not on the SOAP 1.1 standard. In SOAP Version 1.2 that will be released later this year (Spring 2003), this header is no longer required but considered optional. Therefore, even though this specification assumes SOAP Version 1.1, this header is considered optional.

If you specify this header than the value specified in quotes is typically the same path as specified on the POST header. However, the **PJM server software** *ignores* this header.

#### <body content>

This is not a header but rather the body content of the message. The body content is separated from the last header by a zero-length line. This is merely a line with a <CR><LF> terminator. The HTTP 1.1 Specification declares this terminator to be specified by both the <CR> and the <LF> character. However, the actual body content, the XML payload message, may include line terminators using either the single, Unix style, terminator of <LF> or the Microsoft Windows platform style of two characters CRLF.

The body content count, as specified on the Content-length header, counts the first byte following the <CR><LF> characters of the zero-length line terminator up to the last byte of the message. This count includes all white-space including all line-terminators that may be included as part of the message.

The <body content> of all messages defined by this specification must begin with the following line:

<?xml version="1.0"?>

# 4.3.2 HTTP Response (reply) Message Format

The following example highlights the content of a typical response message.

HTTP/1.1 200 OK
Content-Type: text/xml
Content-Length: ddd
<body content>

The interpretation of the above lines is standard HTTP as described by the HTTP Version 1.1 RFC. The 200 status code indicates success. All responses returned by the PJM system are considered successful HTTP responses using a 200 status code even if they are reporting an error in the content of the message. If an error should be raised by the PJM web server or if there is an authorization failure or bad URL then other HTTP error codes can be returned. Codes that may be returned include:

- 400 bad request is returned if there is a formatting error in the headers or the HTTP command line.
- 401 Unauthorized is returned if the request does not include an authorization header or if the authentication fails to authorize the user.
- 404 URI not found is returned if the URL specified on the request is unknown.
- 405 Method not allowed is returned if any request to the specified URLs given any other command beside POST. Only the POST method is allowed.
- 500 Internal Server Error is returned is some part of the server fails to respond or has crashed. See comment below on SOAP and the 500 error code.

It is possible that other error codes would be received but these are the most common likely to be seen during actual operation.

The SOAP standard requires that error code 500 be used in conjunction with any error message returned using the SOAP Fault response message. The main purpose of the SOAP Fault response message is to report failures due to exceptions, argument data type errors, and other RPC oriented problems. This implementation using SOAP is a message based request/reply exchange that does not suffer from the typical RPC type error handling and exception mechanism. Therefore, the SOAP Fault response message is not used and error code 500 is not reported from the PJM server software.

The interpretation of the 200 success code means that the <body content> can be assumed to be a well-formed and valid XML response that begins with the <?xml version="1.0"?> line and contains SOAP wrapped XML statements per the specification in this document. Any other response code means that the <body content> cannot be assumed to be XML! Therefore, participant software should only attempt to parse and validate XML derived from the body content if and only if the 200 success response code is returned.

# 4.4 SOAP Envelope

In the above HTTP request and response examples, the <body content> refers to the XML SOAP envelope. The SOAP envelope wraps all message content including query requests, query response, submittal request, submittal response, and error response.

The following example shows the canonical SOAP envelope used for all request and response messages.

```
<?xml version="1.0"?>
<env:Envelope xmlns:env="http://schemas.xmlsoap.org/soap/envelope/">
<env:Header/>
<env:Body>
    --- actual message body goes here ---
</env:Body>
</env:Envelope>
```

There are other parts to the SOAP standard that are not shown by this example. For example, encoding style can be specified, other name spaces can be referenced. The SOAP Header which is optional and may appear before the SOAP Body is not used. The Header element may be specified as an empty element (as shown above) or it may not be present at all. These other parts to SOAP are not used at this time by this specification.

The actual message content is specified within the <env:Body> element. This message must be specified and associated with the correct namespace that is used to validate the message. The following example shows a QueryRequest message enclosed within the SOAP Body:

```
<?xml version="1.0"?>
<env:Envelope xmlns:env="http://schemas.xmlsoap.org/soap/envelope/">
<env:Header/>
<env:Body>
<QueryRequest xmlns="http://emkt.pjm.com/emkt/xml">
--- actual query request goes here ---
</QueryRequest>
</env:Body>
</env:Envelope>
```

The namespace is specified as a default namespace on the QueryRequest element. This means that this namespace applies to all other elements from this layer on unless they have other local namespaces associated with them by using a specified prefix.

The SubmitRequest and the QueryResponse and SubmitResponse elements are used with the namespace in a similar fashion.

How one uses namespaces with SOAP and XML in general is not always obvious. The SOAP standard uses namespaces with linked schema in a subtle and sometimes tricky fashion. It is recommended that references such as [T2], [T3] be considered for additional information. How namespaces are used by this specification is described in the next section.

### 4.5 XML Namespaces

Two namespaces are assumed and used by this specification. One namespace is used by SOAP and one name space is used by the energy market XML Schema and the financial schedules XML Schema. These namespaces are:

| SOAP          | http://schemas.xmlsoap.org/soap/envelope/ |
|---------------|-------------------------------------------|
| Energy Market | http://emkt.pjm.com/emkt/xml              |

Note that the host computer names on the above <u>namespace URIs are not interpreted in the same way as a host computer name on the URLs discussed earlier in this document</u>. The host computer name specified as part of a namespace URI is fixed. It does not change even if you send your messages to other computers. It is fixed by the software system and changing it requires a change to the PJM server software.

Another namespace that might be specified in some circumstances is the XML Schema Instance namespace. This namespace is typically associated with the xsi prefix and can be used to specify a null value for some numeric values defined in this specification. This namespace has the following URI:

| XML Schema<br>Instance | http://www.w3.org/2001/XMLSchema-instance |
|------------------------|-------------------------------------------|
| (prefix, xsi:)         |                                           |

Namespaces and how they are used in an XML instance document can be confusing. There are rules that apply to how default namespaces can be overridden by local namespaces.

The examples of namespace usage in this specification are not to be considered fixed and required. There are a variety of methods that namespaces can be used. Given that at least two namespaces are required by all messages in this specification, the following examples show how these namespaces can be specified.

The first example shows the use of default namespaces.

The namespace usage above defines two default namespaces. The first default namespace is for the SOAP namespace and this is defined on the Envelope element. This default namespace applies to all elements that are not associated with any other local or default namespace.

In the above example, the second default namespace is associated with the QueryRequest element. This second default namespace applies to all elements at this level and deeper (within the query request).

In the next example, a local namespace associated with a prefix "env:" is defined for the SOAP namespace.

In the next example, the local namespace prefix of mkt: is specified for the QueryRequest elements:

There are other variations on this same theme. Namespaces may be defined at any point in the XML instance document. They may be defined as a local namespace with a prefix, they may be defined as a default namespace without a prefix. All of these variations, as long as the rules of XML and SOAP are followed, are acceptable.

For simplicity and clarity, only one variation is used in the examples in this specification. This example uses a local namespace with the env: prefix for the SOAP namespace and a default namespace without a prefix for the PJM energy market namespace. However, these examples do not necessarily endorse a particular style nor do they suggest that messages received (responses or notifications) necessarily follow this same style<sup>5</sup>.

#### 4.6 XML Schema

Two XML Schema references are required to successfully parse and validate the XML messages described by this document. One schema is for the SOAP 1.1 standard and the other schema is for PJM's XML messages. They are:

<sup>&</sup>lt;sup>5</sup> The main reason that we do not stick to a particular style and adhere to it for the system implementation is that this is not always possible. Different software modules that may be used in the system follow their own style of namespace association. The only factor of importance is that all these variations are legal and acceptable.

| SOAP:     | http://schemas.xmlsoap.org/soap/envelope/ |
|-----------|-------------------------------------------|
| Day Ahead | http://emkt.pjm.com/emkt/xml/schema       |

The schema *should not* be located using the schema Location element inside of an XML message. All schemas used by the PJM server are provided externally. The message content schema, if specified, is never used. You may use the schema Location attribute for your own testing or validation but it should not be a part of the submitted messages.

The URLs specified above are indeed Internet URLs where the schema can be found. The SOAP schema is fixed by standard and maintained by the SOAP community. The PJM energy market schema is located at the URL specified or some other URL that may be declared by PJM and published on the PJM website.

### 4.7 Error Response

There are three kinds of response messages returned to the client: success response, success with data response, and error response. The individual message success and success with data responses are described in later sections. The error response is described in this section and is common to all request type messages.

The error response is given for the following types of problems:

- Malformed XML format, that is, unable to parse the XML correctly.
- Invalid XML message, that is, XML content does not validate against the schema. This includes many of the data type, range, relationship errors that can be found.
- Violation of business rules include errors such as market is not open, invalid names or data values, and so on.

When an submit error response is returned, the transaction is cancelled and all changes are rolled back – the market database is not modified. For example, if a data submit message has an error in just one part of the overall message, the entire message and all of its data is rejected. No partial data submits are allowed or supported. If a query request has an error in any part of the request then no data is returned to the client even though other parts may be error free.

Note that if any of the HTTP errors are returned (as described previously) then there is no body returned with the message that is meaningful to this programmatic API (it might be some other body provided by an intermediary component that operates outside of this specification and therefore may be useful). All error responses described in this section are returned in a successful (HTTP/1.1 200 OK) message.

The error response message has the following SOAP wrapped XML format.

```
<?xml version="1.0"?>
<env:Envelope xmlns:env="http://schemas.xmlsoap.org/soap/envelope/">
<env:Header/>
<env:Body>
```

<Error> is used to specify a single error occurrence, there may be multiple Error elements returned in a single error response message.

<Code> is optional and used to specify the error code (if one exists). Error codes may refer to specific software modules used by PJM software. Error codes are only used to communicate a particular vendor's software error event. Error codes may be defined for a range of software (e.g. Oracle, BEA Weblogic, Apache, Linux, Castor, etc.) using numeric codes particular to the vendor. These error codes are not meant to represent a cross-reference index for the <Text> messages. There is not a one-for-one mapping between the codes and an individual text message.

<Text> is used to contain the error message text describing the problem. This is a required element and always returned. This text description of the error is the complete description. It does not rely upon additional information that might be part of an error code or other subsystem.

**<Line>** is an optional line number that can be returned specifying the line where the problem occurred. Not all submittal methods use the notion of a line so this value is not always available and it may not be useful. It depends on the nature of the submitted data.

#### 4.8 Transaction Semantics

Each submittal is executed using a transaction and the server logs the submittal request message and identifying aspects of the message. The rules associated with these transactions are supported by XML data submittals only. Although the transaction log also shows activity from the Web browser interface, that is supported only to show the historical order of events. The query of submitted data is only available for data submitted via XML.

#### 4.8.1 Transaction Semantics and Transaction Identifier

Whenever a submittal request message is processed and is successful, resulting in the modification of the database, a transaction event is created and uniquely identified by a transaction identifier. This transaction identifier is returned as part of the Success response message.

The data submitted is saved and can be recalled by a subsequent query. After a period of time, the saved data can be archived and no longer available using the query request. It may still be available but only by special request to PJM's help desk.

### 4.8.2 Transaction Log

The resulting transaction event *log* maintains a complete history of all changes initiated by the participant interface, whether initiated by the web user or an XML message submit request. This log is available for review via the web interface. The fields supported include the following:

- Transaction ID
- Participant ID of the owner of the data set
- User name of the submitter (or, web user)
- Time and Date of Transaction Event
- Type of Event: Web Submit or XML Submit
- Number of rows of database associated with the Transaction (may be zero).
- File that contains the message data of the original submit.
- Archive Flag (if set to true, submitted data has been archived offline).

# 4.9 XML Data Type and Specification Semantics

In general, data specified using the XML Schema rules is bound by very tight data type and constraining facets. However, some fields require special care in how they are specified since the user has complete freedom to specify any characters he wishes and some of these cause problems for XML or have dubious interpretations.

#### 4.9.1 Character Case

Character case, upper, lower, and camel case must be honored by all XML specified in this document. Within the body of the XML, there are no *case insensitive* strings. Case must be honored at all times. For example:

- The values of the various enumerated strings, such as unit commit status (Unavailable, Economic, MustRun, Emergency), Portfolio action command (Create, Replace, Remove, etc.), or Market Availability (DayAhead, Balancing, Both) are all case sensitive strings and upper and lower case must be honored at all times. For example, spellings such as COST, cost, PRICE, or price, for the schedule type will be rejected.
- The values of portfolio names, generator unit names, pricing node names, and schedule names are all case sensitive.
- All XML attribute names and element names are case sensitive.

#### 4.9.2 XML Boolean Data

Boolean data is a recognized type defined by the XML Schema. Boolean is binary data represented as true or false. The Boolean values acceptable for true and false are shown in the table below:

| State | XML Representations |
|-------|---------------------|
| True  | true                |
|       | 1                   |
| False | false               |
|       | 0                   |

For example, if a Boolean element called <Veracity> were specified as input, each of the examples below would represent a true value being submitted:

<Veracity>true</Veracity>
<Veracity>1</Veracity>

#### 4.9.3 XML Date and Time

All date and time values must follow the XML Schema data type rules for date and time. The following date and time formats are used in this specification.

| Data Type     | XML Syntax                                 |
|---------------|--------------------------------------------|
| Date          | YYYY-MM-DD                                 |
| Time          | hh:mm:ss[.ddd][offset]                     |
| Date and Time | YYYY-MM-DD <b>T</b> hh:mm:ss[.ddd][offset] |

The tokens that appear in the above table are described in the following table. For a more complete description, please consult other documentation regarding XML Schema data types [reference T2].

| hh:mm:ss | Describes the hours, minutes, and seconds representing the current clock time. The hours ranges from 00 through 24, minutes range from 00 through 59, and seconds range from 00 through 59. All leading zeros are required.                                                                                               |
|----------|----------------------------------------------------------------------------------------------------|
| [.ddd]   | Describes a finer resolution in tenths, hundredths, or milliseconds. This value may not appear as it is optional. If it does appear, it may appear as .d, .dd, or .ddd. The digits "d" may range from 0 through 9. The square brackets [] are meta-data to show that this field is optional and may not appear in output. |
| [offset] | Describes the time zone offset. This field is described in more detail in the following sub-section below.                                                                                                    |

#### **Timezone**

The [offset] shown in the syntax examples above refer to the time zone offset that may be specified. This is optional but when employed must be specified per the rules specified in the XML Schema specification. When not specified, the default time zone is the **Eastern Prevailing Time** zone. PJM operates the entire market in the Eastern Standard time zone.

The [offset] code can be specified in the following ways:

- The letter Z indicates that the time is Zulu time or GMT time.
- -hh The minus hh specifies time zones west of the prime meridian. For example, Eastern Time zone is -05.
- **+hh** The plus hh specifies time zones east of the prime meridian.

All submitted data that is time zone dependent is converted to GMT prior to storage or usage. All displayed data is Eastern Prevailing Time Zone. There is no method for receiving time data for a different time zone. It is recommended that all participants use the Eastern Prevailing Time zone to help eliminate confusion.

The time zone field is also used to show the duplicate hour during the daylight savings time fall transition day. This is a universally accepted convention to represent the distinction between the

first occurrence and the second occurrence of the duplicate hour. More information on this is found in the next section on daylight savings time.

#### **Daylight Savings Time Transition**

Daylight savings time is honored by the market time line. In the Spring, an hour is skipped so that the day only has 23 identified hours. In the Fall, an hour is duplicated so that the day has 25 hours.

During the Spring transition, at 2 AM, clocks are adjusted to read 3 AM. Technically, this takes place just before the clock strikes 2 AM. As a result, the hour-ending at 3 AM, called 03, never occurs and this hour-ending interval is skipped. The hour-ending intervals of the day during the spring transition day read like: 01, 02, 04, 05, etc.

During the Fall transition, at 2 AM, clocks are adjusted back to read 1 AM. Thus, the hour ending at 02 occurs twice and is duplicated. The fall transition day hours read like: 01, 02, 02, 03, 04, etc.

In the fall, since there are two hourly intervals both designated as hour ending 02, there needs to be a method to distinguish between the two. On the XML, there are two different data fields used to specify the hour-ending (depending on the kind of message). One method uses an attribute on an element called *hour*. The other method uses an element named *Hour*. The methods for distinguishing between the first occurrence of 02 and the second occurrence of 02 during the Fall transition is shown in the examples below.

#### Using the hour attribute field

For example, the Unit limit hourly update element for describing the limits for a given hourly interval is shown below for the normal (non-duplicate) hour:

```
<UnitUpdateHourly hour="02">
```

If the hour is the duplicate hour in the Fall, the isDuplicateHour attribute is included as shown below:

```
<UnitUpdateHourly hour="02" isDuplicateHour="true">
```

This field, isDuplicateHour, is defined as optional by the XML Schema with a default value of *false*. Therefore, if it is not included, it is the same as if you specified a false value. Including this attribute is only necessary on the duplicate hour in the Fall, however there is no harm on specifying it with the false value at other times.

#### Using the <Hour> element

For example, the query for spinning reserve and regulation award accepts the <Hour> element to indicate a particular hour to be included in the query. For the normal (non-duplicate) hour, the example is as shown below:

```
<Hour>02</Hour>
```

For the duplicate hour in the fall, the isDuplicateHour attribute is include is a manner similar to the hour attribute example above:

```
<Hour isDuplicateHour="true">02</Hour>
```

The handling of the isDuplicateHour is exactly the same whether it is specified in concert with the hour attribute field or on the <Hour> element.

Although the most widely used method of representing time is the hour ending value as described above, there are a few situations where an XML absolute date and time value is used. This date and time value uses the zone offset to represent the distinction between the first occurrence of 2 AM and the second occurrence of 2 AM. The technique works because, during the daylight savings time transitions, it is the time zone offset value that actually changes (since GMT never changes as a result of daylight savings time).

Therefore, the first occurrence of fall 2 AM duplicate hour will be represented by an XML time and date value that shows the daylight savings time zone offset which is usually 1 hour less than the standard time offset. For example, these two values might look like:

```
2003-10-26T02:00:00-04
2003-10-26T02:00:00-05
```

So that the distinguishing factor is that the time zone offset values are different.

This technique for representing the duplicate fall hour will only be used in a few rare situations calling for such a time. For example, if the termination time on a message is during that hour (not likely).

Note: In order to keep the individual message descriptions more clear and focused on the subject, this definition of isDuplicateHour and where it is used is not included in the detailed message descriptions that follow. This does not mean it is not supported. Only that the documentation for this feature is limited to this section of the specification.

#### 4.9.4 XML Character Data, Markup, and Escaped Characters

XML text consists of intermingled character data and markup. Markup takes the form of starttags, end-tags, empty-element tags, entity references, character references, comments, and CDATA section delimiters. Anything that is not markup is called *character data* of the XML document.

The ampersand character ( & ) and the left angle bracket ( < ) may appear in their literal form only when used as markup. These characters cannot appear in their literal form within *character data*.

If these characters are needed within character data, they must be escaped using either numeric character references or the strings "&" and "<" respectively for & and <. The right angle

bracket may appear in character data in some circumstances but it is best to escape this character using ">" or the numeric escape equivalent.

For example, if an element calls for the specification of character data for a name for instance, that name cannot include any of the characters mentioned above. Consider the following:

| <name>MW&amp;MVAR</name>  | This is illegal because the & sign must be escaped. The result is that the parser will see the & as an escape which means that the next few characters are sucked in and interpreted as special characters. The result is that the < and the / may be eaten by the parser and the resulting XML document is not well-formed. |
|---------------------------|----------------------------------------------------------------------------------------------------|
| <name>MW&amp; MVAR</name> | This is the correct specification when the & sign is needed.                                                                                                    |
| <name>MW and MVAR</name>  | This is better yet, avoid the & character altogether.                                                                                                    |

The XML specification should be consulted for a more detailed explanation of the differences in handling character data, markup, entities, entity references and so on. Our motivation though is to create an XML Schema that will not result in any of these situations however that assumes that the user always does the right thing. This explanation is for those users who get caught doing the wrong thing.

#### 4.9.5 XML Null Data

Sometimes it is useful or required to submit null data or null element sets. The *business rule* interpretation of null is based on the message type and the element involved. In some situations, specifying a null means that a delete operation is to be performed on the data (for example, see the submit request for <code>ScheduleOffer</code> message). In other usages, a null inserts a null value into the database itself, overwriting any previous value that may be held by the database.

To submit a null element set, the parent element is submitted without the sub-elements as shown in the following example for the Runtimes of the ScheduleOffer message:

In this example, the Runtimes null element set is interpreted to delete the Runtimes data for the resource, schedule, and date specified. If there is no data then this action is a noop and there is no warning or error message returned.

When it is desired to submit a data value as null then the XML Schema Instance nil flag it specified on the element with a Boolean true value. For example, to overwrite the database value with a null for the ColdStartupCost, the following submission is specified. This is only supported for those elements that can be overridden by nulls. In the schema, these elements are defined with the nullable="true" attribute. Note: at this time, there is no need for this nil type submittal in any of the defined messages.

Note, in order to use the XML Schema Instance name space as shown above, the name space prefix of xsi must be associated with the XML Schema Instance namespace as shown in the following example:

#### 4.9.6 XMI Absent Flements

Some elements are optional. They may appear in the XML instance document or they may not. If they do not appear, the default handling is usually governed either by the XML Schema definition or the application.

If the XML Schema specifies a default value than that value is substituted just as if the element were specified with that value. If the XML Schema does not specify a default value then the handling of a missing element or attribute is dependent on the message type. The actual handling is described later for each message type when an optional element can be specified but a default value is not given.

# 4.10 File Upload/Download Format

The file upload/download XML format is identical to the message body of the HTTP requests or response. The only missing lines are those specifying HTTP headers. The file content is the same as described earlier as the <Body Content> of the HTTP message. The following example shows a query response as an HTTP message and the same query response formatted as a file.

First, the HTTP message query response<sup>6</sup>:

<sup>&</sup>lt;sup>6</sup> XML example is shown for illustrative purposes only, it does not necessarily refer to an actual message defined by this specification.

The equivalent file download format appears as shown below:

Whether the message content is a QueryResponse (as shown in the example above), a QueryRequest, a SubmitRequest, or a SubmitResponse, the same rules apply in formatting the file.

Line breaks may be used to format the response message for readability and processing but are not part of the message content. There is no meaning to a line break in the XML message. Also, all line breaks are issued as single byte LF codes (the typical Unix style of line break, the Microsoft Windows style of CRLF are not used).

The file is named according to the type of data but this name can easily be changed by the user as part of the download process therefore not much substance is given to the file names.

All data submit actions are executed under transaction control and a transaction identifier is associated with each submittal request. This transaction identifier has limited lifetime (~months) and is provided so that data submitted by an earlier message can be easily retrieved or used as a reference for any dispute resolution with PJM.

The data submit is initiated using a data submit request element as shown below. This submit request is the payload that is enclosed by the SOAP Body element. Only one such submit request element can be specified. The SubmitRequest may contain one or more instances of individual data elements containing the submitted data.

Example of submit of data day-ahead or real-time market:

The data submit messages defined later in this chapter do not include the XML namespace prefix as shown in the example above. You may choose your prefix according to the XML specification.

The response message is always returned as a SOAP wrapped payload indicating either success or error. The success indicator is the same for all types of data submit. The successful submit always has the same format as shown below:

The format for each of the submit requests follows the same naming conventions.

The following example shows an error response as a result of some problems in the submit:

All private submit requests must be issued to the appropriate URL using the correct namespaces as documented in sections later in this chapter.

#### 4.11 Submit Demand Bid

## **4.11.1 Purpose**

This message format is used to submit fixed and price-sensitive demand bids into the day-ahead market for the specified market operating day. Demand bids must be submitted prior to market close.

A demand bid consists of an hourly fixed bid for each desired pricing location and an optional hourly price-sensitive demand bid.

### 4.11.2 Message Format

The submit request message format is described below.

| Element or Attribute            | Data Type        | Description                                                                                                  |
|---------------------------------|------------------|----------------------------------------------------------------------------------------------------|
| <submitrequest></submitrequest> | ComplexType      | The root element for all submit requests. Occurs just once and placed within the SOAP envelope Body element. |
| <demandbid></demandbid>         | Complex Type     | Specifies the fixed demand bid submitted for the specified market operating date and a given location.       |
| Location                        | Character String | Required field specifying the pnode id of the demand bid.                                                    |
| day                             | YYYY-MM-DD       | Required field specifying the market operating day date.                                                     |

| Element or Attribute                          | Data Type    | Description                                                                                                    |
|-----------------------------------------------|--------------|----------------------------------------------------------------------------------------------------|
| <demandbidhourly></demandbidhourly>           | Complex Type | Specifies the hourly schedule of demand bids. Repeated for each hour of the day. May be specified 0 to 25 times. If not specified then delete logic for the hour is executed (see next section on delete).                                                                                                    |
| Hour                                          | НН           | Required field specifying the hour ending of the specified hour. Specified as a number from 01 through 24.                                                                                                    |
| <fixeddemand></fixeddemand>                   | MWType       | Optional element that specifies the fixed demand portion of the demand bid for the hourly interval. May be specified at most once. If not specified and if <pricesensitivedemand> is not specified then delete logic is executed (see next section on delete).</pricesensitivedemand>                                                |
| <pricesensitivedemand></pricesensitivedemand> | Complex Type | Optional element that specifies the price-sensitive component of the demand bid. Maybe specified at most once for a given hourly interval. If not specified, there is no price-sensitive bid. Also, if not specified and if <fixeddemand> is not specified then delete logic is executed (see next section on delete).</fixeddemand> |
| BidSegment                                    | Complex Type | Optional element that specifies an incremental energy in MW at the given price. May be repeated from zero to 20 times.                                                                                                    |
| id                                            | Number(999)  | Required field specifying the bid segment identifier as a number from 1 to 999. Bid segment numbers must be unique but not necessarily contiguous.                                                                                                    |
| <mw></mw>                                     | МЖТуре       | Optional element that specifies the incremental energy demand for this pricing segment. If not specified then <price> cannot be specified either to trigger delete logic (see next section on delete).</price>                                                                                                    |

| Element or Attribute | Data Type | Description                                                                                                    |
|----------------------|-----------|----------------------------------------------------------------------------------------------------|
| <price></price>      | MWPrice   | Optional element that specifies the price in dollars per MW. If not specified then <mw> cannot be specified either to trigger delete logic (see next section on delete).</mw> |

### 4.11.3 Response Message

The Success (ACK) response message is described below.

The following table describes each of the elements and attributes and how they are used:

| Element or Attribute              | Data Type    | Description                                                                                            |
|-----------------------------------|--------------|----------------------------------------------------------------------------------------------------|
| <submitresponse></submitresponse> | Complex Type | The root element of all submit response elements. Occurs just once.                                    |
| <success></success>               | Complex Type | The element indicating a successful submit operation. Occurs just once.                                |
| <transactionid></transactionid>   | Character    | Specifies the transaction identifier associated with the successful submit operation. Always returned. |

The Unsuccessful (NAK) response is an error report as described in Chapter 4 {Error Response} of this specification. Errors that may be reported include:

- Invalid or malformed XML
- Market is not open or market day does not exist.
- Bid location is not valid.
- Other market rule violations.

### 4.11.4 Deleting and Replacing Submitted Data

To delete all the bids submitted at a given pricing node location, the <DemandBid> element is submitted as an empty set as shown below.

```
<DemandBid location="zzz" day="yyyy-mm-dd"/>
```

A delete may only be specified prior to market close time on the day before the operating day. Bid data may not be deleted once it is used in the day-ahead market clearing.

To delete a bid at a given hourly interval, you specify the hourly interval as an empty set as shown in the example below.

```
<DemandBid location="zzz" day="yyyy-mm-dd">
     <DemandBidHourly hour="hh"/>
</DemandBid>
```

The above example will delete the hourly interval specified.

To delete the price-sensitive portion of a demand bid, the PriceSensitiveDemand element is specified including each of the bid segments submitted as an empty elements as shown in the example below. This will delete all specified bid segments for the given hour and location. Also, the fixed demand is not affected by this operation.

Individual bid segments can be deleted by submitting empty BidSegment elements as shown below for only those segments to be deleted. Other bid segments not included are left in place.

Data may be replaced merely by resubmitting any portion of data to be modified. To replace all segments of the price sensitive demand with new segments (possibly with new segment id) the previous segments should be deleted. Segments that are not deleted are replaced by new data if the same segment id is used. If a segment is not deleted and it is not replaced by a message then it is left intact.

# 4.11.5 Querying for Submitted Data

You may query for a particular effective day and did locations using the message described below. You may query by specifying a given location name or a portfolio of locations.

To query the system for a submitted fixed demand bids of a one or more bid location nodes for a given day, the following QueryRequest is issued:

```
<QueryRequest>
  <QueryDemandBid day="yyyy-mm-dd">
        <All/>
        <LocationName>zzz</LocationName>
        <PortfolioName>zzz</PortfolioName>
        </QueryDemandBid>
        </QueryRequest>
```

| Element or Attribute              | Data Type        | Description                                                                                                    |
|-----------------------------------|------------------|----------------------------------------------------------------------------------------------------|
| <queryrequest></queryrequest>     | Complex Type     | The root element containing all query request elements in this message. Occurs just once and specified in the SOAP Body element.                                                                                                    |
| <querydemandbid></querydemandbid> | Complex Type     | Specifies the query for demand bids for the specified market operating day.                                                                                                    |
| day                               | YYYY-MM-DD       | Specifies the market operating day.                                                                                                    |
| <aii></aii>                       | N/A              | Optional element specifying that ALL submitted demand bids for the market operating day specified are to be returned. If you specify <all></all> , you cannot also specify either <locationname> or <portfolioname>.</portfolioname></locationname> |
| <locationname></locationname>     | Character String | Optional element to specify the desired bid location pricing node id. If not specified, then the portfolio name must be specified for a valid query request. You cannot specify both the location node name and the portfolio name.                 |

| Element or Attribute            | Data Type       | Description                                                                                                    |
|---------------------------------|-----------------|----------------------------------------------------------------------------------------------------|
| <portfolioname></portfolioname> | CharacterString | Optional element specifying a portfolio to designate the location nodes of the desired query. If not specified then the <locationname> element must be specified for a valid query. You cannot specify both the portfolio name and the location node name.</locationname> |

The response to the query request is the QueryResponse message shown below:

The fields and their interpretation for the <DemandBid> are the same as described for the <SubmitRequest> above. A <DemandBid> element is returned for each effective day and location that satisfies the query request. All <DemandBid> elements are contained in a single instance of <DemandBidSet>.

If an error is returned, for example, the operating day does not exist or the XML is malformed then the <Error> elements are returned as necessary as part of the <QueryResponse> as documented in Chapter 4 of this specification.

#### 4.12 Submit Distribution Factors

#### **4.12.1 Purpose**

This message format is used by participants to submit distribution factors used to allocate the percentage of load distribution of bus nodes to an aggregate node. Distribution factors must be submitted prior to market closing on the day-ahead to be used in the market clearing operations. Distribution factors are submitted for an effective day and may be submitted several days prior to the effective day but not before 7 days prior to the operating day.

Distribution factors are specified as a percentage share of an aggregate bus.

### 4.12.2 Message Format

The submit request message format is described below.

```
<SubmitRequest>
<DistributionFactors day="yyyy-mm-dd">
<AggregateNode location="zzz">
```

The following table describes each of the elements and attributes and how they are used:

| Element or Attribute                        | Data Type        | Description                                                                                                    |
|---------------------------------------------|------------------|----------------------------------------------------------------------------------------------------|
| <submitrequest></submitrequest>             | ComplexType      | The root element for all submit requests. Occurs just once and placed within the SOAP envelope Body element.                                    |
| <distributionfactors></distributionfactors> | Complex Type     | Specifies the distribution factors submittal for the specified effective day.                                                                   |
| day                                         | YYYY-MM-DD       | Required field specifying the effective day of the data.                                                                                        |
| <aggregatenode></aggregatenode>             | Complex Type     | Specifies the aggregate node. May be repeated as needed.                                                                                        |
| location                                    | Character String | Required field specifying the location name of the aggregate pnode.                                                                             |
| <busnode></busnode>                         | Singleton Type   | Specifies the bus node percentage factor of the aggregate node. The bus is named and the percentage factor supplied. May be repeated as needed. |
| location                                    | Character String | Required field specifies the location name of the bus node.                                                                                     |
| factor                                      | Numeric(8.6)     | Required field specifies the percentage factor as a number between –1.0 and +1.0.                                                               |

# 4.12.3 Response Message

The Success (ACK) response message is described below.

The following table describes each of the elements and attributes and how they are used:

| Element or Attribute              | Data Type    | Description                                                                                            |
|-----------------------------------|--------------|----------------------------------------------------------------------------------------------------|
| <submitresponse></submitresponse> | Complex Type | The root element of all submit response elements. Occurs just once.                                    |
| <success></success>               | Complex Type | The element indicating a successful submit operation. Occurs just once.                                |
| <transactionid></transactionid>   | Character    | Specifies the transaction identifier associated with the successful submit operation. Always returned. |

The Unsuccessful (NAK) response is an error report as described in Chapter 4 {Error Response} of this specification. Errors that may be reported include:

- Invalid or malformed XML
- Effective day is not valid for the data being submitted.
- Aggregate node is not valid. Bus node is not valid.

# 4.12.4 Deleting and Replacing Submitted Data

To replace or update the distribution factors, the message can be resubmitted to overwrite the current values. You may not delete distribution factor <BusNode> elements from a <AggregateNode>.

### 4.12.5 Querying for Submitted Data

You may query for a particular effective day and Aggregate nodes using the message described below.

To query the system for a submitted distribution factors of a one or more aggregate nodes for a given day, the following QueryRequest is issued:

```
<QueryRequest>
  <QueryDistributionFactors day="yyyy-mm-dd">
        <All/>
        <LocationName>zzz</LocationName>
        <PortfolioName>zzz</PortfolioName>
        </QueryDistributionFactors>
  </QueryRequest>
```

| Element or Attribute                                  | Data Type        | Description                                                                                                    |
|-------------------------------------------------------|------------------|----------------------------------------------------------------------------------------------------|
| <queryrequest></queryrequest>                         | Complex Type     | The root element containing all query request elements in this message. Occurs just once and specified in the SOAP Body element.                                                                                                    |
| <querydistributionfactors></querydistributionfactors> | Complex Type     | Specifies the query for distribution factors whose effective day is specified.                                                                                                    |
| day                                                   | YYYY-MM-DD       | Specifies the effective date of the data.                                                                                                    |
| <aii></aii>                                           | N/A              | Optional element specifying that ALL submitted distribution factor aggregate nodes for the market operating day specified are to be returned. If you specify <all></all> , you cannot also specify either <locationname> or <portfolioname>.</portfolioname></locationname> |
| <locationname></locationname>                         | Character String | Optional field to specify the desired aggregate pricing node location name. If not specified, then the portfolio name must be specified for a valid query request. You cannot specify both the aggregate node location name and the portfolio name.                         |
| <portfolioname></portfolioname>                       | Character String | Optional field specifying a portfolio to designate the aggregate pnode locations. If not specified then the <locationname> element must be specified for a valid query. You cannot specify both the portfolio name and the aggregate location name.</locationname>          |

The response to the query request is the QueryResponse message shown below:

The fields and their interpretation for the <DistributionFactors> are the same as described for the <SubmitRequest> above. A <DistributionFactors> element is returned for each effective day that satisfies the query request.

If an error is returned, for example, the operating day does not exist or the XML is malformed then the <Error> elements are returned as necessary as part of the <QueryResponse> as documented in Chapter 4 of this specification.

## 4.13 Submit Distribution Factors Hourly

### **4.13.1 Purpose**

This message format is used by participants to submit distribution factors hourly used to allocate the percentage of load distribution of bus nodes to an aggregate node. Distribution factors must be submitted prior to market closing on the day-ahead to be used in the market clearing operations. Distribution factors are submitted for an effective day and may be submitted several days prior to the effective day but not before 7 days prior to the operating day.

Distribution factors are specified as a percentage share of an aggregate bus.

### 4.13.2 Message Format

The submit request message format is described below.

| Element or Attribute                        | Data Type    | Description                                                                                                  |
|---------------------------------------------|--------------|----------------------------------------------------------------------------------------------------|
| <submitrequest></submitrequest>             | ComplexType  | The root element for all submit requests. Occurs just once and placed within the SOAP envelope Body element. |
| <distributionfactors></distributionfactors> | Complex Type | Specifies the distribution factors submittal for the specified effective day.                                |

| Element or Attribute                                    | Data Type        | Description                                                                                                    |
|---------------------------------------------------------|------------------|----------------------------------------------------------------------------------------------------|
| day                                                     | YYYY-MM-DD       | Required field specifying the effective day of the data.                                                                                        |
| <distributionfactorshourly></distributionfactorshourly> | Complex Type     | Specifies the distribution factors submittal for the specified hour                                                                             |
| hour                                                    | НН               | Required field specifying the hourly intervals hour ending value (01 through 24).                                                               |
| isDuplicate                                             | Boolean          | The optional attribute specifying if the provided hour is the duplicate hour during daylight savings transition                                 |
| <aggregatenode></aggregatenode>                         | Complex Type     | Specifies the aggregate node. May be repeated as needed.                                                                                        |
| location                                                | Character String | Required field specifying the location name of the aggregate pnode.                                                                             |
| <busnode></busnode>                                     | Singleton Type   | Specifies the bus node percentage factor of the aggregate node. The bus is named and the percentage factor supplied. May be repeated as needed. |
| location                                                | Character String | Required field specifies the location name of the bus node.                                                                                     |
| factor                                                  | Numeric(8.6)     | Required field specifies the percentage factor as a number between –1.0 and +1.0.                                                               |

# 4.13.3 Response Message

The Success (ACK) response message is described below.

| Element or Attribute | Data Type | Description |
|----------------------|-----------|-------------|
|                      |           | <u> </u>    |

| Element or Attribute              | Data Type    | Description                                                                                            |
|-----------------------------------|--------------|----------------------------------------------------------------------------------------------------|
| <submitresponse></submitresponse> | Complex Type | The root element of all submit response elements. Occurs just once.                                    |
| <success></success>               | Complex Type | The element indicating a successful submit operation. Occurs just once.                                |
| <transactionid></transactionid>   | Character    | Specifies the transaction identifier associated with the successful submit operation. Always returned. |

The Unsuccessful (NAK) response is an error report as described in Chapter 4 (Error Response) of this specification. Errors that may be reported include:

- Invalid or malformed XML
- Effective day is not valid for the data being submitted.
- Aggregate node is not valid. Bus node is not valid.

### 4.13.4 Deleting and Replacing Submitted Data

To replace or update the distribution factors, the message can be resubmitted to overwrite the current values. You may not delete distribution factor <BusNode> elements from a <AggregateNode>.

#### 4.13.5 Querying for Submitted Data

You may query for a particular effective day and Aggregate nodes using the message described below.

To query the system for a submitted distribution factors of a one or more aggregate nodes for a given day, the following QueryRequest is issued:

```
<QueryRequest>
  <QueryDistributionFactors day="yyyy-mm-dd">
        <All/>
        <LocationName>zzz</LocationName>
        <PortfolioName>zzz</PortfolioName>
        <QueryDistributionFactors>
  </QueryRequest>
```

| Element or Attribute                                  | Data Type        | Description                                                                                                    |
|-------------------------------------------------------|------------------|----------------------------------------------------------------------------------------------------|
| <queryrequest></queryrequest>                         | Complex Type     | The root element containing all query request elements in this message. Occurs just once and specified in the SOAP Body element.                                                                                                    |
| <querydistributionfactors></querydistributionfactors> | Complex Type     | Specifies the query for distribution factors whose effective day is specified.                                                                                                    |
| day                                                   | YYYY-MM-DD       | Specifies the effective date of the data.                                                                                                    |
| <aii></aii>                                           | N/A              | Optional element specifying that ALL submitted distribution factor aggregate nodes for the market operating day specified are to be returned. If you specify <all></all> , you cannot also specify either <locationname> or <portfolioname>.</portfolioname></locationname> |
| <locationname></locationname>                         | Character String | Optional field to specify the desired aggregate pricing node location name. If not specified, then the portfolio name must be specified for a valid query request. You cannot specify both the aggregate node location name and the portfolio name.                         |
| <portfolioname></portfolioname>                       | Character String | Optional field specifying a portfolio to designate the aggregate pnode locations. If not specified then the <locationname> element must be specified for a valid query. You cannot specify both the portfolio name and the aggregate location name.</locationname>          |

The response to the query request is the QueryResponse message shown below:

The fields and their interpretation for the <DistributionFactors> are the same as described for the <SubmitRequest> above. A <DistributionFactors> element is returned for each effective day that satisfies the guery request.

If an error is returned, for example, the operating day does not exist or the XML is malformed then the <Error> elements are returned as necessary as part of the <QueryResponse> as documented in Chapter 4 of this specification.

## 4.14 Submit DSR Regulation Offer

### **4.14.1 Purpose**

This message format is used to submit a regulation offer for the specified location which is a demand side resource. The location is specified using the resource identifier.

All regulation offers are locked in by the end of the rebid period on the day before they take effect. Regulation offers may be submitted or updated at any time prior to the end of the rebid period of the day before the operating day.

### 4.14.2 Message Format

The submit message format is described below.

| Element or Attribute            | Data Type   | Description                                                                                                  |
|---------------------------------|-------------|----------------------------------------------------------------------------------------------------|
| <submitrequest></submitrequest> | ComplexType | The root element for all submit requests. Occurs just once and placed within the SOAP envelope Body element. |

| Element or Attribute                      | Data Type        | Description                                                                                                    |
|-------------------------------------------|------------------|----------------------------------------------------------------------------------------------------|
| <dsrregulationoffer></dsrregulationoffer> | Complex Type     | The element specifies the regulation offer for the given resource and the operating day.                                                                                         |
| location                                  | Character String | Required field specifying the resource location name.                                                                                                    |
| day                                       | YYYY-MM-DD       | Required field specifying the operating day.                                                                                                    |
| <offermw></offermw>                       | MWType           | Optional element specifying the regulation offer MW capability. If not specified then a zero MW value is used. Negative MW values are not allowed.                               |
| <offerprice></offerprice>                 | PriceType        | Optional element specifying the regulation offer price in \$ per MWH. If not specified then a zero price is assumed. Negative price values are not allowed.                      |
| <offercost></offercost>                   | PriceType        | Optional element specifying the regulation offer cost in \$ per MWH.                                                                                                    |
| <regulationlimits></regulationlimits>     | Singleton Type   | Optional element specifying the regulation high and low limits in MW for the hourly interval. If not specified, the resource's default regulation high and low limit are used.   |
| minMW                                     | MWType           | Specifies the minimum MW limit for regulation service.                                                                                                    |
| maxMW                                     | MWType           | Specifies the maximum MW limit for regulation service.                                                                                                    |
| <unavailable></unavailable>               | Boolean          | Optional element specifying whether the resource is available for providing regulation. If specified as "true" then the resource is not available. The default value is "false". |

| Element or Attribute                            | Data Type   | Description                                                                                                    |
|-------------------------------------------------|-------------|----------------------------------------------------------------------------------------------------|
| <selfscheduled></selfscheduled>                 | Boolean     | Optional element specifying whether the regulation is being self-scheduled. If not specified, the default value is "false".                                  |
| <minimummw></minimummw>                         | MWOfferType | Optional element specifying the minimum regulation amount that must be assigned. If not specified then an amount of zero is assumed.                         |
| <regtype></regtype>                             | RegType     | Required field, Valid values are A for traditional resources and D for dynamic resources.                                                                    |
| <performanceofferprice></performanceofferprice> | PriceType   | Optional element specifying the performance offer price in \$ per MWH. If not specified then a zero price is assumed. Negative price values are not allowed. |
| <performanceoffercost></performanceoffercost>   | PriceType   | Optional element specifying the performance offer cost in \$ per MWH.                                                                                        |

# 4.14.3 Response Message

The Success (ACK) response message is described below.

| Element or Attribute              | Data Type    | Description                                                                                            |
|-----------------------------------|--------------|----------------------------------------------------------------------------------------------------|
| <submitresponse></submitresponse> | Complex Type | The root element of all submit response elements. Occurs just once.                                    |
| <success></success>               | Complex Type | The element indicating a successful submit operation. Occurs just once.                                |
| <transactionid></transactionid>   | Character    | Specifies the transaction identifier associated with the successful submit operation. Always returned. |

The Unsuccessful (NAK) response is an error report as described in Chapter 4 (Error Response) of this specification. Errors that may be reported include:

- Invalid or improper XML
- Invalid location or day.
- Violations of business rules.

# 4.14.4 Deleting and Replacing Submitted Data

You can delete a regulation offer if the delete occurs prior to the lock-in time at the end of the rebid periodon the day before the operating day. To delete a regulation offer, you supply the following message format within the <SubmitRequest> element:

```
<DSRRegulationOffer location="xxx" day="yyyy-mm-dd"/>
```

To replace or update a regulation offer, the data must be resubmitted as desired.

### 4.14.5 Querying for Submitted Data

You may query for a particular resource location using the message described below.

To query for submitted DSRRegulation Offer data the following QueryRequest is issued:

| Element or Attribute                                | Data Type    | Description                                                                                                    |
|-----------------------------------------------------|--------------|----------------------------------------------------------------------------------------------------|
| <queryrequest></queryrequest>                       | Complex Type | The root element containing all query request elements in this message. Occurs just once and specified in the SOAP Body element. |
| <querydsrregulationoffer></querydsrregulationoffer> | Complex Type | Specifies the query for the regulation offer for the specified operating day.                                                    |
| day                                                 | YYYY-MM-DD   | Required field specifying the operating day of the regulation offer data.                                                        |

| Element or Attribute            | Data Type        | Description                                                                                                    |
|---------------------------------|------------------|----------------------------------------------------------------------------------------------------|
| <aii></aii>                     | N/A              | Optional field that specifies all submitted regulation offers for the given day shall be returned. If <all></all> I specified you cannot also specify <locationname> or <portfolioname>.</portfolioname></locationname>                                          |
| <locationname></locationname>   | Character String | Optional field for specifying the resource identifier. If specified, you cannot also specify the <portfolioname>. You must specify either the <locationname> or the <portfolioname>.</portfolioname></locationname></portfolioname>                              |
| <portfolioname></portfolioname> | Character String | Optional field specifying the name of a portfolio containing resource location names. If specified, you cannot also specify the <locationname>. You must specify either the <portfolioname> or the <locationname>.</locationname></portfolioname></locationname> |

The response to the query request is the QueryResponse message shown below:

Note: The Performance Score posted in this section is based on a 100-hour rolling average of verified DSR-specific performance scores. This element is being shown in the query response above and not in the message format section because this is a read only element and is not part of the submit request message.

The fields and their interpretation for the <DSRRegulationOffer> are the same as described for the <SubmitRequest> above. A <DSRRegulationOffer> element is returned for each location and each day that satisfies the query request. All <DSRRegulationOffer> elements are returned in a single <DSRRegulationOfferSet> container element.

If an error is returned, for example, the operating day does not exist or the XML is malformed then the <Error> elements are returned as necessary as part of the <QueryResponse> as documented in Chapter 4 of this specification.

# 4.15 Submit DSR Regulation Update

### 4.15.1 Purpose

This message is used to add or update details of a demand side resource's regulation offer by overriding values on an hourly basis.

You may submit a DSR Regulation Update message at any time but for the data to be effective during the operating day it must be submitted prior to the operating hour.

### 4.15.2 Message Format

The submit request message format is described below.

```
<SubmitRequest>
 <DSRRegulationUpdate location="zzz" day="yyyy-mm-dd">
     <DSRRegulationUpdateHourly hour="hh">
       <MW>9999.9</MW>
       <MinMW>9999.9</MinMW>
       <RegulationLimits minMW="9999.9" maxMW="9999.9"/>
       <Unavailable>xxx</Unavailable>
       <SelfScheduled>xxx</SelfScheduled>
       <RegDMW>9999.9</RegDMW>
       <RegDUnavailable>xxx</RegDUnavailable>
       <RegDSelfScheduled>xxx</RegDSelfScheduled>
       <RegACapabilityPrice>999.99</RegACapabilityPrice>
        <RegACapabilityCost>999.99</RegACapabilityCost>
        <RegAPerformancePrice>999.99</RegAPerformancePrice>
        <RegAPerformanceCost>999.99</RegAPerformanceCost>
        <RegDCapabilityPrice>999.99/RegDCapabilityPrice>
        <ReqDCapabilityCost>999.99</ReqDCapabilityCost>
        <RegDPerformancePrice>999.99</RegDPerformancePrice>
        <RegDPerformanceCost>999.99/RegDPerformanceCost>
     </DSRRegulationUpdateHourly>
 </DSRRegulationUpdate>
</SubmitRequest>
```

| Element or Attribute                        | Data Type    | Description                                                                                                  |
|---------------------------------------------|--------------|----------------------------------------------------------------------------------------------------|
| <submitrequest></submitrequest>             | ComplexType  | The root element for all submit requests. Occurs just once and placed within the SOAP envelope Body element. |
| <dsrregulationupdate></dsrregulationupdate> | Complex Type | This element specifies the regulation update data at a given location and operating day.                     |

| Element or Attribute                                    | Data Type        | Description                                                                                                    |
|---------------------------------------------------------|------------------|----------------------------------------------------------------------------------------------------|
| location                                                | Character String | Required field specifying the resource's location name.                                                                                                    |
| day                                                     | YYYY-MM-DD       | Required field specifying the operating day of the data.                                                                                                    |
| <dsrregulationupdatehourly></dsrregulationupdatehourly> | Complex Type     | Specifies the data for the given hourly interval. May be repeated up to 25 times.                                                                                                    |
| hour                                                    | НН               | Required field specifying the hour ending value of the hourly interval of the data. Values specified range from 01 through 24.                                                             |
| <mw></mw>                                               | МWТуре           | Optional element specifying the MW capability of the regulation for the specified hourly interval. If not specified, regulation capability is zero MW. Negative MW values are not allowed. |
| <minmw></minmw>                                         | MWType           | Optional element specifying the minimum regulation amount that must be assigned.                                                                                                    |
| <regulationlimits></regulationlimits>                   | Singleton Type   | Optional element specifying the regulation high and low limits in MW for the hourly interval. If not specified, the resource's default regulation high and low limit are used.             |
| minMW                                                   | MWType           | Specifies the minimum MW limit for regulation service.                                                                                                    |
| maxMW                                                   | MWType           | Specifies the maximum MW limit for regulation service.                                                                                                    |
| <unavailable></unavailable>                             | Boolean          | Optional element specifying whether the resource is available for regulation service during the given hourly interval. Default value is false, meaning that the resource is available.     |

| Element or Attribute                          | Data Type   | Description                                                                                                    |
|-----------------------------------------------|-------------|----------------------------------------------------------------------------------------------------|
| <selfscheduled></selfscheduled>               | Boolean     | Optional element specifying whether the resource's regulation is selfscheduled during the specified hourly interval. Default value is false, meaning that it is not self-scheduled.                        |
| <regdmw></regdmw>                             | МЖТуре      | Optional element specifying the MW capability of the dynamic regulation for the specified hourly interval. If not specified, dynamic regulation capability is zero MW. Negative MW values are not allowed. |
| <regdunavailable></regdunavailable>           | Boolean     | Optional element specifying whether the dynamic resource is available for regulation service during the given hourly interval. Default value is false, meaning that the resource is available.             |
| <regdselfscheduled></regdselfscheduled>       | Boolean     | Optional element specifying whether the dynamic resource's regulation is self-scheduled during the specified hourly interval. Default value is false, meaning that it is not self-scheduled.               |
| <regacapabilityprice></regacapabilityprice>   | MWPriceType | Optional element specifying the price for Regulation A capability.                                                                                                    |
| <regacapabilitycost></regacapabilitycost>     | MWPriceType | Optional element specifying the cost for Regulation A.                                                                                                    |
| <regaperformanceprice></regaperformanceprice> | MWPriceType | Optional element specifying the price for Regulation A performance.                                                                                                    |
| <regaperformancecost></regaperformancecost>   | MWPriceType | Optional element specifying the cost for Regulation A performance.                                                                                                    |
| <regdcapabilityprice></regdcapabilityprice>   | MWPriceType | Optional element specifying the price for Regulation D capability.                                                                                                    |
| <regdcapabilitycost></regdcapabilitycost>     | MWPriceType | Optional element specifying the cost for Regulation D capability.                                                                                                    |
| <regdperformanceprice></regdperformanceprice> | MWPriceType | Optional element specifying the price for Regulation D performance.                                                                                                    |

| Element or Attribute                        | Data Type   | Description                                                        |
|---------------------------------------------|-------------|--------------------------------------------------------------------|
| <regdperformancecost></regdperformancecost> | MWPriceType | Optional element specifying the cost for Regulation D performance. |

### 4.15.3 Response Message

The Success (ACK) response message is described below.

```
<SubmitResponse>
  <Success>
    <TransactionID>xxx</TransactionID>
    </Success>
  </SubmitResponse>
```

The following table describes each of the elements and attributes and how they are used:

| Element or Attribute              | Data Type    | Description                                                                                            |
|-----------------------------------|--------------|----------------------------------------------------------------------------------------------------|
| <submitresponse></submitresponse> | Complex Type | The root element of all submit response elements. Occurs just once.                                    |
| <success></success>               | Complex Type | The element indicating a successful submit operation. Occurs just once.                                |
| <transactionid></transactionid>   | Character    | Specifies the transaction identifier associated with the successful submit operation. Always returned. |

The Unsuccessful (NAK) response is an error report as described in Chapter 4 {Error Response} of this specification. Errors that may be reported include:

- Invalid or improper XML
- Invalid location name or operating day does not exist.

### 4.15.4 Deleting and Replacing Submitted Data

You may delete or update (replace) data prior to the operating hour of the data. To delete all hours of the effective day and resource location, the following empty <DSRRegulationUpdate> message is submitted:

```
<DSRRegulationUpdate location="xxx" day="yyyy-mm-dd"/>
```

To delete a given hourly submittal resulting in default values applying for that particular hour, the hourly interval is specified as an empty element as shown below:

Other data may be replaced by specifying the interval parameters according to the submittal definition described above. All parameters must be specified or their default actions apply. For example, to submit a new set of limits without modifying the other existing parameters, such as the <MW> value, you must submit all the other parameters using the same values as before. If they are not specified, the default values will be applied. In the example of the <MW> element, this means that the MW capability is set to zero.

## 4.15.5 Querying for Submitted Data

You may query for a particular effective day and resource location using the message described below.

To query the market for a submitted DSRRegulation Update data and receive all the hourly intervals submitted:

```
<QueryRequest>
  <QueryDSRRegulationUpdate day="yyyy-mm-dd">
        <All/>
        <LocationName>zzz</LocationName>
        <PortfolioName>zzz</PortfolioName>
        </QueryDSRRegulationUpdate>
  </QueryRequest>
```

| Element or Attribute                                  | Data Type    | Description                                                                                                    |
|-------------------------------------------------------|--------------|----------------------------------------------------------------------------------------------------|
| <queryrequest></queryrequest>                         | Complex Type | The root element containing all query request elements in this message. Occurs just once and specified in the SOAP Body element.                                                                                         |
| <querydsrregulationupdate></querydsrregulationupdate> | Complex Type | Specifies query for the regulation update data for the given effective operating day.                                                                                                    |
| day                                                   | YYYY-MM-DD   | Required field specifying the operating day of the data requested.                                                                                                    |
| <all></all>                                           | N/A          | Optional field that specifies all submitted regulation offers for the given day shall be returned. If <all></all> is specified you cannot also specify <locationname> or <portfolioname>.</portfolioname></locationname> |

| Element or Attribute            | Data Type        | Description                                                                                                    |
|---------------------------------|------------------|----------------------------------------------------------------------------------------------------|
| <locationname></locationname>   | Character String | Optional field specifying the location identifier. If not specified then the PortfolioName must be specified. You can specify either the location name or the portfolio name but not both.                                                                        |
| <portfolioname></portfolioname> | Character String | Optional field specifying the name of a portfolio containing resource location names. If not specified then the name of a location must be specified with the element defined above. You can specify either the location name or the portfolio name but not both. |

The response to the query request is the QueryResponse message shown below:

The fields and their interpretation for the <DSRRegulationUpdate> are the same as described for the <SubmitRequest> above. A <DSRRegulationUpdate> element is returned for each resource location that satisfies the query request. All hours submitted are returned. All <DSRRegulationUpdate> elements are returned in a single <DSRRegulationUpdateSet> container element.

If an error is returned, for example, the operating day does not exist or the XML is malformed then the <Error> elements are returned as necessary as part of the <QueryResponse> as documented in Chapter 4 of this specification.

# 4.16 Submit Virtual (Inc/Dec) Bid

#### **4.16.1 Purpose**

This message format to submit a virtual inc or dec bid at the given pnode and the specified market operating day. All virtual bids must be submitted prior to market close at market close time on the day before the operating day.

#### 4.16.2 Message Format

The submit request message format is described below.

```
<SubmitRequest>
 <VirtualBid location="xxx" day="yyyy-mm-dd">
   <Increment>
      <VirtualBidHourly hour="hh">
          <BidSegment id="dd">
             <MW>999.9</MW>
             <Price>999.99</Price>
          </BidSegment>
       </VirtualBidHourly>
   </Increment>
   <Decrement>
      <VirtualBidHourly hour="hh">
          <BidSegment id="dd">
            <MW>999.9</MW>
             <Price>999.99</Price>
          </BidSegment>
       </VirtualBidHourly>
   </Decrement>
 </VirtualBid>
</SubmitRequest>
```

| Element or Attribute                  | Data Type        | Description                                                                                                    |
|---------------------------------------|------------------|----------------------------------------------------------------------------------------------------|
| <submitrequest></submitrequest>       | ComplexType      | The root element for all submit requests. Occurs just once and placed within the SOAP envelope Body element.                            |
| <virtualbid></virtualbid>             | Complex Type     | Specifies the virtual (inc/dec) bid submitted for the specified market operating date.                                                  |
| location                              | Character String | Required field specifying the pnode id.                                                                                                 |
| day                                   | YYYY-MM-DD       | Required field specifying the market operating day date.                                                                                |
| <increment></increment>               | Complex Type     | Specifies the hourly bid for increment style virtual bids. Optional. If not specified then there is no increment bid for this location. |
| <virtualbidhourly></virtualbidhourly> | Complex Type     | Specifies the hourly interval. May be repeated as necessary.                                                                            |
| hour                                  | НН               | Required field specifying the hour ending value for the hourly interval.                                                                |

| Element or Attribute      | Data Type    | Description                                                                                                    |
|---------------------------|--------------|----------------------------------------------------------------------------------------------------|
| <bidsegment></bidsegment> | Complex Type | Specifies a block bid segment specifying a MW quantity and a price cap. This element can be repeated zero to 20 times.                                                  |
| id                        | Number(999)  | Required field specifying the bid segment identifier as an integer number from 1 to N. Segment id numbers do not need to be contiguous nor are they considered ordered. |
| <mw></mw>                 | MWType       | Required field specifying the inc MW quantity of the bid.                                                                                                    |
| <price></price>           | MWPrice      | Required field specifies the price of the virtual bid segment.                                                                                                    |
| <decrement></decrement>   | Complex Type | Optional element specifies the bid segments for a decrement style virtual bid. If not specified, there is no decrement bid for this location.                           |
|                           |              | The <virtualbidhourly> elements are specified in the same manner as described above for the <increment> element.</increment></virtualbidhourly>                         |

# 4.16.3 Response Message

The Success (ACK) response message is described below.

| Element or Attribute              | Data Type    | Description                                                         |
|-----------------------------------|--------------|---------------------------------------------------------------------|
| <submitresponse></submitresponse> | Complex Type | The root element of all submit response elements. Occurs just once. |

| Element or Attribute            | Data Type    | Description                                                                                            |
|---------------------------------|--------------|----------------------------------------------------------------------------------------------------|
| <success></success>             | Complex Type | The element indicating a successful submit operation. Occurs just once.                                |
| <transactionid></transactionid> | Character    | Specifies the transaction identifier associated with the successful submit operation. Always returned. |

The Unsuccessful (NAK) response is an error report as described in Chapter 4 (Error Response) of this specification. Errors that may be reported include:

- Invalid or malformed XML
- Market is not open or market day does not exist.
- Bid location is not valid.
- Other market rule violations.

#### 4.16.4 Deleting and Replacing Submitted Data

You may delete or replace data prior to market close at market close time on the day before the operating day. After market close, data cannot be changed.

To delete all submitted virtual bids, both increment and decrement, at the given location for the specified date, submit the empty element as shown below:

```
<VirtualBid location="zzz" day="yyyy-mm-dd"/>
```

To delete either the increment bids or decrement bids for the location you submit an Increment or Decrement element and then an empty <VirtualBidHourly> element for each hour that includes bids. A delete of the Increment bids for the location and day is shown in the example below.

To delete a single hourly interval bid you submit the <VirtualBidHourly> element as empty for either the Increment or Decrement as shown below: This example deletes all segments for decrement bids at this location and hour.

To delete a given segment, you specify the BidSegment element as an empty element (not specifying the MW or Price elements). This is tantamount to submitting a null bid segment. The example below shows the deletion of two different decrement bid segments (id of 20 and 36) for the given hour and location.

To replace a virtual bid, merely resubmit the data. If all bid segments are to be replaced, they must all be specified. If any bid segment id is no longer of need they it must be explicitly deleted prior to replacing data. Bid segments that exist but not replaced in a given submittal are left intact.

#### 4.16.5 Querying for Submitted Data

You may query for a particular effective day and bid locations using the message described below.

To query the system for a submitted virtual bids of a one or more bid location nodes for a given day, the following QueryRequest is used:

```
<QueryRequest>
  <QueryVirtualBid day="yyyy-mm-dd">
        <All/>
        <LocationName>zzz</LocationName>
        <PortfolioName>zzz</PortfolioName>
        </QueryVirtualBid>
        </QueryRequest>
```

| Element or Attribute                | Data Type        | Description                                                                                                    |
|-------------------------------------|------------------|----------------------------------------------------------------------------------------------------|
| <queryrequest></queryrequest>       | Complex Type     | The root element containing all query request elements in this message. Occurs just once and specified in the SOAP Body element.                                                                                                    |
| <queryvirtualbid></queryvirtualbid> | Complex Type     | Specifies the query for virtual demand bids for the specified market operating day.                                                                                                    |
| day                                 | YYYY-MM-DD       | Specifies the market operating day.                                                                                                    |
| <aii></aii>                         | N/A              | Optional field specifying that all submitted virtual bids (incs and decs) are to be returned in the query. If <all></all> is specified, you cannot also specify either <locationname> or <portfolioname>.</portfolioname></locationname>                                |
| <locationname></locationname>       | Character String | Optional field to specify the desired bid location pricing node id. If not specified, then the portfolio name must be specified for a valid query request. You cannot specify both the location node name and the portfolio name.                                       |
| <portfolioname></portfolioname>     | CharacterString  | Optional field specifying a portfolio to designate the location nodes of the desired query. If not specified then the <locationname> element must be specified for a valid query. You cannot specify both the portfolio name and the location node name.</locationname> |

The response to the query request is the QueryResponse message shown below:

```
<QueryResponse>
  <VirtualBidSet>
   <VirtualBid location="xxx" day="yyyy-mm-dd">
        ---data---
        </VirtualBid>
        <VirtualBidSet>
        </QueryResponse>
```

The fields and their interpretation for the <VirtualBid> are the same as described for the <SubmitRequest> above. A <VirtualBid> element is returned for each effective day and location that satisfies the query request. All <VirtualBid> elements are returned in a single <VirtualBidSet> container element.

If an error is returned, for example, the operating day does not exist or the XML is malformed then the <Error> elements are returned as necessary as part of the <QueryResponse> as documented in Chapter 4 of this specification.

#### 4.17 Submit DSR Schedule Offer

## **4.17.1 Purpose**

This message format is for submitting DSR offers to the market. If a schedule offer is used in the day-ahead market it must be submitted by market close time on the day before the operating day.

A schedule offer is submitted as a price curve composed of at most 10 segments. The price curve segments may be interpreted in point-slope fashion or block offer mode. Price curve segments must be submitted in monotonic increasing order.

#### 4.17.2 Message Format

The submit request message format is described below.

```
<SubmitRequest>
  <DSRScheduleOffer location="zzz" schedule="xx" day="yyyy-mm-dd" slope="xx">
        <OfferSegment MW="999.9" price="99.99"/>
        </DSRScheduleOffer>
  </SubmitRequest>
```

| Element or Attribute                  | Data Type        | Description                                                                                                    |
|---------------------------------------|------------------|----------------------------------------------------------------------------------------------------|
| <submitrequest></submitrequest>       | ComplexType      | The root element for all submit requests. Occurs just once and placed within the SOAP envelope Body element.                                                                                             |
| <dsrscheduleoffer></dsrscheduleoffer> | Complex Type     | This specifies the schedule offer for<br>the schedule and generator load<br>response location specified. Also,<br>you specify whether the price curve is<br>interpreted as point-slope or block<br>mode. |
| location                              | Character String | Specifies the load response identifier.                                                                                                    |

| Element or Attribute          | Data Type      | Description                                                                                                    |
|-------------------------------|----------------|----------------------------------------------------------------------------------------------------|
| schedule                      | Numeric(2)     | Required field specifying the one digit schedule type (1 through 2).                                                                                                    |
| day                           | YYYY-MM-DD     | Required field specifying the operating day of the schedule offer.                                                                                                    |
| slope                         | Boolean        | Optional field specifying whether the price curve is interpreted as a point slope or block. Point slope is specified by a true value. The default, if not specified, is false, which is a block mode curve. |
| <offersegment></offersegment> | Singleton Type | Optional element specifying a single segment of the offer price curve. This element can be repeated 0 to 10 times.                                                                                          |
| MW                            | MWType         | Required field specifies the segment's MW value.                                                                                                    |
| price                         | PriceType      | Required field specifies the segment's offer price in \$ per MWH                                                                                                    |

# 4.17.3 Response Message

The Success (ACK) response message is described below.

```
<SubmitResponse>
  <Success>
    <TransactionID>xxx</TransactionID>
    </Success>
  </SubmitResponse>
```

| Element or Attribute              | Data Type    | Description                                                             |
|-----------------------------------|--------------|-------------------------------------------------------------------------|
| <submitresponse></submitresponse> | Complex Type | The root element of all submit response elements. Occurs just once.     |
| <success></success>               | Complex Type | The element indicating a successful submit operation. Occurs just once. |

| Element or Attribute            | Data Type | Description                                                                                            |
|---------------------------------|-----------|----------------------------------------------------------------------------------------------------|
| <transactionid></transactionid> | Character | Specifies the transaction identifier associated with the successful submit operation. Always returned. |

The Unsuccessful (NAK) response is an error report as described in Chapter 4 {Error Response} of this specification. Errors that may be reported include:

- Invalid or improper XML
- MW values must be positive
- Offer prices may not exceed \$1000
- Offer segments must be specified in monotonic increasing order.

#### 4.17.4 Deleting and Replacing Submitted Data

You can delete a schedule offer completely or replace a schedule offer with another offer curve. To delete a schedule offer completely, submit the following empty element:

```
<DSRScheduleOffer location="xxx" schedule="xx" day="yyyy-mm-dd"/>
```

The slope attribute has no meaning on such a delete statement so it is not specified. If it is specified, it is merely ignored.

To replace a schedule offer you specify the schedule offer with all desired price curve segments completely. There is no notion of replacing only part of a schedule offer. You update or modify a schedule offer by replacing it entirely.

## 4.17.5 Querying for Submitted Data

To query the market for a specific submitted schedule offers, issue the following QueryRequest message:

```
<QueryRequest>
  <QueryDSRScheduleOffer location="xxx" schedule="xx" day="yyyy-mm-dd"/>
  </QueryRequest>
```

The following table describes each of the elements and attributes and how they are used:

| Element or Attribute                            | Data Type        | Description                                                                                                    |
|-------------------------------------------------|------------------|----------------------------------------------------------------------------------------------------|
| <queryrequest></queryrequest>                   | Complex Type     | The root element containing all query request elements in this message. Occurs just once and specified in the SOAP Body element. |
| <querydsrscheduleoffer></querydsrscheduleoffer> | Singleton Type   | Specifies query for the schedule offer identified by the location, schedule, and day.                                            |
| location                                        | Character String | Required field specifying the load response name.                                                                                |
| schedule                                        | Numeric(2)       | Required field specifying the schedule's numeric type code.                                                                      |
| day                                             | YYYY-MM-DD       | Required field specifying the schedule offers effective operating day.                                                           |

The response to the query request is the QueryResponse message shown below:

The fields and their interpretation for the <DSRScheduleOffer> are the same as described for the <SubmitRequest> above. A single instance of <DSRScheduleOfferSet> will be returned containing at most a single instance of <DSRScheduleOffer> as identified by the request parameters. If a schedule offer does not match the query parameters than the <DSRScheduleOfferSet> is returned empty.

If an error is returned, for example, the operating day does not exist or the XML is malformed then the <Error> elements are returned as necessary as part of the <QueryResponse> as documented in Chapter 4 of this specification.

#### 4.18 Submit DSR Schedule Detail

## **4.18.1 Purpose**

This message format is used to submit supporting data parameters for the DSR schedule.

You can submit a <DSRScheduleDetail> message at any time but to be effective for a particular day it must be received by market close time on the day before the operating day.

## **4.18.2 This Message Format**

The submit request message format is described below.

The following table describes each of the elements and attributes and how they are used:

| Element or Attribute                    | Data Type                      | Description                                                                                                  |
|-----------------------------------------|--------------------------------|----------------------------------------------------------------------------------------------------|
| <submitrequest></submitrequest>         | ComplexType                    | The root element for all submit requests. Occurs just once and placed within the SOAP envelope Body element. |
| <dsrscheduledetail></dsrscheduledetail> | Complex Type                   | This element specifies the schedule detail for the given location, schedule name, and operating day.         |
| location                                | Character String               | Required field specifying the load response identifier.                                                      |
| schedule                                | Numeric(2)                     | Required field specifying the schedule's numeric type code.                                                  |
| day                                     | YYYY-MM-DD                     | Required field specifying the operating day.                                                                 |
| <market></market>                       | (DayAhead, Balancing,<br>Both) | Optional field specifying the market as being DayAhead, Balancing, or Both (day-ahead and balancing).        |

## 4.18.3 Response Message

The Success (ACK) response message is described below.

```
<SubmitResponse>
<Success>
<TransactionID>xxx</TransactionID>
</Success>
</SubmitResponse>
```

The following table describes each of the elements and attributes and how they are used:

| Element or Attribute              | Data Type    | Description                                                                                            |
|-----------------------------------|--------------|----------------------------------------------------------------------------------------------------|
| <submitresponse></submitresponse> | Complex Type | The root element of all submit response elements. Occurs just once.                                    |
| <success></success>               | Complex Type | The element indicating a successful submit operation. Occurs just once.                                |
| <transactionid></transactionid>   | Character    | Specifies the transaction identifier associated with the successful submit operation. Always returned. |

The Unsuccessful (NAK) response is an error report as described in Chapter 4 (Error Response) of this specification. Errors that may be reported include:

- Invalid or improper XML
- Invalid location name or schedule type code, invalid market date.

## 4.18.4 Deleting and Replacing Submitted Data

You may update or modify the schedule details at any time prior to being used in the market. To be effective on the operating day, updates must be submitted prior to market close time on the day before the operating day.

Technically, you do not delete schedule detail data though you may submit schedule detail such that the defaults will apply or you replace or update parameter values directly.

## 4.18.5 Querying for Submitted Data

You may query for a particular market day and generator by location name and specific schedule identifier using the message described below.

| Element or Attribute                              | Data Type        | Description                                                                                                    |
|---------------------------------------------------|------------------|----------------------------------------------------------------------------------------------------|
| <queryrequest></queryrequest>                     | Complex Type     | The root element containing all query request elements in this message. Occurs just once and specified in the SOAP Body element. |
| <querydsrscheduledetail></querydsrscheduledetail> | Singleton Type   | Specifies query for the schedule offer identified by the location, schedule, and day.                                            |
| location                                          | Character String | Required field specifying the load response identifier.                                                                          |
| schedule                                          | Numeric(2)       | Required field specifying the schedule's numeric type code.                                                                      |
| day                                               | YYYY-MM-DD       | Required field specifying the schedule offers effective operating day.                                                           |

The response to the query request is the QueryResponse message shown below:

The fields and their interpretation for the <DSRScheduleDetail> are the same as described for the <SubmitRequest> above. A single instance of the <DSRScheduleDetailSet> is returned containing at most a single instance of <DSRScheduleDetail>. If there are no schedule detail records that match the query parameters then the <DSRScheduleDetailSet> element is returned empty.

To request all schedules associated with a load response location or the locations of a portfolio, execute the following query request.

The following table describes each of the elements and attributes in the above <QueryRequest> message.

| Element or Attribute                                    | Data Type        | Description                                                                                                    |
|---------------------------------------------------------|------------------|----------------------------------------------------------------------------------------------------|
| <queryrequest></queryrequest>                           | Complex Type     | The root element containing all query request elements in this message. Occurs just once and specified in the SOAP Body element.                                                                                                    |
| <queryalldsrscheduledetail></queryalldsrscheduledetail> | Complex Type     | Specifies query for the all schedules associated with the given load response location(s).                                                                                                    |
| day                                                     | YYYY-MM-DD       | Required field specifying the operating day (market date) of the data requested.                                                                                                    |
| available                                               | Boolean          | Optional field specifying whether the request is for all schedules or only those schedules available for a particular market date. If specified with true value then the request is for all schedules that are available for the specified market date. If false, then the request is for all schedules defined for the load response location whether they are available or not. If not specified, the default value is false. |
| <all></all>                                             | N/A              | Optional field that specifies all submitted schedule detail messages for the given day shall be returned. If <all></all> is specified you cannot also specify <locationname> or <portfolioname>.</portfolioname></locationname>                                                                                                    |
| <locationname></locationname>                           | Character String | Optional field specifying the load response identifier. If not specified then the PortfolioName must be specified. You can specify either the location name or the portfolio name but not both.                                                                                                    |
| <portfolioname></portfolioname>                         | Character String | Optional field specifying the name of a portfolio containing load response location names. If not specified then the name of a location must be specified with the element defined above. You can specify either the location name or the portfolio name but not both.                                                                                                    |

The response message of the query request appears as follows:

The <DSRScheduleDetail> data is the same as described above for the first query request format shown. The outer element containing the returned <DSRScheduleDetail> elements is the <AllDSRScheduleDetailSet> element.

If an error is returned, for example, the operating day does not exist or the XML is malformed then the <Error> elements are returned as necessary as part of the <QueryResponse> as documented in Chapter 4 of this specification.

#### 4.19 Submit DSR Schedule Selection

## **4.19.1 Purpose**

This message format is used to indicate whether or not a particular DSR's schedule is available on a particular operating day.

You may submit the DSR Schedule Selection message at any time but to be effective is must be received by market close time on the day before the operating day.

## 4.19.2 Message Format

The submit request message format is described below.

```
<SubmitRequest>
  <DSRScheduleSelection location="xxx" schedule="xx" day="yyyy-mm-dd">
        <Available>xxx</Available>
        </DSRScheduleSelection>
  </SubmitRequest>
```

| Element or Attribute            | Data Type   | Description                                                                                                  |
|---------------------------------|-------------|----------------------------------------------------------------------------------------------------|
| <submitrequest></submitrequest> | ComplexType | The root element for all submit requests. Occurs just once and placed within the SOAP envelope Body element. |

| Element or Attribute                          | Data Type        | Description                                                                                  |
|-----------------------------------------------|------------------|----------------------------------------------------------------------------------------------|
| <dsrscheduleselection></dsrscheduleselection> | Complex Type     | This specifies the schedule selection for the schedule and load response location specified. |
| location                                      | Character String | Required field specifying the load response identifier.                                      |
| schedule                                      | Numeric(2)       | Required field specifying the numeric schedule type (1 or 2).                                |
| day                                           | YYYY-MM-DD       | Required field specifying the operating day of the schedule selection.                       |
| <available></available>                       | Boolean          | Optional element that specifies the schedule's availability for the given operating day.     |

## 4.19.3 Response Message

The Success (ACK) response message is described below.

```
<SubmitResponse>
  <Success>
    <TransactionID>xxx</TransactionID>
    </Success>
  </SubmitResponse>
```

The following table describes each of the elements and attributes and how they are used:

| Element or Attribute              | Data Type    | Description                                                                                            |
|-----------------------------------|--------------|----------------------------------------------------------------------------------------------------|
| <submitresponse></submitresponse> | Complex Type | The root element of all submit response elements. Occurs just once.                                    |
| <success></success>               | Complex Type | The element indicating a successful submit operation. Occurs just once.                                |
| <transactionid></transactionid>   | Character    | Specifies the transaction identifier associated with the successful submit operation. Always returned. |

The Unsuccessful (NAK) response is an error report as described in Chapter 4 {Error Response} of this specification. Errors that may be reported include:

- Invalid or improper XML
- Location or schedule do not exist

### 4.19.4 Deleting and Replacing Submitted Data

You do not delete a schedule selection message. Instead, you may resubmit the message with a different value to cancel a previous submission.

#### 4.19.5 Querying for Submitted Data

Two different schedule query requests are provided. You may query for a schedule selection by specifying a particular schedule and DSR name. The result if a single schedule details message that matches the request parameters. Or, you can request all schedules associated with a given DSR in a specified portfolio. The all qualifier can specify all schedules or all of the schedules that are available for a particular market date (day ahead or balancing).

You may query for a particular market day and DSR land schedule using the message described below.

To query the market for a single submitted schedule selection message for a given day, the following QueryRequest is issued:

```
<QueryRequest>
  <QueryDSRScheduleSelection location="xxx" schedule="xx" day="yyyy-mm-dd"/>
</QueryRequest>
```

| Element or Attribute                                            | Data Type        | Description                                                                                                    |
|-----------------------------------------------------------------|------------------|----------------------------------------------------------------------------------------------------|
| <queryrequest></queryrequest>                                   | Complex Type     | The root element containing all query request elements in this message. Occurs just once and specified in the SOAP Body element. |
| <querydsrscheduleselecti<br>on&gt;</querydsrscheduleselecti<br> | Singleton Type   | Specifies query for the schedule selection identified by the location, schedule, and day.                                        |
| Location                                                        | Character String | Required field specifying the DSR identifier.                                                                                    |
| Schedule                                                        | Numeric(2)       | Required field specifying the schedule's numeric type code.                                                                      |

| Element or Attribute | Data Type  | Description                                                            |
|----------------------|------------|------------------------------------------------------------------------|
| day                  | YYYY-MM-DD | Required field specifying the schedule offers effective operating day. |

The response to the query request is the QueryResponse message shown below:

The fields and their interpretation for the <DSRScheduleSelection> are the same as described for the <SubmitRequest> above. A single instance of <DSRScheduleSelectionSet> is returned containing at most a single instance of <DSRScheduleSelection>. If there are no schedules that match the query parameters then the <DSRScheduleSelectionSet> is returned empty.

To request all schedules associated with a load response location or the locations of a portfolio, execute the following query request.

```
<QueryRequest>
  <QueryAllDSRScheduleSelection day="yyyy-mm-dd" available="xxx" >
        <All/>
        <LocationName>xxx</LocationName>
        <PortfolioName>xxx</PortfolioName>
        </QueryAllDSRScheduleSelection>
</QueryRequest>
```

The following table describes each of the elements and attributes in the above <QueryRequest> message.

| Element or Attribute                                          | Data Type    | Description                                                                                                    |
|---------------------------------------------------------------|--------------|----------------------------------------------------------------------------------------------------|
| <queryrequest></queryrequest>                                 | Complex Type | The root element containing all query request elements in this message. Occurs just once and specified in the SOAP Body element. |
| <queryalldsrscheduleselection></queryalldsrscheduleselection> | Complex Type | Specifies query for the all schedules associated with the given DSR(s).                                                          |
| Day                                                           | YYYY-MM-DD   | Required field specifying the operating day (market date) of the data requested.                                                 |

| Element or Attribute            | Data Type        | Description                                                                                                    |
|---------------------------------|------------------|----------------------------------------------------------------------------------------------------|
| available                       | Boolean          | Optional field specifying whether the request is for all schedules or only those schedules available for a particular market date. If specified with true value then the request is for all schedules that are available for the specified market date. If false, then the request is for all schedules defined for the load response location whether they are available or not. If not specified, the default value is false. |
| <all></all>                     | N/A              | Optional field that specifies all submitted schedule selection messages for the given day shall be returned. If <all></all> is specified you cannot also specify <locationname> or <portfolioname>.</portfolioname></locationname>                                                                                                    |
| <locationname></locationname>   | Character String | Optional field specifying DSR identifier. If not specified then the PortfolioName must be specified. You can specify either the location name or the portfolio name but not both.                                                                                                    |
| <portfolioname></portfolioname> | Character String | Optional field specifying the name of a portfolio containing load response location names. If not specified then the name of a location must be specified with the element defined above. You can specify either the location name or the portfolio name but not both.                                                                                                    |

The response message of the query request appears as follows:

The <DSRScheduleSelection> data is the same as described above for the first query request format shown. The outer element containing the returned <DSRScheduleSelection> elements is the <AllDSRScheduleSelectionSet> element.

If an error is returned, for example, the operating day does not exist or the XML is malformed then the <Error> elements are returned as necessary as part of the <QueryResponse> as documented in Chapter 4 of this specification.

#### 4.20 Submit DSR Schedules

### **4.20.1 Purpose**

This message is submitted to associate a schedule with a DSR. Using this message a name and description is given to the schedule associated with a DSR.

Before a schedule can be created (that is, submitting schedule detail) or submitted into the dayahead market, it must be associated with a DSR.

## 4.20.2 Message Format

The submit request message format is shown below:

| Element or Attribute            | Data Type        | Description                                                                                                  |
|---------------------------------|------------------|----------------------------------------------------------------------------------------------------|
| <submitrequest></submitrequest> | ComplexType      | The root element for all submit requests. Occurs just once and placed within the SOAP envelope Body element. |
| <dsrschedules></dsrschedules>   | Complex Type     | Specifies the schedules to be associated with the given DSR.                                                 |
| location                        | Character String | Required field specifying the DSR identifier.                                                                |
| <dsrschedule></dsrschedule>     | Complex Type     | Optional element specifying a given schedule identified by the schedule code. Repeated as necessary.         |

| Element or Attribute                        | Data Type            | Description                                                                                                    |
|---------------------------------------------|----------------------|----------------------------------------------------------------------------------------------------|
| schedule                                    | Number(2)            | Required field specifying the numeric schedule code from 1 to 2. Only one schedule of each code value can be associated with a DSR.      |
| <schedulename></schedulename>               | Character String (8) | Required element specifying the short name of the schedule. This name must be unique among schedules associated with this load response. |
| <scheduledescription></scheduledescription> | Character String     | Optional element specifying a descriptive string.                                                                                        |

## 4.20.3 Response Message

The Success (ACK) response message is described below.

```
<SubmitResponse>
  <Success>
    <TransactionID>xxx</TransactionID>
    </Success>
  </SubmitResponse>
```

The following table describes each of the elements and attributes and how they are used:

| Element or Attribute              | Data Type    | Description                                                                                            |
|-----------------------------------|--------------|----------------------------------------------------------------------------------------------------|
| <submitresponse></submitresponse> | Complex Type | The root element of all submit response elements. Occurs just once.                                    |
| <success></success>               | Complex Type | The element indicating a successful submit operation. Occurs just once.                                |
| <transactionid></transactionid>   | Character    | Specifies the transaction identifier associated with the successful submit operation. Always returned. |

The Unsuccessful (NAK) response is an error report as described in Chapter 4 {Error Response} of this specification. Errors that may be reported include:

- Invalid or improper XML
- DSR does not exist

• Invalid schedule code.

### 4.20.4 Deleting and Replacing Submitted Data

You may delete a schedule for a specified schedule id by submitting an empty <DSRSchedule>. This is shown in the example below:

```
<DSRSchedules location="xxx">
     <DSRSchedule schedule="2"/>
</DSRSchedules>
```

The effect of the message above is to delete the association between schedule 2 and the specified DSR.

## 4.20.5 Querying for Submitted Data

You may query for all schedules associated with a given load response.

To guery for a submitted load response schedules data use the following query request:

```
<QueryRequest>
  <QueryDSRSchedules>
        <All/>
            <LocationName>zzz</LocationName>
            <PortfolioName>zzz</PortfolioName>
            </QueryDSRSchedules>
            </QueryRequest>
```

| Element or Attribute                    | Data Type    | Description                                                                                                    |
|-----------------------------------------|--------------|----------------------------------------------------------------------------------------------------|
| <queryrequest></queryrequest>           | Complex Type | The root element containing all query request elements in this message. Occurs just once and specified in the SOAP Body element. |
| <querydsrschedules></querydsrschedules> | Complex Type | Specifies query for the DSR Schedules for the operating day.                                                                     |
| day                                     | YYYY-MM-DD   | Required field specifying the operating day of the data requested.                                                               |

| Element or Attribute            | Data Type        | Description                                                                                                    |
|---------------------------------|------------------|----------------------------------------------------------------------------------------------------|
| <aii></aii>                     | N/A              | Optional field specifying that all DSR resources owned by the participant are to be included in the result set. If <all></all> is specified then you cannot also specify <locationname> or <portfolioname>.</portfolioname></locationname>          |
| <locationname></locationname>   | Character String | Optional field specifying the name of a DSR. If not specified then the PortfolioName must be specified. You can specify either the location name or the portfolio name but not both.                                                                |
| <portfolioname></portfolioname> | Character String | Optional field specifying the name of a portfolio containing DSR names. If not specified then the name of a location must be specified with the element defined above. You can specify either the location name or the portfolio name but not both. |

The response to the query request is the QueryResponse message shown below.

The fields and their interpretation for the <DSRSchedules> are the same as described for the <SubmitRequest> above. An instance of the <DSRSchedules> message is returned for each individual location that satisfies the query request. All <DSRSchedules> elements are returned in a single <DSRSchedulesSet> container element.

If an error is returned, for example, the operating day does not exist or the XML is malformed then the <Error> elements are returned as necessary as part of the <QueryResponse> as documented in Chapter 4 of this specification.

#### 4.21 Submit DSR Detail

#### **4.21.1 Purpose**

This message is submitted to add or update DSR parameters on a daily basis.

For changes to take effect you must submit the update prior to market close time on the day before the operating day.

## 4.21.2 Message Format

The submit request message format is shown below.

| Element or Attribute                | Data Type        | Description                                                                                                    |
|-------------------------------------|------------------|----------------------------------------------------------------------------------------------------|
| <submitrequest></submitrequest>     | ComplexType      | The root element for all submit requests. Occurs just once and placed within the SOAP envelope Body element.      |
| <dsrdetail></dsrdetail>             | Complex Type     | Specifies the update for the given location and the operating day.                                                |
| location                            | Character String | Required field specifying the load response identifier.                                                           |
| day                                 | YYYY-MM-DD       | Required field specifying the operating day.                                                                      |
| <shutdowncost1></shutdowncost1>     | CostType         | Optional field specifying the shutdown cost1. If not specified, the load response default value shall be used.    |
| <shutdowncost2></shutdowncost2>     | CostType         | Optional field specifying the shutdown cost2. If not specified, the load response default value shall be used.    |
| <minimumdowntime></minimumdowntime> | RunTimeType      | Optional field specifying the minimum down time. If not specified, the load response default value shall be used. |

| Element or Attribute                  | Data Type   | Description                                                                                                    |
|---------------------------------------|-------------|----------------------------------------------------------------------------------------------------|
| <notificationtime></notificationtime> | RunTimeType | Optional field specifying the minimum down time. If not specified, the load response default value shall be used. |
| <flexible></flexible>                 | Boolean     | Optional field to indicate flexible reserve resource.                                                             |

### 4.21.3 Response Message

The Success (ACK) response message is described below.

```
<SubmitResponse>
  <Success>
    <TransactionID>xxx</TransactionID>
    </Success>
  </SubmitResponse>
```

The following table describes each of the elements and attributes and how they are used:

| Element or Attribute              | Data Type    | Description                                                                                            |
|-----------------------------------|--------------|----------------------------------------------------------------------------------------------------|
| <submitresponse></submitresponse> | Complex Type | The root element of all submit response elements. Occurs just once.                                    |
| <success></success>               | Complex Type | The element indicating a successful submit operation. Occurs just once.                                |
| <transactionid></transactionid>   | Character    | Specifies the transaction identifier associated with the successful submit operation. Always returned. |

The Unsuccessful (NAK) response is an error report as described in Chapter 4 {Error Response} of this specification. Errors that may be reported include:

- Invalid or improper XML
- DSR is not a valid load response
- Participant does not exist
- · Market is currently closed

- MinimumDownTime must not be negative
- NotificationTime must not be negative

# 4.21.4 Querying for Submitted Data

You may query for a particular market day and DSR location using the message described below.

To query for a submitted DSR detail data use the following query request:

```
<QueryRequest>
  <QueryDSRDetail day="yyyy-mm-dd">
        <All/>
        <LocationName>zzz</LocationName>
        <PortfolioName>zzz</PortfolioName>
        </QueryDSRDetail>
        </QueryRequest>
```

| Element or Attribute              | Data Type        | Description                                                                                                    |
|-----------------------------------|------------------|----------------------------------------------------------------------------------------------------|
| <queryrequest></queryrequest>     | Complex Type     | The root element containing all query request elements in this message. Occurs just once and specified in the SOAP Body element.                                                                                                    |
| <querydsrdetail></querydsrdetail> | Complex Type     | Specifies query for the load response update data for the effective operating day.                                                                                                    |
| day                               | YYYY-MM-DD       | Required field specifying the operating day of the data requested.                                                                                                    |
| <aii></aii>                       | N/A              | Optional field specifying that all load response owned by the participant are to be included in the result set. If <all></all> is specified then you cannot also specify <locationname> or <portfolioname>.</portfolioname></locationname> |
| <locationname></locationname>     | Character String | Optional field specifying the name of a load response. If not specified then the PortfolioName must be specified. You can specify either the location name or the portfolio name but not both.                                             |

| Element or Attribute            | Data Type        | Description                                                                                                    |
|---------------------------------|------------------|----------------------------------------------------------------------------------------------------|
| <portfolioname></portfolioname> | Character String | Optional field specifying the name of a portfolio containing load response names. If not specified then the name of a location must be specified with the element defined above. You can specify either the location name or the portfolio name but not both. |

The response to the query request is the QueryResponse message shown below.

The fields and their interpretation for the <DSRDetail> are the same as described for the <SubmitRequest> above. An instance of the <DSRDetail> message is returned for each individual location and date that satisfies the query request. All <DSRDetail> elements are returned in a single <DSRDetailSet> container element.

If an error is returned, for example, the operating day does not exist or the XML is malformed then the <Error> elements are returned as necessary as part of the <QueryResponse> as documented in Chapter 4 of this specification.

## 4.22 Submit DSR Update

## **4.22.1 Purpose**

This message is submitted to add or update DSR parameters on an hourly basis.

For changes to take effect you must submit the update prior to the operating hour.

## 4.22.2 Message Format

The submit request message format is shown below.

</DSRUpdateHourly>
 </DSRUpdate>
</SubmitRequest>

| Element or Attribute                | Data Type        | Description                                                                                                    |
|-------------------------------------|------------------|----------------------------------------------------------------------------------------------------|
| <submitrequest></submitrequest>     | ComplexType      | The root element for all submit requests. Occurs just once and placed within the SOAP envelope Body element.                       |
| <dsrupdate></dsrupdate>             | Complex Type     | Specifies the update for the given location and the operating day.                                                                 |
| location                            | Character String | Required field specifying the DSR identifier.                                                                                      |
| day                                 | YYYY-MM-DD       | Required field specifying the operating day.                                                                                       |
| <dsrupdatehourly></dsrupdatehourly> | Complex Type     | Optional element specifying the hourly update interval for the given hour ending.                                                  |
| hour                                | НН               | Required field specifying the hourly intervals hour ending value (01 through 24).                                                  |
| <economiclimits></economiclimits>   | Singleton Type   | Optional element specifying the economic limits for the hourly interval. If not specified, the load response default limits apply. |
| minMW                               | MWType           | Optional field specifying the minimum energy limit. If not specified, the load response default value shall be used.               |
| maxMW                               | MWType           | Optional field specifying the maximum energy limit. If not specified, the load response default value shall be used.               |

| Element or Attribute                  | Data Type                                 | Description                                                                                                    |
|---------------------------------------|-------------------------------------------|----------------------------------------------------------------------------------------------------|
| <commitstatus></commitstatus>         | (Unavailable, Economic,<br>SelfScheduled) | Optional element specifying commit status for the load response for this hourly interval. If not specified, the default is Economic. |
| <minimumdowntime></minimumdowntime>   | RunTimeType                               | Optional field specifying the minimum down time. If not specified, the load response default value shall be used.                    |
| <notificationtime></notificationtime> | RunTimeType                               | Optional field specifying the minimum down time. If not specified, the load response default value shall be used.                    |
| <shutdowncost></shutdowncost>         | CostType                                  | Optional field specifying the shutdown cost. If not specified, the load response default value shall be used.                        |

# 4.22.3 Response Message

The Success (ACK) response message is described below.

| Element or Attribute              | Data Type    | Description                                                                                            |
|-----------------------------------|--------------|----------------------------------------------------------------------------------------------------|
| <submitresponse></submitresponse> | Complex Type | The root element of all submit response elements. Occurs just once.                                    |
| <success></success>               | Complex Type | The element indicating a successful submit operation. Occurs just once.                                |
| <transactionid></transactionid>   | Character    | Specifies the transaction identifier associated with the successful submit operation. Always returned. |

The Unsuccessful (NAK) response is an error report as described in Chapter 4 (Error Response) of this specification. Errors that may be reported include:

- Invalid or improper XML
- Location for DSR does not exist
- Limit order is violated as required and shown below:

Emergency MinMW < Economic MinMW < Economic MaxMW < Emergency MaxMW

#### 4.22.4 Deleting and Replacing Submitted Data

You may delete an update for a specified hourly interval by submitting an empty update for the same location and day and the same hourly interval. This is shown in the example below:

The effect of the message above is to submit the default values for the specified hourly interval which effectively deletes the load response update.

To delete all hours you must supply an empty <DSRUpdateHourly> element for each hour. You can only delete hourly data prior to the operating hour.

To replace or update a DSR update you merely resubmit the message with updated values.

#### 4.22.5 Querying for Submitted Data

You may guery for a particular market day and DSR location using the message described below.

To query for a submitted DSR update data use the following query request:

```
<QueryRequest>
  <QueryDSRUpdate day="yyyy-mm-dd">
        <All/>
        <LocationName>zzz</LocationName>
        <PortfolioName>zzz</PortfolioName>
        </QueryDSRUpdate>
  </QueryRequest>
```

The following table describes each of the elements and attributes and how they are used:

| Element or Attribute              | Data Type        | Description                                                                                                    |
|-----------------------------------|------------------|----------------------------------------------------------------------------------------------------|
| <queryrequest></queryrequest>     | Complex Type     | The root element containing all query request elements in this message. Occurs just once and specified in the SOAP Body element.                                                                                                    |
| <querydsrupdate></querydsrupdate> | Complex Type     | Specifies query for the load response update data for the effective operating day.                                                                                                    |
| day                               | YYYY-MM-DD       | Required field specifying the operating day of the data requested.                                                                                                    |
| <aii></aii>                       | N/A              | Optional field specifying that all load response owned by the participant are to be included in the result set. If <all></all> is specified then you cannot also specify <locationname> or <portfolioname>.</portfolioname></locationname>                             |
| <locationname></locationname>     | Character String | Optional field specifying the name of a load response. If not specified then the PortfolioName must be specified. You can specify either the location name or the portfolio name but not both.                                                                         |
| <portfolioname></portfolioname>   | Character String | Optional field specifying the name of a portfolio containing load response location names. If not specified then the name of a location must be specified with the element defined above. You can specify either the location name or the portfolio name but not both. |

The response to the query request is the QueryResponse message shown below. All hours that have been submitted will be returned.

The fields and their interpretation for the <DSRUpdate> are the same as described for the <SubmitRequest> above. An instance of the <DSRUpdate> message is returned for each

individual location and date that satisfies the query request. All <DSRUpdate> elements are returned in a single <DSRUpdateSet> container element.

Additional read only element that only exist to DSR update query (not part of submit)

| Element or Attribute  | Data Type        | Description                                                                                                    |
|-----------------------|------------------|----------------------------------------------------------------------------------------------------|
| <areaname></areaname> | Character String | The active subzone where the DSR reside for the hour. Only exists if the DSR participate in any reserve product. |

If an error is returned, for example, the operating day does not exist or the XML is malformed then the <Error> elements are returned as necessary as part of the <QueryResponse> as documented in Chapter 4 of this specification.

## 4.23 Submit Up To Transactions

### **4.23.1 Purpose**

This message is submitted to add or update Up To Transactions on an hourly basis.

All Up to Transactions must be submitted prior to market close at market close time on the day before the operating day.

#### 4.23.2 Message Format

The submit request message format is shown below.

| Element or Attribute                            | Data Type        | Description                                                                                                    |
|-------------------------------------------------|------------------|----------------------------------------------------------------------------------------------------|
| <submitrequest></submitrequest>                 | ComplexType      | The root element for all submit requests. Occurs just once and placed within the SOAP envelope Body element.                                                                                                    |
| <uptotransaction></uptotransaction>             | Complex Type     | Specifies the Up To<br>Transaction for the given<br>source and sink locations and<br>the operating day.                                                                                                    |
| TransactionID                                   | Numeric          | The ID of the Up To Transaction to update. If not specified, it indicates a new up to transaction needs to be created. If the ID is specified but not found a new up to transaction will also be created. NOTE: To differentiate between existing Up To Transactions which came from external interfaces and the ones to be created by this interface, the ID must end with a single decimal (e.g. 123456.7) |
| day                                             | YYYY-MM-DD       | Required field specifying the operating day.                                                                                                    |
| sourceLocation                                  | Character String | Field specifying the Source identifier. Optional if updating, required if creating new up to transaction.                                                                                                    |
| sinkLocation                                    | Character String | Field specifying the Sink identifier. Optional if updating, required if creating new up to transaction.                                                                                                    |
| <uptotransactionhourly></uptotransactionhourly> | Complex Type     | Optional element specifying the hourly values for the up to transaction for the given hour ending.                                                                                                    |
| hour                                            | НН               | Required field specifying the hourly intervals hour ending value (01 through 24).                                                                                                    |

| Element or Attribute | Data Type     | Description                                              |
|----------------------|---------------|----------------------------------------------------------|
| MVV                  | MWType        | Optional field specifying the MW amount for the hour.    |
| Price                | MW Price Type | Optional field specifying the Price amount for the hour. |

### 4.23.3 Response Message

The Success (ACK) response message is described below.

The following table describes each of the elements and attributes and how they are used:

| Element or Attribute              | Data Type    | Description                                                                                                    |
|-----------------------------------|--------------|----------------------------------------------------------------------------------------------------|
| <submitresponse></submitresponse> | Complex Type | The root element of all submit response elements. Occurs just once.                                                                                                |
| <success></success>               | Complex Type | The element indicating a successful submit operation. Occurs just once.                                                                                            |
| <transactionid></transactionid>   | Character    | Specifies the transaction identifier associated with the successful submit operation. NOTE: Not to confuse with the Up To Transaction identifier. Always returned. |

The Unsuccessful (NAK) response is an error report as described in Chapter 4 (Error Response) of this specification. Errors that may be reported include:

- Invalid or improper XML.
- Market is not open or market day does not exist.
- Source and Sink are the same.
- Up To Transaction to be updated is not a Willing to Pay Up To Transaction.
- Participant does not match the Participant for the Up To Transaction to update.

- Source and Sink are required when creating a new Up To Transaction.
- Updating source/sink location(s) not allowed.
- Source/Sink location(s) not transaction eligible.
- Unknown Source/Sink location(s).

### 4.23.4 Deleting and Replacing Submitted Data

You may delete or replace data prior to market close at market close time on the day before the operating day. After market close, data cannot be changed.

Up To Transactions cannot be deleted as a whole once they exist. You may delete hourly values by submitting an empty update for the same transaction id and day and the same hourly interval. This is shown in the example below:

The message above deletes (nullifies) the hourly value passed.

To delete all hours you must supply an empty <UpToTransaction> element for the desired operating day. This is shown in the example below:

```
<SubmitRequest>
      <UpToTransaction TransactionID= "9999.1" day="yyyy-mm-dd"
sourceLocation= "ssss" sinkLocation= "ssss"/>
</SubmitRequest>
```

To replace or update an Up To Transaction you merely resubmit the message with updated values.

#### 4.23.5 Querying for Submitted Data

You may query for a particular Up To Transaction using either a transaction id and market day or for a source/sink location(s) and day using the message described below.

To query for a submitted Up To Transaction data using a Transaction ID use the following query request:

```
<QueryRequest>
<QueryUpToTransactions day="yyyy-mm-dd">
<TransactionID>999999.9</TransactionID>
</QueryUpToTransactions>
</QueryRequest>
```

To query for a submitted Up To Transaction data using Source/Sink locations use the following query request:

```
<QueryRequest>
  <QueryUpToTransactions day="yyyy-mm-dd">
        <SourceLocation>ssss</SourceLocation>
        <SinkLocation>sss</SinkLocation>
        </QueryUpToTransactions>
</QueryRequest>
```

| Element or Attribute                            | Data Type        | Description                                                                                                    |
|-------------------------------------------------|------------------|----------------------------------------------------------------------------------------------------|
| <queryrequest></queryrequest>                   | Complex Type     | The root element containing all query request elements in this message. Occurs just once and specified in the SOAP Body element.                                                                                                    |
| <queryuptotransactions></queryuptotransactions> | Complex Type     | Specifies query for the Up To Transaction data for the effective operating day.                                                                                                    |
| day                                             | YYYY-MM-DD       | Required field specifying the operating day of the data requested.                                                                                                    |
| <transactionid></transactionid>                 | Numeric          | Optional field specifying the ID of the Up To Transaction to query. If specified, overrides the source/sink values, this is, the results are based on the ID and not on the other values provided.                                                                               |
| <sourcelocation></sourcelocation>               | Character String | Optional field specifying the source identifier. If not specified (and a transaction id has not been specified either) then all hourly values for Up To Transactions with data for that day will be returned. If a transaction id has been specified, this value is disregarded. |
| <sinklocation></sinklocation>                   | Character String | Optional field specifying the sink identifier. If not specified (and a transaction id has not been specified either) then all hourly values for Up To Transactions with data for that day will be returned. If a transaction id has been specified, this value is disregarded.   |

The response to the query request is the QueryResponse message shown below. All hours that have been submitted will be returned.

The fields and their interpretation for the <UpToTransaction> are the same as described for the <SubmitRequest> above. An instance of the <UpToTransaction> message is returned for each individual Up To Transaction that satisfies the query request. All <UpToTransaction> elements are returned in a single <UpToTransactionSet> container element.

If an error is returned, for example, the operating day does not exist or the XML is malformed then the <Error> elements are returned as necessary as part of the <QueryResponse> as documented in Chapter 4 of this specification.

## 4.24 Submit Price-Responsive-Demand (PRD) Hourly Data

## **4.24.1 Purpose**

This message is submitted to add or update parameters for a price-responsive-demand (PRD) resource on an hourly basis.

All parameter values must be submitted at most 3 hours before the operating hour.

#### 4.24.2 Message Format

The submit request message format is shown below.

| Element or Attribute              | Data Type        | Description                                                                                                  |
|-----------------------------------|------------------|----------------------------------------------------------------------------------------------------|
| <submitrequest></submitrequest>   | ComplexType      | The root element for all submit requests. Occurs just once and placed within the SOAP envelope Body element. |
| <prdhourlydaily></prdhourlydaily> | Complex Type     | Specifies the hourly values for the given location and the operating day.                                    |
| location                          | Character String | Required field specifying the PRD identifier.                                                                |
| day                               | YYYY-MM-DD       | Required field specifying the operating day.                                                                 |
| <prdhourly></prdhourly>           | Complex Type     | Optional element specifying the hourly values for the PRD for the given hour ending.                         |
| hour                              | НН               | Required field specifying the hourly intervals hour ending value (01 through 24).                            |
| MaxMW                             | MWType           | Required field specifying the Maximum MW amount for the hour.                                                |
| MinMW                             | MWType           | Required field specifying the Minimum MW amount for the hour.                                                |
| UpResponseRate                    | MWType           | Optional field specifying the Up Response Rate for the hour.                                                 |
| DownResponseRate                  | MWType           | Optional field specifying the Down Response Rate for the hour.                                               |

## 4.24.3 Response Message

The Success (ACK) response message is described below.

| Element or Attribute              | Data Type    | Description                                                                           |
|-----------------------------------|--------------|---------------------------------------------------------------------------------------|
| <submitresponse></submitresponse> | Complex Type | The root element of all submit response elements. Occurs just once.                   |
| <success></success>               | Complex Type | The element indicating a successful submit operation. Occurs just once.               |
| <transactionid></transactionid>   | Character    | Specifies the transaction identifier associated with the successful submit operation. |

The Unsuccessful (NAK) response is an error report as described in Chapter 4 {Error Response} of this specification. Errors that may be reported include:

- Invalid or improper XML.
- Market day is not open or hour not open or market day does not exist.
- Location for Price-Responsive-Demand resource does not exist.

#### 4.24.4 Deleting and Replacing Submitted Data

You may delete or replace hourly data up to 3 hours prior of the operating hour being changed.

You may delete an update for a specified hourly interval by submitting an empty update for the same location and day and the same hourly interval. This is shown in the example below:

```
<PRDHourlyDaily location="xxx" day="yyyy-mm-dd">
    <PRDHourly hour="hh"/>
    </PRDHourlyDaily>
```

To replace or update the submitted parameters for an hour you merely resubmit the message with updated values for the specific hour. All parameters including unchanged parameters must be submitted again for that hour.

#### 4.24.5 Querying for Submitted Data

You may query for the particular hourly values for a PRD using the message described below.

```
<QueryRequest>
<QueryPRDHourly day="yyyy-mm-dd">
<All/>
```

```
<LocationName>zzz</LocationName>
     <PortfolioName>zzz</PortfolioName>
     </QueryPRDHourly>
</QueryRequest>
```

| Element or Attribute              | Data Type        | Description                                                                                                    |
|-----------------------------------|------------------|----------------------------------------------------------------------------------------------------|
| <queryrequest></queryrequest>     | Complex Type     | The root element containing all query request elements in this message. Occurs just once and specified in the SOAP Body element.                                                                                                    |
| <queryprdhourly></queryprdhourly> | Complex Type     | Specifies query for the hourly values of the PRD for the effective operating day.                                                                                                    |
| day                               | YYYY-MM-DD       | Required field specifying the operating day of the data requested.                                                                                                    |
| <aii></aii>                       | N/A              | Optional field specifying that all submitted hourly values for all PRDs are to be returned. If <all></all> is specified, you cannot also specify <locationname> or <portfolioname>.</portfolioname></locationname>                                                |
| <locationname></locationname>     | Character String | Optional field specifying the name of a resource identifier. If not specified then the PortfolioName must be specified. You can specify either the location name or the portfolio name but not both.                                                              |
| <portfolioname></portfolioname>   | Character String | Optional field specifying the name of a portfolio containing resource location names. If not specified then the name of a location must be specified with the element defined above. You can specify either the location name or the portfolio name but not both. |

The response to the query request is the QueryResponse message shown below. All hours that have been submitted will be returned.

```
</PRDHourlyDailySet>
</QueryResponse>
```

The fields and their interpretation for the <PRDHourlyDaily> are the same as described for the <SubmitRequest> above. An instance of the <PRDHourlyDaily> message is returned for each individual PRD that satisfies the query request. All <PRDHourlyDaily> elements are returned in a single <PRDHourlyDailySet> container element.

If an error is returned, for example, the operating day does not exist or the XML is malformed then the <Error> elements are returned as necessary as part of the <QueryResponse> as documented in Chapter 4 of this specification.

## 4.25 Submit Price-Responsive-Demand (PRD) Response Curve

## **4.25.1 Purpose**

This message format is used to submit the response curve for a price-responsive-demand (PRD) resource. It must be submitted by market close time on the day before the operating day and also during the re-bid period of the operating day.

It is submitted as a price curve. Price curve segments must be submitted in monotonic increasing order.

## 4.25.2 Message Format

The submit request message format is shown below.

| Element or Attribute            | Data Type   | Description                                                                                                  |
|---------------------------------|-------------|----------------------------------------------------------------------------------------------------|
| <submitrequest></submitrequest> | ComplexType | The root element for all submit requests. Occurs just once and placed within the SOAP envelope Body element. |

| Element or Attribute                                | Data Type        | Description                                                                                                    |
|-----------------------------------------------------|------------------|----------------------------------------------------------------------------------------------------|
| <prdresponsecurve></prdresponsecurve>               | Complex Type     | Specifies the response curve for the given location and the operating day.                                                                                                    |
| location                                            | Character String | Required field specifying the PRD identifier.                                                                                                    |
| day                                                 | YYYY-MM-DD       | Required field specifying the operating day.                                                                                                    |
| <prdresponsecurvehourly></prdresponsecurvehourly>   | Complex Type     | Optional element specifying the response curve for the PRD for the given hour ending.                                                                                                    |
| hour                                                | НН               | Required field specifying the hourly intervals hour ending value (01 through 24).                                                                                                    |
| <prdresponsecurvesegment></prdresponsecurvesegment> | Complex Type     | Optional element that specifies an incremental energy in MW at the given price. May be repeated as needed.                                                                                              |
| id                                                  | Number(999)      | Required field specifying the segment identifier as a number from 1 to 999. Segment numbers must be unique but not necessarily contiguous.                                                              |
| <mw></mw>                                           | МЖТуре           | Optional element that specifies the incremental energy for this pricing segment. If not specified then <price> cannot be specified either to trigger delete logic (see next section on delete).</price> |
| <price></price>                                     | MWPrice          | Optional element that specifies the price in dollars per MW. If not specified then <mw> cannot be specified either to trigger delete logic (see next section on delete).</mw>                           |

#### 4.25.3 Response Message

The Success (ACK) response message is described below.

```
<SubmitResponse>
  <Success>
    <TransactionID>xxx</TransactionID>
    </Success>
  </SubmitResponse>
```

The following table describes each of the elements and attributes and how they are used:

| Element or Attribute              | Data Type    | Description                                                                           |
|-----------------------------------|--------------|---------------------------------------------------------------------------------------|
| <submitresponse></submitresponse> | Complex Type | The root element of all submit response elements. Occurs just once.                   |
| <success></success>               | Complex Type | The element indicating a successful submit operation. Occurs just once.               |
| <transactionid></transactionid>   | Character    | Specifies the transaction identifier associated with the successful submit operation. |

The Unsuccessful (NAK) response is an error report as described in Chapter 4 (Error Response) of this specification. Errors that may be reported include:

- Invalid or improper XML.
- Market day is not open or hour not open or market day does not exist.
- Location for Price-Responsive-Demand resource does not exist.

#### 4.25.4 Deleting and Replacing Submitted Data

To delete the submitted response curve for a given PRD location, the <PRDResponseCurve> element is submitted as an empty set as shown below:

A delete may only be specified prior to market close at market close time on the day before the operating day or during the re-bid period of the operating day.

To delete the response curve for a given hourly interval, you specify the hourly interval as an empty set as shown in the example below:

There is no notion of deleting only specific segments in the curve by submitting segment ID and not providing MW and Price parameters.

Data may be replaced merely by resubmitting all segments for the specific hour. All segments for an hour must be resubmitted even if only some of the segment values are being modified for that hour. To delete only some segments, resubmit rest of the segments in the curve again.

#### 4.25.5 Querying for Submitted Data

You may query for the particular response curve for a PRD using the message described below.

| Element or Attribute              | Data Type        | Description                                                                                                    |
|-----------------------------------|------------------|----------------------------------------------------------------------------------------------------|
| <queryrequest></queryrequest>     | Complex Type     | The root element containing all query request elements in this message. Occurs just once and specified in the SOAP Body element.                                                                                   |
| <queryprdhourly></queryprdhourly> | Complex Type     | Specifies query for the response curve of the PRD for the effective operating day.                                                                                                    |
| day                               | YYYY-MM-DD       | Required field specifying the operating day of the data requested.                                                                                                    |
| <aii></aii>                       | N/A              | Optional field specifying that all submitted hourly values for all PRDs are to be returned. If <all></all> is specified, you cannot also specify <locationname> or <portfolioname>.</portfolioname></locationname> |
| <locationname></locationname>     | Character String | Optional field specifying the name of a resource identifier. If not specified then the PortfolioName must be specified. You can specify either the location name or the portfolio name but not both.               |

| Element or Attribute            | Data Type        | Description                                                                                                    |
|---------------------------------|------------------|----------------------------------------------------------------------------------------------------|
| <portfolioname></portfolioname> | Character String | Optional field specifying the name of a portfolio containing resource location names. If not specified then the name of a location must be specified with the element defined above. You can specify either the location name or the portfolio name but not both. |

The response to the query request is the QueryResponse message shown below. All hours that have been submitted will be returned.

The fields and their interpretation for the <PRDResponseCurve> are the same as described for the <SubmitRequest> above. An instance of the <PRDResponseCurve> message is returned for each individual PRD that satisfies the query request. All <PRDResponseCurve> elements are returned in a single <PRDResponseCurveSet> container element.

If an error is returned, for example, the operating day does not exist or the XML is malformed then the <Error> elements are returned as necessary as part of the <QueryResponse> as documented in Chapter 4 of this specification.

## 4.26 Submit DSR Schedule Offer Update

## **4.26.1 Purpose**

This message format is used to submit information relating to a hourly schedule offer information.

## 4.26.2 Message Format

The submit request message format is described below.

```
<SubmitRequest>
  <DSRScheduleOfferUpdate location="xyz" schedule="99" day="yyyy-mm-dd">
        <DSRScheduleOfferUpdateHourly hour="hh" isDuplicateHour="false">
            <OfferSegment MW="999.9" price="99.99"/>
        </DSRScheduleOfferUpdateHourly>
        </DSRScheduleOfferUpdate>
</SubmitRequest>
```

| Element or Attribute                                          | Data Type             | Description                                                                                                    |
|---------------------------------------------------------------|-----------------------|----------------------------------------------------------------------------------------------------|
| <submitrequest></submitrequest>                               | ComplexType           | The root element for all submit requests. Occurs just once and placed within the SOAP envelope Body element.    |
| <dsrscheduleofferupdate></dsrscheduleofferupdate>             | Complex Type          | The container element for specifying schedule offer updates.                                                    |
| location                                                      | Character String (30) | The required attribute specifying the name of the resource the request applies to.                              |
| schedule                                                      | Numeric (2)           | The required attribute to specify the schedule of the location. Must be between 1 and 99.                       |
| day                                                           | YYYY-MM-DD            | The required attribute specifying the date the request applies to.                                              |
| <dsrscheduleofferupdatehourly></dsrscheduleofferupdatehourly> | Complex Type          | The container element for specifying the hour details for a schedule. Appears 1 to 25 times                     |
| hour                                                          | НН                    | Required field specifying the hourly intervals hour ending value (01 through 24).                               |
| isDuplicate                                                   | Boolean               | The optional attribute specifying if the provided hour is the duplicate hour during daylight savings transition |
| <offersegment></offersegment>                                 | Complex Type          | The container element for specifying the hour details for a schedule. Appears 1 to 10 times                     |
| MW                                                            | MWType                | Required field specifies the segment's MW value.                                                                |
| price                                                         | PriceType             | Required field specifies the segment's offer price in \$ per MWH                                                |
|                                                               |                       | · · · · · · · · · · · · · · · · · · ·                                                                           |

## 4.26.3 Response Message

The Success (ACK) response message is described below.

```
<SubmitResponse>
  <Success>
    <TransactionID>xxx</TransactionID>
    </Success>
  </SubmitResponse>
```

| Element or Attribute              | Data Type    | Description                                                                                            |
|-----------------------------------|--------------|----------------------------------------------------------------------------------------------------|
| <submitresponse></submitresponse> | Complex Type | The root element of all submit response elements. Occurs just once.                                    |
| <success></success>               | Complex Type | The element indicating a successful submit operation. Occurs just once.                                |
| <transactionid></transactionid>   | Character    | Specifies the transaction identifier associated with the successful submit operation. Always returned. |

The Unsuccessful (NAK) response is an error report as described in Chapter 4 (Error Response) of this specification. Errors that may be reported include:

Invalid or malformed XML

#### 4.26.4 Deleting and Replacing Submitted Data

You can delete a schedule offer update completely or replace a schedule offer with another offer curve. To delete a schedule offer completely, submit the following empty element.

The slope attribute has no meaning on such a delete statement, so it is not specified. If it is specified it is merely ignored.

To replace a DSR schedule offer update you specify the schedule offer update with all desired price curve segments completely. There is no notion of replacing only part of a schedule offer. You update or modify a schedule offer by replacing it entirely.

#### 4.26.5 Querying for Submitted Data

To guery the system for schedule detail update, the following QueryRequest is issued:

| Element or Attribute                                        | Data Type             | Description                                                                                                    |
|-------------------------------------------------------------|-----------------------|----------------------------------------------------------------------------------------------------|
| <queryrequest></queryrequest>                               | Complex Type          | The root element containing all query request elements in this message. Occurs just once and specified in the SOAP Body element. |
| <querydsrscheduleofferupdate></querydsrscheduleofferupdate> | Complex Type          | Specifies a query for schedule restrictions.                                                                                     |
| location                                                    | Character String (30) | The required attribute specifying the name of the resource the request applies to.                                               |
| schedule                                                    | Numeric (2)           | The required attribute to specify the schedule of the location. Must be between 1 and 99.                                        |
| day                                                         | YYYY-MM-DD            | The required attribute specifying the date the query applies to.                                                                 |

The response to the guery request is the QueryResponse message shown below:

The fields and their interpretation for the <DSRScheduleOfferUpdateSet> element are the same as described for the <SubmitRequest> element above.

If an error is returned, for example, the operating day does not exist or the XML is malformed then the <Error> elements are returned as necessary as part of the <QueryResponse> as documented in Chapter 4 of this specification

#### 4.27 Submit Pseudo Tie Transactions

## **4.27.1 Purpose**

This message format is used to submit pseudo tie transactions into the day-ahead market for the specified market operating day. Pseudo tie transactions must be submitted prior to market close.

#### 4.27.2 Message Format

The submit request message format is described below.

| Element or Attribute                          | Data Type        | Description                                                                                                  |
|-----------------------------------------------|------------------|----------------------------------------------------------------------------------------------------|
| <submitrequest></submitrequest>               | ComplexType      | The root element for all submit requests. Occurs just once and placed within the SOAP envelope Body element. |
| <pseudotietransaction></pseudotietransaction> | Complex Type     | Specifies the pseudo tie transaction submitted for the specified market operating date and a given location. |
| SourceLocationName                            | Character String | Required field specifying the pnode id of the source location.                                               |
| SinkLocationName                              | Character String | Required field specifying the pnode id of the sink location.                                                 |
| day                                           | YYYY-MM-DD       | Required field specifying the market operating day date.                                                     |

| Element or Attribute           | Data Type    | Description                                                                                                    |
|--------------------------------|--------------|----------------------------------------------------------------------------------------------------|
| < PseudoTieTransaction Hourly> | Complex Type | Specifies the hourly schedule of pseudo tie transaction. Repeated for each hour of the day. May be specified 0 to 25 times. If not specified then delete logic for the hour is executed (see next section on delete). |
| Hour                           | НН           | Required field specifying the hour ending of the specified hour. Specified as a number from 01 through 24.                                                                                                    |
| BidSegment                     | Complex Type | Optional element that specifies an incremental energy in MW at the given price. May be repeated from zero to 20 times.                                                                                                |
| id                             | Number(999)  | Required field specifying the bid segment identifier as a number from 1 to 999. Bid segment numbers must be unique but not necessarily contiguous.                                                                    |
| <mw></mw>                      | MWType       | Optional element that specifies the incremental energy demand for this pricing segment. If not specified then <price> cannot be specified either to trigger delete logic (see next section on delete).</price>        |
| <price></price>                | MWPrice      | Optional element that specifies the price in dollars per MW. If not specified then <mw> cannot be specified either to trigger delete logic (see next section on delete).</mw>                                         |

# 4.27.3 Response Message

The Success (ACK) response message is described below.

| Element or Attribute              | Data Type    | Description                                                                                            |
|-----------------------------------|--------------|----------------------------------------------------------------------------------------------------|
| <submitresponse></submitresponse> | Complex Type | The root element of all submit response elements. Occurs just once.                                    |
| <success></success>               | Complex Type | The element indicating a successful submit operation. Occurs just once.                                |
| <transactionid></transactionid>   | Character    | Specifies the transaction identifier associated with the successful submit operation. Always returned. |

The Unsuccessful (NAK) response is an error report as described in Chapter 4 (Error Response) of this specification. Errors that may be reported include:

- Invalid or malformed XML
- Market is not open or market day does not exist.
- Source or sink location is not valid.
- Other market rule violations.

#### 4.27.4 Deleting and Replacing Submitted Data

To delete the transaction submitted at a given pricing node source and sink location, the <PseudoTieTransaction> element is submitted as an empty set as shown below.

```
<PseudoTieTransaction sourceLocationName="zzz" sinkLocationName="xxx"
day="yyyy-mm-dd"/>
```

A delete may only be specified prior to market close time on the day before the operating day. Bid data may not be deleted once it is used in the day-ahead market clearing.

To delete a transaction at a given hourly interval, you specify the hourly interval as an empty set as shown in the example below.

Individual bid segments can be deleted by submitting empty BidSegment elements as shown below for only those segments to be deleted. Other bid segments not included are left in place.

Data may be replaced merely by resubmitting any portion of data to be modified. To replace all segments of the price sensitive demand with new segments (possibly with new segment id) the previous segments should be deleted. Segments that are not deleted are replaced by new data if the same segment id is used. If a segment is not deleted and it is not replaced by a message then it is left intact.

#### 4.27.5 Querying for Submitted Data

You may query for a particular effective day and source and sink locations using the message described below.

To query the system for submitted pseudo tie transactions of one or more source and sink locations for a given day, the following QueryRequest is issued:

```
<QueryRequest>
  <QueryPseudoTieTransaction day="yyyy-mm-dd">
      <A11/>
      <SourceLocationName>zzz</SourceLocationName>
      <SinkLocationName>zzz</SinkLocationName>
      </QueryPseudoTieTransaction>
</QueryRequest>
```

| Element or Attribute                                    | Data Type    | Description                                                                                                    |
|---------------------------------------------------------|--------------|----------------------------------------------------------------------------------------------------|
| <queryrequest></queryrequest>                           | Complex Type | The root element containing all query request elements in this message. Occurs just once and specified in the SOAP Body element. |
| <querypseudotietransaction></querypseudotietransaction> | Complex Type | Specifies the query for pseudo tie transactions for the specified market operating day.                                          |
| day                                                     | YYYY-MM-DD   | Specifies the market operating day.                                                                                              |

| Element or Attribute                      | Data Type        | Description                                                                                                    |
|-------------------------------------------|------------------|----------------------------------------------------------------------------------------------------|
| <aii></aii>                               | N/A              | Optional element specifying that ALL submitted pseudo tie transactions for the market operating day specified are to be returned. If you specify <all></all> , you cannot also specify either <sourcelocationname> or <sinklocationname>.</sinklocationname></sourcelocationname> |
| <sourcelocationname></sourcelocationname> | Character String | Optional element to specify the desired source location pricing node id.                                                                                                    |
| <sinklocationname></sinklocationname>     | CharacterString  | Optional element to specify the desired sink location pricing node id.                                                                                                    |

The response to the query request is the QueryResponse message shown below:

The fields and their interpretation for the <PseudoTieTransaction> are the same as described for the <SubmitRequest> above. A <PseudoTieTransaction> element is returned for each effective day and location that satisfies the query request. All <PseudoTieTransaction> elements are contained in a single instance of <PseudoTieTransactionSet>.

If an error is returned, for example, the operating day does not exist or the XML is malformed then the <Error> elements are returned as necessary as part of the <QueryResponse> as documented in Chapter 4 of this specification.

# 4.28 Submit DSR Secondary Reserve Offer

#### **4.28.1 Purpose**

This message is submitted by an owner of a demand resource to sell secondary reserve services.

All secondary reserve offers are locked-in by the end of the rebid period on the day before they take effect.

## 4.28.2 Message Format

The submit request message format is shown below:

```
<SubmitRequest>
  <DSRSecondaryReserveOffer location="xxx" day="yyyy-mm-dd">
        <OfferMW>999.9</OfferMW>
        <Unavailable>true</Unavailable>
        </DSRSecondaryReserveOffer>
  </SubmitRequest>
```

The following table describes each of the elements and attributes and how they are used:

| Element or Attribute                                         | Data Type        | Description                                                                                                  |
|--------------------------------------------------------------|------------------|----------------------------------------------------------------------------------------------------|
| <submitrequest></submitrequest>                              | ComplexType      | The root element for all submit requests. Occurs just once and placed within the SOAP envelope Body element. |
| <dsrsecondaryreserveof<br>fer&gt;</dsrsecondaryreserveof<br> | Complex Type     | Specifies the secondary reserve offer for the given location and the operating day.                          |
| location                                                     | Character String | Required field specifying the resource location name.                                                        |
| day                                                          | YYYY-MM-DD       | Required field specifying the operating day of the offer.                                                    |
| <offermw></offermw>                                          | MWType           | Optional field specifying the MW capability. Negative MW values are not allowed.                             |
| <unavailable></unavailable>                                  | Boolean          | Optional field specifying whether the resource is available. If not specified, the default value is "true".  |

#### 4.28.3 Response Message

The Success (ACK) response message is described below.

```
<SubmitResponse>
  <Success>
    <TransactionID>xxx</TransactionID>
    </Success>
  </SubmitResponse>
```

| Element or Attribute              | Data Type    | Description                                                                                            |
|-----------------------------------|--------------|----------------------------------------------------------------------------------------------------|
| <submitresponse></submitresponse> | Complex Type | The root element of all submit response elements. Occurs just once.                                    |
| <success></success>               | Complex Type | The element indicating a successful submit operation. Occurs just once.                                |
| <transactionid></transactionid>   | Character    | Specifies the transaction identifier associated with the successful submit operation. Always returned. |

The Unsuccessful (NAK) response is an error report as described in Chapter 4 (Error Response) of this specification. Errors that may be reported include:

- Invalid or improper XML
- Demand-side resource does not exist

#### 4.28.4 Deleting and Replacing Submitted Data

You may delete an offer by submitting an empty offer for the same location and day. This is shown in the example below:

```
<DSRSecondaryReserveOffer location="xxx" day="yyyy-mm-dd"/>
```

To replace or update a secondary reserve offer you merely resubmit the message with updated values.

#### 4.28.5 Querying for Submitted Data

You may query for a particular market day and resource location using the message described below.

To query for a submitted secondary reserve offer data use the following query request:

```
<QueryRequest>
  <QueryDSRSecondaryReserveOffer day="yyyy-mm-dd">
        <All/>
        <LocationName>zzz</LocationName>
        <PortfolioName>zzz</PortfolioName>
        </QueryDSRSecondaryReserveOffer>
  </QueryRequest>
```

| Element or Attribute                                            | Data Type        | Description                                                                                                    |
|-----------------------------------------------------------------|------------------|----------------------------------------------------------------------------------------------------|
| <queryrequest></queryrequest>                                   | Complex Type     | The root element containing all query request elements in this message. Occurs just once and specified in the SOAP Body element.                                                                                                    |
| <querydsrsecondaryreserveoffer></querydsrsecondaryreserveoffer> | Complex Type     | Specifies query for the secondary reserve offer data for the effective operating day.                                                                                                    |
| day                                                             | YYYY-MM-DD       | Required field specifying the operating day of the data requested.                                                                                                    |
| <aii></aii>                                                     | N/A              | Optional field specifying that all submitted synchronized reserve offers are to be returned. If <all></all> is specified, you cannot also specify <locationname> or <portfolioname>.</portfolioname></locationname>                                                |
| <locationname></locationname>                                   | Character String | Optional field specifying the name of a demand side resource location. If not specified, then the PortfolioName must be specified. You can specify either the location name or the portfolio name but not both.                                                    |
| <portfolioname></portfolioname>                                 | Character String | Optional field specifying the name of a portfolio containing resource location names. If not specified, then the name of a location must be specified with the element defined above. You can specify either the location name or the portfolio name but not both. |

The response to the query request is the QueryResponse message shown below:

The fields and their interpretation for the <DSRSecondaryReserveOffer> are the same as described for the <SubmitRequest> above. An instance of the <DSRSecondaryReserveOffer> message is returned for each individual location and date that satisfies the query request. All <DSRSecondaryReserveOffer> elements are returned in a single <DSRSecondaryReserveOfferSet> container element.

If an error is returned, for example, the operating day does not exist or the XML is malformed then the <Error> elements are returned as necessary as part of the <QueryResponse> as documented in Chapter 4 of this specification.

### 4.29 Submit DSR Secondary Reserve Update

### **4.29.1 Purpose**

This message is submitted to add or update a demand side resource secondary reserve override values on an hourly basis.

For changes to take effect you must submit the update prior to the operating hour.

#### 4.29.2 Message Format

The submit request message format is shown below:

| Element or Attribute                                    | Data Type        | Description                                                                                                  |
|---------------------------------------------------------|------------------|----------------------------------------------------------------------------------------------------|
| <submitrequest></submitrequest>                         | ComplexType      | The root element for all submit requests. Occurs just once and placed within the SOAP envelope Body element. |
| <dsrsecondaryreserveupdate></dsrsecondaryreserveupdate> | Complex Type     | Specifies the secondary reserve update for the given location and the operating day.                         |
| location                                                | Character String | Required field specifying the resource identifier.                                                           |

| Element or Attribute                                                | Data Type    | Description                                                                                                    |
|---------------------------------------------------------------------|--------------|----------------------------------------------------------------------------------------------------|
| day                                                                 | YYYY-MM-DD   | Required field specifying the operating day of the update.                                                                                                    |
| <dsrsecondaryreserveupdatehourly></dsrsecondaryreserveupdatehourly> | Complex Type | Optional element specifying the hourly update interval for the given hour ending.                                                                                                    |
| hour                                                                | НН           | Required field specifying the hourly intervals hour ending value (01 through 24).                                                                                                    |
| <offermw></offermw>                                                 | МWТуре       | Optional element specifying the MW capability. Negative MW values are not allowed.                                                                                                    |
| <unavailable></unavailable>                                         | Boolean      | Optional element specifying whether the resource is available for secondary reserve for this hourly interval. The default value is true indicating that the resource is unavailable for secondary reserve service. |

## 4.29.3 Response Message

The Success (ACK) response message is described below.

| Element or Attribute              | Data Type    | Description                                                                                            |
|-----------------------------------|--------------|----------------------------------------------------------------------------------------------------|
| <submitresponse></submitresponse> | Complex Type | The root element of all submit response elements. Occurs just once.                                    |
| <success></success>               | Complex Type | The element indicating a successful submit operation. Occurs just once.                                |
| <transactionid></transactionid>   | Character    | Specifies the transaction identifier associated with the successful submit operation. Always returned. |

The Unsuccessful (NAK) response is an error report as described in Chapter 4 (Error Response) of this specification. Errors that may be reported include:

- Invalid or improper XML
- Demand-side resource does not exist

#### 4.29.4 Deleting and Replacing Submitted Data

You may delete a submitted secondary reserve update for a specified hourly interval by submitting an empty offer for the same location and day and the same interval. This is shown in the example below:

The effect of the message above is to submit the default values for the specified hourly interval which effectively deletes the secondary reserve offer.

To delete all hours you must supply an empty <DSRSecondaryReserveUpdateHourly> element for each hour. You can only delete hourly data prior to the operating hour.

To replace or update a secondary reserve update you merely resubmit the message with updated values.

## 4.29.5 Querying for Submitted Data

You may query for a particular market day and resource location using the message described below.

To guery for a submitted secondary reserve update data use the following guery request:

```
<QueryRequest>
  <QueryDSRSecondaryReserveUpdate day="yyyy-mm-dd">
        <All/>
        <LocationName>zzz</LocationName>
        <PortfolioName>zzz</PortfolioName>
        </QueryDSRSynchReserveUpdate>
  </QueryRequest>
```

| Element or Attribute                                              | Data Type        | Description                                                                                                    |
|-------------------------------------------------------------------|------------------|----------------------------------------------------------------------------------------------------|
| <queryrequest></queryrequest>                                     | Complex Type     | The root element containing all query request elements in this message. Occurs just once and specified in the SOAP Body element.                                                                                                    |
| <querydsrsecondaryreserveupdate></querydsrsecondaryreserveupdate> | Complex Type     | Specifies query for the secondary reserve update data for the effective operating day.                                                                                                    |
| day                                                               | YYYY-MM-DD       | Required field specifying the operating day of the data requested.                                                                                                    |
| <all></all>                                                       | N/A              | Optional field specifying that all submitted secondary reserve updates are to be returned. If <all></all> is specified, you cannot also specify <locationname> or <portfolioname>.</portfolioname></locationname>                                                  |
| <locationname></locationname>                                     | Character String | Optional field specifying the name of a resource identifier. If not specified, then the PortfolioName must be specified. You can specify either the location name or the portfolio name but not both.                                                              |
| <portfolioname></portfolioname>                                   | Character String | Optional field specifying the name of a portfolio containing resource location names. If not specified, then the name of a location must be specified with the element defined above. You can specify either the location name or the portfolio name but not both. |

The response to the query request is the QueryResponse message shown below. All hours that have been submitted will be returned.

The fields and their interpretation for the <DSRSecondaryReserveUpdate> are the same as described for the <SubmitRequest> above. An instance of the <DSRSecondaryReserveUpdate> message is returned for each individual location and date that satisfies the query request. All <DSRSecondaryReserveUpdate> elements are returned in a single <DSRSecondaryReserveUpdateSet> container element.

If an error is returned, for example, the operating day does not exist or the XML is malformed then the <Error> elements are returned as necessary as part of the <QueryResponse> as documented in Chapter 4 of this specification.

### 4.30 Submit DSR Synchronized Reserve Offer

### 4.30.1 Purpose

This message is submitted by an owner of a demand resource to sell synchronized reserve services.

All synchronized reserve offers are locked-in by the end of the rebid period on the day before they take effect.

### 4.30.2 Message Format

The submit request message format is shown below:

```
<SubmitRequest>
  <DSRSynchronizedReserveOffer location="xxx" day="yyyy-mm-dd">
        <OfferMW>999.9</OfferMW>
        <OfferPrice>999.99</OfferPrice>
        <Unavailable>true</Unavailable>
        </DSRSynchronizedReserveOffer>
</submitRequest>
```

| Element or Attribute                                        | Data Type        | Description                                                                                                  |
|-------------------------------------------------------------|------------------|----------------------------------------------------------------------------------------------------|
| <submitrequest></submitrequest>                             | ComplexType      | The root element for all submit requests. Occurs just once and placed within the SOAP envelope Body element. |
| <dsrsynchronizedreserveoffer></dsrsynchronizedreserveoffer> | Complex Type     | Specifies the synchronized reserve offer for the given location and the operating day.                       |
| location                                                    | Character String | Required field specifying the resource location name.                                                        |

| Element or Attribute        | Data Type  | Description                                                                                                  |
|-----------------------------|------------|----------------------------------------------------------------------------------------------------|
| day                         | YYYY-MM-DD | Required field specifying the operating day of the schedule offer.                                           |
| <offermw></offermw>         | MWType     | Optional field specifying offer MW. Negative MW values are not allowed.                                      |
| <offerprice></offerprice>   | PriceType  | Optional field specifying the offer price. Negative price values are not allowed.                            |
| <unavailable></unavailable> | Boolean    | Optional field specifying whether this resource is available. If not specified, the default value is "true". |

### 4.30.3 Response Message

The Success (ACK) response message is described below.

```
<SubmitResponse>
  <Success>
    <TransactionID>xxx</TransactionID>
    </Success>
  </SubmitResponse>
```

The following table describes each of the elements and attributes and how they are used:

| Element or Attribute              | Data Type    | Description                                                                                            |
|-----------------------------------|--------------|----------------------------------------------------------------------------------------------------|
| <submitresponse></submitresponse> | Complex Type | The root element of all submit response elements. Occurs just once.                                    |
| <success></success>               | Complex Type | The element indicating a successful submit operation. Occurs just once.                                |
| <transactionid></transactionid>   | Character    | Specifies the transaction identifier associated with the successful submit operation. Always returned. |

The Unsuccessful (NAK) response is an error report as described in Chapter 4 {Error Response} of this specification. Errors that may be reported include:

Invalid or improper XML

• Demand-side resource does not exist

### 4.30.4 Deleting and Replacing Submitted Data

You may delete an offer by submitting an empty offer for the same location and day. This is shown in the example below:

```
<DSRSynchronizedReserveOffer location="xxx" day="yyyy-mm-dd"/>
```

To replace or update a synchronized reserve offer you merely resubmit the message with updated values.

#### 4.30.5 Querying for Submitted Data

You may query for a particular market day and resource location using the message described below.

To guery for a submitted synchronized reserve offer data use the following guery request:

```
<QueryRequest>
  <QueryDSRSynchronizedReserveOffer day="yyyy-mm-dd">
        <All/>
        <LocationName>zzz</LocationName>
        <PortfolioName>zzz</PortfolioName>
        <QueryDSRSynchronizedReserveOffer>
  </QueryRequest>
```

| Element or Attribute                                                  | Data Type    | Description                                                                                                    |
|-----------------------------------------------------------------------|--------------|----------------------------------------------------------------------------------------------------|
| <queryrequest></queryrequest>                                         | Complex Type | The root element containing all query request elements in this message. Occurs just once and specified in the SOAP Body element. |
| <querydsrsynchronizedreserveoffer></querydsrsynchronizedreserveoffer> | Complex Type | Specifies query for the synchronized reserve offer data for the effective operating day.                                         |
| day                                                                   | YYYY-MM-DD   | Required field specifying the operating day of the data requested.                                                               |

| Element or Attribute            | Data Type           | Description                                                                                                    |
|---------------------------------|---------------------|----------------------------------------------------------------------------------------------------|
| <aii></aii>                     | N/A                 | Optional field specifying that all submitted synchronized reserve offers are to be returned. If <all></all> is specified, you cannot also specify <locationname> or <portfolioname>.</portfolioname></locationname>                                                |
| <locationname></locationname>   | Character<br>String | Optional field specifying the name of a demand side resource location. If not specified, then the PortfolioName must be specified. You can specify either the location name or the portfolio name but not both.                                                    |
| <portfolioname></portfolioname> | Character<br>String | Optional field specifying the name of a portfolio containing resource location names. If not specified, then the name of a location must be specified with the element defined above. You can specify either the location name or the portfolio name but not both. |

The response to the query request is the QueryResponse message shown below:

The fields and their interpretation for the <DSRSynchronizedReserveOffer> are the same as described for the <SubmitRequest> above. An instance of the <DSRSynchronizedReserveOffer> message is returned for each individual location and date that satisfies the query request. All <DSRSynchronizedReserveOffer> elements are returned in a single <DSRSynchronizedReserveOfferSet> container element.

If an error is returned, for example, the operating day does not exist or the XML is malformed then the <Error> elements are returned as necessary as part of the <QueryResponse> as documented in Chapter 4 of this specification.

# 4.31 Submit DSR Synchronized Reserve Update

## **4.31.1 Purpose**

This message is submitted to add or update a demand side resource synchronized reserve override values on an hourly basis.

For changes to take effect you must submit the update prior to the operating hour.

#### 4.31.2 Message Format

The submit request message format is shown below:

| Element or Attribute                                                      | Data Type        | Description                                                                                                  |
|---------------------------------------------------------------------------|------------------|----------------------------------------------------------------------------------------------------|
| <submitrequest></submitrequest>                                           | ComplexType      | The root element for all submit requests. Occurs just once and placed within the SOAP envelope Body element. |
| <dsrsynchronizedreserveupdate></dsrsynchronizedreserveupdate>             | Complex Type     | Specifies the synchronized reserve update for the given location and the operating day.                      |
| location                                                                  | Character String | Required field specifying the resource identifier.                                                           |
| day                                                                       | YYYY-MM-DD       | Required field specifying the operating day of the schedule offer.                                           |
| <dsrsynchronizedreserveupdatehourly></dsrsynchronizedreserveupdatehourly> | Complex Type     | Optional element specifying the hourly update interval for the given hour ending.                            |

| Element or Attribute            | Data Type   | Description                                                                                                    |
|---------------------------------|-------------|----------------------------------------------------------------------------------------------------|
| hour                            | НН          | Required field specifying the hourly intervals hour ending value (01 through 24).                                                                                                    |
| <offermw></offermw>             | MWType      | Optional element specifying the offer MW. Negative MW values are not allowed.                                                                                                    |
| <offerprice></offerprice>       | MWPriceType | Optional element specifying the offer price.                                                                                                    |
| <unavailable></unavailable>     | Boolean     | Optional element specifying whether the resource is available for synchronized reserve for this hourly interval. The default value is true indicating that the resource is unavailable for synchronized reserve service. |
| <selfscheduled></selfscheduled> | Boolean     | Optional element specifying whether the resource is self scheduled or not. The default value is null.                                                                                                    |

## 4.31.3 Response Message

The Success (ACK) response message is described below.

| Element or Attribute              | Data Type    | Description                                                                                            |
|-----------------------------------|--------------|----------------------------------------------------------------------------------------------------|
| <submitresponse></submitresponse> | Complex Type | The root element of all submit response elements. Occurs just once.                                    |
| <success></success>               | Complex Type | The element indicating a successful submit operation. Occurs just once.                                |
| <transactionid></transactionid>   | Character    | Specifies the transaction identifier associated with the successful submit operation. Always returned. |

The Unsuccessful (NAK) response is an error report as described in Chapter 4 (Error Response) of this specification. Errors that may be reported include:

- Invalid or improper XML
- Demand-side resource does not exist

#### 4.31.4 Deleting and Replacing Submitted Data

You may delete a submitted synchronized reserve update for a specified hourly interval by submitting an empty offer for the same location and day and the same interval. This is shown in the example below:

The effect of the message above is to submit the default values for the specified hourly interval which effectively deletes the synchronized reserve update.

To delete all hours you must supply an empty <DSRSynchronizedReserveUpdateHourly> element for each hour. You can only delete hourly data prior to the operating hour.

To replace or update a synchronized reserve update you merely resubmit the message with updated values.

#### 4.31.5 Querying for Submitted Data

You may query for a particular market day and resource location using the message described below.

To guery for a submitted synchronized reserve update data use the following guery request:

| Element or Attribute                                                    | Data Type        | Description                                                                                                    |
|-------------------------------------------------------------------------|------------------|----------------------------------------------------------------------------------------------------|
| <queryrequest></queryrequest>                                           | Complex Type     | The root element containing all query request elements in this message. Occurs just once and specified in the SOAP Body element.                                                                                                    |
| <querydsrsynchronizedreserveupdate></querydsrsynchronizedreserveupdate> | Complex Type     | Specifies query for the synchronized reserve update data for the effective operating day.                                                                                                    |
| day                                                                     | YYYY-MM-DD       | Required field specifying the operating day of the data requested.                                                                                                    |
| <aii></aii>                                                             | N/A              | Optional field specifying that all submitted synchronized reserve updates are to be returned. If <all></all> is specified, you cannot also specify <locationname> or <portfolioname>.</portfolioname></locationname>                                              |
| <locationname></locationname>                                           | Character String | Optional field specifying the name of a resource identifier. If not specified then the PortfolioName must be specified. You can specify either the location name or the portfolio name but not both.                                                              |
| <portfolioname></portfolioname>                                         | Character String | Optional field specifying the name of a portfolio containing resource location names. If not specified then the name of a location must be specified with the element defined above. You can specify either the location name or the portfolio name but not both. |

The response to the query request is the QueryResponse message shown below. All hours that have been submitted will be returned.

The fields and their interpretation for the <DSRSynchronizedReserveUpdate> are the same as described for the <SubmitRequest> above. An instance of the <DSRSynchronizedReserveUpdate> message is returned for each individual location and date

that satisfies the query request. All <DSRSynchronizedReserveUpdate> elements are returned in a single <DSRSynchronizedReserveUpdateSet> container element.

If an error is returned, for example, the operating day does not exist or the XML is malformed then the <Error> elements are returned as necessary as part of the <QueryResponse> as documented in Chapter 4 of this specification.

## 5 Generator Participant Data Submittal

The generator participant data submittal formats are described in this section. These message formats are used by generator companies for submitting their day-ahead market schedule offer, regulation offer, spinning reserve offer and other supporting generator information.

All data submit actions are executed under transaction control and a transaction identifier is associated with each submittal request. This transaction identifier has limited lifetime (~months) and is provided so that data submitted by an earlier message can be easily retrieved or used as a reference for any dispute resolution with PJM.

The data submit is initiated using a data submit request element as shown below. This submit request is the payload that is enclosed by the SOAP Body element. Only one such submit request element can be specified. The SubmitRequest may contain one or more instances of individual data elements containing the submitted data.

Example of submit of data day-ahead or real-time market:

The data submit messages defined later in this chapter do not include the XML namespace prefix as shown in the example above. You may choose your prefix according to the XML specification.

The response message is always returned as a SOAP wrapped payload indicating either success or error. The success indicator is the same for all types of data submit. The successful submit always has the same format as shown below:

The format for each of the submit requests follows the same naming conventions.

The following example shows an error response as a result of some problems in the submit:

All private submit requests must be issued to the appropriate URL using the correct namespaces as documented in each section below.

### 5.1 Submit Regulation Offer

#### 5.1.1 Purpose

This message format is used to submit a regulation offer for the specified location which is a generator unit. The location is specified using the CPTU generator identifier.

All regulation offers are locked in by the end of the rebid period on the day before they take effect. Regulation offers maybe submitted or updated at any time prior to the end of the rebid period of the day before the operating day.

#### 5.1.2 Message Format

The submit message format is described below.

```
<SubmitRequest>
 <RegulationOffer location="zz" day="yyyy-mm-dd">
   <OfferMW>9999.9</OfferMW>
   <OfferPrice>999.99</OfferPrice>
   <OfferCost>999.99</OfferCost>
   <Unavailable>xxx</Unavailable>
   <SelfScheduled>xxx</SelfScheduled>
   <MinimumMW>9999999.9</MinimumMW>
   <EcoMaxHeatRate>99999.999</EcoMaxHeatRate>
   <RegMinHeatRate>99999.999</RegMinHeatRate>
   <VOMRate>999999.99</VOMRate>
   <FuelCost>999999.99</FuelCost>
   <ReqType>x</RegType>
   <PerformanceOfferPrice>999.99</PerformanceOfferPrice>
   <PerformanceOfferCost>999.99</PerformanceOfferCost>
 </RegulationOffer>
</SubmitRequest>
```

| Element or Attribute                | Data Type        | Description                                                                                                    |
|-------------------------------------|------------------|----------------------------------------------------------------------------------------------------|
| <submitrequest></submitrequest>     | ComplexType      | The root element for all submit requests. Occurs just once and placed within the SOAP envelope Body element.                                                                       |
| <regulationoffer></regulationoffer> | Complex Type     | The element specifies the regulation offer for the given generator location and the operating day.                                                                                 |
| location                            | Character String | Required field specifying the generator location as the generator CPTU name.                                                                                                    |
| day                                 | YYYY-MM-DD       | Required field specifying the operating day.                                                                                                    |
| <offermw></offermw>                 | МЖТуре           | Optional element specifying the regulation offer MW capability. If not specified then a zero MW value is used. Negative MW values are not allowed.                                 |
| <offerprice></offerprice>           | PriceType        | Optional element specifying the regulation offer price in \$ per MWH. If not specified then a zero price is assumed. Negative price values are not allowed.                        |
| <offercost></offercost>             | PriceType        | Optional element specifying the regulation offer cost in \$ per MWH.                                                                                                    |
| <unavailable></unavailable>         | Boolean          | Optional element specifying whether the unit is available for providing regulation. If specified as "true" then the generator unit is not available. The default value is "false". |
| <selfscheduled></selfscheduled>     | Boolean          | Optional element specifying whether the regulation is being selfscheduled. If not specified, the default value is "false".                                                         |

| Element or Attribute                            | Data Type      | Description                                                                                                    |
|-------------------------------------------------|----------------|----------------------------------------------------------------------------------------------------|
| <minimummw></minimummw>                         | MWOfferType    | Optional element specifying the minimum regulation amount that must be assigned. If not specified then an amount of zero is assumed.                         |
| <ecomaxheatrate></ecomaxheatrate>               | HeatRateType   | Optional element specifying the heat rate at economic maximum. Used to validate offer cost.                                                                  |
| <regminheatrate></regminheatrate>               | HeatRateType   | Optional element specifying the heat rate at regulation minimum. Used to validate offer cost.                                                                |
| <vomrate></vomrate>                             | VOMRateType    | Optional element specifying the VOM rate for the unit. Used to validate offer cost.                                                                          |
| <fuelcost></fuelcost>                           | FuelCostType   | Optional element specifying the fuel cost. Used to validate offer cost.                                                                                      |
| < EnergyStorageLoss>                            | MWType3Decimal | Optional element specifying the energy storage loss for batteries and flywheel resources.                                                                    |
| <regtype></regtype>                             | RegType        | Required field, Valid values are A for traditional resources and D for dynamic resources.                                                                    |
| <performanceofferprice></performanceofferprice> | PriceType      | Optional element specifying the performance offer price in \$ per MWH. If not specified then a zero price is assumed. Negative price values are not allowed. |
| <performanceoffercost></performanceoffercost>   | PriceType      | Optional element specifying the performance offer cost in \$ per MWH.                                                                                        |

# 5.1.3 Response Message

The Success (ACK) response message is described below.

```
<SubmitResponse>
  <Success>
    <TransactionID>xxx</TransactionID>
    </Success>
  </SubmitResponse>
```

| Element or Attribute              | Data Type    | Description                                                                                            |
|-----------------------------------|--------------|----------------------------------------------------------------------------------------------------|
| <submitresponse></submitresponse> | Complex Type | The root element of all submit response elements. Occurs just once.                                    |
| <success></success>               | Complex Type | The element indicating a successful submit operation. Occurs just once.                                |
| <transactionid></transactionid>   | Character    | Specifies the transaction identifier associated with the successful submit operation. Always returned. |

The Unsuccessful (NAK) response is an error report as described in Chapter 4 {Error Response} of this specification. Errors that may be reported include:

- Invalid or improper XML
- Invalid location or day.
- Violations of business rules.

# 5.1.4 Deleting and Replacing Submitted Data

You can delete a regulation offer if the delete occurs prior to the lock-in time of the end rebid period on the day before the operating day. To delete a regulation offer, you supply the following message format within the <SubmitRequest> element:

```
<RegulationOffer location="xxx" day="yyyy-mm-dd"/>
```

To replace or update a regulation offer, the data must be resubmitted as desired.

## 5.1.5 Querying for Submitted Data

You may query for a particular generator location using the message described below.

To query for submitted Regulation Offer data the following QueryRequest is issued:

| Element or Attribute                          | Data Type        | Description                                                                                                    |
|-----------------------------------------------|------------------|----------------------------------------------------------------------------------------------------|
| <queryrequest></queryrequest>                 | Complex Type     | The root element containing all query request elements in this message. Occurs just once and specified in the SOAP Body element.                                                                                                    |
| <queryregulationoffer></queryregulationoffer> | Complex Type     | Specifies the query for the regulation offer for the specified operating day.                                                                                                    |
| day                                           | YYYY-MM-DD       | Required field specifying the operating day of the regulation offer data.                                                                                                    |
| <all></all>                                   | N/A              | Optional field that specifies all submitted regulation offers for the given day shall be returned. If <all></all> I specified you cannot also specify <locationname> or <portfolioname>.</portfolioname></locationname>                                           |
| <locationname></locationname>                 | Character String | Optional field for specifying the generator cptu identifier. If specified, you cannot also specify the <portfolioname>. You must specify either the <locationname> or the <portfolioname>.</portfolioname></locationname></portfolioname>                         |
| <portfolioname></portfolioname>               | Character String | Optional field specifying the name of a portfolio containing generator location names. If specified, you cannot also specify the <locationname>. You must specify either the <portfolioname> or the <locationname>.</locationname></portfolioname></locationname> |

The response to the query request is the QueryResponse message shown below:

Note: The Performance Score posted in this section is based on a 100-hour rolling average of verified unit-specific performance scores. This element is being shown in the query response above and not in the message format section because this is a read only element and is not part of the submit request message.

The fields and their interpretation for the <RegulationOffer> are the same as described for the <SubmitRequest> above. A <RegulationOffer> element is returned for each location and each day that satisfies the query request. All <RegulationOffer> elements are returned in a single <RegulationOfferSet> container element.

If an error is returned, for example, the operating day does not exist or the XML is malformed then the <Error> elements are returned as necessary as part of the <QueryResponse> as documented in Chapter 4 of this specification.

# 5.2 Submit Regulation Update

### 5.2.1 Purpose

This message is used to add or update details of a generator unit's regulation by overriding values on an hourly basis.

You may submit a Regulation Update message at any time but for the data to be effective during the operating day it must be submitted prior to the operating hour.

### 5.2.2 Message Format

The submit request message format is described below.

```
<SubmitRequest>
 <RegulationUpdate location="zzz" day="yyyy-mm-dd">
     <RegulationUpdateHourly hour="hh">
       <MW>9999.9</MW>
        <MinMW>9999.9</MinMW>
       <RegulationLimits minMW="9999.9" maxMW="9999.9"/>
       <Unavailable>xxx</Unavailable>
       <SelfScheduled>xxx</SelfScheduled>
       <Spilling>xxx</Spilling>
       <RegDMW>9999.9</RegDMW>
       <RegDUnavailable>xxx</RegDUnavailable>
        <RegDSelfScheduled>xxx</RegDSelfScheduled>
        <ReducedRampRatePct>999</ReducedRampRatePct>
        <RegAOfferPrice>99999999.99</RegAOfferPrice>
        <RegAOfferCost>99999999.99</RegAOfferCost>
        <RegAPerformanceOfferPrice>99999999.99</RegAPerformanceOfferPrice>
        <RegAPerformanceOfferCost>99999999.99</RegAPerformanceOfferCost>
        <RegDOfferPrice>99999999.99</RegDOfferPrice>
        <RegDOfferCost>99999999.99</RegDOfferCost>
        <RegDPerformanceOfferPrice>99999999.99</RegDPerformanceOfferPrice>
        <RegDPerformanceOfferCost>99999999.99</RegDPerformanceOfferCost>
     </RegulationUpdateHourly>
 </RegulationUpdate>
</SubmitRequest>
```

| Element or Attribute | Data Type | Description |
|----------------------|-----------|-------------|
|                      | • •       | <u>-</u>    |

| Element or Attribute                              | Data Type        | Description                                                                                                    |
|---------------------------------------------------|------------------|----------------------------------------------------------------------------------------------------|
| <submitrequest></submitrequest>                   | ComplexType      | The root element for all submit requests. Occurs just once and placed within the SOAP envelope Body element.                                                                               |
| <regulationupdate></regulationupdate>             | Complex Type     | This element specifies the regulation update data at a given location and operating day.                                                                                                   |
| location                                          | Character String | Required field specifying the generator unit location CPTU name.                                                                                                    |
| day                                               | YYYY-MM-DD       | Required field specifying the operating day of the data.                                                                                                    |
| <regulationupdatehourly></regulationupdatehourly> | Complex Type     | Specifies the data for the given hourly interval. May be repeated up to 25 times.                                                                                                    |
| hour                                              | НН               | Required field specifying the hour ending value of the hourly interval of the data. Values specified range from 01 through 24.                                                             |
| <mw></mw>                                         | MWType           | Optional element specifying the MW capability of the regulation for the specified hourly interval. If not specified, regulation capability is zero MW. Negative MW values are not allowed. |
| <minmw></minmw>                                   | МЖТуре           | Optional element specifying the minimum regulation amount that must be assigned.                                                                                                    |
| <regulationlimits></regulationlimits>             | Singleton Type   | Optional element specifying the regulation high and low limits in MW for the hourly interval. If not specified, the generator unit's default regulation high and low limit are used.       |
| minMW                                             | MWType           | Specifies the minimum MW limit for regulation service.                                                                                                    |

| Element or Attribute                    | Data Type | Description                                                                                                    |
|-----------------------------------------|-----------|----------------------------------------------------------------------------------------------------|
| maxMW                                   | MWType    | Specifies the maximum MW limit for regulation service.                                                                                                    |
| <unavailable></unavailable>             | Boolean   | Optional element specifying whether the generator unit is available for regulation service during the given hourly interval. Default value is false, meaning that the unit is available.                         |
| <selfscheduled></selfscheduled>         | Boolean   | Optional element specifying whether the generator unit's regulation is self-scheduled during the specified hourly interval. Default value is false, meaning that it is not self-scheduled.                       |
| <spilling></spilling>                   | Boolean   | Optional element specifying whether the generator unit is in spilling mode for the hourly interval. Default value is false, meaning that the unit is not in spilling mode.                                       |
| <regdmw></regdmw>                       | MWType    | Optional element specifying the MW capability of the regulation for a dynamic resource for the specified hourly interval If not specified, regulation capability is zero MW. Negative MW values are not allowed. |
| <regdunavailable></regdunavailable>     | Boolean   | Optional element specifying whether the dynamic generator unit is available for regulation service during the given hourly interval. Default value is false, meaning that the unit is available.                 |
| <regdselfscheduled></regdselfscheduled> | Boolean   | Optional element specifying whether the dynamic generator unit's regulation is self-scheduled during the specified hourly interval. Default value is false, meaning that it is not self-scheduled.               |

| Element or Attribute                                    | Data Type              | Description                                                                        |
|---------------------------------------------------------|------------------------|------------------------------------------------------------------------------------|
| <reducedrampratepct></reducedrampratepct>               | ReducedRampRatePctType | Optional element specifying the percentage (0-100) of the reduced energy ramp rate |
| <regaofferprice></regaofferprice>                       | MWPriceType            | Optional element specify the generator unit's offer price.                         |
| <regaoffercost></regaoffercost>                         | MWPriceType            | Optional element specify the generator unit's offer cost                           |
| <regaperformanceoffercost></regaperformanceoffercost>   | MWPriceType            | Optional element specify the generator unit's performance offer cost               |
| <regaperformanceoffercost></regaperformanceoffercost>   | MWPriceType            | Optional element specify the generator unit's performance offer cost               |
| <regdofferprice></regdofferprice>                       | MWPriceType            | Optional element specifying the dynamic generator unit's offer price               |
| <regdoffercost></regdoffercost>                         | MWPriceType            | Optional element specifying the dynamic generator unit's offer cost                |
| <regdperformanceofferprice></regdperformanceofferprice> | MWPriceType            | Optional element specifying the dynamic generator unit's performance offer price   |
| <regdperformanceoffercost></regdperformanceoffercost>   | MWPriceType            | Optional element specifying the dynamic generator unit's performance offer cost    |

# **5.2.3 Response Message**

The Success (ACK) response message is described below.

| Element or Attribute              | Data Type    | Description                                                                                            |
|-----------------------------------|--------------|----------------------------------------------------------------------------------------------------|
| <submitresponse></submitresponse> | Complex Type | The root element of all submit response elements. Occurs just once.                                    |
| <success></success>               | Complex Type | The element indicating a successful submit operation. Occurs just once.                                |
| <transactionid></transactionid>   | Character    | Specifies the transaction identifier associated with the successful submit operation. Always returned. |

The Unsuccessful (NAK) response is an error report as described in Chapter 4 (Error Response) of this specification. Errors that may be reported include:

- Invalid or improper XML
- Invalid location name or operating day does not exist.
- MW limit values violate order check shown below:

Emergency Min < Economic Min < Regulation Min < Regulation Max <

Economic Max < Emergency Max

### 5.2.4 Deleting and Replacing Submitted Data

You may delete or update (replace) data prior to the operating hour of the data. To delete all hours of the effective day and generator unit location, the following empty <RegulationUpdate> message is submitted:

```
<RegulationUpdate location="xxx" day="yyyy-mm-dd"/>
```

To delete a given hourly submittal resulting in default values applying for that particular hour, the hourly interval is specified as an empty element as shown below:

```
<RegulationUpdate location="xxx" day="yyyy-mm-dd"
     <RegulationUpdateHourly hour="hh"/>
</RegulationUpdate>
```

Other data may be replaced by specifying the interval parameters according to the submittal definition described above. All parameters must be specified or their default actions apply. For example, to submit a new set of limits without modifying the other existing parameters, such as the <MW> value, you must submit all the other parameters using the same values as before. If they are not specified, the default values will be applied. In the example of the <MW> element, this means that the MW capability is set to zero.

# 5.2.5 Querying for Submitted Data

You may query for a particular effective day and generator unit location using the message described below.

To query the market for a submitted Regulation Update data and receive all the hourly intervals submitted:

| Element or Attribute                            | Data Type        | Description                                                                                                    |
|-------------------------------------------------|------------------|----------------------------------------------------------------------------------------------------|
| <queryrequest></queryrequest>                   | Complex Type     | The root element containing all query request elements in this message. Occurs just once and specified in the SOAP Body element.                                                                                        |
| <queryregulationupdate></queryregulationupdate> | Complex Type     | Specifies query for the regulation update data for the given effective operating day.                                                                                                    |
| day                                             | YYYY-MM-DD       | Required field specifying the operating day of the data requested.                                                                                                    |
| <all></all>                                     | N/A              | Optional field that specifies all submitted regulation offers for the given day shall be returned. If <all></all> I specified you cannot also specify <locationname> or <portfolioname>.</portfolioname></locationname> |
| <locationname></locationname>                   | Character String | Optional field specifying the generator cptu identifier. If not specified then the PortfolioName must be specified. You can specify either the location name or the portfolio name but not both.                        |

| Element or Attribute            | Data Type        | Description                                                                                                    |
|---------------------------------|------------------|----------------------------------------------------------------------------------------------------|
| <portfolioname></portfolioname> | Character String | Optional field specifying the name of a portfolio containing generator unit location names. If not specified then the name of a location must be specified with the element defined above. You can specify either the location name or the portfolio name but not both. |

The response to the query request is the QueryResponse message shown below:

The fields and their interpretation for the <RegulationUpdate> are the same as described for the <SubmitRequest> above. A <RegulationUpdate> element is returned for each generator unit location that satisfies the query request. All hours submitted are returned. All <RegulationUpdate> elements are returned in a single <RegulationUpdateSet> container element.

If an error is returned, for example, the operating day does not exist or the XML is malformed then the <Error> elements are returned as necessary as part of the <QueryResponse> as documented in Chapter 4 of this specification.

#### 5.3 Submit Schedule Offer

## 5.3.1 Purpose

This message format is for submitting generation offers to the market. If a schedule offer is used in the day-ahead market it must be submitted by market close time on the day before the operating day.

A schedule offer is submitted as a price curve composed of at most 20 segments. The price curve segments may be interpreted in point-slope fashion or block offer mode. Price curve segments must be submitted in monotonic increasing order.

A schedule is uniquely identified by both the generator location CPTU name and the numeric schedule identifier code (1 through 99). For a description of the schedule types that are defined and available for use, see the query message (section 7 of this document) regarding QueryScheduleDefinitions.

# 5.3.2 Message Format

The submit request message format is described below.

```
<SubmitRequest>
  <ScheduleOffer location="zzz" schedule="xx" day="yyyy-mm-dd" slope="xx">
      <OfferSegment MW="999.9" price="99.99"/>
      </ScheduleOffer>
  </SubmitRequest>
```

| Element or Attribute            | Data Type        | Description                                                                                                    |
|---------------------------------|------------------|----------------------------------------------------------------------------------------------------|
| <submitrequest></submitrequest> | ComplexType      | The root element for all submits requests. Occurs just once and placed within the SOAP envelope Body element.                                                                                               |
| <scheduleoffer></scheduleoffer> | Complex Type     | This specifies the schedule offer for the schedule and generator unit location specified. Also, you specify whether the price curve is interpreted as point-slope or block mode.                            |
| location                        | Character String | Required field specifying the generator unit (CPTU) location name.                                                                                                    |
| schedule                        | Numeric(2)       | Required field specifying the one- or two-digit schedule type (1 through 99).                                                                                                    |
| day                             | YYYY-MM-DD       | Required field specifying the operating day of the schedule offer.                                                                                                    |
| slope                           | Boolean          | Optional field specifying whether the price curve is interpreted as a point slope or block. Point slope is specified by a true value. The default, if not specified, is false, which is a block mode curve. |
| <offersegment></offersegment>   | Singleton Type   | Optional element specifying a single segment of the offer price curve. This element can be repeated 0 to 20 times.                                                                                          |
| MW                              | MWType           | Required field specifies the segment's MW value.                                                                                                    |

| Element or Attribute | Data Type | Description                                                      |
|----------------------|-----------|------------------------------------------------------------------|
| price                | PriceType | Required field specifies the segment's offer price in \$ per MWH |

## 5.3.3 Response Message

The Success (ACK) response message is described below.

```
<SubmitResponse>
  <Success>
    <TransactionID>xxx</TransactionID>
    </Success>
  </SubmitResponse>
```

The following table describes each of the elements and attributes and how they are used:

| Element or Attribute              | Data Type    | Description                                                                                            |
|-----------------------------------|--------------|----------------------------------------------------------------------------------------------------|
| <submitresponse></submitresponse> | Complex Type | The root element of all submit response elements. Occurs just once.                                    |
| <success></success>               | Complex Type | The element indicating a successful submit operation. Occurs just once.                                |
| <transactionid></transactionid>   | Character    | Specifies the transaction identifier associated with the successful submit operation. Always returned. |

The Unsuccessful (NAK) response is an error report as described in Chapter 4 {Error Response} of this specification. Errors that may be reported include:

- Invalid or improper XML
- MW values must be positive except for ESR and Hybrid.
- Offer prices above \$1000 will be subject to verification.
- Offer segments must be specified in monotonic increasing order.

# 5.3.4 Deleting and Replacing Submitted Data

You can delete a schedule offer completely or replace a schedule offer with another offer curve. To delete a schedule offer completely, submit the following empty element:

```
<ScheduleOffer location="xxx" schedule="xx" day="yyyy-mm-dd"/>
```

The slope attribute has no meaning on such a delete statement so it is not specified. If it is specified, it is merely ignored.

To replace a schedule offer you specify the schedule offer with all desired price curve segments completely. There is no notion of replacing only part of a schedule offer. You update or modify a schedule offer by replacing it entirely.

### 5.3.5 Querying for Submitted Data

Two different schedule query requests are provided. You may query for a schedule offer by specifying a particular schedule and generator unit name. The result if a single schedule offer that matches the request parameters. Or, you can request all schedules associated with a given unit or the units in a specified portfolio. The all qualifier can specify all schedules or all of the schedules that are available for a particular market date (day ahead or balancing).

To query the market for a specific submitted schedule offers, issue the following QueryRequest message:

```
<QueryRequest>
<QueryScheduleOffer location="xxx" schedule="xx" day="yyyy-mm-dd"/>
</QueryRequest>
```

The following table describes each of the elements and attributes and how they are used:

| Element or Attribute                      | Data Type        | Description                                                                                                    |
|-------------------------------------------|------------------|----------------------------------------------------------------------------------------------------|
| <queryrequest></queryrequest>             | Complex Type     | The root element containing all query request elements in this message. Occurs just once and specified in the SOAP Body element. |
| <queryscheduleoffer></queryscheduleoffer> | Singleton Type   | Specifies query for the schedule offer identified by the location, schedule, and day.                                            |
| location                                  | Character String | Required field specifying the schedule offer generator unit CPTU location name.                                                  |
| schedule                                  | Numeric(2)       | Required field specifying the schedule's numeric type code.                                                                      |
| day                                       | YYYY-MM-DD       | Required field specifying the schedule offers effective operating day.                                                           |

The response to the query request is the QueryResponse message shown below:

The fields and their interpretation for the <ScheduleOffer> are the same as described for the <SubmitRequest> above. A single instance of <ScheduleOfferSet> will be returned containing at most a single instance of <ScheduleOffer> as identified by the request parameters. If a schedule offer does not match the query parameters than the <ScheduleOfferSet> is returned empty.

To request all schedules associated with a unit location or the locations of a portfolio, execute the following query request.

```
<QueryRequest>
  <QueryAllScheduleOffer day="yyyy-mm-dd" available="xxx">
      <A11/>
      <LocationName>xxx</LocationName>
      <PortfolioName>xxx</PortfolioName>
      </QueryAllScheduleOffer>
  </QueryRequest>
```

The following table describes each of the elements and attributes in the above <QueryRequest> message.

| Element or Attribute                            | Data Type    | Description                                                                                                    |
|-------------------------------------------------|--------------|----------------------------------------------------------------------------------------------------|
| <queryrequest></queryrequest>                   | Complex Type | The root element containing all query request elements in this message. Occurs just once and specified in the SOAP Body element. |
| <queryallscheduleoffer></queryallscheduleoffer> | Complex Type | Specifies query for the all schedules associated with the given unit location(s).                                                |
| day                                             | YYYY-MM-DD   | Required field specifying the operating day (market date) of the data requested.                                                 |

| Element or Attribute            | Data Type        | Description                                                                                                    |
|---------------------------------|------------------|----------------------------------------------------------------------------------------------------|
| available                       | Boolean          | Optional field specifying whether the request is for all schedules or only those schedules available for a particular market date. If specified with true value, then the request is for all schedules that are available for the specified market date. If false, then the request is for all schedules defined for the unit location whether they are available or not. If not specified, the default value is false. |
| <all></all>                     | N/A              | Optional field that specifies all submitted schedule offers for the given day shall be returned. If <all></all> is specified, you cannot also specify <locationname> or <portfolioname>.</portfolioname></locationname>                                                                                                    |
| <locationname></locationname>   | Character String | Optional field specifying the generator cptu identifier. If not specified, then the PortfolioName must be specified. You can specify either the location name or the portfolio name but not both.                                                                                                    |
| <portfolioname></portfolioname> | Character String | Optional field specifying the name of a portfolio containing generator unit location names. If not specified, then the name of a location must be specified with the element defined above. You can specify either the location name or the portfolio name but not both.                                                                                                    |

The response message of the query request appears as follows:

The <ScheduleOffer> data is the same as described above for the first query request format shown. The outer element containing the returned <ScheduleOffer> elements is the <AllScheduleOfferSet> element.

If an error is returned, for example, the operating day does not exist or the XML is malformed then the <Error> elements are returned as necessary as part of the <QueryResponse> as documented in Chapter 4 of this specification.

#### 5.4 Submit Schedule Detail

#### 5.4.1 Purpose

This message format is used to submit supporting data parameter for the generation schedule. You do not need to submit all parameters, only those that apply to your generator type and circumstance.

You can submit a <ScheduleDetail> message at any time but to be effective for a particular day it must be received by market close time on the day before the operating day.

A schedule is uniquely identified by both the generator location CPTU name and the numeric schedule identifier code (1 through 99). For a description of the schedule types that are defined and available for use, see the query message (section 7 of this document) describing QueryScheduleDefinitions.

### 5.4.2 This Message Format

The submit request message format is described below.

```
<SubmitRequest>
 <ScheduleDetail location="zz" schedule="xx" day="yyyy-mm-dd">
   <EconomicLimits minMW="999.9" maxMW="999.9"/>
   <EmergencyLimits minMW="999.9" maxMW="999.9"/>
   <Runtimes>
      <MinimumRuntime>zzz</MinimumRuntime>
      <MaximumRuntime>zzz</MaximumRuntime>
      <MinimumDowntime>zzz</MinimumDowntime>
      <HotToColdTime>zzz
      <HotToIntermediateTime>zzz/HotToIntermediateTime>
      <ColdStartupTime>zzz</ColdStartupTime>
      <IntermediateStartupTime>zzz</IntermediateStartupTime>
      <HotStartupTime>zzz
      <ColdNotificationTime>zzz</ColdNotificationTime>
      <IntermediateNotificationTime>zzz</IntermediateNotificationTime>
      <HotNotificationTime>zzz/HotNotificationTime>
      <MaximumDailyStarts>zz</MaximumDailyStarts>
      <MaximumWeeklyStarts>zz</MaximumWeeklyStarts>
      <MaximumDailyEnergy>zz</MaximumDailyEnergy>
      <MaximumWeeklyEnergy>zz</MaximumWeeklyEnergy>
      <TtsTolerance>zzz</TtsTolerance>
      <ExtendedColdStartupTime>zzz</ExtendedColdStartupTime>
      <ExtendedColdNotificationTime>zzz</ExtendedColdNotificationTime>
      <Reason>abc</Reason>
      <EndDay>yyyy-mm-dd</EndDay>
      <ColdSoakTime>zzz</ColdSoakTime>
      <IntermediateSoakTime>zzz</IntermediateSoakTime>
      <hotSoakTime>zzz</hotSoakTime>
   </Runtimes>
   <UseStartupNoLoad>xxx</UseStartupNoLoad>
```

```
<StartupCosts>
      <NoLoadCost>999.99</NoLoadCost>
      <ColdStartupCost>999.99</ColdStartupCost>
      <IntermediateStartupCost>999.99</IntermediateStartupCost>
      <hotStartupCost>999.99</hotStartupCost>
   </StartupCosts>
   <EnergyFuelTypes>
      <Primary>xxx</Primary>
      <Sub>xxx</Sub>
   </EnergyFuelTypes>
   <StartupFuelTypes>
      <Primary>xxx</Primary>
      <Sub>xxx</Sub>
   </StartupFuelTypes>
   <OpportunityCost>999.99
   <Cir>999.9</Cir>
   <ChargeEconomicLimits minMW="999.9" maxMW="999.9"/>
   <ChargeEmergencyLimits minMW="999.9" maxMW="999.9"/>
 </ScheduleDetail>
</SubmitRequest>
```

| Element or Attribute              | Data Type        | Description                                                                                                    |
|-----------------------------------|------------------|----------------------------------------------------------------------------------------------------|
| <submitrequest></submitrequest>   | ComplexType      | The root element for all submit requests. Occurs just once and placed within the SOAP envelope Body element.                                            |
| <scheduledetail></scheduledetail> | Complex Type     | This element specifies the schedule detail for the given location, schedule name, and operating day.                                                    |
| location                          | Character String | Required field specifying the generator unit CPTU identifier.                                                                                           |
| schedule                          | Numeric(2)       | Required field specifying the schedule's numeric type code.                                                                                             |
| day                               | YYYY-MM-DD       | Required field specifying the operating day.                                                                                                    |
| <economiclimits></economiclimits> | Singleton Type   | Optional field specifying the economic minimum and maximum energy limits to be used with this schedule. If not specified, then the unit defaults apply. |
| minMW                             | MWType           | Required field specifying the minimum MW limit.                                                                                                    |

| Element or Attribute                            | Data Type      | Description                                                                                                    |
|-------------------------------------------------|----------------|----------------------------------------------------------------------------------------------------|
| maxMW                                           | MWType         | Required field specifying the maximum MW limit.                                                                                                    |
| <emergencylimits></emergencylimits>             | Singleton Type | Optional field specifying the emergency minimum and maximum energy limits to be used with this schedule. If not specified, then the unit defaults apply.    |
| minMW                                           | MWType         | Required field specifying the minimum MW limit.                                                                                                    |
| maxMW                                           | MWType         | Required field specifying the maximum MW limit.                                                                                                    |
| <runtimes></runtimes>                           | Complex Type   | Specifies the resource run times, starts, and maximum delivered energy. Can be specified at most one time. If not specified, all runtime elements are null. |
| <minimumruntime></minimumruntime>               | DeltaHour      | Optional field specifying the minimum runtime of the resource. If not specified, there is no default minimum.                                               |
| <maximumruntime></maximumruntime>               | DeltaHour      | Optional field specifying the maximum runtime of the resource. If not specified, there is no default maximum.                                               |
| <minimumdowntime></minimumdowntime>             | DeltaHour      | Optional field specifying the minimum downtime (between starts) of the resource. If not specified, there is no minimum downtime.                            |
| <hottocoldtime></hottocoldtime>                 | DeltaHour      | Optional field specifying the Hot to Cold transition time. If not specified, there is no default value.                                                     |
| <hottointermediatetime></hottointermediatetime> | DeltaHour      | Optional field specifying the Hot to Intermediate transition time. If not specified, there is no default value.                                             |

| Element or Attribute                                          | Data Type  | Description                                                                                                    |
|---------------------------------------------------------------|------------|----------------------------------------------------------------------------------------------------|
| <coldstartuptime></coldstartuptime>                           | DeltaHour  | Optional field specifying the cold startup time. If not specified, there is no default value.                                                                                                    |
| <intermediatestartuptime></intermediatestartuptime>           | DeltaHour  | Optional field specifying the intermediate startup time. If not specified, there is no default value.                                                                                            |
| <hotstartuptime></hotstartuptime>                             | DeltaHour  | Optional field specifying the hot startup time. If not specified, there is no default value.                                                                                                    |
| <coldnotificationtime></coldnotificationtime>                 | DeltaHour  | Optional field specifying the time required to prior to starting a resource that is cold. If not specified, there is no default value.                                                           |
| <intermediatenotificationtime></intermediatenotificationtime> | DeltaHour  | Optional field specifying the time required to prior to starting a resource that is started already. If not specified, there is no default value.                                                |
| <hotnotificationtime></hotnotificationtime>                   | DeltaHour  | Optional field specifying the time required to prior to starting a resource that is hot. If not specified, there is no default value.                                                            |
| <maximumdailystarts></maximumdailystarts>                     | Numeric(3) | Optional maximum daily starts allowed for the resource. If not specified, there is no default value.                                                                                             |
| <maximumweeklystarts></maximumweeklystarts>                   | Numeric(4) | Optional maximum weekly starts allowed for the resource. If not specified, there is no default value.                                                                                            |
| <maximumdailyenergy></maximumdailyenergy>                     | MWType     | Optional info on maximum daily energy delivery allowed for the resource. This information only element is for Hydro units only. If the unit is not a hydro unit the submission will be rejected. |
| <maximumweeklyenergy></maximumweeklyenergy>                   | МЖТуре     | Optional maximum weekly energy delivery allowed for the resource. If not specified, there is no maximum limit.                                                                                   |

| Element or Attribute                                          | Data Type        | Description                                                                                                    |
|---------------------------------------------------------------|------------------|----------------------------------------------------------------------------------------------------|
| <ttstolerance></ttstolerance>                                 | DeltaHour        | Optional, Tolerance value for time to start in number of hours. This value will be used to validate extended cold startup time and notification time parameters |
| <extendedcoldstartuptime></extendedcoldstartuptime>           | DeltaHour        | Optional, The number of hours it takes to startup when in extended cold state.                                                                                  |
| <extendedcoldnotificationtime></extendedcoldnotificationtime> | DeltaHour        | Optional, The Number of hours required to notify operator in advance to start up the unit in extended cold state.                                               |
| <reason></reason>                                             | Character String | Optional, reason why if the TTS tolerance is violated.                                                                                                    |
| <endday></endday>                                             | YYYY-MM-DD       | Optional, the end day that the tolerance will end being violated.                                                                                               |
| <coldsoaktime></coldsoaktime>                                 | DeltaHour        | Optional. The cold soak time of the resource. If not specified, there is no default value.                                                                      |
| <intermediatesoaktime></intermediatesoaktime>                 | DeltaHour        | Optional. The intermediate soak time of the resource. If not specified, there is no default value.                                                              |
| <hotsoaktime></hotsoaktime>                                   | DeltaHour        | Optional. The hot soak time of the resource. If not specified, there is no default value                                                                        |
| <usestartupnoload></usestartupnoload>                         | Boolean          | Optional element that specifies whether PJM should use the price-based startup and noload values in the scheduling process. Default value is false.             |
| <startupcosts></startupcosts>                                 | Complex Type     | Optional element that specifies the startup costs associated with the schedule. If not specified then the unit's default startup costs apply.                   |
| <noloadcost></noloadcost>                                     | PriceType        | Optional field specifying the noload cost. If not specified then the generator unit default values apply.                                                       |

| Element or Attribute                                | Data Type        | Description                                                                                                    |
|-----------------------------------------------------|------------------|----------------------------------------------------------------------------------------------------|
| <coldstartupcost></coldstartupcost>                 | PriceType        | Optional field specifying the cold startup cost. If not specified then the generator unit default values apply.                                                                                                    |
| <intermediatestartupcost></intermediatestartupcost> | PriceType        | Optional field specifying the intermediate startup cost. If not specified then the generator unit default values apply.                                                                                                    |
| <hotstartupcost></hotstartupcost>                   | PriceType        | Optional field specifying the hot startup cost. If not specified then the generator unit default values apply.                                                                                                    |
| <energyfueltypes></energyfueltypes>                 | Complex Type     | Required / Optional field specifying the energy fuel type information for the schedule. The field is required if the schedule for the market day does not already contain a value for the Energy Fuel Type. The field is optional if the schedule already contains a value for the Energy Fuel Types. |
| <primary></primary>                                 | Character String | Required field if EnergyFuelTypes is specified, the field provides the primary energy fuel type.                                                                                                    |
| <sub></sub>                                         | Character String | Required field if EnergyFuelTypes is specified, the field provides the sub energy fuel type.                                                                                                    |
| <startupfueltypes></startupfueltypes>               | Complex Type     | Required / Optional field specifying the fuel used to ignite or start up the generator. The field is required if the schedule for the market day does not already contain a value for the Startup Fuel Type. The field is optional if the schedule already contains a value for the Startup Types.    |
| <primary></primary>                                 | Character String | Required field if StartupFuelTypes is specified which provides the primary start up fuel type.                                                                                                    |

| Element or Attribute                            | Data Type        | Description                                                                                                    |
|-------------------------------------------------|------------------|----------------------------------------------------------------------------------------------------|
| <sub></sub>                                     | Character String | Required field if StartupFuelTypes specified the startup sub fuel type.                                                                                                    |
| <opportunitycost></opportunitycost>             | PriceType        | Optional field specifying the opportunity cost adder.                                                                                                    |
| <cir></cir>                                     | MWType           | Optional field, will be ignored on submit. This element is returned on the query response and holds the Capacity Interconnection Rights Mw value.                                                            |
| <chargeeconomiclimits></chargeeconomiclimits>   | Singleton Type   | ESR and Hybrid Open Loop only:<br>Optional field specifying the charge<br>economic minimum and maximum<br>energy limits to be used with this<br>schedule. If not specified, then the<br>unit defaults apply. |
| minMW                                           | MWType           | Required field specifying the minimum MW limit.                                                                                                    |
| maxMW                                           | MWType           | Required field specifying the maximum MW limit.                                                                                                    |
| <chargeemergencylimits></chargeemergencylimits> | Singleton Type   | ESR and Hybrid Open Loop only: Optional field specifying the charge emergency minimum and maximum energy limits to be used with this schedule. If not specified, then the unit defaults apply.               |
| minMW                                           | MWType           | Required field specifying the minimum MW limit.                                                                                                    |
| maxMW                                           | MWType           | Required field specifying the maximum MW limit.                                                                                                    |
|                                                 |                  |                                                                                                    |

# 5.4.3 Response Message

The Success (ACK) response message is described below.

<SubmitResponse>
<Success>

| Element or Attribute              | Data Type    | Description                                                                                            |
|-----------------------------------|--------------|----------------------------------------------------------------------------------------------------|
| <submitresponse></submitresponse> | Complex Type | The root element of all submit response elements. Occurs just once.                                    |
| <success></success>               | Complex Type | The element indicating a successful submit operation. Occurs just once.                                |
| <transactionid></transactionid>   | Character    | Specifies the transaction identifier associated with the successful submit operation. Always returned. |

The Unsuccessful (NAK) response is an error report as described in Chapter 4 {Error Response} of this specification. Errors that may be reported include:

- Invalid or improper XML
- Invalid generator location name or schedule type code, invalid market date.
- Range violation of limits and other order dependent parameters as described below

Emergency MinMW <= Economic MinMw <= Economic MaxMW <= Emergency MaxMW

HotToColdTime >= HotToIntermediateTime

ColdStartupTime >= IntermediateStartupTime >= HotStartupTime

ColdStartupCost >= IntermediateStartupCost >= HotStartupCost

ColdNotificationTime >= IntermediateNotificationTime >= HotNotificationTime

MaximumDailyStarts <= MaximumWeeklyStarts

## 5.4.4 Deleting and Replacing Submitted Data

You may update or modify the schedule details at any time prior to being used in the market. To be effective on the operating day, updates must be submitted prior to market close time on the day before the operating day.

Technically, you do not delete schedule detail data though you may submit schedule detail such that the defaults will apply or you replace or update parameter values directly.

### 5.4.5 Querying for Submitted Data

Two different schedule query requests are provided. You may query for a schedule details by specifying a particular schedule and generator unit name. The result if a single schedule details message that matches the request parameters. Or, you can request all schedules associated with a given unit or the units in a specified portfolio. The all qualifier can specify all schedules or all of the schedules that are available for a particular market date (day ahead or balancing).

You may query for a particular market day and generator by location name and specific schedule identifier using the message described below.

```
<QueryRequest>
  <QueryScheduleDetail location="xxx" schedule="xx" day="yyyy-mm-dd"/>
  </QueryRequest>
```

The following table describes each of the elements and attributes and how they are used:

| Element or Attribute                        | Data Type        | Description                                                                                                    |
|---------------------------------------------|------------------|----------------------------------------------------------------------------------------------------|
| <queryrequest></queryrequest>               | Complex Type     | The root element containing all query request elements in this message. Occurs just once and specified in the SOAP Body element. |
| <queryscheduledetail></queryscheduledetail> | Singleton Type   | Specifies query for the schedule offer identified by the location, schedule, and day.                                            |
| location                                    | Character String | Required field specifying the schedule offer generator unit CPTU identifier.                                                     |
| schedule                                    | Numeric(2)       | Required field specifying the schedule's numeric type code.                                                                      |
| day                                         | YYYY-MM-DD       | Required field specifying the schedule offers effective operating day.                                                           |

The response to the guery request is the QueryResponse message shown below:

```
</QueryResponse>
```

The fields and their interpretation for the <ScheduleDetail> are the same as described for the <SubmitRequest> above. A single instance of the <ScheduleDetailSet> is returned containing at most a single instance of <ScheduleDetail>. If there are no schedule detail records that match the query parameters then the <ScheduleDetailSet> element is returned empty.

To request all schedules associated with a unit location or the locations of a portfolio, execute the following query request.

The following table describes each of the elements and attributes in the above <QueryRequest> message.

| Element or Attribute                              | Data Type    | Description                                                                                                    |
|---------------------------------------------------|--------------|----------------------------------------------------------------------------------------------------|
| <queryrequest></queryrequest>                     | Complex Type | The root element containing all query request elements in this message. Occurs just once and specified in the SOAP Body element.                                                                                                    |
| <queryallscheduledetail></queryallscheduledetail> | Complex Type | Specifies query for the all schedules associated with the given unit location(s).                                                                                                    |
| day                                               | YYYY-MM-DD   | Required field specifying the operating day (market date) of the data requested.                                                                                                    |
| available                                         | Boolean      | Optional field specifying whether the request is for all schedules or only those schedules available for a particular market date. If specified with true value then the request is for all schedules that are available for the specified market date. If false, then the request is for all schedules defined for the unit location whether they are available or not. If not specified, the default value is false. |

| Element or Attribute            | Data Type        | Description                                                                                                    |
|---------------------------------|------------------|----------------------------------------------------------------------------------------------------|
| <all></all>                     | N/A              | Optional field that specifies all submitted schedule detail messages for the given day shall be returned. If <all></all> is specified you cannot also specify <locationname> or <portfolioname>.</portfolioname></locationname>                                         |
| <locationname></locationname>   | Character String | Optional field specifying the generator cptu identifier. If not specified then the PortfolioName must be specified. You can specify either the location name or the portfolio name but not both.                                                                        |
| <portfolioname></portfolioname> | Character String | Optional field specifying the name of a portfolio containing generator unit location names. If not specified then the name of a location must be specified with the element defined above. You can specify either the location name or the portfolio name but not both. |

The response message of the query request appears as follows:

The <ScheduleDetail> data is the same as described above for the first query request format shown. The outer element containing the returned <ScheduleDetail> elements is the <AllScheduleDetailSet> element.

If an error is returned, for example, the operating day does not exist or the XML is malformed then the <Error> elements are returned as necessary as part of the <QueryResponse> as documented in Chapter 4 of this specification.

#### 5.5 Submit Schedule Selection

## 5.5.1 Purpose

This message format is used to:

- 1. Indicate whether or not a particular generator's schedule is available on a particular operating day.
- 2. Indicate whether or not a particular generator's schedule should be used in the event of a maximum generation emergency.

You may submit the Schedule Selection message at any time but to be effective is must be received by market close time on the day before the operating day.

## 5.5.2 Message Format

The submit request message format is described below.

```
<SubmitRequest>
  <ScheduleSelection location="xxx" schedule="xx" day="yyyy-mm-dd">
        <Available>xxx</Available>
       </ScheduleSelection>
  </SubmitRequest>
```

The following table describes each of the elements and attributes and how they are used:

| Element or Attribute                    | Data Type        | Description                                                                                                  |
|-----------------------------------------|------------------|----------------------------------------------------------------------------------------------------|
| <submitrequest></submitrequest>         | ComplexType      | The root element for all submit requests. Occurs just once and placed within the SOAP envelope Body element. |
| <scheduleselection></scheduleselection> | Complex Type     | This specifies the schedule selection for the schedule and generator unit location specified                 |
| location                                | Character String | Required field specifying the generator unit (CPTU) location name.                                           |
| schedule                                | Numeric(2)       | Required field specifying the numeric schedule type (1 through 99).                                          |
| day                                     | YYYY-MM-DD       | Required field specifying the operating day of the schedule offer.                                           |
| <available></available>                 | Boolean          | Optional element that specifies the schedule's availability for the given operating day.                     |

### 5.5.3 Response Message

The Success (ACK) response message is described below.

```
<SubmitResponse>
  <Success>
    <TransactionID>xxx</TransactionID>
    </Success>
  </SubmitResponse>
```

| Element or Attribute              | Data Type    | Description                                                                                            |
|-----------------------------------|--------------|----------------------------------------------------------------------------------------------------|
| <submitresponse></submitresponse> | Complex Type | The root element of all submit response elements. Occurs just once.                                    |
| <success></success>               | Complex Type | The element indicating a successful submit operation. Occurs just once.                                |
| <transactionid></transactionid>   | Character    | Specifies the transaction identifier associated with the successful submit operation. Always returned. |

The Unsuccessful (NAK) response is an error report as described in Chapter 4 {Error Response} of this specification. Errors that may be reported include:

- Invalid or improper XML
- Location or schedule do not exist

## 5.5.4 Deleting and Replacing Submitted Data

You do not delete a schedule selection message. Instead, you may resubmit the message with a different value to cancel a previous submission.

### 5.5.5 Querying for Submitted Data

Two different schedule query requests are provided. You may query for a schedule selection by specifying a particular schedule and generator unit name. The result if a single schedule details message that matches the request parameters. Or, you can request all schedules associated with a given unit or the units in a specified portfolio. The all qualifier can specify all schedules or all of the schedules that are available for a particular market date (day ahead or balancing).

You may query for a particular market day and generator location and schedule using the message described below.

To query the market for a single submitted schedule selection message for a given day, the following QueryRequest is issued:

<QueryRequest>

| Element or Attribute                              | Data Type        | Description                                                                                                    |
|---------------------------------------------------|------------------|----------------------------------------------------------------------------------------------------|
| <queryrequest></queryrequest>                     | Complex Type     | The root element containing all query request elements in this message. Occurs just once and specified in the SOAP Body element. |
| <queryscheduleselection></queryscheduleselection> | Singleton Type   | Specifies query for the schedule selection identified by the location, schedule, and day.                                        |
| location                                          | Character String | Required field specifying the schedule offer generator unit CPTU identifier.                                                     |
| schedule                                          | Numeric(2)       | Required field specifying the schedule's numeric type code.                                                                      |
| day                                               | YYYY-MM-DD       | Required field specifying the schedule offers effective operating day.                                                           |

The response to the query request is the QueryResponse message shown below:

The fields and their interpretation for the <ScheduleSelection> are the same as described for the <SubmitRequest> above. A single instance of <ScheduleSelectionSet> is returned containing at most a single instance of <ScheduleSelection>. If there are no schedules that match the query parameters then the <ScheduleSelectionSet> is returned empty.

To request all schedules associated with a unit location or the locations of a portfolio, execute the following query request.

```
<QueryRequest>
  <QueryAllScheduleSelection day="yyyy-mm-dd" available="xxx">
     <All/>
        <LocationName>xxx</LocationName>
        <PortfolioName>xxx</PortfolioName>
        </QueryAllScheduleDetail>
```

The following table describes each of the elements and attributes in the above <QueryRequest> message.

| Element or Attribute                                    | Data Type        | Description                                                                                                    |
|---------------------------------------------------------|------------------|----------------------------------------------------------------------------------------------------|
| <queryrequest></queryrequest>                           | Complex Type     | The root element containing all query request elements in this message. Occurs just once and specified in the SOAP Body element.                                                                                                    |
| <queryallscheduleselection></queryallscheduleselection> | Complex Type     | Specifies query for the all schedules associated with the given unit location(s).                                                                                                    |
| day                                                     | YYYY-MM-DD       | Required field specifying the operating day (market date) of the data requested.                                                                                                    |
| available                                               | Boolean          | Optional field specifying whether the request is for all schedules or only those schedules available for a particular market date. If specified with true value then the request is for all schedules that are available for the specified market date. If false, then the request is for all schedules defined for the unit location whether they are available or not. If not specified, the default value is false. |
| <all></all>                                             | N/A              | Optional field that specifies all submitted schedule selection messages for the given day shall be returned. If <all></all> is specified you cannot also specify <locationname> or <portfolioname>.</portfolioname></locationname>                                                                                                    |
| <locationname></locationname>                           | Character String | Optional field specifying the generator cptu identifier. If not specified then the PortfolioName must be specified. You can specify either the location name or the portfolio name but not both.                                                                                                    |

| Element or Attribute            | Data Type        | Description                                                                                                    |
|---------------------------------|------------------|----------------------------------------------------------------------------------------------------|
| <portfolioname></portfolioname> | Character String | Optional field specifying the name of a portfolio containing generator unit location names. If not specified then the name of a location must be specified with the element defined above. You can specify either the location name or the portfolio name but not both. |

The response message of the query request appears as follows:

The <ScheduleSelection> data is the same as described above for the first query request format shown. The outer element containing the returned <ScheduleSelection> elements is the <AllScheduleSelectionSet> element.

If an error is returned, for example, the operating day does not exist or the XML is malformed then the <Error> elements are returned as necessary as part of the <QueryResponse> as documented in Chapter 4 of this specification.

### 5.6 Submit Unit Detail

# 5.6.1 Purpose

This message is submitted to add or update a generator unit's default operating parameters.

For changes to take effect you must submit the update prior to market close time on the day before the operating day.

#### 5.6.2 Message Format

The submit request message format is shown below:

```
<SubmitRequest>
  <UnitDetail location="xxx" day="yyyy-mm-dd">
     <DefaultCommitStatus>xxx</perfaultCommitStatus>
     <FixedGen>xxx</FixedGen>
     <DefaultLimits>
         <Economic minMW="999.9" maxMW="999.9"/>
         <Emergency minMW="999.9" maxMW="999.9"/>
         <Cir>999.9</Cir>
         <Regulation minMW="999.9" maxMW="999.9"/>
        <Synchronized maxMW="999.99" />
        <Secondary maxMW="999.99" />
         <ChargeEconomic minMW="999.9" maxMW="999.9"/>
         <ChargeEmergency minMW="999.9" maxMW="999.9"/>
         <ChargeSynchronized maxMW="999.9"/>
         <ChargeSecondary maxMW="999.9"/>
         <StateOfCharge minMW="999.9" maxMW="999.9"/>
         <Temperature>
            <EconomicRange>
               <Low MW="999.9" temperature="999.9"/>
               <Middle MW="999.9" temperature="999.9"/>
               <High MW="999.9" temperature="999.9"/>
            </EconomicRange>
            <EmergencyRange>
               <Low MW="999.9" temperature="999.9"/>
               <Middle MW="999.9" temperature="999.9"/>
               <High MW="999.9" temperature="999.9"/>
            </EmergencyRange>
         </Temperature>
     </DefaultLimits>
      <DefaultStartupCosts interval="x">
        <UseCostBasedStartup>xxx</UseCostBasedStartup>
        <NoLoad>xxx</NoLoad>
        <ColdStartup>xxx</ColdStartup>
        <IntermediateStartup>xxx</IntermediateStartup>
         <HotStartup>xxx
     </DefaultStartupCosts>
      <DefaultRampRate>999.9/DefaultRampRate>
      <RampRateCurve>
         <RampRate downRate="999.9" MW="9999.9" rate="999.9"/>
     </RampRateCurve>
      <CondenseAvailable>xxx</CondenseAvailable>
     <CondenseStartupCost>xxx</CondenseStartupCost>
     <CondenseEnergyUsage>xxx</CondenseEnergyUsage>
     <CondenseToGenCost>xxx</CondenseToGenCost>
     <CondenseToGenTime>xxx/CondenseToGenTime>
     <CondenseNotificationTime>xxx</CondenseNotificationTime>
     <CondenseHourlyCost>xxx</CondenseHourlyCost>
     <CombinedCycleParameters>
         <MinTimeBetweenStartups>xxx</MinTimeBetweenStartups>
         <AllowSimpleCycle>xxx</AllowSimpleCycle>
         <CombinedCycleFactor>xxx</CombinedCycleFactor>
     </CombinedCycleParameters>
      <PumpStorageParameters>
         <PumpingFactor>0.91</PumpingFactor>
         <InitialMWH>10</InitialMWH>
        <FinalMWH>100</FinalMWH>
        <MaxMWH>2.5</MaxMWH>
         <MinMWH>1.5</MinMWH>
     </PumpStorageParameters>
      <PumpStorageLimits>
         <MinGenMW>45</MinGenMW>
         <MinPumpMW>50</MinPumpMW>
     </PumpStorageLimits>
```

| Element or Attribute                        | Data Type                                                                                                    | Description                                                                                                  |
|---------------------------------------------|----------------------------------------------------------------------------------------------------|----------------------------------------------------------------------------------------------------|
| <submitrequest></submitrequest>             | ComplexType                                                                                                    | The root element for all submit requests. Occurs just once and placed within the SOAP envelope Body element. |
| <unitdetail></unitdetail>                   | Complex Type                                                                                                    | Specifies the generator unit detail for the given generator location and the operating day.                  |
| location                                    | Character String                                                                                                    | Required field specifying the generator unit CPTU identifier.                                                |
| day                                         | YYYY-MM-DD                                                                                                    | Required field specifying the effective date of the data.                                                    |
| <defaultcommitstatus></defaultcommitstatus> | Non ESR (Unavailable, Economic, Emergency, MustRun) For ESR (Unavailable, Charge, Discharge, Continuous)  For Hybrid Open Loop (Unavailable, Charge, Discharge, Continuous, Intermittent)  For Hybrid Closed Loop (Unavailable, Discharge, | Required element giving the unit's default commit status.                                                    |

| Element or Attribute            | Data Type      | Description                                                                                                    |
|---------------------------------|----------------|----------------------------------------------------------------------------------------------------|
| <fixedgen></fixedgen>           | Boolean        | Optional element specifying the default fixed generation indicator for the unit. If not specified, the default value is false.                    |
| <defaultlimits></defaultlimits> | Complex Type   | Required element specifying the unit's default limit sets.                                                                                        |
| <economic></economic>           | Singleton Type | Required element specifying the economic limits.                                                                                                  |
| minMW                           | MWType         | Required field specifying the minimum energy limit.                                                                                               |
| maxMW                           | MWType         | Required field specifying the maximum energy limit.                                                                                               |
| <emergency></emergency>         | Singleton Type | Required element specifying the emergency limits.                                                                                                 |
| minMW                           | MWType         | Required field specifying the minimum energy limit.                                                                                               |
| <cir></cir>                     | MWType         | Optional field: will be ignored on submit. This element is returned on the query response and holds the Capacity Interconnection Rights Mw value. |
| maxMW                           | MWType         | Required field specifying the maximum energy limit.                                                                                               |
| <regulation></regulation>       | Singleton Type | Optional element specifying the regulation limits. If not specified, then the default values are null.                                            |
| minMW                           | MWType         | Required field specifying the minimum energy limit.                                                                                               |
| maxMW                           | MWType         | Required field specifying the maximum energy limit.                                                                                               |
| <synchronized></synchronized>   | Singleton Type | Optional element specifying the synchronized reserve limits. If not specified, then the default values are null.                                  |

| Element or Attribute                      | Data Type      | Description                                                                                                    |
|-------------------------------------------|----------------|----------------------------------------------------------------------------------------------------|
| maxMW                                     | MWType         | Required field specifying the maximum synchronized reserve mw limit.                                                                                               |
| <chargeeconomic></chargeeconomic>         | Singleton Type | ESR and Hybrid Open Loop only:<br>Required element specifying the<br>charge economic limits.                                                                       |
| minMW                                     | MWType         | Required field specifying the minimum energy limit.                                                                                                    |
| maxMW                                     | MWType         | Required field specifying the maximum energy limit.                                                                                                    |
| <chargeemergency></chargeemergency>       | Singleton Type | ESR and Hybrid Open Loop only:<br>Required element specifying the<br>charge emergency limits.                                                                      |
| minMW                                     | MWType         | Required field specifying the minimum energy limit.                                                                                                    |
| maxMW                                     | MWType         | Required field specifying the maximum energy limit.                                                                                                    |
| <chargesynchronized></chargesynchronized> | Singleton Type | ESR and Hybrid Open Loop only:<br>Optional element specifying the<br>charge synchronized reserve<br>limits. If not specified, then the<br>default values are null. |
| maxMW                                     | MWType         | Required field specifying the maximum synchronized reserve energy limit.                                                                                           |
| <stateofcharge></stateofcharge>           | Singleton Type | ESR and Hybrid Open Loop only:<br>ESR state of charge if it is<br>different than the<br>charge/discharge min max.                                                  |
| minMW                                     | MWType         | Required field specifying the minimum energy limit.                                                                                                    |
| maxMW                                     | MWType         | Required field specifying the maximum energy limit.                                                                                                    |

| Element or Attribute            | Data Type      | Description                                                                                                    |
|---------------------------------|----------------|----------------------------------------------------------------------------------------------------|
| <temperature></temperature>     | Complex Type   | Optional element for specifying the temperature-based limits used with CT generator units. If not specified, there are no temperature limits for this generator unit. |
| <economicrange></economicrange> | Complex Type   | Optional element specifying the temperature range values for the Economic limits.                                                                                     |
| <low></low>                     | Singleton Type | Optional element specifying the low temperature point production energy in MW. If not specified, there is no low temperature point.                                   |
| MW                              | MWType         | Required field specifying the energy production in MW for this temperature point.                                                                                     |
| temperature                     | Numeric(4.1)   | Required field specifying the temperature in the range of –100.0 to 150.0                                                                                             |
| <middle></middle>               | Singleton Type | Optional element specifying the middle temperature point production energy in MW. If not specified, there is no low temperature point.                                |
| MW                              | MWType         | Required field specifying the energy production in MW for this temperature point.                                                                                     |
| temperature                     | Numeric(4.1)   | Required field specifying the temperature in the range of –100.0 to 150.0                                                                                             |
| <high></high>                   | Singleton Type | Optional element specifying the high temperature point production energy in MW. If not specified, there is no low temperature point.                                  |
| MW                              | MWType         | Required field specifying the energy production in MW for this temperature point.                                                                                     |

| Element or Attribute                        | Data Type    | Description                                                                                                    |
|---------------------------------------------|--------------|----------------------------------------------------------------------------------------------------|
| temperature                                 | Numeric(4.1) | Required field specifying the temperature in the range of –100.0 to 150.0                                                                                                    |
| <emergencyrange></emergencyrange>           | Complex Type | Optional field specifying the temperature range values for the emergency limits. The structure of <emergencyrange> is identical to <economicrange> and is not duplicated here.</economicrange></emergencyrange> |
| <defaultstartupcosts></defaultstartupcosts> | Complex Type | Optional field specifying the startup costs for the given interval.                                                                                                    |
| interval                                    | Numeric(1)   | Required field specifying the operating 6-month interval. This is specified as a value of 1 or 2.                                                                                                    |
| <usecostbasedstartup></usecostbasedstartup> | Boolean      | Required element specifying whether cost based startup is to be used for this interval.                                                                                                    |
| <coldstartup></coldstartup>                 | PriceType    | Required element specifying the cold startup cost for this six month interval.                                                                                                    |
| <intermediatestartup></intermediatestartup> | PriceType    | Required element specifying the intermediate startup cost for this six month interval.                                                                                                    |
| <hotstartup></hotstartup>                   | PriceType    | Required element specifying the hot startup cost for this six month interval.                                                                                                    |
| <defaultramprate></defaultramprate>         | MWRateType   | Required element specifying the default ramp rate for the unit.                                                                                                    |
| <rampratecurve></rampratecurve>             | Complex Type | Optional element specifying the energy production ramp rate for the unit. If not specified, the default ramp rate applies.                                                                                      |

| Element or Attribute                                  | Data Type      | Description                                                                                                    |
|-------------------------------------------------------|----------------|----------------------------------------------------------------------------------------------------|
| <ramprate></ramprate>                                 | Singleton Type | Required element specifying the ramp rate point. May be repeated up to 20 times. Ramp rate points must be specified in monotonic increasing order.               |
| MW                                                    | MWType         | Required field specifying the ramp rate.                                                                                                    |
| rate                                                  | MWRateType     | Required field specifying the rate in MW per minute.                                                                                                    |
| downRate                                              | MWRateType     | Optional, the down rate in MW per minute.                                                                                                    |
| <condenseavailable></condenseavailable>               | Boolean        | Optional element specifying whether condensing is available for this unit. If not specified, the default value is false.                                         |
| <condensestartupcost></condensestartupcost>           | PriceType      | Optional element specifying the condensing startup cost in \$. If not specified, the startup cost value is \$0.00.                                               |
| <condenseenergyusage></condenseenergyusage>           | MWType         | Optional element specifying the energy production allowed while in condensing mode. If not specified, there is no limit.                                         |
| <condensetogencost></condensetogencost>               | PriceType      | Optional element specifying the cost in \$ associated with switching a unit from condensing to energy production. If not specified, the default value is \$0.00. |
| <condensenotificationtime></condensenotificationtime> | DeltaHour      | Optional element specifying the notification time to switch to condensing operation. If not specified, the default value is zero.                                |
| <condensehourlycost></condensehourlycost>             | PriceType      | Optional element specifying the hourly cost of operating a unit in condensing mode. If not specified, there is no hourly cost.                                   |

| Element or Attribute                                | Data Type      | Description                                                                                                    |
|-----------------------------------------------------|----------------|----------------------------------------------------------------------------------------------------|
| <combinedcycleparameters></combinedcycleparameters> | Complex Type   | Optional element specifying the parameters used for combined cycle modeling.                                       |
| <mintmebetweenstartups></mintmebetweenstartups>     | DeltaHour      | Optional element specifying the number of hours between startups of the CT's that make up the combined cycle unit. |
| <allowsimplecycle></allowsimplecycle>               | Boolean        | Optional element specifying if the CT's can be committed without the steam unit.                                   |
| <combinedcyclefactor></combinedcyclefactor>         | Numeric (4.1)  | Option element specifying the output of the steam unit based on the output of the CT's.                            |
| <pumpstorageparameters></pumpstorageparameters>     | ComplexType    | Optional element specifying the parameters used for pump storage modeling.                                         |
| <pumpingfactor></pumpingfactor>                     | Numeric (5.2)  | Optional element specifying the pumping efficiency as a factor (i.e. MWH gen for each MWH pumped).                 |
| <initialmwh></initialmwh>                           | MWType         | Optional element specifying the initial contents of MWH reservoir.                                                 |
| <finalmwh></finalmwh>                               | MWType         | Optional element specifying the target contents of the MWH reservoir.                                              |
| <maxmwh></maxmwh>                                   | MWType         | Optional element specifying the maximum storage.                                                                   |
| <minmwh></minmwh>                                   | MWType         | Optional element specifying the minimum storage.                                                                   |
| <pumpstoragelimits></pumpstoragelimits>             | Singleton Type | Optional element specifying limits associated with pump storage units.                                             |
| <mingenmw></mingenmw>                               | MWType         | Optional element specifying the minimum MW dispatch when the unit is in generator mode.                            |

| Element or Attribute                                              | Data Type                  | Description                                                                                                    |
|-------------------------------------------------------------------|----------------------------|----------------------------------------------------------------------------------------------------|
| <minpumpmw></minpumpmw>                                           | MWType                     | Optional element specifying the minimum MW dispatch when the unit is in pumping mode.                                                                             |
| <selfsupply></selfsupply>                                         | Boolean                    | Optional element specifying if the unit is using its output to supply power for its own use.                                                                      |
| <reducedrampratepct></reducedrampratepct>                         | ReducedRampRate<br>PctType | Optional element specifying the percentage (0-100) of the reduced energy ramp rate.                                                                               |
| <useextendedcold></useextendedcold>                               | Boolean                    | Optional element indicates whether to use extended cold startup and notification time parameters for this unit.                                                   |
| <dualfuelcapability></dualfuelcapability>                         | Boolean                    | Optional element indicates whether the unit is capable of dual fuel or not.                                                                                       |
| <reserveascondenser></reserveascondenser>                         | Boolean                    | Optional element indicates whether the unit is capable to operate in synchronized condense mode for the purposes of reserve. (This is independent of 'Available') |
| <flexible></flexible>                                             | Boolean                    | For ESR: Optional element indicates whether the unit is a flexible ESR.                                                                                           |
| <allowpumpingunitprovidereserve></allowpumpingunitprovidereserve> | Boolean                    | Optional element for pump unit if capable to provide reserve while pumping.                                                                                       |

## 5.6.3 Response Message

The Success (ACK) response message is described below.

| Element or Attribute              | Data Type    | Description                                                                                            |
|-----------------------------------|--------------|----------------------------------------------------------------------------------------------------|
| <submitresponse></submitresponse> | Complex Type | The root element of all submit response elements. Occurs just once.                                    |
| <success></success>               | Complex Type | The element indicating a successful submit operation. Occurs just once.                                |
| <transactionid></transactionid>   | Character    | Specifies the transaction identifier associated with the successful submit operation. Always returned. |

The Unsuccessful (NAK) response is an error report as described in Chapter 4 (Error Response) of this specification. Errors that may be reported include:

- Invalid or improper XML
- · Generator does not exist
- Limit order is violated as required and shown below:

Emergency MinMW < Economic MinMW < Economic MaxMW < Emergency MaxMW

• Other business or constraint violations

### 5.6.4 Deleting and Replacing Submitted Data

You may not delete submitted data though you may replace data.

### 5.6.5 Querying for Submitted Data

You may query for a particular generator location using the message described below.

To guery for a submitted unit detail data use the following guery request:

```
<QueryRequest>
  <QueryUnitDetail day="yyyy-mm-dd">
        <All/>
        <LocationName>zzz</LocationName>
        <PortfolioName>zzz</PortfolioName>
        </QueryUnitDetail>
        </QueryRequest>
```

The following table describes each of the elements and attributes and how they are used:

| Element or Attribute                | Data Type        | Description                                                                                                    |
|-------------------------------------|------------------|----------------------------------------------------------------------------------------------------|
| <queryrequest></queryrequest>       | Complex Type     | The root element containing all query request elements in this message. Occurs just once and specified in the SOAP Body element.                                                                                                    |
| <queryunitdetail></queryunitdetail> | Complex Type     | Specifies query for the unit detail data for the effective operating day.                                                                                                    |
| <aii></aii>                         | N/A              | Optional field specifying that all submitted unit's owned by the participant should be included in the query request. If <all></all> is specified then you cannot also specify <locationname> or <portfolioname>.</portfolioname></locationname>                        |
| <locationname></locationname>       | Character String | Optional field specifying the name of a generator unit cptu identifier. If not specified then the PortfolioName must be specified. You can specify either the location name or the portfolio name but not both.                                                         |
| <portfolioname></portfolioname>     | Character String | Optional field specifying the name of a portfolio containing generator unit location names. If not specified then the name of a location must be specified with the element defined above. You can specify either the location name or the portfolio name but not both. |

The response to the query request is the QueryResponse message shown below.

The fields and their interpretation for the <UnitDetail> are the same as described for the <SubmitRequest> above. An instance of the <UnitDetail> message is returned for each individual location that satisfies the query request. All <UnitDetail> elements are returned in a single <UnitDetailSet> container element.

If an error is returned, for example, the operating day does not exist or the XML is malformed then the <Error> elements are returned as necessary as part of the <QueryResponse> as documented in Chapter 4 of this specification.

#### 5.7 Submit Unit Schedules

#### 5.7.1 Purpose

This message is submitted to associate a cost or price based schedule with a generating unit. Also, using this message, a name and description is given to the schedule associated with the unit.

Before a schedule can be created (that is, submitting schedule detail) or submitted into the dayahead market, it must be associated with a generating unit. Schedules are defined as either cost based or price based as determined by the value of the numeric schedule code.

#### 5.7.2 Message Format

The submit request message format is shown below:

| Element or Attribute            | Data Type        | Description                                                                                                  |
|---------------------------------|------------------|----------------------------------------------------------------------------------------------------|
| <submitrequest></submitrequest> | ComplexType      | The root element for all submit requests. Occurs just once and placed within the SOAP envelope Body element. |
| <unitschedules></unitschedules> | Complex Type     | Specifies the unit schedules to be associated with the given generator.                                      |
| location                        | Character String | Required field specifying the generator unit CPTU identifier.                                                |

| Element or Attribute                        | Data Type            | Description                                                                                                    |
|---------------------------------------------|----------------------|----------------------------------------------------------------------------------------------------|
| <unitschedule></unitschedule>               | Complex Type         | Optional element specifying a given schedule identified by the schedule code. Repeated as necessary.                                            |
| schedule                                    | Number(2)            | Required field specifying the numeric schedule code from 1 to 99. Only one schedule of each code value can be associated with a generator unit. |
| <schedulename></schedulename>               | Character String (8) | Required element specifying the short name of the schedule. This name must be unique among schedules associated with this unit.                 |
| <scheduledescription></scheduledescription> | Character String     | Optional element specifying a descriptive string.                                                                                               |

## 5.7.3 Response Message

The Success (ACK) response message is described below.

```
<SubmitResponse>
  <Success>
    <TransactionID>xxx</TransactionID>
    </Success>
  </SubmitResponse>
```

The following table describes each of the elements and attributes and how they are used:

| Element or Attribute              | Data Type    | Description                                                                                            |
|-----------------------------------|--------------|----------------------------------------------------------------------------------------------------|
| <submitresponse></submitresponse> | Complex Type | The root element of all submit response elements. Occurs just once.                                    |
| <success></success>               | Complex Type | The element indicating a successful submit operation. Occurs just once.                                |
| <transactionid></transactionid>   | Character    | Specifies the transaction identifier associated with the successful submit operation. Always returned. |

The Unsuccessful (NAK) response is an error report as described in Chapter 4 {Error Response} of this specification. Errors that may be reported include:

- Invalid or improper XML
- Generator does not exist
- Invalid schedule code.

### 5.7.4 Deleting and Replacing Submitted Data

You may delete a schedule for a specified schedule id by submitting an empty <UnitSchedule>. This is shown in the example below:

```
<UnitSchedules location="xxx">
     <UnitSchedule schedule="98"/>
</UnitSchedules>
```

The effect of the message above is to delete the association between schedule 98 and the specified unit.

### 5.7.5 Querying for Submitted Data

You may query for all schedules associated with a given generator unit.

To query for a submitted unit schedules data use the following query request:

```
<QueryRequest>
  <QueryUnitSchedules>
        <All/>
            <LocationName>zzz</LocationName>
            <PortfolioName>zzz</PortfolioName>
            </QueryUnitSchedules>
            </QueryRequest>
```

| Element or Attribute                      | Data Type    | Description                                                                                                    |
|-------------------------------------------|--------------|----------------------------------------------------------------------------------------------------|
| <queryrequest></queryrequest>             | Complex Type | The root element containing all query request elements in this message. Occurs just once and specified in the SOAP Body element. |
| <queryunitschedules></queryunitschedules> | Complex Type | Specifies query for the unit update data for the effective operating day.                                                        |
| day                                       | YYYY-MM-DD   | Required field specifying the operating day of the data requested.                                                               |

| Element or Attribute            | Data Type        | Description                                                                                                    |
|---------------------------------|------------------|----------------------------------------------------------------------------------------------------|
| <aii></aii>                     | N/A              | Optional field specifying that all units owned by the participant are to be included in the result set. If <aii></aii> is specified then you cannot also specify <locationname> or <portfolioname>.</portfolioname></locationname>                                      |
| <locationname></locationname>   | Character String | Optional field specifying the name of a generator unit cptu identifier. If not specified then the PortfolioName must be specified. You can specify either the location name or the portfolio name but not both.                                                         |
| <portfolioname></portfolioname> | Character String | Optional field specifying the name of a portfolio containing generator unit location names. If not specified then the name of a location must be specified with the element defined above. You can specify either the location name or the portfolio name but not both. |

The response to the query request is the QueryResponse message shown below.

The fields and their interpretation for the <UnitSchedules> are the same as described for the <SubmitRequest> above. An instance of the <UnitSchedules> message is returned for each individual location that satisfies the query request. All <UnitSchedules> elements are returned in a single <UnitSchedulesSet> container element.

If an error is returned, for example, the operating day does not exist or the XML is malformed then the <Error> elements are returned as necessary as part of the <QueryResponse> as documented in Chapter 4 of this specification.

## 5.8 Submit Unit Update

### 5.8.1 Purpose

This message is submitted to add or update a generator unit's potential on an hourly basis.

For changes to take effect you must submit the update prior to the operating hour.

#### **5.8.2 Message Format**

The submit request message format is shown below. Note, in the message defined below, the <DefaultEconomicLimits> and <DefaultEmergencyLimits> are query result value only. These elements are not required on submittal. If they are specified, they will be ignored.

```
<SubmitRequest>
  <UnitUpdate location="xxx" day="yyyy-mm-dd">
      <UnitUpdateHourly hour="hh">
         <EconomicLimits minMW="999.9" maxMW="999.9"/>
         <EmergencyLimits minMW="999.9" maxMW="999.9"/>
        <CommitStatus>xxx</CommitStatus>
         <FixedGen>xxx</FixedGen>
         <DefaultEconomicLimits minMW="999.9" maxMW="999.9"/>
         <DefaultEmergencyLimits minMW="999.9" maxMW="999.9"/>
         <PumpStorageLimits>
            <MinGenMW>45</MinGenMW>
            <MinPumpMW>50</MinPumpMW>
        </PumpStorageLimits>
         <Cir>999.9</Cir>
         <ChargeEconomicLimits minMW="999.9" maxMW="999.9"/>
        <ChargeEmergencyLimits minMW="999.9" maxMW="999.9"/>
        <DefaultChargeEconomicLimits minMW="999.9" maxMW="999.9"/>
        <DefaultChargeEmergencyLimits minMW="999.9" maxMW="999.9"/>
        <AncillaryOnly>false</AncillaryOnly>
         <SynchronizedLimits maxMW="999.9"/>
         <ChargeSynchronizedLimits maxMW="999.9"/>
         <SecondaryLimits maxMW="999.9"/>
         <ChargeSecondaryLimits maxMW="999.9"/>
         <Flexible>false</Flexible>
         <CondenseNotificationTime>99</CondenseNotificationTime >
      </UnitUpdateHourly>
  </UnitUpdate>
</SubmitRequest>
```

| Element or Attribute            | Data Type        | Description                                                                                                  |
|---------------------------------|------------------|----------------------------------------------------------------------------------------------------|
| <submitrequest></submitrequest> | ComplexType      | The root element for all submit requests. Occurs just once and placed within the SOAP envelope Body element. |
| <unitupdate></unitupdate>       | Complex Type     | Specifies the generator unit update for the given generator location and the operating day.                  |
| Location                        | Character String | Required field specifying the generator unit CPTU identifier.                                                |

| Element or Attribute                  | Data Type      | Description                                                                                                    |
|---------------------------------------|----------------|----------------------------------------------------------------------------------------------------|
| Day                                   | YYYY-MM-DD     | Required field specifying the operating day of the schedule offer.                                                         |
| <unitupdatehourly></unitupdatehourly> | Complex Type   | Optional element specifying the hourly update interval for the given hour ending.                                          |
| Hour                                  | нн             | Required field specifying the hourly intervals hour ending value (01 through 24).                                          |
| <economiclimits></economiclimits>     | Singleton Type | Optional element specifying the economic limits for the hourly interval. If not specified, the unit default limits apply.  |
| minMW                                 | MWType         | Optional field specifying the minimum energy limit. If not specified, the unit default value shall be used.                |
| maxMW                                 | MWType         | Optional field specifying the maximum energy limit. If not specified, the unit default value shall be used.                |
| <emergencylimits></emergencylimits>   | Singleton Type | Optional element specifying the emergency limits for the hourly interval. If not specified, the unit default limits apply. |
| minMW                                 | MWType         | Optional field specifying the minimum energy limit. If not specified, the unit default value shall be used.                |
| maxMW                                 | MWType         | Optional field specifying the maximum energy limit. If not specified, the unit default value shall be used.                |

| Element or Attribute                              | Data Type                                                                                                    | Description                                                                                                    |
|---------------------------------------------------|----------------------------------------------------------------------------------------------------|----------------------------------------------------------------------------------------------------|
| <commitstatus></commitstatus>                     | Non ESR (Unavailable, Economic, Emergency, MustRun) For ESR (Unavailable, Charge, Discharge, Continuous)  For Hybrid Open Loop (Unavailable, Charge, Discharge, Discharge, Continuous, Intermittent) | Optional element specifying commit status for the unit for this hourly interval. If not specified, the default is Economic, For NSR the default will be unavailable.                               |
|                                                   | For Hybrid Closed Loop<br>(Unavailable, Discharge,<br>Intermittent)                                                                                                    |                                                                                                    |
| <fixedgen></fixedgen>                             | Boolean                                                                                                    | Optional element specifying the fixed generation indicator for the unit for this hour. If not specified, the fixed generation value is set to the unit's default fixed generation status.          |
| <defaulteconomiclimits></defaulteconomiclimits>   | Singleton Type                                                                                                    | Optional element specifying the economic default limits for the hourly interval. This is a query result element only, it is not specified on submittal. If specified on submittal, it is ignored.  |
| minMW                                             | MWType                                                                                                    | Field specifying the minimum energy limit.                                                                                                    |
| maxMW                                             | MWType                                                                                                    | Field specifying the maximum energy limit.                                                                                                    |
| <defaultemergencylimits></defaultemergencylimits> | Singleton Type                                                                                                    | Optional element specifying the emergency default limits for the hourly interval. This is a query result element only, it is not specified on submittal. If specified on submittal, it is ignored. |
| minMW                                             | МWТуре                                                                                                    | Field specifying the minimum energy limit.                                                                                                    |

| Element or Attribute                          | Data Type      | Description                                                                                                    |
|-----------------------------------------------|----------------|----------------------------------------------------------------------------------------------------|
| maxMW                                         | MWType         | Field specifying the maximum energy limit.                                                                                                    |
|                                               |                |                                                                                                    |
| <pumpstoragelimits></pumpstoragelimits>       | Singleton Type | Optional element specifying limits associated with pump storage units.                                                                                         |
| <mingenmw></mingenmw>                         | MWType         | Optional element specifying the minimum MW dispatch when the unit is in generator mode.                                                                        |
| <minpumpmw></minpumpmw>                       | MWType         | Optional element specifying the minimum MW dispatch when the unit is in pumping mode.                                                                          |
| <cir></cir>                                   | MWType         | Optional field: will be ignored on submit. This element is returned on the query response and holds the Capacity Interconnection Rights Mw value.              |
| <chargeeconomiclimits></chargeeconomiclimits> | Singleton Type | ESR and Hyrid Open Loop only: optional element specifying the charge economic limits for the hourly interval. If not specified, the unit default limits apply. |
| minMW                                         | MWType         | Optional field specifying the minimum energy limit. If not specified, the unit default value shall be used.                                                    |
| maxMW                                         | MWType         | Optional field specifying the maximum energy limit. If not specified, the unit default value shall be used.                                                    |

| Element or Attribute                                          | Data Type      | Description                                                                                                    |
|---------------------------------------------------------------|----------------|----------------------------------------------------------------------------------------------------|
| <chargeemergencylimits></chargeemergencylimits>               | Singleton Type | ESR and Hybrid Open Loop<br>only: optional element<br>specifying the charge<br>emergency limits for the hourly<br>interval. If not specified, the<br>unit default limits apply.                                                               |
| minMW                                                         | MWType         | Optional field specifying the minimum energy limit. If not specified, the unit default value shall be used.                                                                                                    |
| maxMW                                                         | MWType         | Optional field specifying the maximum energy limit. If not specified, the unit default value shall be used.                                                                                                    |
| <defaultchargeeconomiclimits></defaultchargeeconomiclimits>   | Singleton Type | ESR and Hybrid Open Loop only: optional element specifying the charge economic default limits for the hourly interval. This is a query result element only, it is not specified on submittal. If specified on submittal, it will be ignored.  |
| minMW                                                         | MWType         | Field specifying the minimum energy limit.                                                                                                    |
| maxMW                                                         | MWType         | Field specifying the maximum energy limit.                                                                                                    |
| <defaultchargeemergencylimits></defaultchargeemergencylimits> | Singleton Type | ESR and Hybrid Open Loop only: optional element specifying the charge emergency default limits for the hourly interval. This is a query result element only, it is not specified on submittal. If specified on submittal, it will be ignored. |
| minMW                                                         | MWType         | Field specifying the minimum energy limit.                                                                                                    |
| maxMW                                                         | MWType         | Field specifying the maximum energy limit.                                                                                                    |

| Element or Attribute                                  | Data Type      | Description                                                                                                    |
|-------------------------------------------------------|----------------|----------------------------------------------------------------------------------------------------|
| <fixedgen></fixedgen>                                 | Boolean        | Optional element specifying the default fixed generation indicator for the unit. If not specified, the default value is false.                                                          |
| <ancillaryonly></ancillaryonly>                       | Boolean        | ESR only: optional element, if set to true means that this ESR will only participate in Ancillary Service only and will not participate in Energy. Default value if not given is false. |
|                                                       |                | Valid entry is true or false.                                                                                                    |
| <synchronizedlimits></synchronizedlimits>             | Singleton Type | Optional element specifying the synchronized reserve limits for the hourly interval. If not specified, the unit default limits apply.                                                   |
| maxMW                                                 | MWType         | Optional field specifying the maximum synchronized reserve limit. If not specified, the unit default value shall be used.                                                               |
| <chargesynchronizedlimits></chargesynchronizedlimits> | Singleton Type | ESR and Hybrid Open Loop only: optional element specifying the charge synchronized reserve limits for the hourly interval. If not specified, the unit default limits apply.             |
| maxMW                                                 | MWType         | Optional field specifying the maximum synchronized reserve limit. If not specified, the unit default value shall be used.                                                               |
| <secondarylimits></secondarylimits>                   | Singleton Type | Optional element specifying the secondary reserve limits for the hourly interval. If not specified, the unit default limits apply.                                                      |

| Element or Attribute                            | Data Type        | Description                                                                                                    |
|-------------------------------------------------|------------------|----------------------------------------------------------------------------------------------------|
| maxMW                                           | МЖТуре           | Optional field specifying the maximum secondary reserve limit. If not specified, the unit default value shall be used.                                                                                                    |
| <chargesecondarylimits></chargesecondarylimits> | Singleton Type   | ESR and Hybrid Open Loop only: optional element specifying the charge secondary reserve limits for the hourly interval. If not specified, the unit default limits apply.                                                                                             |
| maxMW                                           | МЖТуре           | Optional field specifying the maximum secondary reserve limit. If not specified, the unit default value shall be used.                                                                                                    |
| <flexible></flexible>                           | Boolean          | ESR only: optional element, if set to true means that this ESR is a flexible reserve. Default value if not given is false.  Valid entry is true or false.                                                                                                    |
| CondenseNotificationTime                        | DeltaHour        | Optional element specifying the notification time to switch to condensing operation. If not specified, the unit default value shall be used.                                                                                                    |
| AreaName                                        | Character String | *** Read ONLY *** (Returned as part of QueryResponse-Not part of Submit) Optional field provides the zone where the Unit resided for the hour. This is a query result element only, it is not specified on submittal. If specified on submittal, it will be ignored. |

## 5.8.3 Response Message

The Success (ACK) response message is described below.

 The following table describes each of the elements and attributes and how they are used:

| Element or Attribute              | Data Type    | Description                                                                                            |
|-----------------------------------|--------------|----------------------------------------------------------------------------------------------------|
| <submitresponse></submitresponse> | Complex Type | The root element of all submit response elements. Occurs just once.                                    |
| <success></success>               | Complex Type | The element indicating a successful submit operation. Occurs just once.                                |
| <transactionid></transactionid>   | Character    | Specifies the transaction identifier associated with the successful submit operation. Always returned. |

The Unsuccessful (NAK) response is an error report as described in Chapter 4 (Error Response) of this specification. Errors that may be reported include:

- Invalid or improper XML
- Generator does not exist
- Limit order is violated as required and shown below:

Emergency MinMW < Economic MinMW < Economic MaxMW < Emergency MaxMW

### 5.8.4 Deleting and Replacing Submitted Data

You may delete a submitted unit update for a specified hourly interval by submitting an empty update for the same location and day and the same hourly interval. This is shown in the example below:

```
<UnitUpdate location="xxx" day="yyyy-mm-dd">
     <UnitUpdateHourly hour="hh"/>
</UnitUpdate>
```

The effect of the message above is to submit the default values for the specified hourly interval which effectively deletes the unit update.

To delete all hours you must supply an empty <UnitUpdateHourly> element for each hour. You can only delete hourly data prior to the operating hour.

To replace or update a unit update you merely resubmit the message with updated values.

### 5.8.5 Querying for Submitted Data

You may query for a particular market day and generator location using the message described below.

To query for a submitted unit update data use the following query request:

```
<QueryRequest>
  <QueryUnitUpdate day="yyyy-mm-dd">
        <All/>
        <LocationName>zzz</LocationName>
        <PortfolioName>zzz</PortfolioName>
        </QueryUnitUpdate>
  </QueryRequest>
```

| Element or Attribute                | Data Type        | Description                                                                                                    |
|-------------------------------------|------------------|----------------------------------------------------------------------------------------------------|
| <queryrequest></queryrequest>       | Complex Type     | The root element containing all query request elements in this message. Occurs just once and specified in the SOAP Body element.                                                                                                   |
| <queryunitupdate></queryunitupdate> | Complex Type     | Specifies query for the update data for the effective operating day.                                                                                                    |
| Day                                 | YYYY-MM-DD       | Required field specifying the operating day of the data requested.                                                                                                    |
| <aii></aii>                         | N/A              | Optional field specifying that all units owned by the participant are to be included in the result set. If <all></all> is specified then you cannot also specify <locationname> or <portfolioname>.</portfolioname></locationname> |
| <locationname></locationname>       | Character String | Optional field specifying the name of a generator unit cptu identifier. If not specified then the PortfolioName must be specified. You can specify either the location name or the portfolio name but not both.                    |

| Element or Attribute            | Data Type        | Description                                                                                                    |
|---------------------------------|------------------|----------------------------------------------------------------------------------------------------|
| <portfolioname></portfolioname> | Character String | Optional field specifying the name of a portfolio containing generator unit location names. If not specified then the name of a location must be specified with the element defined above. You can specify either the location name or the portfolio name but not both. |

The response to the query request is the QueryResponse message shown below. All hours that have been submitted will be returned.

The fields and their interpretation for the <UnitUpdate> are the same as described for the <SubmitRequest> above. An instance of the <UnitUpdate> message is returned for each individual location and date that satisfies the query request. All <UnitUpdate> elements are returned in a single <UnitUpdateSet> container element.

If an error is returned, for example, the operating day does not exist or the XML is malformed then the <Error> elements are returned as necessary as part of the <QueryResponse> as documented in Chapter 4 of this specification.

#### 5.9 Submit Weather Forecast

#### 5.9.1 Purpose

This message format is used to submit weather forecast for specified geographic locations defined as weather points. The weather forecast is submitted in support of the temperature based limits of some CT generator units. Only those participants who have such temperature dependent data may be called to submit a weather forecast.

The weather forecast is submitted for a given operating day. For each defined weather point, the daytime and nighttime temperatures are specified. The weather points themselves are established outside the scope of this specification.

## 5.9.2 Message Format

The submit request message format is described below.

| Element or Attribute                          | Data Type        | Description                                                                                                    |
|-----------------------------------------------|------------------|----------------------------------------------------------------------------------------------------|
| <submitrequest></submitrequest>               | ComplexType      | The root element for all submit requests. Occurs just once and placed within the SOAP envelope Body element.                                                                                             |
| <weatherforecast></weatherforecast>           | Complex Type     | The element specifying the weather forecast for the specified effective date.                                                                                                    |
| Day                                           | YYYY-MM-DD       | Required field specifying the effective day of the forecast.                                                                                                    |
| <weatherpoint></weatherpoint>                 | Complex Type     | Specifies the weather forecast for a given weather point. This element can be repeated as required.                                                                                                    |
| Name                                          | Character String | Required field specifying the name of the weather point.                                                                                                    |
| <daytimetemperature></daytimetemperature>     | Numeric(4.1)     | Specifies the daytime temperature at the given weather point. Optional, if not specified there is no temperature value available. Temperature must be in the range of –100 to 150 degrees Fahrenheit.    |
| <nighttimetemperature></nighttimetemperature> | Numeric(4.1)     | Specifies the nighttime temperature at the given weather point. Optional, if not specified there is no temperature value available.  Temperature must be in the range of –100 to 150 degrees Fahrenheit. |

### 5.9.3 Response Message

The Success (ACK) response message is described below.

```
<SubmitResponse>
  <Success>
    <TransactionID>xxx</TransactionID>
    </Success>
  </SubmitResponse>
```

The following table describes each of the elements and attributes and how they are used:

| Element or Attribute              | Data Type    | Description                                                                                            |
|-----------------------------------|--------------|----------------------------------------------------------------------------------------------------|
| <submitresponse></submitresponse> | Complex Type | The root element of all submit response elements. Occurs just once.                                    |
| <success></success>               | Complex Type | The element indicating a successful submit operation. Occurs just once.                                |
| <transactionid></transactionid>   | Character    | Specifies the transaction identifier associated with the successful submit operation. Always returned. |

The Unsuccessful (NAK) response is an error report as described in Chapter 4 (Error Response) of this specification. Errors that may be reported include:

- Invalid or malformed XML
- Effective day is not valid for the data being submitted.
- Weather point is not defined.

## 5.9.4 Deleting and Replacing Submitted Data

You may not delete weather temperature data though you may update or modify submitted data.

To replace or update the weather forecast, the message can be resubmitted to overwrite the current values.

### 5.9.5 Querying for Submitted Data

You may query for a particular effective day and weather point using the message described below.

To query the system for a submitted weather forecast of a one or more weather points for a given day, the following QueryRequest is issued:

```
<QueryRequest>
  <QueryWeatherForecast day="yyyy-mm-dd">
        <WeatherPointName>zzz</WeatherPointName>
        </QueryWeatherForecast>
    </QueryRequest>
```

The following table describes each of the elements and attributes and how they are used:

| Element or Attribute                          | Data Type        | Description                                                                                                    |
|-----------------------------------------------|------------------|----------------------------------------------------------------------------------------------------|
| <queryrequest></queryrequest>                 | Complex Type     | The root element containing all query request elements in this message. Occurs just once and specified in the SOAP Body element. |
| <queryweatherforecast></queryweatherforecast> | Complex Type     | Specifies a query for weather forecast on the specified effective date.                                                          |
| day                                           | YYYY-MM-DD       | Specifies the effective date of the data.                                                                                        |
| <weatherpointname></weatherpointname>         | Character String | Required element specifying the name of a weather point.                                                                         |

The response to the query request is the QueryResponse message shown below:

The fields and their interpretation for the <WeatherForecast> are the same as described for the <SubmitRequest> above. A <WeatherForecast> element is returned for each effective day that satisfies the query request.

If an error is returned, for example, the operating day does not exist or the XML is malformed then the <Error> elements are returned as necessary as part of the <QueryResponse> as documented in Chapter 4 of this specification.

### 5.10 Submit Parameter Limit Exception

### **5.10.1 Purpose**

This message format is used to submit an exception to the standing parameter limits for a generation resource.

#### 5.10.2 Message Format

The submit request message format is described below.

```
<SubmitRequest>
   <ExceptionParameterLimits>
      <Location>xyz</Location>
      <MinimumRuntimeLimit>zzz/MinimumRuntimeLimit>
      <MinimumDowntimeLimit>zzz</MinimumDowntimeLimit>
      <MaximumDailyStartsLimit>zzz</MaximumDailyStartsLimit>
      <MaximumWeeklyStartsLimit>zzz/MaximumWeeklyStartsLimit>
      <TurnDownRatioLimit>zzz</TurnDownRatioLimit>
      <ColdStartupTimeLimit>2.5</ColdStartupTimeLimit>
      <IntermediateStartupTimeLimit>1.75</IntermediateStartupTimeLimit>
      <HotStartupTimeLimit>1/HotStartupTimeLimit>
      <ColdNotificationTimeLimit>3.75</ColdNotificationTimeLimit>
      <IntermediateNotificationTimeLimit>1.75</IntermediateNotificationTimeLimit>
      <HotNotificationTimeLimit>1.25/HotNotificationTimeLimit>
      <MaximumRuntimeLimit>300.25</MaximumRuntimeLimit>
      <RequestType>abc</RequestType>
      <StartDate>yyyy-mm-dd</StartDate>
      <EndDate>yyyy-mm-dd</EndDate>
      <Status>xyz</Status>
      <Justification>xyz</Justification>
      <EDARTTicketNumber>zzz</EDARTTicketNumber>
   </ExceptionParameterLimits>
</SubmitRequest>
```

| Element or Attribute                                  | Data Type             | Description                                                                                                  |
|-------------------------------------------------------|-----------------------|----------------------------------------------------------------------------------------------------|
| <submitrequest></submitrequest>                       | ComplexType           | The root element for all submit requests. Occurs just once and placed within the SOAP envelope Body element. |
| <exceptionparameterlimits></exceptionparameterlimits> | Complex Type          | The element specifying the exception to the standing parameter limits for the given interval.                |
| <location></location>                                 | Character String (30) | The required element specifying the name of the resource the exception applies to.                           |

| Element or Attribute                                                    | Data Type    | Description                                                                                                    |
|-------------------------------------------------------------------------|--------------|----------------------------------------------------------------------------------------------------|
| <minimumruntimelimit></minimumruntimelimit>                             | Numeric(8.2) | The required element specifying the minimum runtime limit for the exception.                                            |
| <minimumdowntimelimit></minimumdowntimelimit>                           | Numeric(8.2) | The required element specifying the minimum downtime limit for the exception.                                           |
| <maximumdailystartslimit></maximumdailystartslimit>                     | Numeric(5)   | Optional: The number of maximum daily starts limit for the exception.                                                   |
| <maximumweeklystartslimit></maximumweeklystartslimit>                   | Numeric(5)   | Optional: The number of maximum weekly starts limit for the exception.                                                  |
| <turndownratiolimit></turndownratiolimit>                               | Numeric(3.2) | The required element specifying the turn down ratio limit for the exception.                                            |
| <coldstartuptimelimit></coldstartuptimelimit>                           | Numeric(6.2) | Optional: The number of hours it takes to startup when in a cold state.                                                 |
| <intermediatestartuptimelimit></intermediatestartuptimelimit>           | Numeric(6.2) | Optional: The number of hours it takes to startup when in an intermediate state.                                        |
| <hotstartuptimelimit></hotstartuptimelimit>                             | Numeric(6.2) | Optional: The number of hours it takes to startup when in a hot state.                                                  |
| <coldnotificationtimelimit></coldnotificationtimelimit>                 | Numeric(6.2) | Optional: Number of hours required to notify operator in advance to start up the unit in a cold state.                  |
| <intermediatenotificationtimelimit></intermediatenotificationtimelimit> | Numeric(6.2) | Optional: Number of hours required to notify operator in advance to start up the unit in an intermediate state.         |
| <hotnotificationtimelimit></hotnotificationtimelimit>                   | Numeric(6.2) | Optional: Number of hours required to notify operator in advance to start up the unit in a hot state.                   |
| <maximumruntimelimit></maximumruntimelimit>                             | Numeric(6.2) | Optional: The maximum number of hours a unit will run (after the unit is put online to the time the unit is shut down). |

| Element or Attribute                    | Data Type             | Description                                                                                                    |
|-----------------------------------------|-----------------------|----------------------------------------------------------------------------------------------------|
| <requesttype></requesttype>             | Character String (20) | The required element specifying the type of exception. The valid type is Temp Except", the quotes should not be included during submit. |
| <startdate></startdate>                 | YYYY-MM-DD            | The required element specifying the start date of the exception.                                                                        |
| <enddate></enddate>                     | YYYY-MM-DD            | The required element specifying the end date of the exception.                                                                          |
| <status></status>                       | Character String (20) | The required element specifying the status of the request. Currently the only valid type is "Pending".                                  |
| <justification></justification>         | Character String (80) | The required element specifying the reason for the exception.                                                                           |
| <edartticketnumber></edartticketnumber> | Character String (10) | The optional element specifying the EDART ticket number.                                                                                |

### 5.10.3 Response Message

The Success (ACK) response message is described below.

```
<SubmitResponse>
  <Success>
    <TransactionID>xxx</TransactionID>
    </Success>
  </SubmitResponse>
```

| Element or Attribute              | Data Type    | Description                                                                                            |
|-----------------------------------|--------------|----------------------------------------------------------------------------------------------------|
| <submitresponse></submitresponse> | Complex Type | The root element of all submit response elements. Occurs just once.                                    |
| <success></success>               | Complex Type | The element indicating a successful submit operation. Occurs just once.                                |
| <transactionid></transactionid>   | Character    | Specifies the transaction identifier associated with the successful submit operation. Always returned. |

The Unsuccessful (NAK) response is an error report as described in Chapter 4 (Error Response) of this specification. Errors that may be reported include:

- Invalid or malformed XML
- Effective day is not valid for the data being submitted.

### 5.10.4 Deleting and Replacing Submitted Data

You may not delete, update or modify submitted data.

#### 5.10.5 Querying for Submitted Data

You may query for a particular effective day and weather point using the message described below.

To query the system for submitted exceptions for a given interval, the following QueryRequest is issued:

| Element or Attribute                                            | Data Type    | Description                                                                                                    |
|-----------------------------------------------------------------|--------------|----------------------------------------------------------------------------------------------------|
| <queryrequest></queryrequest>                                   | Complex Type | The root element containing all query request elements in this message. Occurs just once and specified in the SOAP Body element. |
| <queryexceptionparameterlimits></queryexceptionparameterlimits> | Complex Type | Specifies a query for weather forecast on the specified effective date.                                                          |

| Element or Attribute            | Data Type             | Description                                                                                                    |
|---------------------------------|-----------------------|----------------------------------------------------------------------------------------------------|
| <all></all>                     | N/A                   | Optional element specifying that ALL submitted demand bids for the market operating day specified are to be returned. If you specify <all></all> , you cannot also specify either <locationname> or <portfolioname>.</portfolioname></locationname>                       |
| <locationname></locationname>   | Character String (30) | Optional element to specify the desired bid location pricing node id. If not specified, then the portfolio name must be specified for a valid query request. You cannot specify both the location node name and the portfolio name.                                       |
| <portfolioname></portfolioname> | Character String (40) | Optional element specifying a portfolio to designate the location nodes of the desired query. If not specified then the <locationname> element must be specified for a valid query. You cannot specify both the portfolio name and the location node name.</locationname> |
| <startdate></startdate>         | YYYY-MM-DD            | The required element specifying the start date for the interval used for querying exceptions.                                                                                                    |
| <enddate></enddate>             | YYYY-MM-DD            | The required element specifying the end date for the interval used for querying exceptions.                                                                                                    |
| <status></status>               | Character String (20) | The required element specifying the status of the exceptions returned by the query. Valid types are (All, Pending, Denied, Approved, Withdrawn)                                                                                                    |
| <requesttype></requesttype>     | Character String (20) | The required element specifying the type of exception. The only valid type is "Temp Except"                                                                                                    |

The response to the query request is the QueryResponse message shown below:

```
</ExceptionParameterLimits>
</QueryResponse>
```

The fields and their interpretation for the <ExceptionParameterLimits> element are the same as described for the <SubmitRequest> element above.

If an error is returned, for example, the operating day does not exist or the XML is malformed then the <Error> elements are returned as necessary as part of the <QueryResponse> as documented in Chapter 4 of this specification.

#### 5.11 Submit Schedule Restriction

### **5.11.1 Purpose**

This message format is used to submit information relating to schedule restrictions, such as fuel restrictions, that will impact a generator.

#### **5.11.2 Message Format**

The submit request message format is described below.

```
<SubmitRequest>
  <ScheduleRestriction location="xyz" schedule="99" day="yyyy-mm-dd">
     <RestrictionOther>xxx</RestrictionOther>
     <DualFuelAvailable>false/DualFuelAvailable>
     <TransitionTime>999</TransitionTime>
     <TransitionMW>999.9</TransitionMW>
     <PipelineNameA>xxx</PipelineNameA>
     <PipelineNameB>xxx</PipelineNameB>
     <PipelineNameC>xxx</PipelineNameC>
     <PipelineNameD>xxx</PipelineNameD>
     <TransitionTimeAtoB>999</TransitionTimeAtoB>
     <TransitionTimeAtoC>999</TransitionTimeAtoC>
     <TransitionTimeAtoD>999</TransitionTimeAtoD>
     <TransitionMWAtoB>999.9</TransitionMWAtoB>
      <TransitionMWAtoC>999.9</TransitionMWAtoC>
      <TransitionMWAtoD>999.9</TransitionMWAtoD>
   </ScheduleRestriction>
</SubmitRequest>
```

| Element or Attribute            | Data Type   | Description                                                                                                  |
|---------------------------------|-------------|----------------------------------------------------------------------------------------------------|
| <submitrequest></submitrequest> | ComplexType | The root element for all submit requests. Occurs just once and placed within the SOAP envelope Body element. |

| Element or Attribute                          | Data Type             | Description                                                                                                    |
|-----------------------------------------------|-----------------------|----------------------------------------------------------------------------------------------------|
| <schedulerestriction></schedulerestriction>   | Complex Type          | The container element for specifying schedule restrictions.                                                                                                   |
| location                                      | Character String (30) | The required attribute specifying the name of the resource the request applies to.                                                                            |
| schedule                                      | Numeric (2)           | The required attribute to specify the schedule of the location. Must be between 1 and 99.                                                                     |
| day                                           | YYYY-MM-DD            | The required attribute specifying the date the request applies to.                                                                                            |
| <restrictiontypeother></restrictiontypeother> | Character String      | The optional element specifying a schedule restriction.                                                                                                    |
| <dualfuelavailable></dualfuelavailable>       | Boolean               | The optional element specifying the availability of the dual fuel capability of the location                                                                  |
| <transitiontime></transitiontime>             | Numeric               | The optional element specifying the transition time of the location. This element can only have a non-zero value if dual fuel available has been set to true. |
| <transitionmw></transitionmw>                 | Numeric               | The optional element specifying the transition MW of the location. This element can only have a non-zero value if dual fuel available has been set to true.   |
| <pipelinenamea></pipelinenamea>               | Character String      | The optional element specifying the pipeline A name, must be one that is already listed for the unit.                                                         |
| <pipelinenameb></pipelinenameb>               | Character String      | The optional element specifying the pipeline B name, must be one that is already listed for the unit.                                                         |
| <pipelinenamec></pipelinenamec>               | Character String      | The optional element specifying the pipeline C name, must be one that is already listed for the unit.                                                         |

| Element or Attribute                      | Data Type        | Description                                                                                                    |
|-------------------------------------------|------------------|----------------------------------------------------------------------------------------------------|
| <pipelinenamed></pipelinenamed>           | Character String | The optional element specifying the pipeline D name, must be one that is already listed for the unit.                       |
| <transitiontimeatob></transitiontimeatob> | Numeric          | The optional element specifying the transition time from pipeline A to pipeline B. This element must be a positive integer. |
| <transitiontimeatoc></transitiontimeatoc> | Numeric          | The optional element specifying the transition time from pipeline A to pipeline C. This element must be a positive integer. |
| <transitiontimeatod></transitiontimeatod> | Numeric          | The optional element specifying the transition time from pipeline A to pipeline D. This element must be a positive integer. |
| <transitionmwatob></transitionmwatob>     | Numeric          | The optional element specifying the transition MW from pipeline A to pipeline B.                                            |
| <transitionmwatoc></transitionmwatoc>     | Numeric          | The optional element specifying the transition MW from pipeline A to pipeline C.                                            |
| <transitionmwatod></transitionmwatod>     | Numeric          | The optional element specifying the transition MW from pipeline A to pipeline D.                                            |

## 5.11.3 Response Message

The Success (ACK) response message is described below.

```
<SubmitResponse>
  <Success>
    <TransactionID>xxx</TransactionID>
    </Success>
  </SubmitResponse>
```

| Element or Attribute Data Type Description |
|--------------------------------------------|
|--------------------------------------------|

| Element or Attribute              | Data Type    | Description                                                                                            |
|-----------------------------------|--------------|----------------------------------------------------------------------------------------------------|
| <submitresponse></submitresponse> | Complex Type | The root element of all submit response elements. Occurs just once.                                    |
| <success></success>               | Complex Type | The element indicating a successful submit operation. Occurs just once.                                |
| <transactionid></transactionid>   | Character    | Specifies the transaction identifier associated with the successful submit operation. Always returned. |

The Unsuccessful (NAK) response is an error report as described in Chapter 4 (Error Response) of this specification. Errors that may be reported include:

- Invalid or malformed XML
- Effective day is not valid for the data being submitted.

#### 5.11.4 Deleting and Replacing Submitted Data

You may not delete submitted data.

### 5.11.5 Querying for Submitted Data

You may query for the use of the cost schedule for a particular day and location using the message described below.

To query the system for the use of the cost schedule, the following QueryRequest is issued:

```
<QueryRequest>
  <QueryScheduleRestriction location="xyz" schedule="1" day="yyyy-mm-dd"/>
</QueryRequest>
```

| Element or Attribute                                  | Data Type    | Description                                                                                                    |
|-------------------------------------------------------|--------------|----------------------------------------------------------------------------------------------------|
| <queryrequest></queryrequest>                         | Complex Type | The root element containing all query request elements in this message. Occurs just once and specified in the SOAP Body element. |
| <queryschedulerestriction></queryschedulerestriction> | Complex Type | Specifies a query for schedule restrictions.                                                                                     |

| Element or Attribute | Data Type             | Description                                                                           |
|----------------------|-----------------------|---------------------------------------------------------------------------------------|
| location             | Character String (30) | The required attribute specifying the name of the resource the request applies to.    |
| schedule             | Numeric (2)           | Optional attribute to specify the schedule of the location. Must be between 1 and 99. |
| day                  | YYYY-MM-DD            | The required attribute specifying the date the query applies to.                      |

The response to the query request is the QueryResponse message shown below:

```
<QueryResponse>
 <ScheduleRestrictionSet>
        <ScheduleRestriction location="xyz" schedule="99" day="yyyy-mm-dd">
            <RestrictionOther>jkl</RestrictionOther>
            <DualFuelAvailable>false</DualFuelAvailable>
            <TransitionTime>999</TransitionTime>
            <TransitionMW>999.9</TransitionMW>
            <PipelineNameA>xxx</PipelineNameA>
            <PipelineNameB>xxx</PipelineNameB>
            <PipelineNameC>xxx</PipelineNameC>
            <PipelineNameD>xxx</PipelineNameD>
            <TransitionTimeAtoB>999</TransitionTimeAtoB>
            <TransitionTimeAtoC>999</TransitionTimeAtoC>
            <TransitionTimeAtoD>999</TransitionTimeAtoD>
            <TransitionMWAtoB>999.9</TransitionMWAtoB>
            <TransitionMWAtoC>999.9</TransitionMWAtoC>
            <TransitionMWAtoD>999.9</TransitionMWAtoD>
        </ScheduleRestriction>
   </ScheduleRestrictionSet>
</QueryResponse>
```

The fields and their interpretation for the <ScheduleRestrictionSet> element are the same as described for the <SubmitRequest> element above.

To request all schedule restriction associated with a unit location or the locations of a portfolio, execute the following query request.

```
<QueryRequest>
  <QueryAllScheduleRestriction day="yyyy-mm-dd" available="xxx" >
        <A11/>
        <LocationName>xxx</LocationName>
        <PortfolioName>xxx</PortfolioName>
        </QueryAllScheduleRestriction>
  </QueryRequest>
```

The following table describes each of the elements and attributes in the above <QueryRequest> message.

| Element or Attribute                                        | Data Type        | Description                                                                                                    |
|-------------------------------------------------------------|------------------|----------------------------------------------------------------------------------------------------|
| <queryrequest></queryrequest>                               | Complex Type     | The root element containing all query request elements in this message. Occurs just once and specified in the SOAP Body element.                                                                                                    |
| <queryallschedulerestriction></queryallschedulerestriction> | Complex Type     | Specifies query for the all schedule restrictions associated with the given unit location(s).                                                                                                    |
| day                                                         | YYYY-MM-DD       | Required field specifying the operating day (market date) of the data requested.                                                                                                    |
| available                                                   | Boolean          | Optional field specifying whether the request is for all schedules or only those schedules available for a particular market date. If specified with true value, then the request is for all schedules that are available for the specified market date. If false, then the request is for all schedules defined for the unit location whether they are available or not. If not specified, the default value is false. |
| <all></all>                                                 | N/A              | Optional field that specifies all submitted schedule offers for the given day shall be returned. If <all></all> is specified, you cannot also specify <locationname> or <portfolioname>.</portfolioname></locationname>                                                                                                    |
| <locationname></locationname>                               | Character String | Optional field specifying the generator cptu identifier. If not specified, then the PortfolioName must be specified. You can specify either the location name or the portfolio name but not both.                                                                                                    |
| <portfolioname></portfolioname>                             | Character String | Optional field specifying the name of a portfolio containing generator unit location names. If not specified, then the name of a location must be specified with the element defined above. You can specify either the location name or the portfolio name but not both.                                                                                                    |

The response message of the query request appears as follows:

The <ScheduleRestriction> data is the same as described above for the first query request format shown. The outer element containing the returned <ScheduleRestriction> elements is the <AllScheduleRestrictionSet> element.

If an error is returned, for example, the operating day does not exist or the XML is malformed then the <Error> elements are returned as necessary as part of the <QueryResponse> as documented in Chapter 4 of this specification.

#### 5.12 Submit Schedule Gas Nomination

### **5.12.1 Purpose**

This message format is used to submit information relating to schedule gas nomination. The data entered will be effective for the market day starting at 10 AM.

### **5.12.2 Message Format**

The submit request message format is described below.

| Element or Attribute                            | Data Type    | Description                                                                                                  |
|-------------------------------------------------|--------------|----------------------------------------------------------------------------------------------------|
| <submitrequest></submitrequest>                 | ComplexType  | The root element for all submit requests. Occurs just once and placed within the SOAP envelope Body element. |
| <schedulegasnomination></schedulegasnomination> | Complex Type | The container element for specifying schedule gas nomination.                                                |

| Element or Attribute                              | Data Type             | Description                                                                                                    |
|---------------------------------------------------|-----------------------|----------------------------------------------------------------------------------------------------|
| pipelineOrLdcName                                 | Character String (80) | The required element specifying one of the valid pipeline name linked to the unit or if it is a LDC.                                             |
| type                                              | Character String (8)  | The required element specifying if the gas nomination information is for pipeline or LDC. Valid values are PIPELINE or LDC.                      |
| location                                          | Character String (30) | The required attribute specifying the name of the resource the request applies to.                                                               |
| schedule                                          | Numeric (2)           | The required attribute to specify the schedule of the location. Must be between 1 and 99.                                                        |
| day                                               | YYYY-MM-DD            | The required attribute specifying the date the request applies to.                                                                               |
| <currentfirmnomination></currentfirmnomination>   | Numeric               | The optional element specifying the pipeline current firm nomination in Dths.                                                                    |
| <currenttotalnomination></currenttotalnomination> | Numeric               | The optional element specifying the pipeline current total nomination in Dths.                                                                   |
| <nonominationreason></nonominationreason>         | Character String      | The optional element specifying a schedule no nomination reason. The valid values are: Nomination Pending ,No Notice Service ,No Fuel Available. |

# **5.12.3 Response Message**

The Success (ACK) response message is described below.

```
<SubmitResponse>
  <Success>
    <TransactionID>xxx</TransactionID>
    </Success>
  </SubmitResponse>
```

| Element or Attribute              | Data Type    | Description                                                                                            |
|-----------------------------------|--------------|----------------------------------------------------------------------------------------------------|
| <submitresponse></submitresponse> | Complex Type | The root element of all submit response elements. Occurs just once.                                    |
| <success></success>               | Complex Type | The element indicating a successful submit operation. Occurs just once.                                |
| <transactionid></transactionid>   | Character    | Specifies the transaction identifier associated with the successful submit operation. Always returned. |

The Unsuccessful (NAK) response is an error report as described in Chapter 4 (Error Response) of this specification. Errors that may be reported include:

- Invalid or malformed XML
- Effective day is not valid for the data being submitted.

#### 5.12.4 Deleting and Replacing Submitted Data

To delete a schedule gas nomination data completely, submit the following empty element for the given pipeline or ldc, day, location and schedule.

```
<ScheduleGasNomination pipelineOrLdcName="xyz" day="yyyy-mm-dd" location="xyz"
schedule="99">
</ScheduleGasNomination>
```

To replace a schedule gas nomination, specify the schedule gas nomination with updated values.

### 5.12.5 Querying for Submitted Data

You may query the schedule gas nomination for a particular day and location and schedule using the message described below.

To query the system for to see the schedule gas nomination data, the following QueryRequest is issued:

```
<QueryRequest>
   <QueryScheduleGasNomination location="xyz" schedule="1" day="yyyy-mm-dd"/>
</QueryRequest>
```

| Element or Attribute                                      | Data Type             | Description                                                                                                    |
|-----------------------------------------------------------|-----------------------|----------------------------------------------------------------------------------------------------|
| <queryrequest></queryrequest>                             | Complex Type          | The root element containing all query request elements in this message. Occurs just once and specified in the SOAP Body element. |
| <queryschedulegasnomination></queryschedulegasnomination> | Complex Type          | Specifies a query for schedule restrictions.                                                                                     |
| location                                                  | Character String (30) | The required attribute specifying the name of the resource the request applies to.                                               |
| schedule                                                  | Numeric (2)           | Optional attribute to specify the schedule of the location. Must be between 1 and 99.                                            |
| day                                                       | YYYY-MM-DD            | The required attribute specifying the date the query applies to.                                                                 |

The response to the query request is the QueryResponse message shown below:

The fields and their interpretation for the <ScheduleGasNominationSet> element are the same as described for the <SubmitRequest> element above.

If an error is returned, for example, the operating day does not exist or the XML is malformed then the <Error> elements are returned as necessary as part of the <QueryResponse> as documented in Chapter 4 of this specification.

# 5.13 Submit Schedule Detail Update

#### **5.13.1 Purpose**

This message format is used to submit information relating to a hourly schedule detail information like no load cost, cold/Intermediate/hot startup cost, min run time, and notification time.

### **5.13.2 Message Format**

The submit request message format is described below.

| Element or Attribute                                      | Data Type             | Description                                                                                                  |
|-----------------------------------------------------------|-----------------------|----------------------------------------------------------------------------------------------------|
| <submitrequest></submitrequest>                           | ComplexType           | The root element for all submit requests. Occurs just once and placed within the SOAP envelope Body element. |
| <scheduledetailupdate></scheduledetailupdate>             | Complex Type          | The container element for specifying schedule detail updates.                                                |
| day                                                       | YYYY-MM-DD            | The required attribute specifying the date the request applies to.                                           |
| location                                                  | Character String (30) | The required attribute specifying the name of the resource the request applies to.                           |
| schedule                                                  | Numeric (2)           | The required attribute to specify the schedule of the location. Must be between 1 and 99.                    |
| <scheduledetailupdatehourly></scheduledetailupdatehourly> | Complex Type          | The container element for specifying the hour details for a schedule. Appears 1 to 25 times                  |
| hour                                                      | НН                    | Required field specifying the hourly intervals hour ending value (01 through 24).                            |

| Element or Attribute                                | Data Type    | Description                                                                                                    |
|-----------------------------------------------------|--------------|----------------------------------------------------------------------------------------------------|
| isDuplicate                                         | Boolean      | The optional attribute specifying if the provided hour is the duplicate hour during daylight savings transition          |
| <minimumruntime></minimumruntime>                   | Numeric      | The option element specifying the minimum runtime of the schedule                                                        |
| <notificationtime></notificationtime>               | Numeric      | The optional element specifying the notification time                                                                    |
| <startupcosts></startupcosts>                       | Complex Type | The container element for specifying the startup cost for the schedule.                                                  |
| <noloadcost></noloadcost>                           | PriceType    | Optional field specifying the noload cost. If not specified, then the generator unit default values apply.               |
| <coldstartupcost></coldstartupcost>                 | PriceType    | Optional field specifying the cold startup cost. If not specified, then the generator unit default values apply.         |
| <intermediatestartupcost></intermediatestartupcost> | PriceType    | Optional field specifying the intermediate startup cost. If not specified, then the generator unit default values apply. |
| <hotstartupcost></hotstartupcost>                   | PriceType    | Optional field specifying the hot startup cost. If not specified, then the generator unit default values apply.          |
| <referenceschedule></referenceschedule>             | Numeric (2)  | Optional field to specify the reference schedule that need to be used for price verification. Must be between 1 and 12.  |

# **5.13.3 Response Message**

The Success (ACK) response message is described below.

```
<SubmitResponse>
  <Success>
    <TransactionID>xxx</TransactionID>
    </Success>
  </SubmitResponse>
```

| Element or Attribute              | Data Type    | Description                                                                                            |
|-----------------------------------|--------------|----------------------------------------------------------------------------------------------------|
| <submitresponse></submitresponse> | Complex Type | The root element of all submit response elements. Occurs just once.                                    |
| <success></success>               | Complex Type | The element indicating a successful submit operation. Occurs just once.                                |
| <transactionid></transactionid>   | Character    | Specifies the transaction identifier associated with the successful submit operation. Always returned. |

The Unsuccessful (NAK) response is an error report as described in Chapter 4 (Error Response) of this specification. Errors that may be reported include:

- Invalid or malformed XML
- Effective day is not valid for the data being submitted.

## 5.13.4 Deleting and Replacing Submitted Data

You may not delete submitted data. When replacing submitted data all previous values must be included, or missing values will be set to null.

### 5.13.5 Querying for Submitted Data

To query the system for schedule detail update, the following QueryRequest is issued:

| Element or Attribute                                    | Data Type    | Description                                                                                                    |
|---------------------------------------------------------|--------------|----------------------------------------------------------------------------------------------------|
| <queryrequest></queryrequest>                           | Complex Type | The root element containing all query request elements in this message. Occurs just once and specified in the SOAP Body element. |
| <queryscheduledetailupdate></queryscheduledetailupdate> | Complex Type | Specifies a query for schedule restrictions.                                                                                     |

| Element or Attribute | Data Type             | Description                                                                               |
|----------------------|-----------------------|-------------------------------------------------------------------------------------------|
| location             | Character String (30) | The required attribute specifying the name of the resource the request applies to.        |
| schedule             | Numeric (2)           | The required attribute to specify the schedule of the location. Must be between 1 and 99. |
| day                  | YYYY-MM-DD            | The required attribute specifying the date the query applies to.                          |

The response to the guery request is the QueryResponse message shown below:

```
<QueryResponse>
<ScheduleDetailUpdateSet>
  <ScheduleDetailUpdate day="yyyy-mm-dd" location="xyz" schedule="99">
   <ScheduleDetailUpdateHourly hour="0" isDuplicateHour="false">
     <MinimumRuntime>999999.99/MinimumRuntime>
     <NotificationTime>999999.99</NotificationTime>
     <StartupCosts>
       <NoLoadCost>99999999.99</NoLoadCost>
       <ColdStartupCost>99999999.99</ColdStartupCost>
       <IntermediateStartupCost>99999999.99</IntermediateStartupCost>
       </StartupCosts>
     <ReferenceSchedule>99</ReferenceSchedule>
   </ScheduleDetailUpdateHourly>
 </ScheduleDetailUpdate>
</ScheduleDetailUpdateSet>
</QueryResponse>
```

The fields and their interpretation for the <ScheduleDetailUpdateSet> element are the same as described for the <SubmitRequest> element above.

If an error is returned, for example, the operating day does not exist or the XML is malformed then the <Error> elements are returned as necessary as part of the <QueryResponse> as documented in Chapter 4 of this specification.

To request all schedule detail updates associated with a unit location or the locations of a portfolio, execute the following query request.

```
<QueryRequest>
  <QueryAllScheduleDetailUpdate day="yyyy-mm-dd" available="xxx">
      <A11/>
      <LocationName>xxx</LocationName>
      <PortfolioName>xxx</PortfolioName>
      </QueryAllScheduleDetailUpdate>
</QueryRequest>
```

The following table describes each of the elements and attributes in the above <QueryRequest> message.

| Element or Attribute                                          | Data Type        | Description                                                                                                    |
|---------------------------------------------------------------|------------------|----------------------------------------------------------------------------------------------------|
| <queryrequest></queryrequest>                                 | Complex Type     | The root element containing all query request elements in this message. Occurs just once and specified in the SOAP Body element.                                                                                                    |
| <queryallscheduledetailupdate></queryallscheduledetailupdate> | Complex Type     | Specifies query for the all schedules associated with the given unit location(s).                                                                                                    |
| day                                                           | YYYY-MM-DD       | Required field specifying the operating day (market date) of the data requested.                                                                                                    |
| available                                                     | Boolean          | Optional field specifying whether the request is for all schedules or only those schedules available for a particular market date. If specified with true value then the request is for all schedules that are available for the specified market date. If false, then the request is for all schedules defined for the unit location whether they are available or not. If not specified, the default value is false. |
| <all></all>                                                   | N/A              | Optional field that specifies all submitted schedule offers for the given day shall be returned. If <all></all> is specified, you cannot also specify <locationname> or <portfolioname>.</portfolioname></locationname>                                                                                                    |
| <locationname></locationname>                                 | Character String | Optional field specifying the generator cptu identifier. If not specified then the PortfolioName must be specified. You can specify either the location name or the portfolio name but not both.                                                                                                    |
| <portfolioname></portfolioname>                               | Character String | Optional field specifying the name of a portfolio containing generator unit location names. If not specified then the name of a location must be specified with the element defined above. You can specify either the location name or the portfolio name but not both.                                                                                                    |

The response message of the query request appears as follows:

The <ScheduleDetailUpdate> data is the same as described above for the first query request format shown. The outer element containing the returned <ScheduleDetailUpdate> elements is the <AllScheduleDetailUpdateSet> element.

If an error is returned, for example, the operating day does not exist or the XML is malformed then the <Error> elements are returned as necessary as part of the <QueryResponse> as documented in Chapter 4 of this specification.

# 5.14 Submit Schedule Offer Update

### **5.14.1 Purpose**

This message format is used to submit information relating to a hourly schedule offer information.

#### **5.14.2 Message Format**

The submit request message format is described below.

```
<SubmitRequest>
  <ScheduleOfferUpdate location="xyz" schedule="99" day="yyyy-mm-dd">
        <ScheduleOfferUpdateHourly hour="hh" isDuplicateHour="false">
              <OfferSegment MW="999.9" price="99.99"/>
              </ScheduleOfferUpdateHourly>
        </ScheduleOfferUpdate>
</SubmitRequest>
```

| Element or Attribute            | Data Type   | Description                                                                                                  |
|---------------------------------|-------------|----------------------------------------------------------------------------------------------------|
| <submitrequest></submitrequest> | ComplexType | The root element for all submit requests. Occurs just once and placed within the SOAP envelope Body element. |

| Element or Attribute                                    | Data Type             | Description                                                                                                    |
|---------------------------------------------------------|-----------------------|----------------------------------------------------------------------------------------------------|
| <scheduleofferupdate></scheduleofferupdate>             | Complex Type          | The container element for specifying schedule offer updates.                                                    |
| location                                                | Character String (30) | The required attribute specifying the name of the resource the request applies to.                              |
| schedule                                                | Numeric (2)           | The required attribute to specify the schedule of the location. Must be between 1 and 99.                       |
| day                                                     | YYYY-MM-DD            | The required attribute specifying the date the request applies to.                                              |
| <scheduleofferupdatehourly></scheduleofferupdatehourly> | Complex Type          | The container element for specifying the hour details for a schedule. Appears 1 to 25 times                     |
| hour                                                    | НН                    | Required field specifying the hourly intervals hour ending value (01 through 24).                               |
| isDuplicate                                             | Boolean               | The optional attribute specifying if the provided hour is the duplicate hour during daylight savings transition |
| <offersegment></offersegment>                           | Complex Type          | The container element for specifying the hour details for a schedule. Appears 1 to 20 times                     |
| MW                                                      | MWType                | Required field specifies the segment's MW value.                                                                |
| price                                                   | PriceType             | Required field specifies the segment's offer price in \$ per MWH                                                |

# 5.14.3 Response Message

The Success (ACK) response message is described below.

The following table describes each of the elements and attributes and how they are used:

| Element or Attribute              | Data Type    | Description                                                                                            |
|-----------------------------------|--------------|----------------------------------------------------------------------------------------------------|
| <submitresponse></submitresponse> | Complex Type | The root element of all submit response elements. Occurs just once.                                    |
| <success></success>               | Complex Type | The element indicating a successful submit operation. Occurs just once.                                |
| <transactionid></transactionid>   | Character    | Specifies the transaction identifier associated with the successful submit operation. Always returned. |

The Unsuccessful (NAK) response is an error report as described in Chapter 4 {Error Response} of this specification. Errors that may be reported include:

Invalid or malformed XML

### 5.14.4 Deleting and Replacing Submitted Data

You can delete a schedule offer update completely or replace a schedule offer with another offer curve. To delete a schedule offer completely, submit the following empty element.

To replace a schedule offer update you specify the schedule offer update with all desired price curve segments completely. There is no notion of replacing only part of a schedule offer. You update or modify a schedule offer by replacing it entirely.

#### 5.14.5 Querying for Submitted Data

To query the system for schedule offer update, the following QueryRequest is issued:

```
<QueryRequest>
     <QueryScheduleUpdate location="string" schedule="string" day="yyyy-mm-
dd"/>
</QueryRequest>
```

| Element or Attribute                        | Data Type             | Description                                                                                                    |
|---------------------------------------------|-----------------------|----------------------------------------------------------------------------------------------------|
| <queryrequest></queryrequest>               | Complex Type          | The root element containing all query request elements in this message. Occurs just once and specified in the SOAP Body element. |
| <queryscheduleupdate></queryscheduleupdate> | Complex Type          | Specifies a query for schedule restrictions.                                                                                     |
| location                                    | Character String (30) | The required attribute specifying the name of the resource the request applies to.                                               |
| schedule                                    | Numeric (2)           | The required attribute to specify the schedule of the location. Must be between 1 and 99.                                        |
| day                                         | YYYY-MM-DD            | The required attribute specifying the date the query applies to.                                                                 |

The response to the guery request is the QueryResponse message shown below:

The fields and their interpretation for the <ScheduleOfferUpdateSet> element are the same as described for the <SubmitRequest> element above.

If an error is returned, for example, the operating day does not exist or the XML is malformed then the <Error> elements are returned as necessary as part of the <QueryResponse> as documented in Chapter 4 of this specification

To request all offer detail updates associated with a unit location or the locations of a portfolio, execute the following query request.

```
<QueryRequest>
  <QueryAllScheduleUpdate day="yyyy-mm-dd" available="xxx">
    <All/>
    <LocationName>xxx</LocationName>
    <PortfolioName>xxx</PortfolioName>
    </QueryAllScheduleUpdate>
</QueryRequest>
```

The following table describes each of the elements and attributes in the above <QueryRequest> message.

| Element or Attribute                              | Data Type        | Description                                                                                                    |
|---------------------------------------------------|------------------|----------------------------------------------------------------------------------------------------|
| <queryrequest></queryrequest>                     | Complex Type     | The root element containing all query request elements in this message. Occurs just once and specified in the SOAP Body element.                                                                                                    |
| <queryallscheduleupdate></queryallscheduleupdate> | Complex Type     | Specifies query for the all schedules associated with the given unit location(s).                                                                                                    |
| day                                               | YYYY-MM-DD       | Required field specifying the operating day (market date) of the data requested.                                                                                                    |
| available                                         | Boolean          | Optional field specifying whether the request is for all schedules or only those schedules available for a particular market date. If specified with true value then the request is for all schedules that are available for the specified market date. If false, then the request is for all schedules defined for the unit location whether they are available or not. If not specified, the default value is false. |
| <all></all>                                       | N/A              | Optional field that specifies all submitted schedule offers for the given day shall be returned. If <all></all> is specified you cannot also specify <locationname> or <portfolioname>.</portfolioname></locationname>                                                                                                    |
| <locationname></locationname>                     | Character String | Optional field specifying the generator cptu identifier. If not specified then the PortfolioName must be specified. You can specify either the location name or the portfolio name but not both.                                                                                                    |
| <portfolioname></portfolioname>                   | Character String | Optional field specifying the name of a portfolio containing generator unit location names. If not specified then the name of a location must be specified with the element defined above. You can specify either the location name or the portfolio name but not both.                                                                                                    |

The response message of the query request appears as follows:

The <ScheduleOfferUpdate> data is the same as described above for the first query request format shown. The outer element containing the returned <ScheduleOfferUpdate> elements is the <AllScheduleOfferUpdateSet> element.

If an error is returned, for example, the operating day does not exist or the XML is malformed then the <Error> elements are returned as necessary as part of the <QueryResponse> as documented in Chapter 4 of this specification.

#### 5.15 Submit Switch to Cost Schedule

### **5.15.1 Purpose**

This message format is used to submit information relating to switching to a cost based schedule at the start of a given hour.

#### **5.15.2 Message Format**

The submit request message format is described below.

```
<SubmitRequest>
  <ScheduleSwitch location="xyz" day="yyyy-mm-dd">
    <ToCostBased>true</ToCostBased>
    <StartingHour>hh</StartingHour>
        <isDuplicate>false</isDuplicate>
        </ScheduleSwitch>
</SubmitRequest>
```

| Element or Attribute            | Data Type   | Description                                                                                                  |
|---------------------------------|-------------|----------------------------------------------------------------------------------------------------|
| <submitrequest></submitrequest> | ComplexType | The root element for all submit requests. Occurs just once and placed within the SOAP envelope Body element. |

| Element or Attribute              | Data Type             | Description                                                                                                    |
|-----------------------------------|-----------------------|----------------------------------------------------------------------------------------------------|
| <scheduleswitch></scheduleswitch> | Complex Type          | The container element for specifying schedule offer updates.                                                    |
| location                          | Character String (30) | The required attribute specifying the name of the resource the request applies to.                              |
| day                               | YYYY-MM-DD            | The required attribute specifying the date the request applies to.                                              |
| <tocostbased></tocostbased>       | Boolean               | The required if true switch to cost based schedule.                                                             |
| <startinghour></startinghour>     | НН                    | Required element specifying the hour to switch to a cost schedule                                               |
| <isduplicate></isduplicate>       | Boolean               | The optional attribute specifying if the provided hour is the duplicate hour during daylight savings transition |

# **5.15.3 Response Message**

The Success (ACK) response message is described below.

```
<SubmitResponse>
  <Success>
    <TransactionID>xxx</TransactionID>
    </Success>
  </SubmitResponse>
```

| Element or Attribute              | Data Type    | Description                                                                                            |
|-----------------------------------|--------------|----------------------------------------------------------------------------------------------------|
| <submitresponse></submitresponse> | Complex Type | The root element of all submit response elements. Occurs just once.                                    |
| <success></success>               | Complex Type | The element indicating a successful submit operation. Occurs just once.                                |
| <transactionid></transactionid>   | Character    | Specifies the transaction identifier associated with the successful submit operation. Always returned. |

The Unsuccessful (NAK) response is an error report as described in Chapter 4 (Error Response) of this specification. Errors that may be reported include:

Invalid or malformed XML

# 5.15.4 Deleting and Replacing Submitted Data

You cannot delete this information.

## 5.15.5 Querying for Submitted Data

To query the system for schedule detail update, the following QueryRequest is issued:

| Element or Attribute                        | Data Type    | Description                                                                                                    |
|---------------------------------------------|--------------|----------------------------------------------------------------------------------------------------|
| <queryrequest></queryrequest>               | Complex Type | The root element containing all query request elements in this message. Occurs just once and specified in the SOAP Body element.                                                                                                    |
| <queryscheduleswitch></queryscheduleswitch> | Complex Type | Specifies a query for schedule switch                                                                                                    |
| day                                         | YYYY-MM-DD   | The required attribute specifying the date the query applies to.                                                                                                    |
| <aii></aii>                                 | N/A          | Optional element specifying that ALL submitted locations for the market operating day specified are to be returned. If you specify <all></all> , you cannot also specify either <locationname> or <portfolioname>.</portfolioname></locationname> |

| Element or Attribute            | Data Type             | Description                                                                                                    |
|---------------------------------|-----------------------|----------------------------------------------------------------------------------------------------|
| <locationname></locationname>   | Character String (30) | Optional element to specify the desired location. If not specified, then the portfolio name must be specified for a valid query request. You cannot specify both the location node name and the portfolio name.                                               |
| <portfolioname></portfolioname> | Character String (40) | Optional element specifying a portfolio to designate the locations desired query. If not specified then the <locationname> element must be specified for a valid query. You cannot specify both the portfolio name and the location node name.</locationname> |

The response to the query request is the QueryResponse message shown below:

The fields and their interpretation for the <ScheduleSwitchSet> element are the same as described for the <SubmitRequest> element above.

If an error is returned, for example, the operating day does not exist or the XML is malformed then the <Error> elements are returned as necessary as part of the <QueryResponse> as documented in Chapter 4 of this specification

# 5.16 Submit Schedule Availability Update

## **5.16.1 Purpose**

This message format is used to submit information relating to schedule availability. Changing schedule availability only applicable for cost-based schedules.

#### **5.16.2 Message Format**

The submit request message format is described below.

| Element or Attribute                                                  | Data Type             | Description                                                                                                    |
|-----------------------------------------------------------------------|-----------------------|----------------------------------------------------------------------------------------------------|
| <submitrequest></submitrequest>                                       | ComplexType           | The root element for all submit requests. Occurs just once and placed within the SOAP envelope Body element.    |
| <scheduleavailabilityupdate></scheduleavailabilityupdate>             | Complex Type          | The container element for specifying schedule availability updates.                                             |
| location                                                              | Character String (30) | The required attribute specifying the name of the resource the request applies to.                              |
| day                                                                   | YYYY-MM-DD            | The required attribute specifying the date the request applies to.                                              |
| schedule                                                              | Numeric (2)           | The required attribute to specify the schedule of the location. Must be between 1 and 12.                       |
| <scheduleavailabilityupdatehourly></scheduleavailabilityupdatehourly> | Complex Type          | The required element containing an availability update for a specific hour. Appears 1 to 25 times               |
| hour                                                                  | НН                    | The required attribute specifying the hourly interval hour ending value.                                        |
| isDuplicate                                                           | Boolean               | The optional attribute specifying if the provided hour is the duplicate hour during daylight savings transition |
| <available></available>                                               | Boolean               | The required element specifying the availability of the schedule                                                |

#### 5.16.3 Response Message

The Success (ACK) response message is described below.

```
<SubmitResponse>
  <Success>
    <TransactionID>xxx</TransactionID>
    </Success>
  </SubmitResponse>
```

The following table describes each of the elements and attributes and how they are used:

| Element or Attribute              | Data Type    | Description                                                                                            |
|-----------------------------------|--------------|----------------------------------------------------------------------------------------------------|
| <submitresponse></submitresponse> | Complex Type | The root element of all submit response elements. Occurs just once.                                    |
| <success></success>               | Complex Type | The element indicating a successful submit operation. Occurs just once.                                |
| <transactionid></transactionid>   | Character    | Specifies the transaction identifier associated with the successful submit operation. Always returned. |

The Unsuccessful (NAK) response is an error report as described in Chapter 4 (Error Response) of this specification. Errors that may be reported include:

- Invalid or malformed XML
- Effective day is not valid for the data being submitted.

# 5.16.4 Deleting and Replacing Submitted Data

You may not delete submitted data.

#### 5.16.5 Querying for Submitted Data

Two different schedule availability query requests are provided. You may query for a schedule availability by specifying a particular schedule and generator unit name. The result is a single schedule availability message that matches the request parameters. Or, you can request all schedules associated with a given unit or the units in a specified portfolio. The "All" qualifier can specify all schedules or all of the schedules that are available for a particular market date (day ahead or balancing).

You may query for a particular market day and generator by location name and specific schedule identifier using the message described below.

```
<QueryRequest>
   <QueryScheduleAvailabilityUpdate location="xxx" schedule="xx" day="yyyy-mm-dd"/>
</QueryRequest>
```

The following table describes each of the elements and attributes and how they are used:

| Element or Attribute                                                | Data Type        | Description                                                                                                    |
|---------------------------------------------------------------------|------------------|----------------------------------------------------------------------------------------------------|
| <queryrequest></queryrequest>                                       | Complex Type     | The root element containing all query request elements in this message. Occurs just once and specified in the SOAP Body element. |
| <queryscheduleavailabilityupdate></queryscheduleavailabilityupdate> | Singleton Type   | Specifies query for the schedule identified by the location, schedule, and day.                                                  |
| location                                                            | Character String | Required field specifying the schedule offer generator unit CPTU identifier.                                                     |
| schedule                                                            | Numeric(2)       | Required field specifying the schedule's numeric type code.                                                                      |
| day                                                                 | YYYY-MM-DD       | Required field specifying the schedule offers effective operating day.                                                           |

The response to the query request is the QueryResponse message shown below:

The fields and their interpretation for the <ScheduleAvailabilityUpdate> are the same as described for the <SubmitRequest> above. A single instance of the <ScheduleAvailabilityUpdateSet> is returned containing at most a single instance of <ScheduleAvailabilityUpdate>. If there are no schedule availability records that match the query parameters, then the <ScheduleAvailabilityUpdateSet> element is returned empty.

To request all schedules associated with a unit location or the locations of a portfolio, execute the following query request.

```
<QueryRequest>
  <QueryAllScheduleAvailabilityUpdate day="yyyy-mm-dd" available="xxx" >
       <All/>
       <LocationName>xxx</LocationName>
```

The following table describes each of the elements and attributes in the above <QueryRequest> message.

| Element or Attribute                                                      | Data Type        | Description                                                                                                    |
|---------------------------------------------------------------------------|------------------|----------------------------------------------------------------------------------------------------|
| <queryrequest></queryrequest>                                             | Complex Type     | The root element containing all query request elements in this message. Occurs just once and specified in the SOAP Body element.                                                                                                    |
| <queryallscheduleavailabilityupdate></queryallscheduleavailabilityupdate> | Complex Type     | Specifies query for the all schedules associated with the given unit location(s).                                                                                                    |
| day                                                                       | YYYY-MM-DD       | Required field specifying the operating day (market date) of the data requested.                                                                                                    |
| available                                                                 | Boolean          | Optional field specifying whether the request is for all schedules or only those schedules available for a particular market date. If specified with true value, then the request is for all schedules that are available for the specified market date. If false, then the request is for all schedules defined for the unit location whether they are available or not. If not specified, the default value is false. |
| <all></all>                                                               | N/A              | Optional field that specifies all schedules for the given day shall be returned. If <all></all> is specified, you cannot also specify <locationname> or <portfolioname>.</portfolioname></locationname>                                                                                                    |
| <locationname></locationname>                                             | Character String | Optional field specifying the generator cptu identifier. If not specified, then the PortfolioName must be specified. You can specify either the location name or the portfolio name but not both.                                                                                                    |

| Element or Attribute            | Data Type        | Description                                                                                                    |
|---------------------------------|------------------|----------------------------------------------------------------------------------------------------|
| <portfolioname></portfolioname> | Character String | Optional field specifying the name of a portfolio containing generator unit location names. If not specified, then the name of a location must be specified with the element defined above. You can specify either the location name or the portfolio name but not both. |

The response message of the query request appears as follows:

The <ScheduleAvailabilityUpdate> data is the same as described above for the first query request format shown. The outer element containing the returned <ScheduleAvailabilityUpdate> elements is the <ScheduleAvailabilityUpdateSet> element.

If an error is returned, for example, the operating day does not exist or the XML is malformed then the <Error> elements are returned as necessary as part of the <QueryResponse> as documented in Chapter 4 of this specification.

#### 5.17 Submit Unit Limitations

## **5.17.1 Purpose**

This message format is used to submit information relating to unit limitations, both unit limitations and unit fuel specific limitations.

### 5.17.2 Message Format

The submit request message format is described below.

| Element or Attribute                            | Data Type             | Description                                                                                                    |
|-------------------------------------------------|-----------------------|----------------------------------------------------------------------------------------------------|
| <submitrequest></submitrequest>                 | ComplexType           | The root element for all submit requests. Occurs just once and placed within the SOAP envelope Body element.                                                                                   |
| <unitlimitationsupdate></unitlimitationsupdate> | Complex Type          | The container element for specifying unit limitation updates.                                                                                                    |
| <limitationid></limitationid>                   | number                | Optional element of the automatically assigned limitation id. This element is required for update or delete of the record. But if included in a new limitation submission, it will be ignored. |
| <location></location>                           | Character String (30) | The required element specifying the name of the resource the request applies to.                                                                                                    |
| <unitfueltypes></unitfueltypes>                 | Complex Type          | Optional element specifying the unit limitation fuel type information for the schedule. The field is optional if the limitation is for non-fuel limitation type.                               |
| <primary></primary>                             | Character String (20) | Required field if UnitFuelTypes is specified, the field provides the primary unit fuel type.                                                                                                   |
| <sub></sub>                                     | Character String (20) | Required field if UnitFuelTypes is specified, the field provides the sub unit fuel type.                                                                                                    |

| Element or Attribute                                  | Data Type                      | Description                                                                                                    |
|-------------------------------------------------------|--------------------------------|----------------------------------------------------------------------------------------------------|
| <limitationtype></limitationtype>                     | Character String (40)          | Required element specifying the limitation type. Valid values for unit type limitation are: Cooling Water Demineralized Water Other Consumables Natural Gas Supply  Valid values for fuel type limitation are: Natural Gas Supply Onsite Fuel Emissions |
| <starthour></starthour>                               | yyyy-mm-<br>dd'T'hh:mm:ss.SSSz | The required attribute specifying the date and hour and timezone the limitation start hour applies to. Example: 2019-05-20T17:00:00-04:00                                                                                                    |
| <endhour></endhour>                                   | yyyy-mm-<br>dd'T'hh:mm:ss.SSSz | The required attribute specifying the date and hour and timezone the limitation end hour applies to. Example: 2019-05-20T17:00:00-04:00                                                                                                    |
| <hrsremainatfullload></hrsremainatfullload>           | Numeric                        | Required element to specify the hours remaining at full load for the time range given. This element must be a positive integer.                                                                                                    |
| <replenishedhrsatlimitend></replenishedhrsatlimitend> | Numeric                        | Required element to specify the replenished hours at limit end for the time range given. This element must be a positive integer.                                                                                                    |
| <unlimitedatreducedoutput></unlimitedatreducedoutput> | Boolean                        | The required element specifying if the unit is unlimited at reduced output. Valid entry is true or false.                                                                                                    |

# 5.17.3 Response Message

The Success (ACK) response message is described below.

```
<SubmitResponse>
  <Success>
    <TransactionID>xxx</TransactionID>
    </Success>
  </SubmitResponse>
```

The following table describes each of the elements and attributes and how they are used:

| Element or Attribute              | Data Type    | Description                                                                                            |
|-----------------------------------|--------------|----------------------------------------------------------------------------------------------------|
| <submitresponse></submitresponse> | Complex Type | The root element of all submit response elements. Occurs just once.                                    |
| <success></success>               | Complex Type | The element indicating a successful submit operation. Occurs just once.                                |
| <transactionid></transactionid>   | Character    | Specifies the transaction identifier associated with the successful submit operation. Always returned. |

The Unsuccessful (NAK) response is an error report as described in Chapter 4 (Error Response) of this specification. Errors that may be reported include:

- Invalid or malformed XML
- Data submitted is not in the valid format.
- Start and end time is not valid.
- Given Fuel or Limitation Type is not valid.

#### 5.17.4 Deleting and Replacing Submitted Data

To delete a unit limitation, submit the request for <UnitLimitationDelete> with only the <LimitationId>.

You can update a unit limitation if the end date is not in the past. To update a unit limitation, submit <UnitLimitationsUpdate> request with the <LimitationId> included in the message. If the start date is in the past, then the start date cannot be modified. Location, Fuel Type and Limitation Type cannot be updated once submitted.

```
<SubmitRequest>
  <UnitLimitationsUpdate>
  <LimitationId>123456</LimitationId>
  <Location>1234567</Location>
  <UnitFuelTypes>
  <Primary>xxx</Primary>
```

## 5.17.5 Querying for Submitted Data

You may query for a submitted unit limitation(s) using the message described below.

To query for submitted Unit Limitation data the following QueryRequest is issued:

```
<QueryRequest>
  <QueryUnitLimitations startDay="YYYY-MM-DD" endDay="YYYY-MM-DD">
        <All/>
        <LocationName>zzz</LocationName>
        <PortfolioName>zzz</PortfolioName>
        </QueryUnitLimitations>
        </QueryRequest>
```

| Element or Attribute                          | Data Type      | Description                                                                                                    |
|-----------------------------------------------|----------------|----------------------------------------------------------------------------------------------------|
| <queryrequest></queryrequest>                 | Complex Type   | The root element containing all query request elements in this message. Occurs just once and specified in the SOAP Body element. |
| <queryunitlimitations></queryunitlimitations> | Singleton Type | Specifies query for the unit limitation identified by the location date range.                                                   |
| startDay                                      | YYYY-MM-DD     | Required field specifying the beginning day of the data requested.                                                               |
| endDay                                        | YYYY-MM-DD     | Required field specifying the ending day of the data requested.                                                                  |

| Element or Attribute            | Data Type        | Description                                                                                                    |
|---------------------------------|------------------|----------------------------------------------------------------------------------------------------|
| <aii></aii>                     | N/A              | Optional field that specifies all submitted day-ahead scheduling reserve offers for the given day shall be returned. If <all></all> is specified, you cannot also specify <locationname> or <portfolioname>.</portfolioname></locationname>                       |
| <locationname></locationname>   | Character String | Optional field for specifying the generator cptu identifier. If specified, you cannot also specify the <portfolioname>. You must specify either the <locationname> or the <portfolioname>.</portfolioname></locationname></portfolioname>                         |
| <portfolioname></portfolioname> | Character String | Optional field specifying the name of a portfolio containing generator location names. If specified, you cannot also specify the <locationname>. You must specify either the <portfolioname> or the <locationname>.</locationname></portfolioname></locationname> |

The response to the query request is the QueryResponse message shown below:

```
<QueryResponse>
 <UnitLimitationsSet>
   <UnitLimitations>
       <LimitationId>123456</LimitationId>
       <Location>1234567</Location>
       <UnitFuelTypes>
          <Primary>xxx</Primary>
          <Sub>xxx</Sub>
        </UnitFuelTypes>
        <LimitationType>xxx</LimitationType>
        <StartHour>yyyy-mm-dd'T'hh:mm:ss.SSSz</StartHour>
        <EndHour>yyyy-mm-dd'T'hh:mm:ss.SSSz</EndHour>
       <HrsRemainAtFullLoad>9999/HrsRemainAtFullLoad>
       <ReplenishedHrsAtLimitEnd>9999/ReplenishedHrsAtLimitEnd>
       <UnlimitedAtReducedOutput>true</UnlimitedAtReducedOutput>
       <EstimatedHoursRemain>9999/EstimatedHoursRemain>
        <DateModifed>yyyy-mm-dd'T'hh:mm:ss.SSSz</DateModifed>
   </UnitLimitations>
 </ UnitLimitationsSet >
</QueryResponse>
```

| Element or Attribute                            | Data Type             | Description                                                                                                    |
|-------------------------------------------------|-----------------------|----------------------------------------------------------------------------------------------------|
| <queryrequest></queryrequest>                   | Complex Type          | The root element containing all query request elements in this message. Occurs just once and specified in the SOAP Body element.                                                                                                    |
| <unitlimitationsupdate></unitlimitationsupdate> | Complex Type          | The container element for specifying unit limitation updates.                                                                                                    |
| <limitationid></limitationid>                   | number                | Optional element of the automatically assigned limitation id. This element is required for update or delete of the record. But if included in a new limitation submission, it will be ignored.                                                          |
| <location></location>                           | Character String (30) | The required element specifying the name of the resource the request applies to.                                                                                                    |
| <unitfueltypes></unitfueltypes>                 | Complex Type          | Optional element specifying the unit limitation fuel type information for the schedule. The field is optional if the limitation is for non-fuel limitation type.                                                                                        |
| <primary></primary>                             | Character String (20) | Required field if UnitFuelTypes is specified, the field provides the primary unit fuel type.                                                                                                    |
| <sub></sub>                                     | Character String (20) | Required field if UnitFuelTypes is specified, the field provides the sub unit fuel type.                                                                                                    |
| <limitationtype></limitationtype>               | Character String (40) | Required element specifying the limitation type. Valid values for unit type limitation are: Cooling Water Demineralized Water Other Consumables Natural Gas Supply  Valid values for fuel type limitation are: Natural Gas Supply Onsite Fuel Emissions |

| Element or Attribute                                  | Data Type                      | Description                                                                                                    |
|-------------------------------------------------------|--------------------------------|----------------------------------------------------------------------------------------------------|
| <starthour></starthour>                               | yyyy-mm-<br>dd'T'hh:mm:ss.SSSz | The required attribute specifying the date and hour and timezone the limitation start hour applies to. Example: 2019-05-20T17:00:00-04:00                               |
| <endhour></endhour>                                   | yyyy-mm-<br>dd'T'hh:mm:ss.SSSz | The required attribute specifying the date and hour and timezone the limitation end hour applies to. Example: 2019-05-20T17:00:00-04:00                                 |
| <hrsremainatfullload></hrsremainatfullload>           | Numeric                        | Required element to specify the hours remaining at full load for the time range given. This element must be a positive integer.                                         |
| <replenishedhrsatlimitend></replenishedhrsatlimitend> | Numeric                        | Required element to specify the replenished hours at limit end for the time range given. This element must be a positive integer.                                       |
| <unlimitedatreducedoutput></unlimitedatreducedoutput> | Boolean                        | The required element specifying if the unit is unlimited at reduced output. Valid entry is true or false.                                                               |
| <estimatedhoursremain></estimatedhoursremain>         | Numeric                        | The optional element specifying the estimated hours remain. This is a non-enterable element. If specified as part of submit request it will be ignored.                 |
| <datemodifed></datemodifed>                           | yyyy-mm-<br>dd'T'hh:mm:ss.SSSz | The optional element specifying the last modification date for this record. This is a non-enterable element. If specified as part of submit request it will be ignored. |

If an error is returned, for example, the operating day does not exist or the XML is malformed then the <Error> elements are returned as necessary as part of the <QueryResponse> as documented in Chapter 4 of this specification.

# 5.18 Submit ESR Update

# **5.18.1 Purpose**

This message format is used to submit state of charge information related to ESR and Hybrid type of unit.

# 5.18.2 Message Format

The submit request message format is described below.

| Element or Attribute                        | Data Type        | Description                                                                                                   |
|---------------------------------------------|------------------|----------------------------------------------------------------------------------------------------|
| <submitrequest></submitrequest>             | ComplexType      | The root element for all submits requests. Occurs just once and placed within the SOAP envelope Body element. |
| <storageupdate></storageupdate>             | Complex Type     | Specifies the ESR and Hybrid update for the given generator location and the operating day.                   |
| Location                                    | Character String | Required field specifying the generator unit CPTU identifier.                                                 |
| Day                                         | YYYY-MM-DD       | Required field specifying the operating day of the ESR and Hybrid update.                                     |
| <storageupdatehourly></storageupdatehourly> | Complex Type     | Optional element specifying the hourly update interval for the given hour ending.                             |
| Hour                                        | НН               | Required field specifying the hourly intervals hour ending value (01 through 24).                             |
| <stateofchargemw></stateofchargemw>         | MWType           | Optional element specifying the state of charge estimate by the participant for each hour.                    |

#### 5.18.3 Response Message

The Success (ACK) response message is described below.

```
<SubmitResponse>
  <Success>
    <TransactionID>xxx</TransactionID>
    </Success>
  </SubmitResponse>
```

The following table describes each of the elements and attributes and how they are used:

| Element or Attribute              | Data Type    | Description                                                                                            |
|-----------------------------------|--------------|----------------------------------------------------------------------------------------------------|
| <submitresponse></submitresponse> | Complex Type | The root element of all submit response elements. Occurs just once.                                    |
| <success></success>               | Complex Type | The element indicating a successful submit operation. Occurs just once.                                |
| <transactionid></transactionid>   | Character    | Specifies the transaction identifier associated with the successful submit operation. Always returned. |

The Unsuccessful (NAK) response is an error report as described in Chapter 4 (Error Response) of this specification. Errors that may be reported include:

- Invalid or improper XML
- · Generator does not exist

## 5.18.4 Deleting and Replacing Submitted Data

You may not delete submitted data though you may replace data.

#### 5.18.5 Querying for Submitted Data

You may query for a particular generator location using the message described below.

To query for a submitted unit detail data use the following query request:

```
<QueryRequest>
  <QueryStorageUpdate day="yyyy-mm-dd">
        <All/>
        <LocationName>zzz</LocationName>
        <PortfolioName>zzz</PortfolioName>
        </QueryStorageUpdate>
</QueryRequest>
```

The following table describes each of the elements and attributes and how they are used:

| Element or Attribute                | Data Type        | Description                                                                                                    |
|-------------------------------------|------------------|----------------------------------------------------------------------------------------------------|
| <queryrequest></queryrequest>       | Complex Type     | The root element containing all query request elements in this message. Occurs just once and specified in the SOAP Body element.                                                                                                    |
| <queryunitdetail></queryunitdetail> | Complex Type     | Specifies query for the unit detail data for the effective operating day.                                                                                                    |
| <aii></aii>                         | N/A              | Optional field specifying that all submitted unit's owned by the participant should be included in the query request. If <all></all> is specified, then you cannot also specify <locationname> or <portfolioname>.</portfolioname></locationname>                        |
| <locationname></locationname>       | Character String | Optional field specifying the name of a generator unit cptu identifier. If not specified, then the PortfolioName must be specified. You can specify either the location name or the portfolio name but not both.                                                         |
| <portfolioname></portfolioname>     | Character String | Optional field specifying the name of a portfolio containing generator unit location names. If not specified, then the name of a location must be specified with the element defined above. You can specify either the location name or the portfolio name but not both. |

The response to the query request is the QueryResponse message shown below.

The fields and their interpretation for the <StorageUpdate> are the same as described for the <SubmitRequest> above. An instance of the <StorageUpdate> message is returned for each individual location that satisfies the query request. All <StorageUpdate> elements are returned in a single <StorageUpdateSet> container element.

If an error is returned, for example, the operating day does not exist or the XML is malformed then the <Error> elements are returned as necessary as part of the <QueryResponse> as documented in Chapter 4 of this specification.

### 5.19 Submit Unit Fuel Price Exception

### **5.19.1 Purpose**

This message format is used to submit information relating to schedule fuel price exception that will be used for calculating offer exception.

#### **5.19.2 Message Format**

The submit request message format is described below.

| Element or Attribute                                    | Data Type             | Description                                                                                                   |
|---------------------------------------------------------|-----------------------|----------------------------------------------------------------------------------------------------|
| <submitrequest></submitrequest>                         | ComplexType           | The root element for all submits requests. Occurs just once and placed within the SOAP envelope Body element. |
| <fuelpriceexceptionsupdate></fuelpriceexceptionsupdate> | Complex Type          | The container element for specifying unit price exception updates.                                            |
| <location></location>                                   | Character String (30) | The required attribute specifying the name of the resource the request applies to.                            |
| <schedule></schedule>                                   | Numeric (2)           | The required attribute to specify the schedule of the location. Must be between 1 and 99.                     |

| Element or Attribute                          | Data Type                      | Description                                                                                                    |
|-----------------------------------------------|--------------------------------|----------------------------------------------------------------------------------------------------|
| <starthour></starthour>                       | yyyy-mm-<br>dd'T'hh:mm:ss.SSSz | The required attribute specifying the date and hour and timezone the exception start hour applies to. Example: 2019-05-20T17:00:00-04:00 |
| <endhour></endhour>                           | yyyy-mm-<br>dd'T'hh:mm:ss.SSSz | The required attribute specifying the date and hour and timezone the exception end hour applies to. Example: 2019-05-20T17:00:00-04:00   |
| <sourceoffuelprice></sourceoffuelprice>       | Character String (20)          | The required element specifying the source of the fuel price.                                                                            |
| <fuelhubname></fuelhubname>                   | Character String (60)          | The required element specifying the fuel hub name.                                                                                       |
| <fuelprice></fuelprice>                       | Numeric                        | The required element specifying the fuel price. The maximum value for this element is 99999.9999.                                        |
| <fuelcostpolicynumber></fuelcostpolicynumber> | Character String (30)          | The element specifying the fuel cost policy number.                                                                                      |

# **5.19.3 Response Message**

The Success (ACK) response message is described below.

```
<SubmitResponse>
  <Success>
    <TransactionID>xxx</TransactionID>
    </Success>
  </SubmitResponse>
```

| Element or Attribute              | Data Type    | Description                                                             |
|-----------------------------------|--------------|-------------------------------------------------------------------------|
| <submitresponse></submitresponse> | Complex Type | The root element of all submit response elements. Occurs just once.     |
| <success></success>               | Complex Type | The element indicating a successful submit operation. Occurs just once. |

| Element or Attribute            | Data Type | Description                                                                                            |
|---------------------------------|-----------|----------------------------------------------------------------------------------------------------|
| <transactionid></transactionid> | Character | Specifies the transaction identifier associated with the successful submit operation. Always returned. |

The Unsuccessful (NAK) response is an error report as described in Chapter 4 {Error Response} of this specification. Errors that may be reported include:

- Invalid or malformed XML
- Data submitted is not in the valid format.
- Start and end hour is not valid.

### 5.19.4 Deleting and Replacing Submitted Data

You may delete fuel exceptions for a specified hour range by submitting an update with a null FuelPrice value for the same location and day. This is shown in the example below:

The effect of the message above is to submit the empty fuel price for the specified start and end hour which effectively deletes the unit fuel exception data for that period.

To replace or update a unit fuel exception you merely resubmit the message with updated values.

#### 5.19.5 Querying for Submitted Data

You may query for a submitted unit fuel exception(s) using the message described below.

To query for submitted Unit Fuel Exceptions data the following QueryRequest is issued:

```
<QueryRequest>
  <QueryFuelPriceExceptions day="YYYY-MM-DD">
        <All/>
        <LocationName>zzz</LocationName>
        <PortfolioName>zzz</PortfolioName>
        </QueryFuelPriceExceptions>
        </QueryRequest>
```

The following table describes each of the elements and attributes and how they are used:

| Element or Attribute                                  | Data Type        | Description                                                                                                    |
|-------------------------------------------------------|------------------|----------------------------------------------------------------------------------------------------|
| <queryrequest></queryrequest>                         | Complex Type     | The root element containing all query request elements in this message. Occurs just once and specified in the SOAP Body element.                                                                                                    |
| <queryfuelpriceexceptions></queryfuelpriceexceptions> | Singleton Type   | Specifies query for the fuel price exception identified by the location and day.                                                                                                    |
| day                                                   | YYYY-MM-DD       | Required field specifying the day of the data requested.                                                                                                    |
| <aii></aii>                                           | N/A              | Optional field that specifies all submitted day-ahead scheduling reserve offers for the given day shall be returned. If <all></all> is specified, you cannot also specify <locationname> or <portfolioname>.</portfolioname></locationname>                       |
| <locationname></locationname>                         | Character String | Optional field for specifying the generator cptu identifier. If specified, you cannot also specify the <portfolioname>. You must specify either the <locationname> or the <portfolioname>.</portfolioname></locationname></portfolioname>                         |
| <portfolioname></portfolioname>                       | Character String | Optional field specifying the name of a portfolio containing generator location names. If specified, you cannot also specify the <locationname>. You must specify either the <portfolioname> or the <locationname>.</locationname></portfolioname></locationname> |

The response to the query request is the QueryResponse message shown below:

The fields and their interpretation for the <FuelPriceExceptionsSet> element are the same as described for the <SubmitRequest> element above.

If an error is returned, for example, the operating day does not exist or the XML is malformed then the <Error> elements are returned as necessary as part of the <QueryResponse> as documented in Chapter 4 of this specification.

# 5.20 Submit Unit Ramp Rate Hourly

#### 5.20.1 Purpose

This message format is used to submit unit ramp rate hourly curve. The unit ramp rate hourly curve is an override for the hour identified in the submission for the daily ramp rate curve.

## **5.20.2 Message Format**

The submit request message format is described below.

| Element or Attribute            | Data Type             | Description                                                                                                   |
|---------------------------------|-----------------------|----------------------------------------------------------------------------------------------------|
| <submitrequest></submitrequest> | ComplexType           | The root element for all submits requests. Occurs just once and placed within the SOAP envelope Body element. |
| <unitramprates></unitramprates> | Complex Type          | The container element for specifying the unit energy ramp rate.                                               |
| <location></location>           | Character String (30) | The required attribute specifying the name of the resource the request applies to.                            |
| day                             | YYYY-MM-DD            | The required attribute specifying the date the request applies to.                                            |

| Element or Attribute                      | Data Type      | Description                                                                                                    |
|-------------------------------------------|----------------|----------------------------------------------------------------------------------------------------|
| <unitrampratehourly></unitrampratehourly> | Complex Type   | The container element for specifying the hour unit ramp rate. Appears 1 to 25 times                                                                |
| hour                                      | НН             | Required field specifying the hourly intervals hour ending value (01 through 24).                                                                  |
| isDuplicate                               | Boolean        | The optional attribute specifying if the provided hour is the duplicate hour during daylight savings transition                                    |
| <rampratecurve></rampratecurve>           | Complex Type   | The container element for specifying the ramp rate curve.                                                                                          |
| <ramprate></ramprate>                     | Singleton Type | Required element specifying the ramp rate point. May be repeated up to 20 times. Ramp rate points must be specified in monotonic increasing order. |
| MW                                        | MWType         | Required field specifying the ramp rate.                                                                                                    |
| rate                                      | MWRateType     | Required field specifying the rate in MW per minute.                                                                                               |
| downRate                                  | MWRateType     | Optional field specifying the down rate in MW per minute.                                                                                          |

# 5.20.3 Response Message

The Success (ACK) response message is described below.

```
<SubmitResponse>
  <Success>
    <TransactionID>xxx</TransactionID>
    </Success>
  </SubmitResponse>
```

| Element or Attribute | Data Type | Description |
|----------------------|-----------|-------------|
|----------------------|-----------|-------------|

| Element or Attribute            | Data Type    | Description                                                                                            |  |
|---------------------------------|--------------|----------------------------------------------------------------------------------------------------|--|
|                                 |              | The root element of all submit response elements. Occurs just once.                                    |  |
| <success></success>             | Complex Type | The element indicating a successful submit operation. Occurs just once.                                |  |
| <transactionid></transactionid> | Character    | Specifies the transaction identifier associated with the successful submit operation. Always returned. |  |

The Unsuccessful (NAK) response is an error report as described in Chapter 4 (Error Response) of this specification. Errors that may be reported include:

- Invalid or malformed XML
- Data submitted is not in the valid format.
- Start and end hour is not valid.

### 5.20.4 Deleting and Replacing Submitted Data

You may delete a submitted unit ramp rates for a specified hour by submitting an update with a null UnitRampRates value for the same location and day and hour. This is shown in the example below:

The effect of the message above is to submit the empty unit ramp rate for the specified hour which effectively deletes the unit ramp rates data for that hour.

To replace or update a unit ramp rate you merely resubmit the message with updated values.

## 5.20.5 Querying for Submitted Data

You may query for a submitted hourly ramp rate using the message described below.

To query for submitted Unit Ramp Rate Hourly data the following QueryRequest is issued:

```
<QueryRequest>
<QueryUnitRampRates day="YYYY-MM-DD">
```

```
<All/>
     <LocationName>zzz</LocationName>
     </QueryFuelPriceExceptions>
</QueryRequest>
```

| Element or Attribute                      | Data Type        | Description                                                                                                    |
|-------------------------------------------|------------------|----------------------------------------------------------------------------------------------------|
| <queryrequest></queryrequest>             | Complex Type     | The root element containing all query request elements in this message. Occurs just once and specified in the SOAP Body element.                                                           |
| <queryunitramprates></queryunitramprates> | Singleton Type   | Specifies query for the unit ramp rate hourly for a day.                                                                                                    |
| day                                       | YYYY-MM-DD       | Required field specifying the day of the data requested.                                                                                                    |
| <all></all>                               | N/A              | Optional field that specifies all submitted unit ramp rate hourly for the given day shall be returned. If <all></all> is specified, you cannot also specify <locationname>.</locationname> |
| <locationname></locationname>             | Character String | Optional field for specifying the generator cptu identifier. If specified, you cannot also specify the <all></all> .                                                                       |

The response to the query request is the QueryResponse message shown below:

The fields and their interpretation for the <UnitRampRateSet> element are the same as described for the <SubmitRequest> element above.

If an error is returned, for example, the operating day does not exist or the XML is malformed then the <Error> elements are returned as necessary as part of the <QueryResponse> as documented in Chapter 4 of this specification.

# 5.21 Submit NonSynchronized Reserve Offer

## **5.21.1 Purpose**

This message is submitted by an owner of a generating unit to offer non-synchronized reserve services.

All non-synchronized reserve offers are locked-in by the end of the rebid period on the day before they take effect.

### **5.21.2 Message Format**

The submit request message format is shown below:

```
<SubmitRequest>
  <NonSynchronizedReserveOffer location="xxx" day="yyyy-mm-dd">
        <OfferMW>999.9</OfferMW>
        </NonSynchronizedReserveOffer>
</SubmitRequest>
```

The following table describes each of the elements and attributes and how they are used:

| Element or Attribute                                             | Data Type        | Description                                                                                                  |
|------------------------------------------------------------------|------------------|----------------------------------------------------------------------------------------------------|
| <submitrequest></submitrequest>                                  | ComplexType      | The root element for all submit requests. Occurs just once and placed within the SOAP envelope Body element. |
| <nonsynchronizedreserve<br>Offer&gt;</nonsynchronizedreserve<br> | Complex Type     | Specifies the offer for the given location and the operating day.                                            |
| location                                                         | Character String | Required field specifying the resource location name.                                                        |
| day                                                              | YYYY-MM-DD       | Required field specifying the operating day of the offer.                                                    |
| <offermw></offermw>                                              | МЖТуре           | Optional field specifying the MW capability. Negative MW values are not allowed.                             |

### 5.21.3 Response Message

The Success (ACK) response message is described below.

```
<SubmitResponse>
```

| Element or Attribute            | Data Type    | Description                                                                                            |
|---------------------------------|--------------|----------------------------------------------------------------------------------------------------|
| 7,000                           |              | The root element of all submit response elements. Occurs just once.                                    |
| <success></success>             | Complex Type | The element indicating a successful submit operation. Occurs just once.                                |
| <transactionid></transactionid> | Character    | Specifies the transaction identifier associated with the successful submit operation. Always returned. |

The Unsuccessful (NAK) response is an error report as described in Chapter 4 {Error Response} of this specification. Errors that may be reported include:

- Invalid or improper XML
- Resource does not exist

#### 5.21.4 Deleting and Replacing Submitted Data

You may delete an offer by submitting an empty offer for the same location and day. This is shown in the example below:

```
<NonSynchronizedReserveOffer location="xxx" day="yyyy-mm-dd"/>
```

To replace or update an offer you merely resubmit the message with updated values.

### 5.21.5 Querying for Submitted Data

You may query for a particular market day and resource location using the message described below.

To query for submitted offer data use the following query request:

```
<QueryRequest>
  <QueryNonSynchronizedReserveOffer day="yyyy-mm-dd">
        <All/>
        <LocationName>zzz</LocationName>
        <PortfolioName>zzz</PortfolioName>
        </QueryNonSynchronizedReserveOffer>
```

| Element or Attribute                                                  | Data Type        | Description                                                                                                    |
|-----------------------------------------------------------------------|------------------|----------------------------------------------------------------------------------------------------|
| <queryrequest></queryrequest>                                         | Complex Type     | The root element containing all query request elements in this message. Occurs just once and specified in the SOAP Body element.                                                                                                    |
| <querynonsynchronizedreserveoffer></querynonsynchronizedreserveoffer> | Complex Type     | Specifies query for the offer data for the effective operating day.                                                                                                    |
| day                                                                   | YYYY-MM-DD       | Required field specifying the operating day of the data requested.                                                                                                    |
| <all></all>                                                           | N/A              | Optional field specifying that all offers are to be returned. If <all></all> is specified, you cannot also specify <locationname> or <portfolioname>.</portfolioname></locationname>                                                                               |
| <locationname></locationname>                                         | Character String | Optional field specifying the name of a resource location. If not specified, then the PortfolioName must be specified. You can specify either the location name or the portfolio name but not both.                                                                |
| <portfolioname></portfolioname>                                       | Character String | Optional field specifying the name of a portfolio containing resource location names. If not specified, then the name of a location must be specified with the element defined above. You can specify either the location name or the portfolio name but not both. |

The response to the query request is the QueryResponse message shown below:

```
</QueryResponse>
```

The fields and their interpretation for the <NonSynchronizedReserveOffer> are the same as described for the <SubmitRequest> above. An instance of the <NonSynchronizedReserveOffer> message is returned for each individual location and date that satisfies the query request. All <NonSynchronizedReserveOffer> elements are returned in a single <NonSynchronizedReserveOfferSet> container element.

If an error is returned, for example, the operating day does not exist or the XML is malformed then the <Error> elements are returned as necessary as part of the <QueryResponse> as documented in Chapter 4 of this specification.

## 5.22 Submit NonSynchronized Reserve Update

## 5.22.1 Purpose

This message is submitted to add or update a generating resource's Non-Synchronized reserve override values on an hourly basis.

For changes to take effect you must submit the update prior to the operating hour.

### **5.22.2 Message Format**

The submit request message format is shown below:

| Element or Attribute                                          | Data Type    | Description                                                                                                  |
|---------------------------------------------------------------|--------------|----------------------------------------------------------------------------------------------------|
| <submitrequest></submitrequest>                               | ComplexType  | The root element for all submit requests. Occurs just once and placed within the SOAP envelope Body element. |
| <nonsynchronizedreserveupdate></nonsynchronizedreserveupdate> | Complex Type | Specifies the update for the given location and the operating day.                                           |

| Element or Attribute                                                      | Data Type        | Description                                                                                                    |
|---------------------------------------------------------------------------|------------------|----------------------------------------------------------------------------------------------------|
| location                                                                  | Character String | Required field specifying the resource identifier.                                                                                                    |
| day                                                                       | YYYY-MM-DD       | Required field specifying the operating day of the update.                                                                                                    |
| <nonsynchronizedreserveupdatehourly></nonsynchronizedreserveupdatehourly> | Complex Type     | Optional element specifying the hourly update interval for the given hour ending.                                                                             |
| hour                                                                      | НН               | Required field specifying the hourly intervals hour ending value (01 through 24).                                                                             |
| <offermw></offermw>                                                       | MWType           | Optional element specifying the offer MW. Negative MW values are not allowed.                                                                                 |
| <unavailable></unavailable>                                               | Boolean          | Optional element specifying whether the resource is available for the hourly interval. The default value is true indicating that the resource is unavailable. |

# 5.22.3 Response Message

The Success (ACK) response message is described below.

```
<SubmitResponse>
  <Success>
    <TransactionID>xxx</TransactionID>
    </Success>
  </SubmitResponse>
```

| Element or Attribute              | Data Type    | Description                                                             |
|-----------------------------------|--------------|-------------------------------------------------------------------------|
| <submitresponse></submitresponse> | Complex Type | The root element of all submit response elements. Occurs just once.     |
| <success></success>               | Complex Type | The element indicating a successful submit operation. Occurs just once. |

| Element or Attribute            | Data Type | Description                                                                                            |
|---------------------------------|-----------|----------------------------------------------------------------------------------------------------|
| <transactionid></transactionid> | Character | Specifies the transaction identifier associated with the successful submit operation. Always returned. |

The Unsuccessful (NAK) response is an error report as described in Chapter 4 {Error Response} of this specification. Errors that may be reported include:

- Invalid or improper XML
- Resource does not exist

### 5.22.4 Deleting and Replacing Submitted Data

You may delete an update for a specified hourly interval by submitting an empty offer for the same location and day and the same interval. This is shown in the example below:

The effect of the message above is to submit the default values for the specified hourly interval which effectively deletes the update.

To delete all hours you must supply an empty <NonSynchronizedReserveUpdateHourly> element for each hour. You can only delete hourly data prior to the operating hour.

To replace or update an update you merely resubmit the message with updated values.

# 5.22.5 Querying for Submitted Data

You may query for a particular market day and resource location using the message described below.

To guery for submitted update data use the following guery request:

| Element or Attribute                                                    | Data Type        | Description                                                                                                    |
|-------------------------------------------------------------------------|------------------|----------------------------------------------------------------------------------------------------|
| <queryrequest></queryrequest>                                           | Complex Type     | The root element containing all query request elements in this message. Occurs just once and specified in the SOAP Body element.                                                                                                    |
| <querynonsynchronizedreserveupdate></querynonsynchronizedreserveupdate> | Complex Type     | Specifies query for the update data for the effective operating day.                                                                                                    |
| day                                                                     | YYYY-MM-DD       | Required field specifying the operating day of the data requested.                                                                                                    |
| <aii></aii>                                                             | N/A              | Optional field specifying that all submitted updates are to be returned. If <all></all> is specified, you cannot also specify <locationname> or <portfolioname>.</portfolioname></locationname>                                                                    |
| <locationname></locationname>                                           | Character String | Optional field specifying the name of a resource identifier. If not specified, then the PortfolioName must be specified. You can specify either the location name or the portfolio name but not both.                                                              |
| <portfolioname></portfolioname>                                         | Character String | Optional field specifying the name of a portfolio containing resource location names. If not specified, then the name of a location must be specified with the element defined above. You can specify either the location name or the portfolio name but not both. |

The response to the query request is the QueryResponse message shown below. All hours that have been submitted will be returned.

```
</NonSynchronizedReserveUpdateSet>
</QueryResponse>
```

The fields and their interpretation for the <NonSynchronizedReserveUpdate> are the same as described for the <SubmitRequest> above. An instance of the

<NonSynchronizedReserveUpdate> message is returned for each individual location and date that satisfies the query request. All <NonSynchronizedReserveUpdate> elements are returned in a single <NonSynchronizedReserveUpdateSet> container element.

If an error is returned, for example, the operating day does not exist or the XML is malformed then the <Error> elements are returned as necessary as part of the <QueryResponse> as documented in Chapter 4 of this specification.

## 5.23 Submit Secondary Reserve Offer

## **5.23.1 Purpose**

This message is submitted by an owner of a generating unit to offer secondary reserve services.

All secondary reserve offers are locked-in by the end of the rebid period on the day before they take effect.

## **5.23.2 Message Format**

The submit request message format is shown below:

```
<SubmitRequest>
  <SecondaryReserveOffer location="xxx" day="yyyy-mm-dd">
        <OfferMW>999.9</OfferMW>
        </SecondaryReserveOffer>
</SubmitRequest>
```

| Element or Attribute                            | Data Type        | Description                                                                                                  |
|-------------------------------------------------|------------------|----------------------------------------------------------------------------------------------------|
| <submitrequest></submitrequest>                 | ComplexType      | The root element for all submit requests. Occurs just once and placed within the SOAP envelope Body element. |
| <secondaryreserveoffer></secondaryreserveoffer> | Complex Type     | Specifies the offer for the given location and the operating day.                                            |
| location                                        | Character String | Required field specifying the resource location name.                                                        |

| Element or Attribute | Data Type  | Description                                                                      |
|----------------------|------------|----------------------------------------------------------------------------------|
| day                  | YYYY-MM-DD | Required field specifying the operating day of the offer.                        |
| <offermw></offermw>  | MWType     | Optional field specifying the MW capability. Negative MW values are not allowed. |

### 5.23.3 Response Message

The Success (ACK) response message is described below.

```
<SubmitResponse>
  <Success>
    <TransactionID>xxx</TransactionID>
    </Success>
  </SubmitResponse>
```

The following table describes each of the elements and attributes and how they are used:

| Element or Attribute              | Data Type    | Description                                                                                            |
|-----------------------------------|--------------|----------------------------------------------------------------------------------------------------|
| <submitresponse></submitresponse> | Complex Type | The root element of all submit response elements. Occurs just once.                                    |
| <success></success>               | Complex Type | The element indicating a successful submit operation. Occurs just once.                                |
| <transactionid></transactionid>   | Character    | Specifies the transaction identifier associated with the successful submit operation. Always returned. |

The Unsuccessful (NAK) response is an error report as described in Chapter 4 (Error Response) of this specification. Errors that may be reported include:

- Invalid or improper XML
- Resource does not exist

## 5.23.4 Deleting and Replacing Submitted Data

You may delete an offer by submitting an empty offer for the same location and day. This is shown in the example below:

```
<SecondaryReserveOffer location="xxx" day="yyyy-mm-dd"/>
```

To replace or update an offer you merely resubmit the message with updated values.

# 5.23.5 Querying for Submitted Data

You may query for a particular market day and resource location using the message described below.

To query for submitted offer data use the following query request:

| Element or Attribute                                      | Data Type        | Description                                                                                                    |
|-----------------------------------------------------------|------------------|----------------------------------------------------------------------------------------------------|
| <queryrequest></queryrequest>                             | Complex Type     | The root element containing all query request elements in this message. Occurs just once and specified in the SOAP Body element.                                                                    |
| <querysecondaryreserveoffer></querysecondaryreserveoffer> | Complex Type     | Specifies query for the offer data for the effective operating day.                                                                                                    |
| day                                                       | YYYY-MM-DD       | Required field specifying the operating day of the data requested.                                                                                                    |
| <aii></aii>                                               | N/A              | Optional field specifying that all offers are to be returned. If <all></all> is specified, you cannot also specify <locationname> or <portfolioname>.</portfolioname></locationname>                |
| <locationname></locationname>                             | Character String | Optional field specifying the name of a resource location. If not specified, then the PortfolioName must be specified. You can specify either the location name or the portfolio name but not both. |

| Element or Attribute            | Data Type        | Description                                                                                                    |
|---------------------------------|------------------|----------------------------------------------------------------------------------------------------|
| <portfolioname></portfolioname> | Character String | Optional field specifying the name of a portfolio containing resource location names. If not specified, then the name of a location must be specified with the element defined above. You can specify either the location name or the portfolio name but not both. |

The response to the query request is the QueryResponse message shown below:

The fields and their interpretation for the <SecondaryReserveOffer> are the same as described for the <SubmitRequest> above. An instance of the <SecondaryReserveOffer> message is returned for each individual location and date that satisfies the query request. All <SecondaryReserveOffer> elements are returned in a single <SecondaryReserveOfferSet> container element.

If an error is returned, for example, the operating day does not exist or the XML is malformed then the <Error> elements are returned as necessary as part of the <QueryResponse> as documented in Chapter 4 of this specification.

# 5.24 Submit Secondary Reserve Update

## 5.24.1 Purpose

This message is submitted to add or update a generating resource's secondary reserve override values on an hourly basis.

For changes to take effect you must submit the update prior to the operating hour.

#### **5.24.2 Message Format**

The submit request message format is shown below:

```
<SubmitRequest>
  <SecondaryReserveUpdate location="xxx" day="yyyy-mm-dd">
        <SecondaryReserveUpdateHourly hour="hh" isDuplicateHour="false">
            <OfferMW>999.9</OfferMW>
            <Unavailable>xxx</Unavailable>
```

| Element or Attribute                                          | Data Type        | Description                                                                                                    |
|---------------------------------------------------------------|------------------|----------------------------------------------------------------------------------------------------|
| <submitrequest></submitrequest>                               | ComplexType      | The root element for all submit requests. Occurs just once and placed within the SOAP envelope Body element.                                                  |
| <secondaryreserveupdate></secondaryreserveupdate>             | Complex Type     | Specifies the update for the given location and the operating day.                                                                                            |
| location                                                      | Character String | Required field specifying the resource identifier.                                                                                                    |
| day                                                           | YYYY-MM-DD       | Required field specifying the operating day of the update.                                                                                                    |
| <secondaryreserveupdatehourly></secondaryreserveupdatehourly> | Complex Type     | Optional element specifying the hourly update interval for the given hour ending.                                                                             |
| hour                                                          | НН               | Required field specifying the hourly intervals hour ending value (01 through 24).                                                                             |
| <offermw></offermw>                                           | MWType           | Optional element specifying the MW capability. Negative MW values are not allowed.                                                                            |
| <unavailable></unavailable>                                   | Boolean          | Optional element specifying whether the resource is available for the hourly interval. The default value is true indicating that the resource is unavailable. |

# 5.24.3 Response Message

The Success (ACK) response message is described below.

```
</Success>
</SubmitResponse>
```

| Element or Attribute              | Data Type    | Description                                                                                            |
|-----------------------------------|--------------|----------------------------------------------------------------------------------------------------|
| <submitresponse></submitresponse> | Complex Type | The root element of all submit response elements. Occurs just once.                                    |
| <success></success>               | Complex Type | The element indicating a successful submit operation. Occurs just once.                                |
| <transactionid></transactionid>   | Character    | Specifies the transaction identifier associated with the successful submit operation. Always returned. |

The Unsuccessful (NAK) response is an error report as described in Chapter 4 (Error Response) of this specification. Errors that may be reported include:

- Invalid or improper XML
- Demand-side resource does not exist

## 5.24.4 Deleting and Replacing Submitted Data

You may delete an update for a specified hourly interval by submitting an empty offer for the same location and day and the same interval. This is shown in the example below:

```
<SecondaryReserveUpdate location="xxx" day="yyyy-mm-dd">
     <SecondaryReserveUpdateHourly hour="hh"/>
</SecondaryReserveUpdate>
```

The effect of the message above is to submit the default values for the specified hourly interval which effectively deletes the update.

To delete all hours you must supply an empty <SecondaryReserveUpdateHourly> element for each hour. You can only delete hourly data prior to the operating hour.

To replace or update an update you merely resubmit the message with updated values.

### 5.24.5 Querying for Submitted Data

You may query for a particular market day and resource location using the message described below.

To query for submitted update data use the following query request:

| Element or Attribute                                        | Data Type        | Description                                                                                                    |
|-------------------------------------------------------------|------------------|----------------------------------------------------------------------------------------------------|
| <queryrequest></queryrequest>                               | Complex Type     | The root element containing all query request elements in this message. Occurs just once and specified in the SOAP Body element.                                                                                                    |
| <querysecondaryreserveupdate></querysecondaryreserveupdate> | Complex Type     | Specifies query for the update data for the effective operating day.                                                                                                    |
| day                                                         | YYYY-MM-DD       | Required field specifying the operating day of the data requested.                                                                                                    |
| <aii></aii>                                                 | N/A              | Optional field specifying that all submitted updates are to be returned. If <all></all> is specified, you cannot also specify <locationname> or <portfolioname>.</portfolioname></locationname>                                                                    |
| <locationname></locationname>                               | Character String | Optional field specifying the name of a resource identifier. If not specified, then the PortfolioName must be specified. You can specify either the location name or the portfolio name but not both.                                                              |
| <portfolioname></portfolioname>                             | Character String | Optional field specifying the name of a portfolio containing resource location names. If not specified, then the name of a location must be specified with the element defined above. You can specify either the location name or the portfolio name but not both. |

The response to the query request is the QueryResponse message shown below. All hours that have been submitted will be returned.

The fields and their interpretation for the <SecondaryReserveUpdate> are the same as described for the <SubmitRequest> above. An instance of the <SecondaryReserveUpdate> message is returned for each individual location and date that satisfies the query request. All <SecondaryReserveUpdate> elements are returned in a single <SecondaryReserveUpdateSet> container element.

If an error is returned, for example, the operating day does not exist or the XML is malformed then the <Error> elements are returned as necessary as part of the <QueryResponse> as documented in Chapter 4 of this specification.

## 5.25 Submit Synchronized Reserve Offer

### **5.25.1 Purpose**

This message is submitted by an owner of a generating unit to offer synchronized reserve services.

All synchronized reserve offers are locked-in by the end of the rebid period on the day before they take effect.

### **5.25.2 Message Format**

The submit request message format is shown below:

```
<SubmitRequest>
    <SynchronizedReserveOffer location="xxx" day="yyyy-mm-dd">
        <OfferMW>999.9</OfferMW>
        <OfferPrice>9.99</OfferPrice>
        </SynchronizedReserveOffer>
</SubmitRequest>
```

| Element or Attribute                                  | Data Type        | Description                                                                                                  |
|-------------------------------------------------------|------------------|----------------------------------------------------------------------------------------------------|
| <submitrequest></submitrequest>                       | ComplexType      | The root element for all submit requests. Occurs just once and placed within the SOAP envelope Body element. |
| <synchronizedreserveoffer></synchronizedreserveoffer> | Complex Type     | Specifies the offer for the given location and the operating day.                                            |
| location                                              | Character String | Required field specifying the resource location name.                                                        |
| day                                                   | YYYY-MM-DD       | Required field specifying the operating day of the offer.                                                    |
| <offermw></offermw>                                   | МЖТуре           | Optional field specifying the MW capability. Negative MW values are not allowed.                             |
| <offerprice></offerprice>                             | PriceType        | Optional field specifying the offer price. Negative price values are not allowed.                            |

# 5.25.3 Response Message

The Success (ACK) response message is described below.

```
<SubmitResponse>
  <Success>
    <TransactionID>xxx</TransactionID>
    </Success>
  </SubmitResponse>
```

| Element or Attribute              | Data Type    | Description                                                                                            |
|-----------------------------------|--------------|----------------------------------------------------------------------------------------------------|
| <submitresponse></submitresponse> | Complex Type | The root element of all submit response elements. Occurs just once.                                    |
| <success></success>               | Complex Type | The element indicating a successful submit operation. Occurs just once.                                |
| <transactionid></transactionid>   | Character    | Specifies the transaction identifier associated with the successful submit operation. Always returned. |

The Unsuccessful (NAK) response is an error report as described in Chapter 4 (Error Response) of this specification. Errors that may be reported include:

- Invalid or improper XML
- · Resource does not exist

### 5.25.4 Deleting and Replacing Submitted Data

You may delete an offer by submitting an empty offer for the same location and day. This is shown in the example below:

```
<SynchronizedReserveOffer location="xxx" day="yyyy-mm-dd"/>
```

To replace or update an offer you merely resubmit the message with updated values.

## 5.25.5 Querying for Submitted Data

You may query for a particular market day and resource location using the message described below.

To query for submitted offer data use the following query request:

```
<QueryRequest>
  <QuerySynchronizedReserveOffer day="yyyy-mm-dd">
        <All/>
        <LocationName>zzz</LocationName>
        <PortfolioName>zzz</PortfolioName>
        </QuerySynchronizedReserveOffer>
</QueryRequest>
```

| Element or Attribute                                            | Data Type    | Description                                                                                                    |
|-----------------------------------------------------------------|--------------|----------------------------------------------------------------------------------------------------|
| <queryrequest></queryrequest>                                   | Complex Type | The root element containing all query request elements in this message. Occurs just once and specified in the SOAP Body element. |
| <querysynchronizedreserveoffer></querysynchronizedreserveoffer> | Complex Type | Specifies query for the offer data for the effective operating day.                                                              |
| day                                                             | YYYY-MM-DD   | Required field specifying the operating day of the data requested.                                                               |

| Element or Attribute            | Data Type        | Description                                                                                                    |
|---------------------------------|------------------|----------------------------------------------------------------------------------------------------|
| <aii></aii>                     | N/A              | Optional field specifying that all offers are to be returned. If <all></all> is specified, you cannot also specify <locationname> or <portfolioname>.</portfolioname></locationname>                                                                               |
| <locationname></locationname>   | Character String | Optional field specifying the name of a resource location. If not specified, then the PortfolioName must be specified. You can specify either the location name or the portfolio name but not both.                                                                |
| <portfolioname></portfolioname> | Character String | Optional field specifying the name of a portfolio containing resource location names. If not specified, then the name of a location must be specified with the element defined above. You can specify either the location name or the portfolio name but not both. |

The response to the query request is the QueryResponse message shown below:

The fields and their interpretation for the <SynchronizedReserveOffer> are the same as described for the <SubmitRequest> above. An instance of the <SynchronizedReserveOffer> message is returned for each individual location and date that satisfies the query request. All <SynchronizedReserveOffer> elements are returned in a single <SynchronizedReserveOfferSet> container element.

If an error is returned, for example, the operating day does not exist or the XML is malformed then the <Error> elements are returned as necessary as part of the <QueryResponse> as documented in Chapter 4 of this specification.

# 5.26 Submit Synchronized Reserve Update

### **5.26.1 Purpose**

This message is submitted to add or update a generating resource's Synchronized reserve override values on an hourly basis.

For changes to take effect you must submit the update prior to the operating hour.

### **5.26.2 Message Format**

The submit request message format is shown below:

| Element or Attribute                                                | Data Type        | Description                                                                                                  |
|---------------------------------------------------------------------|------------------|----------------------------------------------------------------------------------------------------|
| <submitrequest></submitrequest>                                     | ComplexType      | The root element for all submit requests. Occurs just once and placed within the SOAP envelope Body element. |
| <synchronizedreserveupdate></synchronizedreserveupdate>             | Complex Type     | Specifies the update for the given location and the operating day.                                           |
| location                                                            | Character String | Required field specifying the resource identifier.                                                           |
| day                                                                 | YYYY-MM-DD       | Required field specifying the operating day of the update.                                                   |
| <synchronizedreserveupdatehourly></synchronizedreserveupdatehourly> | Complex Type     | Optional element specifying the hourly update interval for the given hour ending.                            |
| hour                                                                | НН               | Required field specifying the hourly intervals hour ending value (01 through 24).                            |
| <offermw></offermw>                                                 | MWType           | Optional element specifying the offer MW. Negative MW values are not allowed.                                |
| <offerprice></offerprice>                                           | PriceType        | Optional element specifying the offer price.                                                                 |

| Element or Attribute            | Data Type | Description                                                                                                    |
|---------------------------------|-----------|----------------------------------------------------------------------------------------------------|
| <selfscheduled></selfscheduled> | Boolean   | Optional element specifying whether the resource is self-scheduled or not. The default value is null.                                                         |
| <unavailable></unavailable>     | Boolean   | Optional element specifying whether the resource is available for the hourly interval. The default value is true indicating that the resource is unavailable. |

## 5.26.3 Response Message

The Success (ACK) response message is described below.

```
<SubmitResponse>
  <Success>
    <TransactionID>xxx</TransactionID>
    </Success>
  </SubmitResponse>
```

The following table describes each of the elements and attributes and how they are used:

| Element or Attribute              | Data Type    | Description                                                                                            |
|-----------------------------------|--------------|----------------------------------------------------------------------------------------------------|
| <submitresponse></submitresponse> | Complex Type | The root element of all submit response elements. Occurs just once.                                    |
| <success></success>               | Complex Type | The element indicating a successful submit operation. Occurs just once.                                |
| <transactionid></transactionid>   | Character    | Specifies the transaction identifier associated with the successful submit operation. Always returned. |

The Unsuccessful (NAK) response is an error report as described in Chapter 4 {Error Response} of this specification. Errors that may be reported include:

- Invalid or improper XML
- Resource does not exist

### 5.26.4 Deleting and Replacing Submitted Data

You may delete an update for a specified hourly interval by submitting an empty offer for the same location and day and the same interval. This is shown in the example below:

The effect of the message above is to submit the default values for the specified hourly interval which effectively deletes the update.

To delete all hours you must supply an empty <SynchronizedReserveUpdateHourly> element for each hour. You can only delete hourly data prior to the operating hour.

To replace or update an update you merely resubmit the message with updated values.

### 5.26.5 Querying for Submitted Data

You may query for a particular market day and resource location using the message described below.

To query for submitted update data use the following query request:

```
<QueryRequest>
  <QuerySynchronizedReserveUpdate day="yyyy-mm-dd">
        <All/>
        <LocationName>zzz</LocationName>
        <PortfolioName>zzz</PortfolioName>
        </QuerySynchronizedReserveUpdate>
</QueryRequest>
```

| Element or Attribute                                              | Data Type    | Description                                                                                                    |
|-------------------------------------------------------------------|--------------|----------------------------------------------------------------------------------------------------|
| <queryrequest></queryrequest>                                     | Complex Type | The root element containing all query request elements in this message. Occurs just once and specified in the SOAP Body element. |
| <querysynchronizedreserveupdate></querysynchronizedreserveupdate> | Complex Type | Specifies query for the update data for the effective operating day.                                                             |

| Element or Attribute            | Data Type        | Description                                                                                                    |
|---------------------------------|------------------|----------------------------------------------------------------------------------------------------|
| day                             | YYYY-MM-DD       | Required field specifying the operating day of the data requested.                                                                                                    |
| <aii></aii>                     | N/A              | Optional field specifying that all submitted updates are to be returned. If <all></all> is specified, you cannot also specify <locationname> or <portfolioname>.</portfolioname></locationname>                                                                    |
| <locationname></locationname>   | Character String | Optional field specifying the name of a resource identifier. If not specified, then the PortfolioName must be specified. You can specify either the location name or the portfolio name but not both.                                                              |
| <portfolioname></portfolioname> | Character String | Optional field specifying the name of a portfolio containing resource location names. If not specified, then the name of a location must be specified with the element defined above. You can specify either the location name or the portfolio name but not both. |

The response to the query request is the QueryResponse message shown below. All hours that have been submitted will be returned.

The fields and their interpretation for the <SynchronizedReserveUpdate> are the same as described for the <SubmitRequest> above. An instance of the <SynchronizedReserveUpdate> message is returned for each individual location and date that satisfies the query request. All <SynchronizedReserveUpdate> elements are returned in a single <SynchronizedReserveUpdateSet> container element.

If an error is returned, for example, the operating day does not exist or the XML is malformed then the <Error> elements are returned as necessary as part of the <QueryResponse> as documented in Chapter 4 of this specification.

# 6 Interface Pricing Unit Participant Data Submittal

The Interface Pricing unit participant data submittal formats are described in this section. These message formats are used by IFP unit companies for submitting their hourly unit offer, daily unit offer, and hourly area forecast information.

The following table summarizes the data submittal and queries described in this chapter.

| UnitOffer<br>QueryIFPUnitOffer    | This message is used to submit an IFP unit offer into the day-ahead market. All regulation offers are locked in by the end of the rebid period on the day before they take effect. |
|-----------------------------------|----------------------------------------------------------------------------------------------------|
|                                   | Offers that have been submitted by the participant may be queried by the participant at any time using the QueryIFPUnitOffer message.                                              |
| UnitUpdate<br>QueryIFPUnitUpdate  | This message is used to submit the hourly override values for the IFP unit offer. This message must be submitted before the hour for which the data is being submitted.            |
|                                   | Offer update data that has been submitted by the participant may be queried by the participant at any time using the QueryIFPUnitUpdate message.                                   |
| AreaForecast QueryIFPAreaForecast | This message is used to submit the hourly load forecast for an area. This message must be submitted before the hour for which the data is being submitted.                         |
|                                   | Offer update data that has been submitted by the participant may be queried by the participant at any time using the QueryIFPUnitUpdate message.                                   |

All data submit actions are executed under transaction control and a transaction identifier is associated with each submittal request. This transaction identifier has limited lifetime (~months) and is provided so that data submitted by an earlier message can be easily retrieved or used as a reference for any dispute resolution with PJM.

The data submit is initiated using a data submit request element as shown below. This submit request is the payload that is enclosed by the SOAP Body element. Only one such submit request element can be specified. The SubmitRequest may contain one or more instances of individual data elements containing the submitted data.

Example of submit of data for day-ahead or real-time market:

```
<?xml version="1.0"?>
<env:Envelope xmlns:env="http://schemas.xmlsoap.org/soap/envelope/">
```

The data submit messages defined later in this chapter do not include the XML namespace prefix as shown in the example above. You may choose your prefix according to the XML specification.

The response message is always returned as a SOAP wrapped payload indicating either success or error. The success indicator is the same for all types of data submit. The successful submit always has the same format as shown below:

The format for each of the submit requests follows the same naming conventions.

The following example shows an error response as a result of some problems in the submit:

All private submit requests must be issued to the appropriate URL using the correct namespaces as documented in each section below.

#### 6.1 Submit IFP Unit Offer

## 6.1.1 Purpose

This message format is used to submit daily offer for the specified location and day. The location is specified using the CPTU generator identifier.

All IFP unit offers are locked in by the end of the rebid period on the day before they take effect. IFP unit offers maybe submitted or updated at any time prior to the end of the rebid period of the day before the operating day.

## 6.1.2 Message Format

The submit message format is described below.

```
<SubmitRequest>
  <IFPUnitOffer location="zzz" day="yyyy-mm-dd" slope="false">
      <OfferSegment MW="9999.9" price="9999.99"/>
      <OfferSegment MW="9999.9" price="9999.99"/>
      <OfferSegment MW="9999.9" price="9999.99"/>
      </IFPUnitOffer>
  </SubmitRequest>
```

| Element or Attribute            | Data Type        | Description                                                                                                  |
|---------------------------------|------------------|----------------------------------------------------------------------------------------------------|
| <submitrequest></submitrequest> | ComplexType      | The root element for all submit requests. Occurs just once and placed within the SOAP envelope Body element. |
| <ifpunitoffer></ifpunitoffer>   | Complex Type     | The element specifies the IFP unit offer for the given generator location and the operating day.             |
| location                        | Character String | Required field specifying the generator location as the generator CPTU name.                                 |
| day                             | YYYY-MM-DD       | Required field specifying the operating day.                                                                 |
| <offersegment></offersegment>   | Complex Type     | The element specifies the offer mw and price segment. Appears 1 to 20 times.                                 |

| Element or Attribute | Data Type | Description                                                                                                    |
|----------------------|-----------|----------------------------------------------------------------------------------------------------|
| <mw></mw>            | MWType    | Optional element specifying the offer MW. If not specified, then a zero MW value is used. Negative MW values are not allowed.                                |
| <price></price>      | PriceType | Optional element specifying the regulation offer price in \$ per MWH. If not specified, then a zero price is assumed. Negative price values are not allowed. |

## 6.1.3 Response Message

The Success (ACK) response message is described below.

```
<SubmitResponse>
  <Success>
    <TransactionID>zzz</TransactionID>
    </Success>
  </SubmitResponse>
```

The following table describes each of the elements and attributes and how they are used:

| Element or Attribute              | Data Type    | Description                                                                                            |
|-----------------------------------|--------------|----------------------------------------------------------------------------------------------------|
| <submitresponse></submitresponse> | Complex Type | The root element of all submit response elements. Occurs just once.                                    |
| <success></success>               | Complex Type | The element indicating a successful submit operation. Occurs just once.                                |
| <transactionid></transactionid>   | Character    | Specifies the transaction identifier associated with the successful submit operation. Always returned. |

The Unsuccessful (NAK) response is an error report as described in Chapter 4 (Error Response) of this specification. Errors that may be reported include:

- Invalid or improper XML
- Invalid location or day.
- Violations of business rules.

### 6.1.4 Deleting and Replacing Submitted Data

You can delete an IFP unit offer if the delete occurs prior to the lock-in time of the end rebid period on the day before the operating day. To delete an offer, you may supply the following message format within the <SubmitRequest> element:

```
<IFPUnitOffer location="zzz" day="yyyy-mm-dd"/>
```

To replace an offer all desired price curve segments must be specified completely. There is no notion of replacing only part of an offer. You update or modify a unit offer by replacing it entirely.

### 6.1.5 Querying for Submitted Data

To query submitted offer data the following forms of QueryRequest can be used:

| Element or Attribute                    | Data Type    | Description                                                                                                    |
|-----------------------------------------|--------------|----------------------------------------------------------------------------------------------------|
| <queryrequest></queryrequest>           | Complex Type | The root element containing all query request elements in this message. Occurs just once and specified in the SOAP Body element.                                                       |
| <queryifpunitoffer></queryifpunitoffer> | Complex Type | Specifies the query for the IFP unit offer for the specified operating day.                                                                                                    |
| day                                     | YYYY-MM-DD   | Required field specifying the operating day of the regulation offer data.                                                                                                    |
| <all></all>                             | N/A          | Optional field that specifies all submitted regulation offers for the given day shall be returned. If <all></all> is specified, you cannot also specify <locationname>.</locationname> |

| Element or Attribute          | Data Type        | Description                                                 |
|-------------------------------|------------------|-------------------------------------------------------------|
| <locationname></locationname> | Character String | Optional field for specifying the IFP unit cptu identifier. |

The response to the query request is the QueryResponse message shown below:

The fields and their interpretation for the <IFPUnitOffer> are the same as described for the <SubmitRequest> above. An <IFPUnitOffer> element is returned for each location and each day that satisfies the query request. All <IFPUnitOffer> elements are returned in a single <IFPUnitOfferSet> container element.

If an error is returned, for example, the operating day does not exist or the XML is malformed then the <Error> elements are returned as necessary as part of the <QueryResponse> as documented in Chapter 4 of this specification.

## 6.2 Submit IFP Unit Update

### 6.2.1 Purpose

This message format is used to submit hourly update for the specified location and hour. The location is specified using the CPTU generator identifier.

All IFP unit updates are locked in by the hour before they take effect. IFP unit updates maybe submitted or updated at any time prior to the hour for which it is submitted.

### 6.2.2 Message Format

The submit message format is described below.

| Element or Attribute                        | Data Type        | Description                                                                                                    |
|---------------------------------------------|------------------|----------------------------------------------------------------------------------------------------|
| <submitrequest></submitrequest>             | ComplexType      | The root element for all submit requests. Occurs just once and placed within the SOAP envelope Body element.                  |
| <ifpunitupdate></ifpunitupdate>             | Complex Type     | The element specifies the IFP unit updates for the given generator location and the operating day.                            |
| location                                    | Character String | Required field specifying the generator location as the generator CPTU name.                                                  |
| day                                         | YYYY-MM-DD       | Required field specifying the operating day.                                                                                  |
| <ifpunitupdatehourly></ifpunitupdatehourly> | Complex Type     | The element specifies the mw value.                                                                                           |
| hour                                        | НН               | Required field specifying the hourly intervals hour ending value (01 through 24).                                             |
| <mw></mw>                                   | MWType           | Optional element specifying the offer MW. If not specified, then a zero MW value is used. Negative MW values are not allowed. |

# 6.2.3 Response Message

The Success (ACK) response message is described below.

```
<SubmitResponse>
  <Success>
    <TransactionID>zzz</TransactionID>
    </Success>
  </SubmitResponse>
```

| Element or Attribute              | Data Type    | Description                                                         |
|-----------------------------------|--------------|---------------------------------------------------------------------|
| <submitresponse></submitresponse> | Complex Type | The root element of all submit response elements. Occurs just once. |

| Element or Attribute            | Data Type    | Description                                                                                            |
|---------------------------------|--------------|----------------------------------------------------------------------------------------------------|
| <success></success>             | Complex Type | The element indicating a successful submit operation. Occurs just once.                                |
| <transactionid></transactionid> | Character    | Specifies the transaction identifier associated with the successful submit operation. Always returned. |

The Unsuccessful (NAK) response is an error report as described in Chapter 4 (Error Response) of this specification. Errors that may be reported include:

- Invalid or improper XML
- Invalid location or day.
- Violations of business rules.

## 6.2.4 Deleting and Replacing Submitted Data

You may delete or update (replace) data prior to the operating hour of the data.

Use the <IFPUnitUpdate> message described above to update data for one or more hours of a location and day.

To delete all hours of the effective day and unit location, the following empty <IFPUnitUpdate> message is submitted:

```
<IFPUnitUpdate location="xxx" day="yyyy-mm-dd"/>
```

To delete one or more specific hours of the effective day and unit location, the following empty <IFPUnitUpdateHourly> message is submitted:

#### 6.2.5 Querying for Submitted Data

To query for submitted hourly update data the following QueryRequest is issued:

| Element or Attribute                      | Data Type        | Description                                                                                                    |
|-------------------------------------------|------------------|----------------------------------------------------------------------------------------------------|
| <queryrequest></queryrequest>             | Complex Type     | The root element containing all query request elements in this message. Occurs just once and specified in the SOAP Body element.                                                       |
| <queryifpunitupdate></queryifpunitupdate> | Complex Type     | Specifies the query for the IFP unit update for the specified operating day.                                                                                                    |
| day                                       | YYYY-MM-DD       | Required field specifying the operating day of the regulation offer data.                                                                                                    |
| <all></all>                               | N/A              | Optional field that specifies all submitted regulation offers for the given day shall be returned. If <all></all> is specified, you cannot also specify <locationname>.</locationname> |
| <locationname></locationname>             | Character String | Optional field for specifying the IFP unit cptu identifier.                                                                                                    |

The response to the query request is the QueryResponse message shown below:

The fields and their interpretation for the <IFPUnitUpdate> are the same as described for the <SubmitRequest> above. An <IFPUnitUpdate> element is returned for each location and each day that satisfies the query request. All <IFPUnitUpdate> elements are returned in a single <IFPUnitUpdateSet> container element.

If an error is returned, for example, the operating day does not exist or the XML is malformed then the <Error> elements are returned as necessary as part of the <QueryResponse> as documented in Chapter 4 of this specification.

# 6.3 Submit IFP Area Forecast Hourly

## 6.3.1 Purpose

This message format is used to submit area forecast hourly for the specified area and hour.

All IFP area forecast hourly data are locked in by the hour before they take effect. IFP area forecast hourly data can be submitted or updated at any time prior to the hour for which it is submitted.

## 6.3.2 Message Format

The submit message format is described below.

| Element or Attribute                            | Data Type        | Description                                                                                                  |
|-------------------------------------------------|------------------|----------------------------------------------------------------------------------------------------|
| <submitrequest></submitrequest>                 | ComplexType      | The root element for all submit requests. Occurs just once and placed within the SOAP envelope Body element. |
| <ifpareaforecast></ifpareaforecast>             | Complex Type     | The element specifies the IFP unit updates for the given area and the operating day.                         |
| areaName                                        | Character String | Required field specifying the area name.                                                                     |
| day                                             | YYYY-MM-DD       | Required field specifying the operating day.                                                                 |
| <ifpareaforecasthourly></ifpareaforecasthourly> | Complex Type     | The element specifies the mw value.                                                                          |

| Element or Attribute | Data Type | Description                                                                                                    |
|----------------------|-----------|----------------------------------------------------------------------------------------------------|
| hour                 | НН        | Required field specifying the hourly intervals hour ending value (01 through 24).                                             |
| <mw></mw>            | MWType    | Optional element specifying the offer MW. If not specified, then a zero MW value is used. Negative MW values are not allowed. |

# 6.3.3 Response Message

The Success (ACK) response message is described below.

```
<SubmitResponse>
  <Success>
        <TransactionID>zzz</TransactionID>
        </Success>
        <SubmitResponse>
```

The following table describes each of the elements and attributes and how they are used:

| Element or Attribute              | Data Type    | Description                                                                                            |
|-----------------------------------|--------------|----------------------------------------------------------------------------------------------------|
| <submitresponse></submitresponse> | Complex Type | The root element of all submit response elements. Occurs just once.                                    |
| <success></success>               | Complex Type | The element indicating a successful submit operation. Occurs just once.                                |
| <transactionid></transactionid>   | Character    | Specifies the transaction identifier associated with the successful submit operation. Always returned. |

The Unsuccessful (NAK) response is an error report as described in Chapter 4 (Error Response) of this specification. Errors that may be reported include:

- Invalid or improper XML
- Invalid area or day.
- Violations of business rules.

### 6.3.4 Deleting and Replacing Submitted Data

You may delete or update (replace) data prior to the operating hour of the data.

Use the <IFPAreaForecast> message described above to update data for one or more hours for an area and day.

To delete all hours of the effective day and area, the following empty <IFPAreaForecast> message is submitted:

```
<IFPAreaForecast areaName="xxx" day="yyyy-mm-dd"/>
```

To delete one or more specific hours of the effective day and area, the following empty <IFPAreaForecastHourly> message is submitted:

#### 6.3.5 Querying for Submitted Data

To query submitted area forecast hourly data the following forms of QueryRequest can be used:

| Element or Attribute                          | Data Type    | Description                                                                                                    |
|-----------------------------------------------|--------------|----------------------------------------------------------------------------------------------------|
| <queryrequest></queryrequest>                 | Complex Type | The root element containing all query request elements in this message. Occurs just once and specified in the SOAP Body element. |
| <queryifpareaforecast></queryifpareaforecast> | Complex Type | Specifies the query for the IFP area forecast hourly data for the specified operating day.                                       |

| Element or Attribute  | Data Type        | Description                                                                                                    |
|-----------------------|------------------|----------------------------------------------------------------------------------------------------|
| day                   | YYYY-MM-DD       | Required field specifying the operating day of the regulation offer data.                                                                                                    |
| <aii></aii>           | N/A              | Optional field that specifies all submitted regulation offers for the given day shall be returned. If <all></all> is specified, you cannot also specify <areaname>.</areaname> |
| <areaname></areaname> | Character String | Optional field for specifying the IFP area.                                                                                                    |

The response to the query request is the QueryResponse message shown below:

The fields and their interpretation for the <IFPUnitAreaForecast> are the same as described for the <SubmitRequest> above. An <IFPAreaForecast> element is returned for each area and each day that satisfies the query request. All <IFPAreaForecast> elements are returned in a single <IFPAreaForecastSet> container element.

If an error is returned, for example, the operating day does not exist or the XML is malformed then the <Error> elements are returned as necessary as part of the <QueryResponse> as documented in Chapter 4 of this specification.

## 7 Reports: Public and Private

The public and private data query is the request method for receiving pre-defined public or private data sets from PJM. Public data query is equivalent to displaying a public web page or downloading a public report. Although these are queries for public data, all XML messaging via the programmatic API requires authenticated users. Private data is data, such as market clearing results, which is private to the participant making the request. Except for this notion of private, the mechanism for the guery of data is the same for both public and private.

The data query is initiated using a query request element as shown below. This query request is the payload that is enclosed by the SOAP Body element. Only one such query request element can be specified in the SOAP body. As shown, the query request encloses individual query elements that are unique to the query type. There can be multiple query elements given in one query request message.

Example of query request for private market clearing results and the day ahead demand summary:

The message formats specified in later sections of this chapter do not include the XML namespace prefix as shown in the example above. It is up to you to choose the appropriate handling of namespaces by either specifying an explicit prefix or relying upon a global setting. Either method is acceptable as long as the XML and SOAP requirements are maintained. You may choose the prefix names, where to place xmlns attributes. Note that SOAP does require certain handling of namespaces and schemas and the SOAP standard and schema definition should be read and understood.

The elements that are children of <QueryRequest> can appear in any order. You may repeat a given element using different qualifier values. The response elements returned under <QueryResponse> listed below are returned in the same order as requested.

The response message is always returned as a SOAP wrapped payload and each individual query request response data is returned in the same order that the requests were made. Some requests may result in a null data set on return, in those situations, the containing element is always returned as documented in for each message.

For example, the response packet for the above example may appear as shown below.

```
<?xml version="1.0"?>
<env:Envelope xmlns:env="http://schemas.xmlsoap.org/soap/envelope/">
```

Also, the same comment regarding namespace prefixes applies to the response data.

The following example shows an error response when the query goes bad:

All query requests must be issued to appropriate URL as described earlier per the message and data set types. Also, all messages must reference the correct name spaces as described in each section that follows.

# 7.1 Query for Bid Node List

#### 7.1.1 Purpose

This message format is used query for a list of all pricing nodes that have ever been referenced by previous bids by the participant. This is a private report.

The node list is updated periodically due to bidding activity of the participant or loss of historical context over time.

#### 7.1.2 Message Format

The guery request is shown below:

```
<QueryRequest>
  <QueryBidNodes/>
  </QueryRequest>
```

| Element or Attribute            | Data Type      | Description                                                                                                    |
|---------------------------------|----------------|----------------------------------------------------------------------------------------------------|
| <queryrequest></queryrequest>   | Complex Type   | The root element containing all query request elements in this message. Occurs just once and specified in the SOAP Body element. |
| <querybidnodes></querybidnodes> | Singleton Type | Specifies the query for the participant's bid nodes.                                                                             |

## 7.1.3 Response Message

The Success (ACK) response message contains the data requested in the order requested.

| Element or Attribute            | Data Type        | Description                                                                                                    |
|---------------------------------|------------------|----------------------------------------------------------------------------------------------------|
| <queryresponse></queryresponse> | Complex Type     | The root element containing all response elements. Occurs just once and located in the response SOAP Body element. |
| <bidnodes></bidnodes>           | Complex Type     | Specifies the bid node list collection.                                                                            |
| <bidnode></bidnode>             | Complex Type     | Specifies a single bid node including its name and type and pnodeid and bidding permissions. Repeated as required. |
| <nodename></nodename>           | Character String | Specifies the name of the node.                                                                                    |
|                                 | (30)             |                                                                                                    |

| Element or Attribute                                | Data Type                                   | Description                                                               |
|-----------------------------------------------------|---------------------------------------------|---------------------------------------------------------------------------|
| <nodetype></nodetype>                               | (Hub, Zone, Interface, Bus, 500, Aggregate) | Specifies the type of the node.                                           |
| <pnodeid></pnodeid>                                 | Number(15)                                  | Specifies the pnodeid (sequence number) of the pnode.                     |
| <cansubmitfixed></cansubmitfixed>                   | Boolean                                     | If true then this pnode can be specified on a fixed demand bid.           |
| <cansubmitpricesensitive></cansubmitpricesensitive> | Boolean                                     | If true then this pnode can be specified on a price-sensitive demand bid. |
| <cansubmitincrement></cansubmitincrement>           | Boolean                                     | If true then this pnode can be specified on a virtual increment bid.      |
| <cansubmitdecrement></cansubmitdecrement>           | Boolean                                     | If true then this pnode can be specified on a virtual decrement bid.      |

The Unsuccessful (NAK) response is an error report as described in Chapter 4 (Error Response) of this specification. Errors that may be encountered by this query include:

Invalid or improper XML request.

# 7.2 Query Binding Limits

#### 7.2.1 Purpose

The binding limits report describes which constraints apply for a particular hour on a specified date. Data is available upon day-ahead market close on the day ahead of the operating day.

#### 7.2.2 Message Format

The request for binding limits is shown below:

```
<QueryRequest>
  <QueryBindingLimits day="yyyy-mm-dd"/>
</QueryRequest>
```

| Element or Attribute Date | та Туре | Description |
|---------------------------|---------|-------------|
|---------------------------|---------|-------------|

| Element or Attribute                      | Data Type      | Description                                                                                                    |
|-------------------------------------------|----------------|----------------------------------------------------------------------------------------------------|
| <queryrequest></queryrequest>             | Complex Type   | The root element containing all query request elements in this message. Occurs just once and specified in the SOAP Body element. |
| <querybindinglimits></querybindinglimits> | Singleton Type | Specifies that a query for the binding limits on the specified day is requested.                                                 |
| day                                       | YYYY-MM-DD     | Required field specifying the operational date of the binding limits data.                                                       |

## 7.2.3 Response Message

The Success (ACK) response message contains the data requested in the order requested.

| Element or Attribute                        | Data Type      | Description                                                                                                    |
|---------------------------------------------|----------------|----------------------------------------------------------------------------------------------------|
| <queryresponse></queryresponse>             | Complex Type   | The root element containing all response elements. Occurs just once and located in the response SOAP Body element. |
| <bindinglimits></bindinglimits>             | Singleton Type | The element containing the constraints for the specified date.                                                     |
| day                                         | YYYY-MM-DD     | Specifies the operational date of the data.                                                                        |
| <bindinglimitshourly></bindinglimitshourly> | Complex Type   | Specifies a given hourly interval. Repeated as necessary for each hour a binding limit exists.                     |

| Element or Attribute                | Data Type             | Description                                                                                     |
|-------------------------------------|-----------------------|-------------------------------------------------------------------------------------------------|
| hour                                | НН                    | Specifies the hour-ending of the interval.                                                      |
| <bindinglimit></bindinglimit>       | Complex Type          | Specifies a given binding limit as a branch name and a contingency name. Repeated as necessary. |
| <branchname></branchname>           | Character String      | Specifies the constraint branch name.                                                           |
|                                     | (90)                  |                                                                                                 |
| <contingencyname></contingencyname> | Character String (80) | Specifies the contingency whose outage results in the binding limit on the specified branch.    |
|                                     | (80)                  |                                                                                                 |
| <marginalvalue></marginalvalue>     | Numeric (10.2)        | Specifies the marginal value of the violation.                                                  |

The Unsuccessful (NAK) response is an error report as described in Chapter 4 (Error Response) of this specification. Errors that may be encountered by this query include:

- Invalid or improper XML request.
- Error reported if the specified market date does not exist.

# 7.3 Query for Demand Summary

## 7.3.1 Purpose

This message format is used to query for the day-ahead demand summary reporting the overall system demand forecast versus cleared energy by area. The day-ahead summary also includes the reserve requirement for each area.

Data is available when the day-ahead market closes on the day-ahead of the operating day.

### 7.3.2 Message Format

The demand summary query request is shown below:

```
<QueryRequest>
  <QueryDemandSummary day="yyyy-mm-dd"/>
  </QueryRequest>
```

| Element or Attribute                      | Data Type    | Description                                                                                                    |
|-------------------------------------------|--------------|----------------------------------------------------------------------------------------------------|
| <queryrequest></queryrequest>             | Complex Type | The root element containing all query request elements in this message. Occurs just once and specified in the SOAP Body element. |
| <querydemandsummary></querydemandsummary> | Complex Type | Specifies the query for the day-ahead demand summary for the specified market operating date.                                    |
| Day                                       | YYYY-MM-DD   | Required field specifying operating day.                                                                                         |

## 7.3.3 Response Message

The Success (ACK) response message contains the data requested in the order requested.

#### </QueryResponse>

| Element or Attribute            | Data Type    | Description                                                                                                    |
|---------------------------------|--------------|----------------------------------------------------------------------------------------------------|
| <queryresponse></queryresponse> | Complex Type | The root element containing all response elements. Occurs just once and located in the response SOAP Body element. |
| <demandsummary></demandsummary> | Complex Type | Element specifies the day ahead demand summary for the requested operating day.                                    |
| Day                             | YYYY-MM-DD   | Specifies the operating day.                                                                                       |

| Element or Attribute                        | Data Type        | Description                                                                         |
|---------------------------------------------|------------------|-------------------------------------------------------------------------------------|
| <demandsummaryhourly></demandsummaryhourly> | Complex Type     | Specifies the demand summary for the hourly interval.                               |
| Hour                                        | НН               | Specifies the hour-ending.                                                          |
| <demandsummarybyarea></demandsummarybyarea> | Complex Type     | Specifies the demand summary set for the area or reserve zone. Repeats as required. |
| <forecastmw></forecastmw>                   | MWType           | Reports the forecast MW value for the hour.                                         |
| <demandbidmw></demandbidmw>                 | MWType           | Reports the cleared MW demand value for the hour.                                   |
| <reservemw></reservemw>                     | MWType           | Reports the cleared MW Reserve value for the hour.                                  |
| <area/>                                     | Character String | Specifies the control area name.                                                    |
|                                             | (40)             |                                                                                     |

The Unsuccessful (NAK) response is an error report as described in Chapter 4 {Error Response} of this specification. Errors that may be encountered by this query include:

- Invalid or improper XML request.
- Error reported if the specified market day does not exist.
- Error reported if the market has not cleared.

# 7.4 Query for Dispatch Lambda

### 7.4.1 Purpose

This query is used to obtain the details of the lambda generation for the current day for given generators.

### 7.4.2 Message Format

The dispatch lambda query request is shown below.

| Element or Attribute                        | Data Type        | Description                                                                                                    |
|---------------------------------------------|------------------|----------------------------------------------------------------------------------------------------|
| <queryrequest></queryrequest>               | Complex Type     | The root element containing all query request elements in this message. Occurs just once and specified in the SOAP Body element.                                                                                                    |
| <querydispatchlambda></querydispatchlambda> | Complex Type     | Specifies query for current dispatch lambda for the requested generators.                                                                                                    |
| <all></all>                                 | N/A              | Optional element specifying that all generator units owned by the participant should be included in the response. If <all></all> is specified you cannot also specify <locationname> or <portfolioname>.</portfolioname></locationname>                                                                     |
| <locationname></locationname>               | Character String | Optional element specifying the name of a generator CPTU identifier. If not specified, then the <portfolioname> element must be specified. You must choose between <locationname> and <portfolioname> but you cannot specify both in the same query request.</portfolioname></locationname></portfolioname> |
| <portfolioname></portfolioname>             | Character String | Optional element specifying the name of a portfolio of locations. If not specified, then the <locationname> element must be specified. You must choose between <locationname> and <portfolioname> but you cannot specify both in the same query request.</portfolioname></locationname></locationname>      |

### 7.4.3 Response Message

The Success (ACK) response message contains the data requested in the order requested.

```
<QueryResponse>
<DispatchLambdaSet>
<DispatchLambda location="xxx" interval="yyyy-mm-ddThh:mm:ss">
```

```
<ScheduleDescription>xxx</ScheduleDescription>
   <ScheduleType>xxx</ScheduleType>
   <RegMWAssignment>999.9</RegMWAssignment>
   <LambdaDispatchRate>999.99/LambdaDispatchRate>
   <LambdaMW>999.9</LambdaMW>
   <DeviationMW>999.9/DeviationMW>
   <EnergyMin>999.9</EnergyMin>
   <EnergyMax>999.9</EnergyMax>
   <CapacityMax>999.9</CapacityMax>
   <Status>xxx</Status>
   <NonRampLambdaMW>999.9</NonRampLambdaMW>
   <CalledOnTime> yyyy-MM-dd'T'HH:mm:ss.SSSz</CalledOnTime>
   <CalledOffTime>yyyy-MM-dd'T'HH:mm:ss.SSSz</CalledOffTime>
   <SRAssignedMW>999.9/SRAssignedMW>
   <SecRAssignedMW>999.9</SecRAssignedMW>
 </DispatchLambda>
</DispatchLambdaSet>
</QueryResponse>
```

| Element or Attribute                        | Data Type             | Description                                                                                                    |
|---------------------------------------------|-----------------------|----------------------------------------------------------------------------------------------------|
| <queryresponse></queryresponse>             | Complex Type          | The root element containing all response elements. Occurs just once and located in the response SOAP Body element. |
| <dispatchlambdaset></dispatchlambdaset>     | Complex Type          | A container element wrapping all returned instances of <dispatchlambda> elements.</dispatchlambda>                 |
| <dispatchlambda></dispatchlambda>           | Complex Type          | Specifies the dispatch lambda for the given generator at the time of the request.                                  |
| location                                    | Character String      | Specifies the generator CPTU name.                                                                                 |
| interval                                    | YYYY-MM-DDThh:mm:ss   | Specifies the current date and time of the data.                                                                   |
| <scheduledescription></scheduledescription> | Character String (40) | Specifies the schedule description of the schedule used for dispatch.                                              |
| <scheduletype></scheduletype>               | Character String (40) | Specifies the type of the schedule. Value will be: Cost, Price, and Price PLS.                                     |
| <regmwassignment></regmwassignment>         | MWType                | Specifies the regulation MW assigned to the generator.                                                             |

| Element or Attribute                      | Data Type        | Description                                                                                                    |
|-------------------------------------------|------------------|----------------------------------------------------------------------------------------------------|
| <lambdadispatchrate></lambdadispatchrate> | MWRateType       | Specifies the lambda dispatch rate.                                                                                                    |
| <lambdamw></lambdamw>                     | МЖТуре           | Specifies the Lambda Generation in MW.                                                                                                    |
| <deviationmw></deviationmw>               | MWType           | Specifies the deviation from current generation in MW.                                                                                            |
| <energymin></energymin>                   | MWType           | Specifies energy minimum in MW.                                                                                                    |
| <energymax></energymax>                   | MWType           | Specifies energy maximum in MW.                                                                                                    |
| <capacitymax></capacitymax>               | MWType           | Specifies capacity maximum in MW.                                                                                                    |
| <status></status>                         | Character String | Specifies optional status string.                                                                                                    |
|                                           | (80)             |                                                                                                    |
| <nonramplambdamw></nonramplambdamw>       | МЖТуре           | Specifies non-ramp lambda generation in MW.                                                                                                    |
| <calledontime></calledontime>             | DateTime         | If the unit is currently called on, then it is the current called on time, if the unit is currently called off, then it is the next call on time. |
| <calledofftime></calledofftime>           | DateTime         | If the unit is currently called on, then it is the known called off time. Else it will be NULL.                                                   |
| <srassignedmw></srassignedmw>             | MWType           | SR Mw assigned. Note: will only show if the current day is on or after Reserve go live date.                                                      |
| <secrassignedmw></secrassignedmw>         | МЖТуре           | SecR Mw assigned. Note: will only show if the current day is on or after Reserve go live date.                                                    |

The Unsuccessful (NAK) response is an error report as described in Chapter 4 {Error Response} of this specification. Errors that may be encountered by this query include:

- Invalid or improper XML request.
- Error reported if the specified market day does not exist.

# 7.5 Query for Interface Limits

## 7.5.1 Purpose

This query is for the report describing the hourly operating limits used in the day-ahead scheduling process between PJM interfaces and neighboring control areas. This is a public report.

This report is available daily when the Day Ahead Market result is approved on the day before the operating day.

## 7.5.2 Message Format

The query for interface limits is shown below:

The following table describes each of the elements and attributes and how they are used:

| Element or Attribute                          | Data Type      | Description                                                                                                    |
|-----------------------------------------------|----------------|----------------------------------------------------------------------------------------------------|
| <queryrequest></queryrequest>                 | Complex Type   | The root element containing all query request elements in this message. Occurs just once and specified in the SOAP Body element. |
| <queryinterfacelimits></queryinterfacelimits> | Singleton Type | Specifies the query for the interface limits for the specified operating day.                                                    |
| day                                           | YYYY-MM-DD     | Required field specifying the operating day.                                                                                     |

## 7.5.3 Response Message

The Success (ACK) response message contains the data requested in the order requested.

| Element or Attribute                            | Data Type        | Description                                                                                                    |
|-------------------------------------------------|------------------|----------------------------------------------------------------------------------------------------|
| <queryresponse></queryresponse>                 | Complex Type     | The root element containing all response elements. Occurs just once and located in the response SOAP Body element. |
| <interfacelimits></interfacelimits>             | Complex Type     | Specifies the Interface Limits for the given day requested.                                                        |
| day                                             | YYYY-MM-DD       | Specifies the operating day.                                                                                       |
| <interfacelimitshourly></interfacelimitshourly> | Complex Type     | Specifies the hourly interval of data.<br>Repeated as required.                                                    |
| hour                                            | НН               | Specifies the hourly interval hour ending value.                                                                   |
| <interfacelimit></interfacelimit>               | Complex Type     | Specifies an interface limit. Repeated as required.                                                                |
| <interfacelimitname></interfacelimitname>       | Character String | Specifies the interface limit name.                                                                                |
|                                                 | (55)             |                                                                                                    |
| <flowmw></flowmw>                               | MWType           | Specifies the flow in MW across the interface.                                                                     |
| <limitmw></limitmw>                             | MWType           | Specifies the limit in MW of the interface.                                                                        |

The Unsuccessful (NAK) response is an error report as described in Chapter 4 {Error Response} of this specification. Errors that may be encountered by this query include:

- Invalid or improper XML request.
- Error reported if the specified market date does not exist.

# 7.6 Query for Market Prices

## 7.6.1 Purpose

This query returns the day-ahead market clearing prices for the requested locations. This is a public report. The report is an hourly report for the requested operating day.

The market clearing prices are available daily when the Day Ahead Market result is approved on the day before the operating day.

The query results are distinguished by how the type specifier (Public, Demand, Generation, LoadResponse) and the <All/> location specifier are used together. The query logic is described in the following table.

| Туре         | Description                                                                                                    |
|--------------|----------------------------------------------------------------------------------------------------|
| Public       | If <all></all> is specified then the pricing nodes returned in the response include all publicly available pnodes that have a price.                                                       |
|              | All Public queries are independent of participant identity or resource ownership.                                                                                                    |
| Demand       | If <aii></aii> is specified then the pricing nodes returned in<br>the response include all pnodes ever specified by the<br>participant for a demand or virtual increment/decrement<br>bid. |
| Generation   | If <all></all> is specified then then all generators locations owned by the participant are included in the response.                                                                      |
| LoadResponse | If <all></all> is specified then all load response resources that are owned by the participant are included in the response.                                                               |

## 7.6.2 Message Format

The Market Prices Query request is shown below:

| Element or Attribute                    | Data Type                                     | Description                                                                                                    |
|-----------------------------------------|-----------------------------------------------|----------------------------------------------------------------------------------------------------|
| <queryrequest></queryrequest>           | Complex Type                                  | The root element containing all query request elements in this message. Occurs just once and specified in the SOAP Body element.                                                                                                    |
| <querymarketprices></querymarketprices> | Complex Type                                  | Specifies query for day-ahead market clearing prices for the given operating day and locations.                                                                                                    |
| type                                    | (Public, Generation,<br>Demand, LoadResponse) | Required field specifying the type of market response data to query. This field determines the interpretation of the locations specified by <all></all> , <locationname>, or <portfolioname>.</portfolioname></locationname>                                                                                                    |
| day                                     | YYYY-MM-DD                                    | Required field specifying the operating day.                                                                                                    |
| <aii></aii>                             | N/A                                           | Optional element specifying that all resources of the type specified (see type description above in section 7.6.1).                                                                                                    |
| <locationname></locationname>           | Character String                              | Optional element specifying identifier of the resource of the type specified above. If not specified, then the <portfolioname> element must be specified or the <all></all> element must be specified. You must choose between <all></all>, <locationname>, or <portfolioname> but you cannot specify more than one of these qualifiers in the same query request.</portfolioname></locationname></portfolioname> |
| <portfolioname></portfolioname>         | Character String                              | Optional element specifying the name of a portfolio of locations. See comments above for the <locationname> element.</locationname>                                                                                                    |

# 7.6.3 Response Message

The Success (ACK) response message contains the data requested in the order requested.

<QueryResponse>

| Element or Attribute                      | Data Type                             | Description                                                                                                    |
|-------------------------------------------|---------------------------------------|----------------------------------------------------------------------------------------------------|
| <queryresponse></queryresponse>           | Complex Type                          | The root element containing all response elements. Occurs just once and located in the response SOAP Body element. |
| <marketpricesset></marketpricesset>       | Complex Type                          | Container of all returned<br><marketprices> elements.</marketprices>                                               |
| <marketprices></marketprices>             | Complex Type                          | Specifies the market clearing price for the given location and operating day.                                      |
| type                                      | (Generation, Demand,<br>LoadResponse) | Specifies the type of resource identified by location.                                                             |
| location                                  | Character String                      | Specifies the pricing node location.                                                                               |
| day                                       | YYYY-MM-DD                            | Specifies the operating day.                                                                                       |
| <marketpriceshourly></marketpriceshourly> | Complex Type                          | Specifies the hourly interval. Repeated as required.                                                               |
| hour                                      | НН                                    | Specifies the hour-ending value for the hourly interval.                                                           |
| <lmp></lmp>                               | PriceType                             | Specifies the clearing price.                                                                                      |
| <losslmp></losslmp>                       | Price Type                            | Specified the loss component of the clearing price.                                                                |
| <congestionlmp></congestionlmp>           | PriceType                             | Specifies the congestion component of the clearing price.                                                          |

The Unsuccessful (NAK) response is an error report as described in Chapter 4 {Error Response} of this specification. Errors that may be encountered by this query include:

- Invalid or improper XML request.
- Invalid operating day or location does not exist.

## 7.7 Query for Market Results

#### 7.7.1 Purpose

This query returns the day-ahead market results and prices for the requested locations. This is a private report. The report is an hourly report for the requested operating day.

The market clearing prices are available daily when Day Ahead Market result is approved on the day before the operating day.

This query request is used by all bid or resource types: demand, virtual, generation, and load response. The interpretation of these attributes are:

- Demand specifies that market results for physical energy demand are to be returned.
   The location names specified by the query parameters identify pnodes that the participant is able to submit demand bids.
- Virtual specifies that market results are for virtual energy, both increment and decrement, are to be returned. The location names specified by the query parameters identify pnodes that the participant is able to submit virtual bids.
- Generation specifies that the market results are for physical energy generated and offered into the market. The query parameters identify generators using the CPTU identifier.
- LoadResponse specifies that the market results are for physical energy curtailed and offered into the market. The query parameters identify load response resources.

The interpretation on the query type attribute and the <All/> location qualifiers is described in the table below.

| Туре       | Description                                                                                                    |
|------------|----------------------------------------------------------------------------------------------------|
| Demand     | If <aii></aii> is specified then the pricing nodes returned in<br>the response include all pnodes ever specified by the<br>participant for a fixed demand or price-sensitive demand<br>bid. |
| Generation | If <all></all> is specified then then all generators locations owned by the participant are included in the response.                                                                       |

| Туре         | Description                                                                                                    |
|--------------|----------------------------------------------------------------------------------------------------|
| LoadResponse | If <all></all> is specified then all load response resources that are owned by the participant are included in the response.        |
| Virtual      | If <all></all> is specified then all submitted virtual bid locations (whether increment or decrement) are included in the response. |

## 7.7.2 Message Format

The Market Results Query request is shown below:

| Element or Attribute                      | Data Type                                      | Description                                                                                                    |
|-------------------------------------------|------------------------------------------------|----------------------------------------------------------------------------------------------------|
| <queryrequest></queryrequest>             | Complex Type                                   | The root element containing all query request elements in this message. Occurs just once and specified in the SOAP Body element. |
| <querymarketresults></querymarketresults> | Complex Type                                   | Specifies query for day-ahead market clearing results for the given operating day and locations.                                 |
| type                                      | (Generation, Demand,<br>Virtual, LoadResponse) | Required field specifying the type of location.                                                                                  |
| day                                       | YYYY-MM-DD                                     | Required field specifying the operating day.                                                                                     |

| Element or Attribute            | Data Type        | Description                                                                                                    |
|---------------------------------|------------------|----------------------------------------------------------------------------------------------------|
| <all></all>                     | N/A              | Optional element specifying that all resources of the type requested that have been submitted into the market. If you specify <all></all> you cannot also specify <locationname> or <portfolioname>.</portfolioname></locationname>                                                                                                    |
| <locationname></locationname>   | Character String | Optional element specifying the location of the source of the given type: demand, virtual, load response, or generator. If not specified, then to choose specific locations, the <portfolioname> element must be specified. If you are not specifying <all></all>, you must choose between <locationname> and <portfolioname> but you cannot specify both in the same query request.</portfolioname></locationname></portfolioname> |
| <portfolioname></portfolioname> | Character String | Optional element specifying the name of a portfolio of locations. See the description above for <locationname>.</locationname>                                                                                                    |

## 7.7.3 Response Message

The Success (ACK) response message contains the data requested in the order requested.

```
<QueryResponse>
<MarketResultsSet>
 <MarketResults type="xxx" location="xxx" day="yyyy-mm-dd">
    <MarketResultsHourly hour="hh">
       <ClearedMW>999.9</ClearedMW>
       <ClearedIncMW>999.9</ClearedIncMW>
       <ClearedDecMW>999.9</ClearedDecMW>
       <ClearedPrice>999.9</ClearedPrice>
       <PriceCapped>xxx</PriceCapped>
       <ConstraintName>xyz</ConstraintName>
       <ContingencyName>xyz</ContingencyName>
       <Schedule>xx</Schedule>
       <OnReason>xyz</OnReason>
    </MarketResultsHourly>
 </MarketResults>
</MarketResultsSet>
</QueryResponse>
```

| Element or Attribute                        | Data Type                                      | Description                                                                                                    |
|---------------------------------------------|------------------------------------------------|----------------------------------------------------------------------------------------------------|
| <queryresponse></queryresponse>             | Complex Type                                   | The root element containing all response elements. Occurs just once and located in the response SOAP Body element.                                     |
| <marketresultsset></marketresultsset>       | Complex Type                                   | Container for all returned<br><marketresults> elements.</marketresults>                                                                                |
| <marketresults></marketresults>             | Complex Type                                   | Specifies the market results for the given location and operating day.                                                                                 |
| type                                        | (Generation, Demand,<br>Virtual, LoadResponse) | Specifies the type of the resource identified by location.                                                                                             |
| location                                    | Character String                               | Specifies the pricing node location.                                                                                                    |
| day                                         | Character String                               | Specifies the operating day.                                                                                                    |
| <marketresultshourly></marketresultshourly> | Complex Type                                   | Specifies the hourly interval.<br>Repeated as required.                                                                                                |
| hour                                        | НН                                             | Specifies the hour-ending value for the hourly interval.                                                                                               |
| <clearedmw></clearedmw>                     | МЖТуре                                         | Optional. Specifies the cleared physical energy in MW. Cleared physical energy is returned only when the type is: Generation, Demand, or LoadResponse. |
| <clearedincmw></clearedincmw>               | МЖТуре                                         | Optional. Specifies the cleared virtual increment MW. Cleared virtual energy is returned only when the request is for Virtual results.                 |
| <cleareddecmw></cleareddecmw>               | MWType                                         | Specifies the cleared virtual decrement MW. Cleared virtual energy is returned only when the request is for Virtual results.                           |
| <clearedprice></clearedprice>               | PriceType                                      | Specifies the clearing price in \$ per MWH.                                                                                                    |

| Element or Attribute                | Data Type        | Description                                                                                                    |
|-------------------------------------|------------------|----------------------------------------------------------------------------------------------------|
| <pricecapped></pricecapped>         | Boolean          | Optional. If the location is of type<br>Generation then if the offer was price<br>capped in clearing this element<br>appears with a value of true. By<br>default, this value is false (and it may<br>not appear in the XML). |
| <constraintname></constraintname>   | Character String | Optional. If the location is of type generation then if the offer was price capped this element contains the name of the associated constraint.                                                                              |
| <contingencyname></contingencyname> | Character String | Optional. If the location is of type generation then if the offer was price capped this element contains the name of the associated contingency.                                                                             |
| <schedule></schedule>               | Numeric(2)       | Optional. If the location is of type Generation then this is the numeric schedule code of the schedule used in market clearing. By default, for nongeneration locations, this element does not appear.                       |
| <onreason></onreason>               | Character String | Optional. The reason the day ahead case turned on the resource.                                                                                                    |

The Unsuccessful (NAK) response is an error report as described in Chapter 4 {Error Response} of this specification. Errors that may be encountered by this query include:

- Invalid or improper XML request.
- Invalid operating day or location does not exist.
- Market has not cleared.

# 7.8 Query for Messages

## 7.8.1 Purpose

This query returns messages that have been issued by the market operator. All messages are considered public.

Each message has an associated priority field from 0 through 999. This priority value is entered by the market operator and used to order the messages on the web displays. There is no meaning other than relative ordering of the appearance of messages.

Each message is defined in a time interval beginning with the effective time and ending with the termination time. Messages that are not currently active can be queried by specifying an optional active date and time in the query.

#### 7.8.2 Message Format

The Market Results Query request is shown below:

```
<QueryRequest>
  <QueryMessages>
    <ActiveDateTime>yyyy-mm-ddThh:mm:ss</ActiveDateTime>
    <PriorityThreshold>xxx</PriorityThreshold>
  </QueryMessages>
</QueryRequest>
```

The following table describes each of the elements and attributes and how they are used:

| Element or Attribute                    | Data Type           | Description                                                                                                    |
|-----------------------------------------|---------------------|----------------------------------------------------------------------------------------------------|
| <queryrequest></queryrequest>           | Complex Type        | The root element containing all query request elements in this message. Occurs just once and specified in the SOAP Body element.                                                                                                    |
| <querymessages></querymessages>         | Complex Type        | Specifies the query of messages. The default realm is public.                                                                                                    |
| <activedatetime></activedatetime>       | YYYY-MM-DDThh:mm:ss | Optional query parameter specifying the active date time to use when querying messages. By default, the current date and time are used.                                                                                                    |
| <prioritythreshold></prioritythreshold> | Number(3)           | Optional query parameter specifying the priority threshold to use on filtering the messages. All messages with a priority of this threshold value or less are returned. By default, the threshold value is 999, meaning that all messages are returned. |

#### 7.8.3 Response Message

The Success (ACK) response message contains the data requested in the order requested.

| Element or Attribute                | Data Type           | Description                                                                                                    |
|-------------------------------------|---------------------|----------------------------------------------------------------------------------------------------|
| <queryresponse></queryresponse>     | Complex Type        | The root element containing all response elements. Occurs just once and located in the response SOAP Body element. |
| <messageset></messageset>           | Complex Type        | Container for all returned <message> elements.</message>                                                           |
| <message></message>                 | Complex Type        | Specifies a single message.                                                                                        |
| realm                               | Public              | Specifies the realm of the message. All messages are public.                                                       |
| <effectivetime></effectivetime>     | YYYY-MM-DDThh:mm:ss | Specifies the effective date and time of the message.                                                              |
| <terminationtime></terminationtime> | YYYY-MM-DDThh:mm:ss | Specifies the termination date and time of the message.                                                            |
| <priority></priority>               | Number(3)           | Specifies the message's relative priority.                                                                         |
| <text></text>                       | Character String    | Specifies the text of the message.                                                                                 |
|                                     | (1024)              |                                                                                                    |

The Unsuccessful (NAK) response is an error report as described in Chapter 4 (Error Response) of this specification. Errors that may be encountered by this query include:

• Invalid or improper XML request.

# 7.9 Query for Net Tie Schedules

## 7.9.1 Purpose

This query is for the report describing the hourly power flowing between PJM and its neighbors for a specific operating day. This is a public report.

This report is available daily when Day Ahead Market result is available on the day before the operating day.

### 7.9.2 Message Format

The guery for net tie schedules is shown below:

```
<QueryRequest>
  <QueryNetTieSchedule day="yyyy-mm-dd"/>
  </QueryRequest>
```

The following table describes each of the elements and attributes and how they are used:

| Element or Attribute                        | Data Type      | Description                                                                                                    |
|---------------------------------------------|----------------|----------------------------------------------------------------------------------------------------|
| <queryrequest></queryrequest>               | Complex Type   | The root element containing all query request elements in this message. Occurs just once and specified in the SOAP Body element. |
| <querynettieschedule></querynettieschedule> | Singleton Type | Specifies the query for the net tie schedules for the specified operating day.                                                   |
| day                                         | YYYY-MM-DD     | Required field specifying the operating day.                                                                                     |

## 7.9.3 Response Message

The Success (ACK) response message contains the data requested in the order requested.

| Element or Attribute                          | Data Type        | Description                                                                                                    |
|-----------------------------------------------|------------------|----------------------------------------------------------------------------------------------------|
| <queryresponse></queryresponse>               | Complex Type     | The root element containing all response elements. Occurs just once and located in the response SOAP Body element. |
| <nettieschedule></nettieschedule>             | Complex Type     | Specifies the net tie schedule for the requested operating day.                                                    |
| day                                           | YYYY-MM-DD       | Specifies the operating day.                                                                                       |
| <nettieschedulehourly></nettieschedulehourly> | Complex Type     | Specifies the hourly interval of data.<br>Repeated as required.                                                    |
| hour                                          | НН               | Specifies the hourly interval hour ending value.                                                                   |
| <nettiearea></nettiearea>                     | Complex Type     | Specifies the net tie for a particular area. Repeated as necessary.                                                |
| <mw></mw>                                     | MWType           | Optional element that specifies the net tie schedule in MW.                                                        |
| <areaname></areaname>                         | Character String | Specifies the area name.                                                                                           |
|                                               | (40)             |                                                                                                    |

The Unsuccessful (NAK) response is an error report as described in Chapter 4 {Error Response} of this specification. Errors that may be encountered by this query include:

- Invalid or improper XML request.
- Error reported if the specified market date does not exist.

# 7.10 Query for Node List

# **7.10.1 Purpose**

This message format is used query for a list of all pricing nodes defined in the market. This is a public report.

The node list is updated periodically by PJM as it receives new details posted to PJM.

Also see Query for Bid Nodes, an alternate query for nodes that restricts the result to those nodes that the participant has a bidding history.

#### 7.10.2 Message Format

The query request is shown below:

```
<QueryRequest>
  <QueryNodeList day="yyyy-mm-dd"/>
  </QueryRequest>
```

The following table describes each of the elements and attributes and how they are used:

| Element or Attribute            | Data Type      | Description                                                                                                    |
|---------------------------------|----------------|----------------------------------------------------------------------------------------------------|
| <queryrequest></queryrequest>   | Complex Type   | The root element containing all query request elements in this message. Occurs just once and specified in the SOAP Body element. |
| <querynodelist></querynodelist> | Singleton Type | Specifies the query for the current node list.                                                                                   |
| day                             | YYYY-MM-DD     | Specifies the operating day.                                                                                                    |

## 7.10.3 Response Message

The Success (ACK) response message contains the data requested in the order requested.

| Element or Attribute            | Data Type    | Description                                                                                                    |
|---------------------------------|--------------|----------------------------------------------------------------------------------------------------|
| <queryresponse></queryresponse> | Complex Type | The root element containing all response elements. Occurs just once and located in the response SOAP Body element. |

| Element or Attribute  | Data Type                                   | Description                                                                             |
|-----------------------|---------------------------------------------|-----------------------------------------------------------------------------------------|
| <nodelist></nodelist> | Complex Type                                | Specifies the node list collection.                                                     |
| day                   | YYYY-MM-DD                                  | Specifies the operating day.                                                            |
| <node></node>         | Complex Type                                | Specifies a single pnode including its name and type and pnodeid. Repeated as required. |
| <nodename></nodename> | Character String                            | Specifies the name of the node.                                                         |
|                       | (30)                                        |                                                                                         |
| <nodetype></nodetype> | (Hub, Zone, Interface, Bus, 500, Aggregate) | Specifies the type of the node.                                                         |
| <pnodeid></pnodeid>   | Number(15)                                  | Specifies the pnodeid (sequence number) of the pnode.                                   |

The Unsuccessful (NAK) response is an error report as described in Chapter 4 (Error Response) of this specification. Errors that may be encountered by this query include:

Invalid or improper XML request.

# 7.11 Query for Pseudo Tie Transaction Results

### **7.11.1 Purpose**

This message is used to query for pseudo tie transaction results. This is a private report.

The data is published for each operating day.

### 7.11.2 Message Format

The query request is shown below:

| Element or Attribute                                                  | Data Type    | Description                                                                                                    |
|-----------------------------------------------------------------------|--------------|----------------------------------------------------------------------------------------------------|
| <queryrequest></queryrequest>                                         | Complex Type | The root element containing all query request elements in this message. Occurs just once and specified in the SOAP Body element.                                                                                       |
| <querypseudotietransactionresults></querypseudotietransactionresults> | Complex Type | Specifies query for pseudo tie transaction results.                                                                                                    |
| day                                                                   | YYYY-MM-DD   | Required field specifying the operating day.                                                                                                    |
| All                                                                   | Numeric      | Optional. If specified all pseudo tie transactions for the day will be returned. If specified SourceLocationName and SinkLocationName should not be specified.                                                         |
| SourceLocationName                                                    | String       | Optional. If specified the results for the pseudo tie transaction for the source and sink locations will be returned. If specified the All elements can't be specified and the SinkLocationName should be specified.   |
| SinkLocationName                                                      | String       | Optional. If specified the results for the pseudo tie transaction for the source and sink locations will be returned. If specified the All elements can't be specified and the SourceLocationName should be specified. |

## 7.11.3 Response Message

The Success (ACK) response message contains the data requested in the order requested.

```
<QueryResponse>
  <PseudoTieTransactionResultsSet>
    <PseudoTieTransactionResults day="YYYY-MM-DD" SourceLocationName="xxx"
SinkLocationName="zzz">
        <PseudoTieTransactionResultsHourly hour="01">
        <ClearedMW>45.6</ClearedMW>
```

| Element or Attribute                                                    | Data Type    | Description                                                                                                    |
|-------------------------------------------------------------------------|--------------|----------------------------------------------------------------------------------------------------|
| <queryresponse></queryresponse>                                         | Complex Type | The root element containing all response elements. Occurs just once and located in the response SOAP Body element. |
| <pseudotietransactionresultsset></pseudotietransactionresultsset>       | Complex Type | Container element including all UpToTransactionResults elements.                                                   |
| <pseudotietransactionresults></pseudotietransactionresults>             | Complex Type | Contains the elements describing an up to transaction results for a day. Repeated as required.                     |
| day                                                                     | YYYY-MM-DD   | The operating day.                                                                                                 |
| SourceLocationName                                                      | String       | The SourceLocationName of the pseudo tie transaction.                                                              |
| SinkLocationName                                                        | String       | The SinkLocationName of the pseudo tie transaction.                                                                |
| <pseudotietransactionresultshourly></pseudotietransactionresultshourly> | Complex Type | Specifies the hourly values cleared for the pseudo tie transaction. Repeated as required.                          |
| hour                                                                    | НН           | Specifies the hour-ending of the hourly values.                                                                    |
| <clearedmw></clearedmw>                                                 | MWType       | Optional. Specifies the number of cleared MW.                                                                      |
| <sourcelmp></sourcelmp>                                                 | MWPriceType  | Optional. Specifies the LMP at the source                                                                          |
| <sinklmp></sinklmp>                                                     | MWPriceType  | Optional. Specifies the LMP at the sink.                                                                           |

The Unsuccessful (NAK) response is an error report as described in Chapter 4 {Error Response} of this specification. Errors that may be encountered by this query include:

Invalid or improper XML request.

## 7.12 Query for Regulation Results

### **7.12.1 Purpose**

This message is used to query for the regulation market results showing the market clearing prices and cleared regulation MW per hour of a given operating day. This is a public report.

This report is published and available hourly during the operating day.

## 7.12.2 Message Format

The query request is shown below:

The following table describes each of the elements and attributes and how they are used:

| Element or Attribute                              | Data Type    | Description                                                                                                    |
|---------------------------------------------------|--------------|----------------------------------------------------------------------------------------------------|
| <queryrequest></queryrequest>                     | Complex Type | The root element containing all query request elements in this message. Occurs just once and specified in the SOAP Body element. |
| <queryregulationresults></queryregulationresults> | Complex Type | Specifies the query for regulation market results for the specified operating day.                                               |
| day                                               | YYYY-MM-DD   | Specifies the operating day.                                                                                                    |

#### 7.12.3 Response Message

The Success (ACK) response message contains the data requested in the order requested.

| Element or Attribute                                | Data Type    | Description                                                                                                    |
|-----------------------------------------------------|--------------|----------------------------------------------------------------------------------------------------|
| <queryresponse></queryresponse>                     | Complex Type | The root element containing all response elements. Occurs just once and located in the response SOAP Body element. |
| <regulationresults></regulationresults>             | Complex Type | Specifies the regulation results for the requested operating day.                                                  |
| day                                                 | YYYY-MM-DD   | Specifies the date of the operating day.                                                                           |
| <regulationresultshourly></regulationresultshourly> | Complex Type | Specifies the hourly interval. Repeated as required.                                                               |
| hour                                                | НН           | Specifies the hour-ending for the hourly interval.                                                                 |
| <regulationresultsbyarea></regulationresultsbyarea> | Complex Type | Specifies the regulation results for the named area. Repeats as required.                                          |
| <selfscheduledmw></selfscheduledmw>                 | MWType       | Specifies the self-scheduled MW.                                                                                   |
| <procuredmw></procuredmw>                           | MWType       | Specifies the procured regulation MW.                                                                              |
| <totalmw></totalmw>                                 | MWType       | Specifies the total MW.                                                                                            |
| <requiredmw></requiredmw>                           | MWType       | Specifies the required MW.                                                                                         |
| <deficiencymw></deficiencymw>                       | MWType       | Specifies the deficiency MW.                                                                                       |

| Element or Attribute                      | Data Type        | Description                                                                                           |
|-------------------------------------------|------------------|----------------------------------------------------------------------------------------------------|
| <performancescore></performancescore>     | Decimal          | Specifies the average performance scores for all regulating resources for the market hour (x.xxxxxx). |
| <areaname></areaname>                     | Character String | Specifies the area name.                                                                              |
|                                           | (40)             |                                                                                                    |
| <regdselfschedulemw></regdselfschedulemw> | MWType           | Specifies the self-schedule MW for reg d.                                                             |
| RegdProcuredMW                            | MWTYPE           | Specifies the procured regulation D MW.                                                               |
| <regamileage></regamileage>               | Decimal          | Daily mileage ratio for reg A. The value will be the same for each hour of the day.                   |
| <regdmileage></regdmileage>               | Decimal          | Daily mileage ratio for reg D. The value will be the same for each hour of the day.                   |

The Unsuccessful (NAK) response is an error report as described in Chapter 4 {Error Response} of this specification. Errors that may be encountered by this query include:

- Invalid or improper XML request.
- Requested day does not exist or market has not yet cleared.

# 7.13 Query for Regulation Bilaterals

#### **7.13.1 Purpose**

This message is used to query for the regulation bilateral schedules that are operative for a particular day. The query response returns all bilaterals for the participant who is a party to the schedule (as a buyer or a seller). This is a private report.

The bilateral schedules are available at the end of the rebid period for the next day.

#### 7.13.2 Message Format

The query request for regulation bilaterals is shown below:

| Element or Attribute                                    | Data Type      | Description                                                                                                    |
|---------------------------------------------------------|----------------|----------------------------------------------------------------------------------------------------|
| <queryrequest></queryrequest>                           | Complex Type   | The root element containing all query request elements in this message. Occurs just once and specified in the SOAP Body element. |
| <queryregulationbilaterals></queryregulationbilaterals> | Singleton Type | Specifies query for the bilaterals for the given operating day.                                                                  |
| day                                                     | YYYY-MM-DD     | Required field specifying the operating day of the schedules.                                                                    |

## 7.13.3 Response Message

The Success (ACK) response message contains the data requested in the order requested.

| Element or Attribute                          | Data Type    | Description                                                                                                    |
|-----------------------------------------------|--------------|----------------------------------------------------------------------------------------------------|
| <queryresponse></queryresponse>               | Complex Type | The root element containing all response elements. Occurs just once and located in the response SOAP Body element. |
| <regulationbilaterals></regulationbilaterals> | Complex Type | Specifies the regulation bilaterals for a specific operating day.                                                  |

| Element or Attribute                    | Data Type           | Description                                                                                            |
|-----------------------------------------|---------------------|----------------------------------------------------------------------------------------------------|
| <bilateralschedule></bilateralschedule> | Complex Type        | Specifies an instance of a bilateral schedule between a seller and a buyer. Repeated as required.      |
| <confirmed></confirmed>                 | Boolean             | Optional element specifying whether the bilateral schedule has been confirmed. Default value is false. |
| <bilateralid></bilateralid>             | Number(10)          | Internal unique identifier of bilateral schedule.                                                      |
| <buyer></buyer>                         | Character String    | Specifies the buyer name.                                                                              |
|                                         | (40)                |                                                                                                    |
| <seller></seller>                       | Character String    | Specifies the seller name.                                                                             |
|                                         | (40)                |                                                                                                    |
| <mw></mw>                               | MWType              | Scheduled MW.                                                                                          |
| <starttime></starttime>                 | YYYY-MM-DDThh:mm:ss | Schedule Start date and time.                                                                          |
| <stoptime></stoptime>                   | YYYY-MM-DDThh:mm:ss | Schedule Stop date and time.                                                                           |
| <confirmationtime></confirmationtime>   | YYYY-MM-DDThh:mm:ss | Optional. Confirmation date and time. If not specified then bilateral schedule has not been confirmed. |
| <areaname></areaname>                   | Character String    | Area name – before Shortage Pricing<br>Locale name – after Shortage Pricing                            |
|                                         | (40)                |                                                                                                    |

The Unsuccessful (NAK) response is an error report as described in Chapter 4 {Error Response} of this specification. Errors that may be encountered by this query include:

- Invalid or improper XML request.
- Date does not exist.

## 7.14 Query for Synchronized Reserve Bilaterals

### **7.14.1 Purpose**

This message is used to query for the synchronized reserve bilateral schedules that are operative for a particular day. The query response returns all synchronized reserve bilaterals for the participant who is a party to the bilateral (as a buyer or a seller). This is a private report.

The synchronized reserve bilateral schedules are available as entered for the requested operating day.

## 7.14.2 Message Format

The query request for synchronized reserve bilaterals is shown below:

```
<QueryRequest>
<QuerySynchronizedReserveBilaterals day="yyyy-mm-dd"/>
</QueryRequest>
```

The following table describes each of the elements and attributes and how they are used:

| Element or Attribute                                                      | Data Type      | Description                                                                                                    |
|---------------------------------------------------------------------------|----------------|----------------------------------------------------------------------------------------------------|
| <queryrequest></queryrequest>                                             | Complex Type   | The root element containing all query request elements in this message. Occurs just once and specified in the SOAP Body element. |
| <querysynchronizedreservebilaterals></querysynchronizedreservebilaterals> | Singleton Type | Specifies query for the spinning reserve bilaterals for the given operating day.                                                 |
| day                                                                       | YYYY-MM-DD     | Required field specifying the operating day of the bilaterals.                                                                   |

## 7.14.3 Response Message

The Success (ACK) response message contains the data requested in the order requested.

| Element or Attribute                                            | Data Type        | Description                                                                                                    |
|-----------------------------------------------------------------|------------------|----------------------------------------------------------------------------------------------------|
| <queryresponse></queryresponse>                                 | Complex Type     | The root element containing all response elements. Occurs just once and located in the response SOAP Body element. |
| <synchronizedreservebilaterals></synchronizedreservebilaterals> | Complex Type     | Specifies the spinning reserve bilaterals for a specific operating day.                                            |
| <bilateralschedule></bilateralschedule>                         | Complex Type     | Specifies an instance of a spinning reserve bilateral schedule between a seller and a buyer. Repeated as required. |
| <confirmed></confirmed>                                         | Boolean          | Optional element specifying whether the bilateral schedule has been confirmed. Default value is false.             |
| <bilateralid></bilateralid>                                     | Number(10)       | Specifies the internal unique bilateral ID for this bilateral schedule.                                            |
| <buyer></buyer>                                                 | Character String | Specifies the buyer name.                                                                                          |
|                                                                 | (40)             |                                                                                                    |
| <seller></seller>                                               | Character String | Specifies the seller name.                                                                                         |
|                                                                 | (40)             |                                                                                                    |

| Element or Attribute                  | Data Type               | Description                                                                                                    |
|---------------------------------------|-------------------------|----------------------------------------------------------------------------------------------------|
| <mw></mw>                             | MWType                  | Scheduled MW. Optional element. If not specified then scheduled amount must be specified by <percent> element.</percent> |
| <starttime></starttime>               | YYYY-MM-<br>DDThh:mm:ss | Schedule Start date and time.                                                                                            |
| <stoptime></stoptime>                 | YYYY-MM-<br>DDThh:mm:ss | Schedule Stop date and time.                                                                                             |
| <confirmationtime></confirmationtime> | YYYY-MM-<br>DDThh:mm:ss | Optional schedule confirmation date and time. Null if not confirmed.                                                     |
| <areaname></areaname>                 | Character String (40)   | Optional area name – before Shortage Pricing Locale name – after Shortage Pricing Null if not applicable.                |

- Invalid or improper XML request.
- Date does not exist.

# 7.15 Query for Non Synchronized Reserve Bilaterals

#### **7.15.1 Purpose**

This message is used to query for the non synchronized reserve bilateral schedules that are operative for a particular day. The query response returns all non synchronized reserve bilaterals for the participant who is a party to the bilateral (as a buyer or a seller). This is a private report.

The bilateral schedules are available at the end of the rebid period for the next day.

## 7.15.2 Message Format

The guery request for non synchronized reserve bilaterals is shown below:

```
<QueryRequest>
  <QueryNonSynchronizedReserveBilaterals day="yyyy-mm-dd"/>
```

| Element or Attribute                                                            | Data Type      | Description                                                                                                    |
|---------------------------------------------------------------------------------|----------------|----------------------------------------------------------------------------------------------------|
| <queryrequest></queryrequest>                                                   | Complex Type   | The root element containing all query request elements in this message. Occurs just once and specified in the SOAP Body element. |
| <querynonsynchronizedreservebilaterals></querynonsynchronizedreservebilaterals> | Singleton Type | Specifies query for the bilaterals for the given operating day.                                                                  |
| day                                                                             | YYYY-MM-DD     | Required field specifying the operating day of the schedules.                                                                    |

## 7.15.3 Response Message

The Success (ACK) response message contains the data requested in the order requested.

| Element or Attribute            | Data Type    | Description                                                                                                    |
|---------------------------------|--------------|----------------------------------------------------------------------------------------------------|
| <queryresponse></queryresponse> | Complex Type | The root element containing all response elements. Occurs just once and located in the response SOAP Body element. |

| Element or Attribute                                                  | Data Type               | Description                                                                                            |
|-----------------------------------------------------------------------|-------------------------|----------------------------------------------------------------------------------------------------|
| <nonsynchronizedreservebilaterals></nonsynchronizedreservebilaterals> | Complex Type            | Specifies the day-ahead scheduling reserve bilaterals for a specific operating day.                    |
| <bilateralschedule></bilateralschedule>                               | Complex Type            | Specifies an instance of a bilateral schedule between a seller and a buyer. Repeated as required.      |
| <confirmed></confirmed>                                               | Boolean                 | Optional element specifying whether the bilateral schedule has been confirmed. Default value is false. |
| <bilateralid></bilateralid>                                           | Number(10)              | Internal unique identifier of bilateral schedule.                                                      |
| <buyer></buyer>                                                       | Character String        | Specifies the buyer name.                                                                              |
|                                                                       | (40)                    |                                                                                                    |
| <seller></seller>                                                     | Character String        | Specifies the seller name.                                                                             |
|                                                                       | (40)                    |                                                                                                    |
| <mw></mw>                                                             | MWType                  | Scheduled MW.                                                                                          |
| <starttime></starttime>                                               | YYYY-MM-<br>DDThh:mm:ss | Schedule Start date and time.                                                                          |
| <stoptime></stoptime>                                                 | YYYY-MM-<br>DDThh:mm:ss | Schedule Stop date and time.                                                                           |
| <confirmationtime></confirmationtime>                                 | YYYY-MM-<br>DDThh:mm:ss | Optional. Confirmation date and time. If not specified then bilateral schedule has not been confirmed. |
| <areaname></areaname>                                                 | Character String        | Area name.                                                                                             |
|                                                                       | (40)                    |                                                                                                    |

- Invalid or improper XML request.
- Date does not exist.

## 7.16 Query for Secondary Reserve Bilaterals

#### **7.16.1 Purpose**

This message is used to query for the secondary reserve bilateral schedules that are operative for a particular day. The query response returns all secondary reserve bilaterals for the participant who is a party to the bilateral (as a buyer or a seller). This is a private report.

The bilateral schedules are available at the end of the rebid period for the next day.

## 7.16.2 Message Format

The guery request for secondary reserve bilaterals is shown below:

```
<QueryRequest>
<QuerySecondaryReserveBilaterals day="yyyy-mm-dd"/>
</QueryRequest>
```

The following table describes each of the elements and attributes and how they are used:

| Element or Attribute                                                | Data Type      | Description                                                                                                    |
|---------------------------------------------------------------------|----------------|----------------------------------------------------------------------------------------------------|
| <queryrequest></queryrequest>                                       | Complex Type   | The root element containing all query request elements in this message. Occurs just once and specified in the SOAP Body element. |
| <querysecondaryreservebilaterals></querysecondaryreservebilaterals> | Singleton Type | Specifies query for the bilaterals for the given operating day.                                                                  |
| day                                                                 | YYYY-MM-DD     | Required field specifying the operating day of the schedules.                                                                    |

#### 7.16.3 Response Message

The Success (ACK) response message contains the data requested in the order requested.

| Element or Attribute                                      | Data Type           | Description                                                                                                    |
|-----------------------------------------------------------|---------------------|----------------------------------------------------------------------------------------------------|
| <queryresponse></queryresponse>                           | Complex Type        | The root element containing all response elements. Occurs just once and located in the response SOAP Body element. |
| <secondaryreservebilaterals></secondaryreservebilaterals> | Complex Type        | Specifies the day-ahead scheduling reserve bilaterals for a specific operating day.                                |
| <bilateralschedule></bilateralschedule>                   | Complex Type        | Specifies an instance of a bilateral schedule between a seller and a buyer. Repeated as required.                  |
| <confirmed></confirmed>                                   | Boolean             | Optional element specifying whether the bilateral schedule has been confirmed. Default value is false.             |
| <bilateralid></bilateralid>                               | Number(10)          | Internal unique identifier of bilateral schedule.                                                                  |
| <buyer></buyer>                                           | Character String    | Specifies the buyer name.                                                                                          |
|                                                           | (40)                |                                                                                                    |
| <seller></seller>                                         | Character String    | Specifies the seller name.                                                                                         |
|                                                           | (40)                |                                                                                                    |
| <mw></mw>                                                 | MWType              | Scheduled MW.                                                                                                    |
| <starttime></starttime>                                   | YYYY-MM-DDThh:mm:ss | Schedule Start date and time.                                                                                      |
| <stoptime></stoptime>                                     | YYYY-MM-DDThh:mm:ss | Schedule Stop date and time.                                                                                       |

| Element or Attribute                  | Data Type           | Description                                                                                            |
|---------------------------------------|---------------------|----------------------------------------------------------------------------------------------------|
| <confirmationtime></confirmationtime> | YYYY-MM-DDThh:mm:ss | Optional. Confirmation date and time. If not specified then bilateral schedule has not been confirmed. |
| <areaname></areaname>                 | Character String    | Area name.                                                                                             |
|                                       | (40)                |                                                                                                    |

- Invalid or improper XML request.
- Date does not exist.

## 7.17 Query for Generator Regulation Award

# **7.17.1 Purpose**

This message is used to query for the regulation award for requested generators. This is a private report.

The data is published hourly during the operating day.

### 7.17.2 Message Format

The query request is shown below:

```
<QueryRequest>
  <QueryRegulationAward day="yyyy-mm-dd">
        <All/>
        <LocationName>xxx</LocationName>
        <PortfolioName>xxx</PortfolioName>
        <Hour>hh</Hour>
        </QueryRegulationAward>
        </QueryRequest>
```

| Element or Attribute Data Type Description |
|--------------------------------------------|
|--------------------------------------------|

| Element or Attribute                          | Data Type        | Description                                                                                                    |
|-----------------------------------------------|------------------|----------------------------------------------------------------------------------------------------|
| <queryrequest></queryrequest>                 | Complex Type     | The root element containing all query request elements in this message. Occurs just once and specified in the SOAP Body element.                                                                                                    |
| <queryregulationaward></queryregulationaward> | Complex Type     | Specifies query for regulation award for the given operating day and location. The hour ending of a desired hour is optional.                                                                                                    |
| day                                           | YYYY-MM-DD       | Required field specifying the operating day.                                                                                                    |
| <aii></aii>                                   | N/A              | Optional element specifying that all generator resources cleared in the market should be returned in the response. If <all></all> is specified you cannot also specify <locationname> or <portfolioname>.</portfolioname></locationname>                                                               |
| <locationname></locationname>                 | Character String | Optional element specifying generator CPTU identifier. If not specified, then the <portfolioname> element must be specified. You must choose between <locationname> and <portfolioname> but you cannot specify both in the same query request.</portfolioname></locationname></portfolioname>          |
| <portfolioname></portfolioname>               | Character String | Optional element specifying the name of a portfolio of locations. If not specified, then the <locationname> element must be specified. You must choose between <locationname> and <portfolioname> but you cannot specify both in the same query request.</portfolioname></locationname></locationname> |
| <hour></hour>                                 | НН               | Optional element requesting a specific hourly interval to be included in the response. If not specified, all hours available as result data is returned.                                                                                                    |

# 7.17.3 Response Message

The Success (ACK) response message contains the data requested in the order requested.

```
<QueryResponse>
<RegulationAwardSet>
 <RegulationAward location="xxx" day="yyyy-mm-dd">
   <RegulationAwardHourly hour="hh">
      <RegAOfferMW>999.9</RegAOfferMW>
      <SelfScheduledMW>999.9</SelfScheduledMW>
      <RegAAwardedMW>999.9</RegAAwardedMW>
      <TPSResult>zzz</TPSResult>
      <RegOfferPriceUsed>99999999.99</RegOfferPriceUsed>
      <PerformanceScore>9.999999</PerformanceScore>
      <RegDOfferMW>999.9</RegDOfferMW>
      <RegDAwardedMW>999.9</RegDAwardedMW>
   <RegulationAwardHourly>
 </RegulationAward>
</RegulationAwardSet>
</QueryResponse>
```

| Element or Attribute                            | Data Type        | Description                                                                                                    |
|-------------------------------------------------|------------------|----------------------------------------------------------------------------------------------------|
| <queryresponse></queryresponse>                 | Complex Type     | The root element containing all response elements. Occurs just once and located in the response SOAP Body element.             |
| <regulationawardset></regulationawardset>       | Complex Type     | Container element including all <regulationaward> elements.</regulationaward>                                                  |
| <regulationaward></regulationaward>             | Complex Type     | Specifies the regulation award for the request generator and operating day (and optional requested hour). Repeats as required. |
| location                                        | Character String | Specifies the generator CPTU name.                                                                                             |
| day                                             | YYYY-MM-DD       | Specifies the date of the node list.                                                                                           |
| <regulationawardhourly></regulationawardhourly> | Complex Type     | Specifies the hourly interval of regulation award data. Repeated as required.                                                  |
| hour                                            | НН               | Specifies the hour-ending of the hourly interval.                                                                              |
| <regaoffermw></regaoffermw>                     | MWType           | Specifies the regulation offer MW. After PBR go live, this element will show regulation A offer MW.                            |

| Element or Attribute                    | Data Type        | Description                                                                                                    |
|-----------------------------------------|------------------|----------------------------------------------------------------------------------------------------|
| <selfscheduledmw></selfscheduledmw>     | MWType           | Specifies the self-scheduled MW.                                                                                                    |
| <regaawardedmw></regaawardedmw>         | MWType           | Specifies the regulation awarded MW. After PBR go live, this element will show regulation A awarded MW.                                                                                                    |
| <tpsresult></tpsresult>                 | Character String | Optional element that specifies the result of the TPS test, Value is either PASS or FAIL.                                                                                                    |
| <regofferpriceused></regofferpriceused> | MWPriceType      | Optional element that specifies the offer price used in the TPS test. After PBR go live, this element will show the regulation offer price of the regulation type that is cleared. If the resource is not cleared for regulation then this element will be NULL.                                             |
| <performancescore></performancescore>   | Decimal          | Optional element that specifies the actual hourly performance Score for the resource for that market hour (x.xxxxxx).  After PBR go live, this element will show the performance score of the regulation type that is cleared. If the resource is not cleared for regulation then this element will be NULL. |
| <regdoffermw></regdoffermw>             | MWType           | This element will show the regulation D offer MW if exists.                                                                                                    |
| RegDAwardedMW                           | MWType           | This element will show the regulation D awarded MW.                                                                                                    |

- Invalid or improper XML request.
- Invalid location, invalid operating day.
- Market has not cleared for requested day or hour.

# 7.18 Query for DSR Regulation Award

## **7.18.1 Purpose**

This message is used to query for the regulation award for requested resources. This is a private report.

The data is published hourly during the operating day.

## 7.18.2 Message Format

The query request is shown below:

| Element or Attribute                                | Data Type    | Description                                                                                                    |
|-----------------------------------------------------|--------------|----------------------------------------------------------------------------------------------------|
| <queryrequest></queryrequest>                       | Complex Type | The root element containing all query request elements in this message. Occurs just once and specified in the SOAP Body element.                                                                                                    |
| <querydsrregulationaward></querydsrregulationaward> | Complex Type | Specifies query for regulation award for the given operating day and location. The hour ending of a desired hour is optional.                                                                                                    |
| day                                                 | YYYY-MM-DD   | Required field specifying the operating day.                                                                                                    |
| <aii></aii>                                         | N/A          | Optional element specifying that all generator resources cleared in the market should be returned in the response. If <all></all> is specified you cannot also specify <locationname> or <portfolioname>.</portfolioname></locationname> |

| Element or Attribute            | Data Type        | Description                                                                                                    |
|---------------------------------|------------------|----------------------------------------------------------------------------------------------------|
| <locationname></locationname>   | Character String | Optional element resource identifier. If not specified, then the <portfolioname> element must be specified. You must choose between <locationname> and <portfolioname> but you cannot specify both in the same query request.</portfolioname></locationname></portfolioname>                           |
| <portfolioname></portfolioname> | Character String | Optional element specifying the name of a portfolio of locations. If not specified, then the <locationname> element must be specified. You must choose between <locationname> and <portfolioname> but you cannot specify both in the same query request.</portfolioname></locationname></locationname> |
| <hour></hour>                   | НН               | Optional element requesting a specific hourly interval to be included in the response. If not specified, all hours available as result data is returned.                                                                                                    |

#### 7.18.3 Response Message

The Success (ACK) response message contains the data requested in the order requested.

```
<QueryResponse>
<DSRRegulationAwardSet>
 <RegulationAward location="xxx" day="yyyy-mm-dd">
   <RegulationAwardHourly hour="hh">
      <RegAOfferMW>999.9</RegAOfferMW>
      <SelfScheduledMW>999.9/SelfScheduledMW>
      <RegAAwardedMW>999.9</RegAAwardedMW>
      <TPSResult>zzz</TPSResult>
      <RegOfferPriceUsed>99999999.99</RegOfferPriceUsed>
      <PerformanceScore>9.999999</PerformanceScore>
      <RegDOfferMW>999.9</RegDOfferMW>
      <RegDAwardedMW>999.9</RegDAwardedMW>
   <RegulationAwardHourly>
 </RegulationAward>
</DSRRegulationAwardSet>
</QueryResponse>
```

| Element or Attribute | Data Type | Description |
|----------------------|-----------|-------------|

| Element or Attribute                            | Data Type        | Description                                                                                                    |
|-------------------------------------------------|------------------|----------------------------------------------------------------------------------------------------|
| <queryresponse></queryresponse>                 | Complex Type     | The root element containing all response elements. Occurs just once and located in the response SOAP Body element.                                                                                                    |
| <dsrregulationawardset></dsrregulationawardset> | Complex Type     | Container element including all <dsrregulationaward> elements.</dsrregulationaward>                                                                                                    |
| <regulationaward></regulationaward>             | Complex Type     | Specifies the regulation award for the requested DSR and operating day (and optional requested hour). Repeats as required.                                                                                                    |
| location                                        | Character String | Specifies the DSR CPTU name.                                                                                                    |
| day                                             | YYYY-MM-DD       | Specifies the date of the node list.                                                                                                    |
| <regulationawardhourly></regulationawardhourly> | Complex Type     | Specifies the hourly interval of regulation award data. Repeated as required.                                                                                                    |
| hour                                            | НН               | Specifies the hour-ending of the hourly interval.                                                                                                    |
| <regaoffermw></regaoffermw>                     | MWType           | Specifies the regulation offer MW. After PBR go live, this element will show regulation A offer MW.                                                                                                    |
| <selfscheduledmw></selfscheduledmw>             | MWType           | Specifies the self-scheduled MW.                                                                                                    |
| <regaawardedmw></regaawardedmw>                 | MWType           | Specifies the regulation awarded MW.                                                                                                    |
|                                                 |                  | After PBR go live, this element will show regulation A awarded MW.                                                                                                    |
| <tpsresult></tpsresult>                         | Character String | Optional element that specifies the result of the TPS test, Value is either PASS or FAIL.                                                                                                    |
| <regofferpriceused></regofferpriceused>         | MWPriceType      | Optional element that specifies the offer price used in the TPS test. After PBR go live, this element will show the regulation offer price of the regulation type that is cleared. If the resource is not cleared for regulation then this element will be NULL. |

| Element or Attribute                  | Data Type | Description                                                                                                    |
|---------------------------------------|-----------|----------------------------------------------------------------------------------------------------|
| <performancescore></performancescore> | Decimal   | Optional element that specifies the actual hourly performance Score for the resource for that market hour (x.xxxxxx).  After PBR go live, this element will show the performance score of the regulation type that is cleared. If the resource is not cleared for regulation then this element will be NULL. |
| <regdoffermw></regdoffermw>           | MWType    | This element will show the regulation D offer MW.                                                                                                    |
| <regdawardedmw></regdawardedmw>       | MWType    | This element will show the regulation D awarded MW.                                                                                                    |

- Invalid or improper XML request.
- Invalid location, invalid operating day.
- Market has not cleared for requested day or hour.

# 7.19 Query for Reliability Assessment Results

### **7.19.1 Purpose**

This message is used to query for the reliability assessment results. This is a public report.

The data is published for each operating day.

#### 7.19.2 Message Format

The query request is shown below:

```
<QueryRequest>
  <QueryRASchedMW day="yyyy-mm-dd"/>
  </QueryRequest>
```

| Element or Attribute              | Data Type    | Description                                                                                                    |
|-----------------------------------|--------------|----------------------------------------------------------------------------------------------------|
| <queryrequest></queryrequest>     | Complex Type | The root element containing all query request elements in this message. Occurs just once and specified in the SOAP Body element. |
| <queryraschedmw></queryraschedmw> | Complex Type | Specifies query for reliability assessment results for the given operating day.                                                  |
| day                               | YYYY-MM-DD   | Required field specifying the operating day.                                                                                     |

# 7.19.3 Response Message

The Success (ACK) response message contains the data requested in the order requested.

| Element or Attribute                | Data Type    | Description                                                                                                    |
|-------------------------------------|--------------|----------------------------------------------------------------------------------------------------|
| <queryresponse></queryresponse>     | Complex Type | The root element containing all response elements. Occurs just once and located in the response SOAP Body element. |
| <raschedmw></raschedmw>             | Complex Type | Container element including all <raschedmwreason> elements for the operating day.</raschedmwreason>                |
| <raschedmwreason></raschedmwreason> | Complex Type | Contains a <reason> and <sumeconmax> element. Repeats as required.</sumeconmax></reason>                           |
| <reason></reason>                   | String       | Specifies the reason and the associated number of MW that were scheduled.                                          |

| Element or Attribute      | Data Type | Description                                                                               |
|---------------------------|-----------|-------------------------------------------------------------------------------------------|
| <sumeconmax></sumeconmax> | MWType    | Specifies the number of MW scheduled for the associated reason by reliability assessment. |

- Invalid or improper XML request.
- Invalid location, invalid operating day.

# 7.20 Query for Unit Parameter Limits

#### **7.20.1 Purpose**

This message is used to query for the parameter limits associated with the units belonging to a participant. This is a private report.

The data is published for each operating day.

## 7.20.2 Message Format

The query request is shown below:

| Element or Attribute                                | Data Type    | Description                                                                                                    |
|-----------------------------------------------------|--------------|----------------------------------------------------------------------------------------------------|
| <queryrequest></queryrequest>                       | Complex Type | The root element containing all query request elements in this message. Occurs just once and specified in the SOAP Body element. |
| <queryunitparameterlimit></queryunitparameterlimit> | Complex Type | Specifies query for parameter limits for the given operating day.                                                                |

| Element or Attribute            | Data Type        | Description                                                                                                    |
|---------------------------------|------------------|----------------------------------------------------------------------------------------------------|
| day                             | YYYY-MM-DD       | Required field specifying the operating day.                                                                                                    |
| <aii></aii>                     | N/A              | Optional element specifying that the parameter limits for all units should be returned in the response. If <all></all> is specified you cannot also specify <locationname> or <portfolioname>, or in other words, you must choose between the <all></all>&gt;, <locationname> and <portfolioname> elements.</portfolioname></locationname></portfolioname></locationname> |
| <locationname></locationname>   | Character String | Optional element resource identifier. If not specified then either the <portfolioname> element or <all></all> element must be specified.</portfolioname>                                                                                                    |
| <portfolioname></portfolioname> | Character String | Optional element specifying the name of a portfolio of locations. If not specified, then either the <locationname> element or <all></all> element must be specified.</locationname>                                                                                                    |

## 7.20.3 Response Message

The Success (ACK) response message contains the data requested in the order requested.

```
<QueryResponse>
 <UnitParameterLimitSet day="2008-10-14">
   <UnitParameterLimits location="89010101">
     <MinimumRuntimeLimit>1.75</MinimumRuntimeLimit>
     <MinimumDowntimeLimit>1.25</MinimumDowntimeLimit>
     <MaximumDailyStartsLimit>2</MaximumDailyStartsLimit>
     <MaximumWeeklyStartsLimit>4</MaximumWeeklyStartsLimit>
     <LimitDescription>Combined Cycle Unit</LimitDescription>
    <ColdStartupTimeLimit>2.5</ColdStartupTimeLimit>
    <IntermediateStartupTimeLimit>1.75</IntermediateStartupTimeLimit>
    <HotStartupTimeLimit>1</HotStartupTimeLimit>
    <ColdNotificationTimeLimit>3.75</ColdNotificationTimeLimit>
    <IntermediateNotificationTimeLimit>1.75</IntermediateNotificationTimeLimit>
    <HotNotificationTimeLimit>1.25/HotNotificationTimeLimit>
    <MaximumRuntimeLimit>300.25/MaximumRuntimeLimit>
    </UnitParameterLimits>
 </UnitParameterLimitSet>
</QueryResponse>
```

| Element or Attribute | Data Type | Description |
|----------------------|-----------|-------------|
|                      | 7.        | •           |

| Element or Attribute                                          | Data Type    | Description                                                                                                    |
|---------------------------------------------------------------|--------------|----------------------------------------------------------------------------------------------------|
| <queryresponse></queryresponse>                               | Complex Type | The root element containing all response elements. Occurs just once and located in the response SOAP Body element. |
| <unitparameterlimitset></unitparameterlimitset>               | Complex Type | Container element including all<br><unitparameterlimits> elements for<br/>the operating day.</unitparameterlimits> |
| day                                                           | YYYY-MM-DD   | Required field specifying the operating day.                                                                       |
| <unitparameterlimits></unitparameterlimits>                   | Complex Type | Contains the set of limits for the specified resource. Repeats as required.                                        |
| location                                                      | String       | Specifies the generator resource CPTU name.                                                                        |
| <minimumruntimelimit></minimumruntimelimit>                   | DeltaHour    | The limit applied to the minimum runtime.                                                                          |
| <minimumdowntimelimit></minimumdowntimelimit>                 | DeltaHour    | The limit applied to the minimum downtime.                                                                         |
| <maximumdailystartslimit></maximumdailystartslimit>           | Numeric(3)   | The limit applied to the maximum daily starts.                                                                     |
| <maximumweeklystartslimit></maximumweeklystartslimit>         | Numeric(3)   | The limit applied to the maximum weekly starts.                                                                    |
| <limitdescription></limitdescription>                         | String       | The description of the parameter set associated with the resource.                                                 |
| <coldstartuptimelimit></coldstartuptimelimit>                 | Numeric(6.2) | The number of hours it takes to startup when in a cold state.                                                      |
| <intermediatestartuptimelimit></intermediatestartuptimelimit> | Numeric(6.2) | The number of hours it takes to startup when in an intermediate state.                                             |
| <hotstartuptimelimit></hotstartuptimelimit>                   | Numeric(6.2) | The number of hours it takes to startup when in a hot state.                                                       |

| Element or Attribute                                                    | Data Type    | Description                                                                                                   |
|-------------------------------------------------------------------------|--------------|----------------------------------------------------------------------------------------------------|
| <coldnotificationtimelimit></coldnotificationtimelimit>                 | Numeric(6.2) | Number of hours required to notify operator in advance to start up the unit in a cold state.                  |
| <intermediatenotificationtimelimit></intermediatenotificationtimelimit> | Numeric(6.2) | Number of hours required to notify operator in advance to start up the unit in an intermediate state.         |
| <hotnotificationtimelimit></hotnotificationtimelimit>                   | Numeric(6.2) | Number of hours required to notify operator in advance to start up the unit in a hot state.                   |
| <maximumruntimelimit></maximumruntimelimit>                             | Numeric(6.2) | The maximum number of hours a unit will run (after the unit is put online to the time the unit is shut down). |

- Invalid or improper XML request.
- Invalid location, invalid operating day or portfolio.

# 7.21 Query for Schedule Definitions

## **7.21.1 Purpose**

This message is used to query for schedule definitions. This is a public report.

## 7.21.2 Message Format

The query request is shown below:

```
<QueryRequest>
  <QueryScheduleDefintions/>
  </QueryRequest>
```

| Element or Attribute Data Type Description |
|--------------------------------------------|
|--------------------------------------------|

| Element or Attribute                                  | Data Type    | Description                                                                                                    |
|-------------------------------------------------------|--------------|----------------------------------------------------------------------------------------------------|
| <queryrequest></queryrequest>                         | Complex Type | The root element containing all query request elements in this message. Occurs just once and specified in the SOAP Body element. |
| <queryscheduledefinitions></queryscheduledefinitions> | Complex Type | Specifies query for schedule definitions.                                                                                        |

# 7.21.3 Response Message

The Success (ACK) response message contains the data requested in the order requested.

```
<QueryResponse>
  <ScheduleDefinitions>
    <Schedule>Inition>
        <Schedule>1</Schedule>
        <Type>1<Type/>
        <LMPCapped>false</LMPCapped>
        <ParameterLimited>true</ParameterLimited>
        </ScheduleDefinition>
        </ScheduleDefinitions>
        </QueryResponse>
```

| Element or Attribute                        | Data Type    | Description                                                                                                    |
|---------------------------------------------|--------------|----------------------------------------------------------------------------------------------------|
| <queryresponse></queryresponse>             | Complex Type | The root element containing all response elements. Occurs just once and located in the response SOAP Body element. |
| <scheduledefinitions></scheduledefinitions> | Complex Type | Container element including all ScheduleDefinition elements.                                                       |
| <scheduledefinition></scheduledefinition>   | Complex Type | Contains the elements describing a single schedule.                                                                |
| <schedule></schedule>                       | String       | A number between 1 and 99.                                                                                         |
| <type></type>                               | String       | The schedule is either cost or price based.                                                                        |
| <lmpcapped></lmpcapped>                     | Boolean      | True means the schedule is LMP capped.                                                                             |

| Element or Attribute                  | Data Type | Description                                   |
|---------------------------------------|-----------|-----------------------------------------------|
| <parameterlimited></parameterlimited> | Boolean   | True means the schedule is parameter limited. |

Invalid or improper XML request.

# 7.22 Query for Up To Transactions Results

#### **7.22.1 Purpose**

This message is used to query for up to transactions results. This is a private report.

The data is published for each operating day.

## 7.22.2 Message Format

The query request is shown below:

| Element or Attribute                                        | Data Type    | Description                                                                                                    |
|-------------------------------------------------------------|--------------|----------------------------------------------------------------------------------------------------|
| <queryrequest></queryrequest>                               | Complex Type | The root element containing all query request elements in this message. Occurs just once and specified in the SOAP Body element. |
| <queryuptotransactionresults></queryuptotransactionresults> | Complex Type | Specifies query for up to transaction results.                                                                                   |
| day                                                         | YYYY-MM-DD   | Required field specifying the operating day.                                                                                     |
| TransactionID                                               | Numeric      | Optional. The ID of the Up To Transaction to query.                                                                              |

## 7.22.3 Response Message

The Success (ACK) response message contains the data requested in the order requested.

| Element or Attribute                                          | Data Type    | Description                                                                                                    |
|---------------------------------------------------------------|--------------|----------------------------------------------------------------------------------------------------|
| <queryresponse></queryresponse>                               | Complex Type | The root element containing all response elements. Occurs just once and located in the response SOAP Body element. |
| <uptotransactionresultsset></uptotransactionresultsset>       | Complex Type | Container element including all UpToTransactionResults elements.                                                   |
| <uptotransactionresults></uptotransactionresults>             | Complex Type | Contains the elements describing an up to transaction results for a day. Repeated as required.                     |
| day                                                           | YYYY-MM-DD   | The operating day.                                                                                                 |
| TransactionID                                                 | Numeric      | The ID of the Up To Transaction cleared in the operating day.                                                      |
| <uptotransactionresultshourly></uptotransactionresultshourly> | Complex Type | Specifies the hourly values cleared for the Up To Transaction. Repeated as required.                               |
| hour                                                          | НН           | Specifies the hour-ending of the hourly values.                                                                    |
| <sourcelocation></sourcelocation>                             | String       | Optional. The Source Location of the cleared Up To Transaction.                                                    |

| Element or Attribute          | Data Type   | Description                                                   |
|-------------------------------|-------------|---------------------------------------------------------------|
| <sinklocation></sinklocation> | String      | Optional. The Sink Location of the cleared Up To Transaction. |
| <clearedmw></clearedmw>       | MWType      | Optional. Specifies the number of cleared MW.                 |
| <sourcelmp></sourcelmp>       | MWPriceType | Optional. Specifies the LMP at the source                     |
| <sinklmp></sinklmp>           | MWPriceType | Optional. Specifies the LMP at the sink.                      |

Invalid or improper XML request.

# 7.23 Query for New Up To Transaction ID

## **7.23.1 Purpose**

This message is used to query for the next up to transaction id for a participant. This is a private report.

#### 7.23.2 Message Format

The query request is shown below:

```
<QueryRequest>
<QueryNewUpToTransactionID/>
</QueryRequest>
```

| Element or Attribute                                    | Data Type    | Description                                                                                                    |
|---------------------------------------------------------|--------------|----------------------------------------------------------------------------------------------------|
| <queryrequest></queryrequest>                           | Complex Type | The root element containing all query request elements in this message. Occurs just once and specified in the SOAP Body element. |
| <querynewuptotransactionid></querynewuptotransactionid> | Complex Type | Specifies query for new up to transaction id.                                                                                    |

#### 7.23.3 Response Message

The Success (ACK) response message contains the data requested in the order requested.

The following table describes each of the elements and attributes and how they are used:

| Element or Attribute                          | Data Type    | Description                                                                                                    |
|-----------------------------------------------|--------------|----------------------------------------------------------------------------------------------------|
| <queryresponse></queryresponse>               | Complex Type | The root element containing all response elements. Occurs just once and located in the response SOAP Body element. |
| <newuptotransactionid></newuptotransactionid> | Complex Type | Container element including the new upto transaction id element.                                                   |
| UpToTransactionID                             | Numeric      | The ID of the New Up To Transaction ID.                                                                            |

The Unsuccessful (NAK) response is an error report as described in Chapter 4 {Error Response} of this specification. Errors that may be encountered by this query include:

Invalid or improper XML request.

# 7.24 Query for Wind Forecast Hourly

### **7.24.1 Purpose**

This message is used to query the wind forecast for an identified location for a hours of a given day.

#### 7.24.2 Message Format

The query request is shown below:

```
<QueryRequest>
  <QueryWindForecast day="yyyy-mm-dd">
        <All/>
        <LocationName>xxx</LocationName>
        <PortfolioName>xxx</PortfolioName>
        </QueryWindForecast>
  </QueryRequest>
```

| Element or Attribute                    | Data Type        | Description                                                                                                    |
|-----------------------------------------|------------------|----------------------------------------------------------------------------------------------------|
| <queryrequest></queryrequest>           | Complex Type     | The root element containing all query request elements in this message. Occurs just once and specified in the SOAP Body element.                                                                                                    |
| <querywindforecast></querywindforecast> | Complex Type     | Specifies query for wind forecast for the given operating day.                                                                                                    |
| day                                     | YYYY-MM-DD       | Required field specifying the operating day.                                                                                                    |
| <all></all>                             | N/A              | Optional element specifying that the parameter limits for all units should be returned in the response. If <all></all> is specified you cannot also specify <locationname> or <portfolioname>, or in other words, you must choose between the <all></all>, <locationname> and <portfolioname> elements.</portfolioname></locationname></portfolioname></locationname> |
| <locationname></locationname>           | Character String | Optional element resource identifier. If not specified then either the <portfolioname> element or <all></all> element must be specified.</portfolioname>                                                                                                    |
| <portfolioname></portfolioname>         | Character String | Optional element specifying the name of a portfolio of locations. If not specified, then either the <locationname> element or <all></all> element must be specified.</locationname>                                                                                                    |

# 7.24.3 Response Message

The Success (ACK) response message contains the data requested in the order requested.

| Element or Attribute                      | Data Type    | Description                                                                                                    |
|-------------------------------------------|--------------|----------------------------------------------------------------------------------------------------|
| <queryresponse></queryresponse>           | Complex Type | The root element containing all response elements. Occurs just once and located in the response SOAP Body element. |
| <windforecastset></windforecastset>       | Complex Type | Container element including all<br><windforecast></windforecast>                                                   |
| <windforecast></windforecast>             | Complex Type | Container element including all the elements for an operating day and location                                     |
| location                                  | String       | Specifies the generation resource CPTU name.                                                                       |
| day                                       | YYYY-MM-DD   | The operating day.                                                                                                 |
| <windforecasthourly></windforecasthourly> | Complex Type | Container element including the hour and the forecasted MW                                                         |
| hour                                      | НН           | Specifies the hourly interval hour ending value.                                                                   |
| <mw></mw>                                 | MWType       | The MW forecasted.                                                                                                 |

The Unsuccessful (NAK) response is an error report as described in Chapter 4 (Error Response) of this specification. Errors that may be encountered by this query include:

• Invalid or improper XML request.

# 7.25 Query for Solar Forecast Hourly

### **7.25.1 Purpose**

This message is used to query the solar forecast for an identified location for a hours of a given day.

### 7.25.2 Message Format

The query request is shown below:

<QueryRequest>

| Element or Attribute                      | Data Type        | Description                                                                                                    |
|-------------------------------------------|------------------|----------------------------------------------------------------------------------------------------|
| <queryrequest></queryrequest>             | Complex Type     | The root element containing all query request elements in this message. Occurs just once and specified in the SOAP Body element.                                                                                                    |
| <querysolarforecast></querysolarforecast> | Complex Type     | Specifies query for solar forecast for the given operating day.                                                                                                    |
| day                                       | YYYY-MM-DD       | Required field specifying the operating day.                                                                                                    |
| <all></all>                               | N/A              | Optional element specifying that the parameter limits for all units should be returned in the response. If <all></all> is specified you cannot also specify <locationname> or <portfolioname>, or in other words, you must choose between the <all></all>, <locationname> and <portfolioname> elements.</portfolioname></locationname></portfolioname></locationname> |
| <locationname></locationname>             | Character String | Optional element resource identifier. If not specified then either the <portfolioname> element or <all></all> element must be specified.</portfolioname>                                                                                                    |
| <portfolioname></portfolioname>           | Character String | Optional element specifying the name of a portfolio of locations. If not specified, then either the <locationname> element or <all></all> element must be specified.</locationname>                                                                                                    |

| Element or Attribute                          | Data Type        | Description                                                                                          |
|-----------------------------------------------|------------------|----------------------------------------------------------------------------------------------------|
| <disclaimeracceptance></disclaimeracceptance> | Character String | Required element of participant acceptance of the disclaimer for requesting the solar forecast data. |

## 7.25.3 Response Message

The Success (ACK) response message contains the data requested in the order requested.

| Element or Attribute                        | Data Type    | Description                                                                                                    |
|---------------------------------------------|--------------|----------------------------------------------------------------------------------------------------|
| <queryresponse></queryresponse>             | Complex Type | The root element containing all response elements. Occurs just once and located in the response SOAP Body element. |
| <solarforecastset></solarforecastset>       | Complex Type | Container element including all <solarforecast></solarforecast>                                                    |
| <solarforecast></solarforecast>             | Complex Type | Container element including all the elements for an operating day and location                                     |
| location                                    | String       | Specifies the generation resource CPTU name.                                                                       |
| day                                         | YYYY-MM-DD   | The operating day.                                                                                                 |
| <solarforecasthourly></solarforecasthourly> | Complex Type | Container element including the hour and the forecasted MW                                                         |
| hour                                        | НН           | Specifies the hourly interval hour ending value.                                                                   |

| Element or Attribute | Data Type | Description        |
|----------------------|-----------|--------------------|
| <mw></mw>            | MWType    | The MW forecasted. |

Invalid or improper XML request.

# 7.26 Query for Non Synchronized Reserve Bilaterals

## **7.26.1 Purpose**

This message is used to query the nonsynchronized reserve bilaterals for a given month.

## 7.26.2 Message Format

The query request is shown below:

```
<QueryRequest>
  <QueryASBilaterals day="yyyy-mm-dd">
        <ProductType>xxx</ProductType>
        </QueryASBilaterals >
  </QueryRequest>
```

The following table describes each of the elements and attributes and how they are used:

| Element or Attribute                    | Data Type        | Description                                                                                                    |
|-----------------------------------------|------------------|----------------------------------------------------------------------------------------------------|
| <queryrequest></queryrequest>           | Complex Type     | The root element containing all query request elements in this message. Occurs just once and specified in the SOAP Body element. |
| <queryasbilaterals></queryasbilaterals> | Complex Type     | Specifies query for primary reserve for the given operating day.                                                                 |
| day                                     | YYYY-MM-DD       | Required field specifying the operating day.                                                                                     |
| <producttype></producttype>             | Character String | The product type, value is optional.                                                                                             |

#### 7.26.3 Response Message

The Success (ACK) response message contains the data requested in the order requested.

```
<QueryResponse>
 <ASBilateral day="yyyy-mm-yy">
     <ASBilateralSchedule>
            <ProductType>xxx</ProductType>
            <Confirmed>false</Confirmed>
            <BilateralID>9999999</BilateralID>
            <Buyer>xxxx</Buyer>
            <Seller>yyyyy</Seller>
            <MW>999.9</MW>
            <StartTime>YYYY-MM-DDTHH:MM:SS.sss
           <StopTime>YYYY-MM-DDTHH:MM:SS.sss
           <ConfirmationTime>YYYY-MM-DDTHH:MM:SS.sss</ConfirmationTime>
           <LocaleName>xxx</LocaleName>
           <LocaleTypeName>xxx</LocaleTypeName>
     </ASBilateralSchedule>
 </ASBilateral>
</QueryResponse>
```

| Element or Attribute                          | Data Type     | Description                                                                                                    |
|-----------------------------------------------|---------------|----------------------------------------------------------------------------------------------------|
| <queryresponse></queryresponse>               | Complex Type  | The root element containing all response elements. Occurs just once and located in the response SOAP Body element. |
| <asbilaterals></asbilaterals>                 | Complex Type  | Container element including all<br><asbilateralschedules></asbilateralschedules>                                   |
| day                                           | YYYY-MM-DD    | The operating day.                                                                                                 |
| <asbilateralschedules></asbilateralschedules> | Complex Type  | Container element for each schedule                                                                                |
| <producttype></producttype>                   | ASProductType | The product type                                                                                                   |
| <confirmed></confirmed>                       | boolean       | Has the schedule been confirmed or not.                                                                            |
| <bilateralid></bilateralid>                   | Numeric       | The id of the schedule                                                                                             |
| <buyer></buyer>                               | String        | Name of the buyer                                                                                                  |
| <seller></seller>                             | String        | Name of the seller                                                                                                 |
| <mw></mw>                                     | MWType        | The MW.                                                                                                    |
| <starttime></starttime>                       | dateTime      | The start time of the schedule.                                                                                    |

| Element or Attribute                | Data Type          | Description                          |
|-------------------------------------|--------------------|--------------------------------------|
| <stoptime></stoptime>               | dateTime           | The stop time of the schedule.       |
| <cofirmationtime></cofirmationtime> | dateTime           | The date the schedule was confirmed. |
| <localename></localename>           | LocaleNameType     | The name of the locale.              |
| <localetypename></localetypename>   | LocaleTypeNameType | The type of locale it is.            |

Invalid or improper XML request.

# 7.27 Query for DA Reliability Results

## **7.27.1 Purpose**

This message is used to query for the DA reliability results. This is a public report.

The data is published for each operating day.

### 7.27.2 Message Format

The query request is shown below:

```
<QueryRequest>
  <QueryDASchedMW day="yyyy-mm-dd"/>
  </QueryRequest>
```

| Element or Attribute          | Data Type    | Description                                                                                                    |
|-------------------------------|--------------|----------------------------------------------------------------------------------------------------|
| <queryrequest></queryrequest> | Complex Type | The root element containing all query request elements in this message. Occurs just once and specified in the SOAP Body element. |

| Element or Attribute              | Data Type    | Description                                                                     |
|-----------------------------------|--------------|---------------------------------------------------------------------------------|
| <querydaschedmw></querydaschedmw> | Complex Type | Specifies query for reliability assessment results for the given operating day. |
| day                               | YYYY-MM-DD   | Required field specifying the operating day.                                    |

## 7.27.3 Response Message

The Success (ACK) response message contains the data requested in the order requested.

The following table describes each of the elements and attributes and how they are used:

| Element or Attribute                | Data Type    | Description                                                                                                    |
|-------------------------------------|--------------|----------------------------------------------------------------------------------------------------|
| <queryresponse></queryresponse>     | Complex Type | The root element containing all response elements. Occurs just once and located in the response SOAP Body element. |
| <daschedmw></daschedmw>             | Complex Type | Container element including all <daschedmwreason> elements for the operating day.</daschedmwreason>                |
| <daschedmwreason></daschedmwreason> | Complex Type | Contains a <reason> and <sumeconmax> element. Repeats as required.</sumeconmax></reason>                           |
| <reason></reason>                   | String       | Specifies the reason and the associated number of MW that were scheduled.                                          |
| <sumeconmax></sumeconmax>           | МЖТуре       | Specifies the number of MW scheduled for the associated reason by DA reliability.                                  |

The Unsuccessful (NAK) response is an error report as described in Chapter 4 {Error Response} of this specification. Errors that may be encountered by this query include:

- Invalid or improper XML request.
- Invalid location, invalid operating day.

# 7.28 Query for Daily Demand Bid Cap

# **7.28.1 Purpose**

This message is used to query for the demand bid cap for the day for the participant. This is a private report.

### 7.28.2 Message Format

The Market Prices Query request is shown below:

| Element or Attribute                    | Data Type    | Description                                                                                                    |
|-----------------------------------------|--------------|----------------------------------------------------------------------------------------------------|
| <queryrequest></queryrequest>           | Complex Type | The root element containing all query request elements in this message. Occurs just once and specified in the SOAP Body element. |
| <querydemandbidcap></querydemandbidcap> | Complex Type | Specifies query for the participant demand bid cap for the given operating day and locations.                                    |
| day                                     | YYYY-MM-DD   | Required field specifying the operating day.                                                                                     |
| <aii></aii>                             | N/A          | Optional element specifying that all resources of the type specified (see type description above in section 7.6.1).              |

| Element or Attribute          | Data Type        | Description                                                                                                    |
|-------------------------------|------------------|----------------------------------------------------------------------------------------------------|
| <locationname></locationname> | Character String | Optional element specifying identifier of the resource of the type specified above. If not specified, then the <all></all> element must be specified. You must choose between <all></all> , or <locationname>, but you cannot specify more than one of these qualifiers in the same query request.</locationname> |

## 7.28.3 Response Message

The Success (ACK) response message contains the data requested in the order requested.

```
<QueryResponse>
  <DemandBidCap Day="yyyy-mm-dd">
   <DemandBidCapSet>
        <Location>xxx</Location>
        <MWCap>999.9</MWCap>
   </DemandBidCapSet>
   </DemandBidCap>
  </QueryResponse>
```

The following table describes each of the elements and attributes and how they are used:

| Element or Attribute                | Data Type        | Description                                                                                                    |
|-------------------------------------|------------------|----------------------------------------------------------------------------------------------------|
| <queryresponse></queryresponse>     | Complex Type     | The root element containing all response elements. Occurs just once and located in the response SOAP Body element. |
| <demandbidcap></demandbidcap>       | Complex Type     | Container containing the <pre><demandbidcapset>.</demandbidcapset></pre>                                           |
| <demandbidcapset></demandbidcapset> | Complex Type     | Container of all demand bid cap.                                                                                   |
| Day                                 | YYYY-MM-DD       | Specifies the operating day.                                                                                       |
| <location></location>               | Character String | Specifies the pricing node location.                                                                               |
| <mwcap></mwcap>                     | MWType           | The MW Cap for the location and day.                                                                               |

The Unsuccessful (NAK) response is an error report as described in Chapter 4 {Error Response} of this specification. Errors that may be encountered by this query include:

- Invalid or improper XML request.
- Invalid operating day or location does not exist.

## 7.29 Query for Valid Fuel Types

#### **7.29.1 Purpose**

This query will return a list of all valid fuel types. This is a public report.

The Fuel Type list is updated as needed by PJM.

## 7.29.2 Message Format

The query request is shown below:

```
<QueryRequest>
<QueryFuelTypes/>
</QueryRequest>
```

The following table describes each of the elements and attributes and how they are used:

| Element or Attribute              | Data Type    | Description                                                                                                    |
|-----------------------------------|--------------|----------------------------------------------------------------------------------------------------|
| <queryrequest></queryrequest>     | Complex Type | The root element containing all query request elements in this message. Occurs just once and specified in the SOAP Body element. |
| <queryfueltypes></queryfueltypes> | Complex Type | Specifies query for a list of valid fuel types                                                                                   |

## 7.29.3 Response Message

The Success (ACK) response message contains the data requested in the format of Fuel type primary and sub pairing.

```
<QueryResponse>
  <FuelTypeSet>
   <FuelType primaryType="XXX" subType="XXX"/>
  </FuelTypeSet>
  </QueryResponse>
```

| Element or Attribute            | Data Type        | Description                                                                                                    |
|---------------------------------|------------------|----------------------------------------------------------------------------------------------------|
| <queryresponse></queryresponse> | Complex Type     | The root element containing all response elements. Occurs just once and located in the response SOAP Body element. |
| <fueltypeset></fueltypeset>     | Complex Type     | Specifies the Fuel Type collection                                                                                 |
| <fueltype></fueltype>           | Complex Type     | Contains the attribute primaryType and subType.                                                                    |
| primaryType                     | Character String | Specifies the fuel primary type.                                                                                   |
| subType                         | Character String | Specifies the fuel sub type that is valid for the primary type.                                                    |

• Invalid or improper XML request.

# 7.30 Query for DSR Registration

## **7.30.1 Purpose**

This message is used to query for DSR registration information. This is a private report.

#### 7.30.2 Message Format

The query request is shown below:

```
<QueryRequest>
  <QueryDSRRegistration day="yyyy-mm-dd">
        <All/>
        <LocationName>xxx</LocationName>
        </QueryDSRRegistration>
  </QueryRequest>
```

| Element or Attribute Data Type Description |
|--------------------------------------------|
|--------------------------------------------|

| Element or Attribute                          | Data Type        | Description                                                                                                    |
|-----------------------------------------------|------------------|----------------------------------------------------------------------------------------------------|
| <queryrequest></queryrequest>                 | Complex Type     | The root element containing all query request elements in this message. Occurs just once and specified in the SOAP Body element.                                       |
| <querydsrregistration></querydsrregistration> | Complex Type     | Specifies query for DSR Registration.                                                                                                    |
| day                                           | YYYY-MM-DD       | Optional field specifying the market day, if not specified the current market day will be used.                                                                        |
| <all></all>                                   | N/A              | Optional element specifying that all dsr resource will be returned in the response. If <all></all> is specified you cannot also specify <locationname>.</locationname> |
| <locationname></locationname>                 | Character String | Optional element resource identifier.                                                                                                    |

## 7.30.3 Response Message

The Success (ACK) response message contains the data requested in the order requested.

```
<QueryResponse>
<DSRRegistrationSet>
 <DSRRegistration location="xxx">
      <RegistrationId>999</RegistrationId>
      <EffectiveDay>yyyy-dd-mm</EffectiveDay>
      <TerminationDay>yyyy-dd-mm</TerminationDay>
      <DSRName>string
      <CSPOrgName>string</CSPOrgName>
      <RegEnabled>true</RegEnabled>
      <RegDEnable>false</RegDEnable>
      <SpinEnabled>false/SpinEnabled>
      <SecondaryEnabled>true/SecondaryEnabled>
      <FlexibleEnabled>true/FlexibleEnabled>
 </DSRRegistration >
</DSRRegistrationSet>
</QueryResponse>
```

| Element or Attribute            | Data Type    | Description                                                                                                    |
|---------------------------------|--------------|----------------------------------------------------------------------------------------------------|
| <queryresponse></queryresponse> | Complex Type | The root element containing all response elements. Occurs just once and located in the response SOAP Body element. |

| Element or Attribute                      | Data Type        | Description                                                                   |
|-------------------------------------------|------------------|-------------------------------------------------------------------------------|
| <dsrregistrationset></dsrregistrationset> | Complex Type     | Container element including all <dsrregistration> elements.</dsrregistration> |
| <dsrregistration></dsrregistration>       | Complex Type     | Specifies DSR registration. Repeats as required.                              |
| location                                  | Character String | Specifies the generator CPTU name.                                            |
| <registrationid></registrationid>         | numeric          | The registration id for the DSR.                                              |
| <effectiveday></effectiveday>             | yyyy-mm-dd       | The effective day of the registration                                         |
| <terminationday></terminationday>         | yyyy-mm-dd       | The termination day of the registration                                       |
| <dsrname></dsrname>                       | string           | The name of the DSR                                                           |
| <csporgname></csporgname>                 | string           | The name of the curtailment service provider.                                 |
| <regenabled></regenabled>                 | Boolean          | Is the DSR regulation enabled?                                                |
| <regdenabled></regdenabled>               | Boolean          | Is the DSR regulation D enabled?                                              |
| <spinenabled></spinenabled>               | Boolean          | Is the DSR synchronize reserve enabled?                                       |
| <secondaryenabled></secondaryenabled>     | Boolean          | Is the DSR secondary reserve enabled?                                         |
| <flexibleenabled></flexibleenabled>       | Boolean          | Is the DSR allowed to set itself as a flexible reserve?                       |
|                                           |                  |                                                                               |

- Invalid or improper XML request.
- Invalid location, invalid operating day.

# 7.31 Query for TPS Schedule Switch

# **7.31.1 Purpose**

This message is used to query for TPS Schedule Switch information. This is a private report.

# 7.31.2 Message Format

The query request is shown below:

| Element or Attribute                              | Data Type             | Description                                                                                                    |
|---------------------------------------------------|-----------------------|----------------------------------------------------------------------------------------------------|
| <queryrequest></queryrequest>                     | Complex Type          | The root element containing all query request elements in this message. Occurs just once and specified in the SOAP Body element.                                                                                                    |
| <querytpsscheduleswitch></querytpsscheduleswitch> | Complex Type          | Specifies query for TPS Schedule Switch.                                                                                                    |
| day                                               | YYYY-MM-DD            | Optional field specifying the market day, if not specified the current market day will be used.                                                                                                    |
| <aii></aii>                                       | N/A                   | Optional element specifying that ALL submitted locations for the market operating day specified are to be returned. If you specify <all></all> , you cannot also specify either <locationname> or <portfolioname>.</portfolioname></locationname> |
| <locationname></locationname>                     | Character String (30) | Optional element to specify the desired location. If not specified, then the portfolio name must be specified for a valid query request. You cannot specify both the location node name and the portfolio name.                                   |

| Element or Attribute            | Data Type             | Description                                                                                                    |
|---------------------------------|-----------------------|----------------------------------------------------------------------------------------------------|
| <portfolioname></portfolioname> | Character String (40) | Optional element specifying a portfolio to designate the locations desired query. If not specified then the <locationname> element must be specified for a valid query. You cannot specify both the portfolio name and the location node name.</locationname> |

### 7.31.3 Response Message

The Success (ACK) response message contains the data requested in the order requested.

| Element or Attribute                                | Data Type    | Description                                                                                                    |
|-----------------------------------------------------|--------------|----------------------------------------------------------------------------------------------------|
| <queryresponse></queryresponse>                     | Complex Type | The root element containing all response elements. Occurs just once and located in the response SOAP Body element.                             |
| <tpsscheduleswitchset></tpsscheduleswitchset>       | Complex Type | Container element including all <tpsscheduleswitch> elements.</tpsscheduleswitch>                                                              |
| <tpsscheduleswitch></tpsscheduleswitch>             | Complex Type | Container element including all <tpsscheduleswitch> elements.</tpsscheduleswitch>                                                              |
| day                                                 | YYYY-MM-DD   | Specifies the day.                                                                                                    |
| <tpsscheduleswitchhourly></tpsscheduleswitchhourly> | Complex Type | Container element including all<br><tpsscheduleswitchhourly><br/>elements. Repeats as needed for<br/>hours returned.</tpsscheduleswitchhourly> |

| Element or Attribute                                        | Data Type        | Description                                                                                                    |
|-------------------------------------------------------------|------------------|----------------------------------------------------------------------------------------------------|
| hour                                                        | НН               | Specifies the hourly interval hour ending value.                                                                                         |
| <tpsscheduleswitchbylocation></tpsscheduleswitchbylocation> | Complex Type     | Container element including all < TPSScheduleSwitchByLocation> elements. Repeats as needed for locations returned.                       |
| location                                                    | Character String | The name of the location                                                                                                    |
| <origschedulename></origschedulename>                       | string           | The name of the schedule the unit was on.                                                                                                |
| <origscheduletype></origscheduletype>                       | string           | The schedule type, the schedule number, followed by the type of Schedule (Cost or Price) and if the schedule is a PLS type the word PLS. |
| <newschedulename></newschedulename>                         | string           | The name of the schedule the unit moved too.                                                                                             |
| <newscheduletype></newscheduletype>                         | string           | The schedule type, the schedule number, followed by the type of Schedule (Cost or Price) and if the schedule is a PLS type the word PLS. |

- Invalid or improper XML request.
- Invalid location, invalid operating day.

# 7.32 Query for Schedule Offer Update Price Caps

#### **7.32.1 Purpose**

This query returns the price caps for schedule offer update curve if any price point of the curve goes over the \$1000 threshold limit for the requested day and location or portfolio. If there is no price point of the curve that goes above the limit, there will be no data given for that period/hour. This is a private report.

The query request is shown below:

| Element or Attribute                                        | Data Type                | Description                                                                                                    |
|-------------------------------------------------------------|--------------------------|----------------------------------------------------------------------------------------------------|
| <queryrequest></queryrequest>                               | Complex Type             | The root element containing all query request elements in this message. Occurs just once and specified in the SOAP Body element.                                                                                                    |
| <queryscheduleofferpricecaps></queryscheduleofferpricecaps> | Complex Type             | Specifies query for Schedule Offer Price Caps.                                                                                                    |
| day                                                         | YYYY-MM-DD               | Optional field specifying the market day, if not specified the current market day will be used.                                                                                                    |
| <aii></aii>                                                 | N/A                      | Optional element specifying that ALL submitted locations for the market operating day specified are to be returned. If you specify <all></all> , you cannot also specify either <locationname> or <portfolioname>.</portfolioname></locationname>              |
| <locationname></locationname>                               | Character String (30)    | Optional element to specify the desired location. If not specified, then the portfolio name must be specified for a valid query request. You cannot specify both the location node name and the portfolio name.                                                |
| <portfolioname></portfolioname>                             | Character String<br>(40) | Optional element specifying a portfolio to designate the locations desired query. If not specified, then the <locationname> element must be specified for a valid query. You cannot specify both the portfolio name and the location node name.</locationname> |

# 7.32.2 Message Format

The Market Prices Query request is shown below:

| Element or Attribute                                        | Data Type        | Description                                                                                                    |
|-------------------------------------------------------------|------------------|----------------------------------------------------------------------------------------------------|
| <queryrequest></queryrequest>                               | Complex Type     | The root element containing all query request elements in this message. Occurs just once and specified in the SOAP Body element.                                                                                                    |
| <queryscheduleofferpricecaps></queryscheduleofferpricecaps> | Complex Type     | Specifies query for schedule offer price caps for the given operating day, hour and locations.                                                                                                    |
| day                                                         | YYYY-MM-DD       | Required field specifying the operating day.                                                                                                    |
| <aii></aii>                                                 | N/A              | Optional element specifying that all resources of the type specified (see type description above in section 7.6.1).                                                                                                    |
| <locationname></locationname>                               | Character String | Optional element specifying identifier of the resource of the type specified above. If not specified, then the <portfolioname> element must be specified or the <all></all> element must be specified. You must choose between <all></all>, <locationname>, or <portfolioname> but you cannot specify more than one of these qualifiers in the same query request.</portfolioname></locationname></portfolioname> |
| <portfolioname></portfolioname>                             | Character String | Optional element specifying the name of a portfolio of locations. See comments above for the <locationname> element.</locationname>                                                                                                    |

# 7.32.3 Response Message

| Element or Attribute                                        | Data Type        | Description                                                                                                    |
|-------------------------------------------------------------|------------------|----------------------------------------------------------------------------------------------------|
| <queryresponse></queryresponse>                             | Complex Type     | The root element containing all response elements. Occurs just once and located in the response SOAP Body element. |
| <scheduleofferpricecapset></scheduleofferpricecapset>       | Complex Type     | Container of all returned<br><scheduleofferpricecap> elements.</scheduleofferpricecap>                             |
| <scheduleofferpricecap></scheduleofferpricecap>             | Complex Type     | Specifies the schedule offer price cap for the given location and operating day.                                   |
| location                                                    | Character String | Specifies the pricing node location.                                                                               |
| day                                                         | YYYY-MM-DD       | Specifies the operating day.                                                                                       |
| <scheduleofferpricecaphourly></scheduleofferpricecaphourly> | Complex Type     | Specifies the hourly interval. Repeated as required.                                                               |
| hour                                                        | НН               | Specifies the hour-ending value for the hourly interval.                                                           |
| <pricecap></pricecap>                                       | PriceType        | Specifies the price cap.                                                                                           |
| <exceptionexists></exceptionexists>                         | Boolean          | Specifies if there is a fuel price exception submitted for that hour or not.                                       |

The Unsuccessful (NAK) response is an error report as described in Chapter 4 {Error Response} of this specification. Errors that may be encountered by this query include:

• Invalid or improper XML request.

• Invalid operating day or location does not exist.

# 7.33 Query for Unit Schedule Composite Offer

#### **7.33.1 Purpose**

This is a private report.

This message is used to query for the composite offer associated with the unit schedules belonging to a participant. Only composite offer calculated above \$1000 will be shown in this query.

Message Format

The query request is shown below:

```
<QueryRequest>
  <QueryScheduleCompositeOffer day="yyyy-mm-dd">
        <All/>
        <LocationName>xxx</LocationName>
        <PortfolioName>xxx</PortfolioName>
        </QueryScheduleCompositeOffer>
  </QueryRequest>
```

| Element or Attribute                                        | Data Type    | Description                                                                                                    |
|-------------------------------------------------------------|--------------|----------------------------------------------------------------------------------------------------|
| <queryrequest></queryrequest>                               | Complex Type | The root element containing all query request elements in this message. Occurs just once and specified in the SOAP Body element. |
| <queryschedulecompositeoffer></queryschedulecompositeoffer> | Complex Type | Specifies query for schedule composite offer for the given operating day.                                                        |
| day                                                         | YYYY-MM-DD   | Required field specifying the operating day.                                                                                     |

| Element or Attribute            | Data Type        | Description                                                                                                    |
|---------------------------------|------------------|----------------------------------------------------------------------------------------------------|
| <aii></aii>                     | N/A              | Optional element specifying that the parameter limits for all units should be returned in the response. If <all></all> is specified you cannot also specify <locationname> or <portfolioname>, or in other words, you must choose between the <all></all>, <locationname> and <portfolioname> elements.</portfolioname></locationname></portfolioname></locationname> |
| <locationname></locationname>   | Character String | Optional element resource identifier. If not specified, then either the <portfolioname> element or <all></all> element must be specified.</portfolioname>                                                                                                    |
| <portfolioname></portfolioname> | Character String | Optional element specifying the name of a portfolio of locations. If not specified, then either the <locationname> element or <all></all> element must be specified.</locationname>                                                                                                    |

#### 7.33.2 Response Message

The Success (ACK) response message contains the data requested in the order requested.

```
<QueryResponse>
<ScheduleCompositeOfferSet>
<ScheduleCompositeOffer location="xxx" schedule="xx" day="yyyy-mm-dd">
  <ScheduleCompositeOfferHourly hour="hh">
    <ColdStartupCost>99.99</ColdStartupCost>
    <NoLoadCost>99.99</NoLoadCost>
    <IncrementalOfferAtEconomicMax>99.99</IncrementalOfferAtEconomicMax>
    <CalculatedCompositeOffer>99.99</CalculatedCompositeOffer>
    <ColdStartupCostValid>xxx</ColdStartupCostValid>
    <NoLoadIncrementalValid>xxx</NoLoadIncrementalValid>
    <MinimumDowntime>999999.99/MinimumDowntime>
    <HotStartupTime>999999.99/HotStartupTime>
    <NotificationTime>9999999.99/NotificationTime>
    <EconomicMax>9999.9</EconomicMax>
     <Slope>xxx</Slope>
  </ScheduleCompositeOfferHourly>
</ScheduleCompositeOffer>
</ScheduleCompositeOfferSet>
</QueryResponse>
```

| Element or Attribute Data Type Description |
|--------------------------------------------|
|--------------------------------------------|

| Element or Attribute                                            | Data Type        | Description                                                                                                    |
|-----------------------------------------------------------------|------------------|----------------------------------------------------------------------------------------------------|
| <queryresponse></queryresponse>                                 | Complex Type     | The root element containing all response elements. Occurs just once and located in the response SOAP Body element.    |
| <schedulecompositeofferset></schedulecompositeofferset>         | Complex Type     | Container of all returned<br><schedulecompositeofferset><br/>elements.</schedulecompositeofferset>                    |
| <schedulecompositeoffer></schedulecompositeoffer>               | Complex Type     | Container element for<br><schedulecompositeofferhourly><br/>elements.</schedulecompositeofferhourly>                  |
| location                                                        | Character String | The field specifying the generator unit CPTU identifier.                                                              |
| schedule                                                        | Numeric(2)       | The field specifying the schedule's numeric type code.                                                                |
| day                                                             | YYYY-MM-DD       | The field specifying the operating day.                                                                               |
| <schedulecompositeofferhourly></schedulecompositeofferhourly>   | Complex Type     | Contains the information for schedule composite hourly calculation. Data shown only if the composite is above \$1000. |
| hour                                                            | НН               | The field specifying the hourly intervals hour ending value (01 through 24).                                          |
| <coldstartupcost></coldstartupcost>                             | PriceType        | The field specifying the cold startup cost used for the calculation.                                                  |
| <noloadcost></noloadcost>                                       | PriceType        | The field specifying the noload cost used for the calculation.                                                        |
| <incrementalofferateconomicmax></incrementalofferateconomicmax> | PriceType        | The field specifying the point at the offer curve calculated for ecomax.                                              |
| <calculatedcompositeoffer></calculatedcompositeoffer>           | PriceType        | The field specifying the composite offer calculated for per hour per mw.                                              |
| <coldstartupcostvalid></coldstartupcostvalid>                   | Boolean          | The field specifying if the verification for startup cost passed or failed.                                           |

| Element or Attribute                              | Data Type | Description                                                                                                    |
|---------------------------------------------------|-----------|----------------------------------------------------------------------------------------------------|
| <noloadincrementalvalid></noloadincrementalvalid> | Boolean   | The field specifying if the verification for no load and incremental offer cost passed or failed.                                                                        |
| <minimumdowntime></minimumdowntime>               | DeltaHour | The field specifying the minimum runtime of the resource used for the calculation.                                                                                       |
| <hotstartuptime></hotstartuptime>                 | DeltaHour | The field specifying the hot startup time.                                                                                                    |
| <notificationtime></notificationtime>             | DeltaHour | The field specifying the time required to prior to starting a resource. The notification time used here is the hot notification if there is no schedule hourly override. |
| <economicmax></economicmax>                       | MWType    | The field specifying the maximum energy limit used for the calculation.                                                                                                  |
| <slope></slope>                                   | Boolean   | The field specifying whether the price curve is interpreted as a point slope or block. Point slope is specified by a true value. False is a block mode curve.            |

- Invalid or improper XML request.
- Invalid location, invalid operating day or portfolio.

# 7.34 Query for DSR Schedule Composite Offer

## **7.34.1 Purpose**

This is a private report.

This message is used to query for the composite offer associated with the DSR schedules belonging to a participant. Only composite offer calculated above \$1000 will be shown in this query.

Message Format

The query request is shown below:

```
<QueryRequest>
  <QueryDSRScheduleCompositeOffer day="yyyy-mm-dd">
        <All/>
        <LocationName>xxx</LocationName>
        <PortfolioName>xxx</PortfolioName>
        <QueryDSRScheduleCompositeOffer>
</QueryRequest>
```

The following table describes each of the elements and attributes and how they are used:

| Element or Attribute                                              | Data Type        | Description                                                                                                    |
|-------------------------------------------------------------------|------------------|----------------------------------------------------------------------------------------------------|
| <queryrequest></queryrequest>                                     | Complex Type     | The root element containing all query request elements in this message. Occurs just once and specified in the SOAP Body element.                                                                                                    |
| <querydsrschedulecompositeoffer></querydsrschedulecompositeoffer> | Complex Type     | Specifies query for schedule composite offer for the given operating day.                                                                                                    |
| day                                                               | YYYY-MM-DD       | Required field specifying the operating day.                                                                                                    |
| <aii></aii>                                                       | N/A              | Optional element specifying that the parameter limits for all units should be returned in the response. If <all></all> is specified you cannot also specify <locationname> or <portfolioname>, or in other words, you must choose between the <all></all>, <locationname> and <portfolioname> elements.</portfolioname></locationname></portfolioname></locationname> |
| <locationname></locationname>                                     | Character String | Optional element resource identifier. If not specified, then either the <portfolioname> element or <all></all> element must be specified.</portfolioname>                                                                                                    |
| <portfolioname></portfolioname>                                   | Character String | Optional element specifying the name of a portfolio of locations. If not specified, then either the <locationname> element or <all></all> element must be specified.</locationname>                                                                                                    |

# 7.34.2 Response Message

| Element or Attribute                                                | Data Type        | Description                                                                                                    |
|---------------------------------------------------------------------|------------------|----------------------------------------------------------------------------------------------------|
| <queryresponse></queryresponse>                                     | Complex Type     | The root element containing all response elements. Occurs just once and located in the response SOAP Body element.    |
| <dsrschedulecompositeofferset></dsrschedulecompositeofferset>       | Complex Type     | Container of all returned<br><dsrschedulecompositeofferset> elements.</dsrschedulecompositeofferset>                  |
| <dsrschedulecompositeoffer></dsrschedulecompositeoffer>             | Complex Type     | Container element for<br><dsrschedulecompositeofferhour<br>ly&gt; elements.</dsrschedulecompositeofferhour<br>        |
| location                                                            | Character String | The field specifying the DSR identifier.                                                                              |
| schedule                                                            | Numeric(2)       | The field specifying the schedule's numeric type code.                                                                |
| day                                                                 | YYYY-MM-DD       | The field specifying the operating day.                                                                               |
| <dsrschedulecompositeofferhourly></dsrschedulecompositeofferhourly> | Complex Type     | Contains the information for schedule composite hourly calculation. Data shown only if the composite is above \$1000. |
| hour                                                                | НН               | The field specifying the hourly intervals hour ending value (01 through 24).                                          |

| Element or Attribute                                            | Data Type | Description                                                                                                    |
|-----------------------------------------------------------------|-----------|----------------------------------------------------------------------------------------------------|
| <shutdowncost></shutdowncost>                                   | PriceType | The field specifying the shutdown cost used for the calculation.                                                                                              |
| <incrementalofferateconomicmax></incrementalofferateconomicmax> | PriceType | The field specifying the point at the offer curve calculated for ecomax.                                                                                      |
| <calculatedcompositeoffer></calculatedcompositeoffer>           | PriceType | The field specifying the composite offer calculated for per hour per mw.                                                                                      |
| <shutdowncostvalid></shutdowncostvalid>                         | Boolean   | The field specifying if the verification for shutdown cost passed or failed.                                                                                  |
| <minimumdowntime></minimumdowntime>                             | DeltaHour | The field specifying the minimum down time of the resource used for the calculation.                                                                          |
| <economicmax></economicmax>                                     | MWType    | The field specifying the maximum energy limit used for the calculation.                                                                                       |
| <slope></slope>                                                 | Boolean   | The field specifying whether the price curve is interpreted as a point slope or block. Point slope is specified by a true value. False is a block mode curve. |

- Invalid or improper XML request.
- Invalid location, invalid operating day or portfolio.

# 7.35 Query for DA Synchronized Reserve Results

## **7.35.1 Purpose**

This message is used to query for the DA Synchronized Reserve Results for the given operating day. This is a public report.

#### 7.35.2 Message Format

The query request is shown below:

```
<QueryRequest>
  <QueryDASynchronizedReserveResults day="yyyy-mm-dd">
        <All/>
        <AreaName>xxx</AreaName>
        </QueryDASynchronizedReserveResults>
  </QueryRequest>
```

| Element or Attribute                                                    | Data Type        | Description                                                                                                    |
|-------------------------------------------------------------------------|------------------|----------------------------------------------------------------------------------------------------|
| <queryrequest></queryrequest>                                           | Complex Type     | The root element containing all query request elements in this message. Occurs just once and specified in the SOAP Body element.                                                              |
| <querydasynchronizedreserveresults></querydasynchronizedreserveresults> | Complex Type     | Specifies query for the results for the given operating day and area.                                                                                                    |
| Day                                                                     | YYYY-MM-DD       | Required field specifying the operating day.                                                                                                    |
| <aii></aii>                                                             | N/A              | Optional element specifying that all generator resources cleared in the market should be returned in the response. If <all></all> is specified you cannot also specify <areaname>.</areaname> |
| <areaname></areaname>                                                   | Character String | Optional element requesting a specific area.                                                                                                    |

### 7.35.3 Response Message

| Element or Attribute                                                      | Data Type        | Description                                                                                                    |
|---------------------------------------------------------------------------|------------------|----------------------------------------------------------------------------------------------------|
| <queryresponse></queryresponse>                                           | Complex Type     | The root element containing all response elements. Occurs just once and located in the response SOAP Body element. |
| <dasynchronizedreserveresults></dasynchronizedreserveresults>             | Complex Type     | Specifies the reserve results for the requested operating day.                                                     |
| Day                                                                       | YYYY-MM-DD       | Specifies the date of the operating day.                                                                           |
| <dasynchronizedreserveresultshourly></dasynchronizedreserveresultshourly> | Complex Type     | Specifies the hourly interval. Repeated as required.                                                               |
| hour                                                                      | НН               | Specifies the hour-ending for the hourly interval.                                                                 |
| <dasynchronizedreserveresultsbyarea></dasynchronizedreserveresultsbyarea> | Complex Type     | Specifies the reserve results for the named area. Repeats as required.                                             |
| <areaname></areaname>                                                     | Character String | Specifies area name.                                                                                               |
| <requirementmw></requirementmw>                                           | MWType           | Specifies the requirement MW.                                                                                      |
| <srmcp></srmcp>                                                           | MWPriceType      | Specifies SRMCP.                                                                                                   |
| <availabletransfermw></availabletransfermw>                               | MWType           | Specifies the available Transfer MW.                                                                               |
| <selfscheduledmw></selfscheduledmw>                                       | MWType           | Specifies the self-scheduled MW.                                                                                   |
| <assignedmw></assignedmw>                                                 | MWType           | Specifies the assigned MW.                                                                                         |
| <totalmw></totalmw>                                                       | MWType           | Specifies the total MW.                                                                                            |
| <deficiencymw></deficiencymw>                                             | MWType           | Specifies the deficiency MW.                                                                                       |

The Unsuccessful (NAK) response is an error report as described in Chapter 4 {Error Response} of this specification. Errors that may be encountered by this query include:

- Invalid or improper XML request.
- Invalid location, invalid operating day.
- Market has not cleared for requested day or hour.

## 7.36 Query for RT Synchronized Reserve Results

## **7.36.1 Purpose**

This message is used to query for the RT Synchronized Reserve Results for the given operating day. This is a public report.

#### 7.36.2 Message Format

The query request is shown below:

```
<QueryRequest>
  <QueryRTSynchronizedReserveResults day="yyyy-mm-dd">
        <All/>
        <AreaName>xxx</AreaName>
        </QueryRTSynchronizedReserveResults>
  </QueryRequest>
```

| Element or Attribute                                                    | Data Type    | Description                                                                                                    |
|-------------------------------------------------------------------------|--------------|----------------------------------------------------------------------------------------------------|
| <queryrequest></queryrequest>                                           | Complex Type | The root element containing all query request elements in this message. Occurs just once and specified in the SOAP Body element.                                                               |
| <queryrtsynchronizedreserveresults></queryrtsynchronizedreserveresults> | Complex Type | Specifies query for the results for the given operating day and area.                                                                                                    |
| Day                                                                     | YYYY-MM-DD   | Required field specifying the operating day.                                                                                                    |
| <all></all>                                                             | N/A          | Optional element specifying that all generator resources cleared in the market should be returned in the response. If <all></all> is specified, you cannot also specify <areaname>.</areaname> |

| Element or Attribute  | Data Type        | Description                                  |
|-----------------------|------------------|----------------------------------------------|
| <areaname></areaname> | Character String | Optional element requesting a specific area. |

#### 7.36.3 Response Message

The Success (ACK) response message contains the data requested in the order requested.

| Element or Attribute                                                      | Data Type    | Description                                                                                                    |
|---------------------------------------------------------------------------|--------------|----------------------------------------------------------------------------------------------------|
| <queryresponse></queryresponse>                                           | Complex Type | The root element containing all response elements. Occurs just once and located in the response SOAP Body element. |
| <rtsynchronizedreserveresults></rtsynchronizedreserveresults>             | Complex Type | Specifies the reserve results for the requested operating day.                                                     |
| Day                                                                       | YYYY-MM-DD   | Specifies the date of the operating day.                                                                           |
| <rtsynchronizedreserveresultshourly></rtsynchronizedreserveresultshourly> | Complex Type | Specifies the hourly interval.<br>Repeated as required.                                                            |
| hour                                                                      | НН           | Specifies the hour-ending for the hourly interval.                                                                 |

| Element or Attribute                                                      | Data Type        | Description                                                            |
|---------------------------------------------------------------------------|------------------|------------------------------------------------------------------------|
| <rtsynchronizedreserveresultsbyarea></rtsynchronizedreserveresultsbyarea> | Complex Type     | Specifies the reserve results for the named area. Repeats as required. |
| <areaname></areaname>                                                     | Character String | Specifies area name.                                                   |
| <requirementmw></requirementmw>                                           | MWType           | Specifies the requirement MW.                                          |
| <availabletransferpreliminarymw></availabletransferpreliminarymw>         | MWType           | Specifies the available Transfer MW.                                   |
| <selfscheduledmw></selfscheduledmw>                                       | MWType           | Specifies the self-scheduled MW.                                       |
| <assignedpreliminarymw></assignedpreliminarymw>                           | MWType           | Specifies the assigned MW.                                             |
| <totalpreliminarymw></totalpreliminarymw>                                 | MWType           | Specifies the total MW.                                                |
| <deficiencypreliminarymw></deficiencypreliminarymw>                       | MWType           | Specifies the deficiency MW.                                           |

- Invalid or improper XML request.
- Invalid location, invalid operating day.
- Market has not cleared for requested day or hour.

# 7.37 Query for DA Primary Reserve Results

#### **7.37.1 Purpose**

This message is used to query for the DA Primary Reserve Results for the given operating day. This is a public report.

## 7.37.2 Message Format

The query request is shown below:

```
<QueryRequest>
  <QueryDAPrimaryReserveResults day="yyyy-mm-dd">
        <All/>
        <AreaName>xxx</AreaName>
        </QueryDAPrimaryReserveResults>
        </QueryRequest>
```

| Element or Attribute                                          | Data Type        | Description                                                                                                    |
|---------------------------------------------------------------|------------------|----------------------------------------------------------------------------------------------------|
| <queryrequest></queryrequest>                                 | Complex Type     | The root element containing all query request elements in this message. Occurs just once and specified in the SOAP Body element.                                                              |
| <querydaprimaryreserveresults></querydaprimaryreserveresults> | Complex Type     | Specifies query for the results for the given operating day and area.                                                                                                    |
| Day                                                           | YYYY-MM-DD       | Required field specifying the operating day.                                                                                                    |
| <all></all>                                                   | N/A              | Optional element specifying that all generator resources cleared in the market should be returned in the response. If <all></all> is specified you cannot also specify <areaname>.</areaname> |
| <areaname></areaname>                                         | Character String | Optional element requesting a specific area.                                                                                                    |

#### 7.37.3 Response Message

```
<QueryResponse>
<DAPrimaryReserveResults day="yyyy-mm-dd">
 <DAPrimaryReserveResultsHourly hour="hh">
   <DAPrimaryReserveResultsByArea>
      <AreaName>xyz</AreaName>
      <RequirementMW>999.9</RequirementMW>
      <SRMCP>999.99
      <PRMCP>999.99</PRMCP>
      <AvailableTransferMW>999.9</AvailableTransferMW>
      <SRSelfScheduledMW>999.9/SRSelfScheduledMW>
      <SRAssignedMW>999.9/SRAssignedMW>
      <NSRAssignedMW>999.9</NSRAssignedMW>
      <TotalMW>999.9</TotalMW>
      <DeficiencyMW>999.9</DeficiencyMW>
   </DAPrimaryReserveResultsByArea>
 </DAPrimaryReserveResultsHourly>
</DAPrimaryReserveResults >
```

| Element or Attribute                                                      | Data Type        | Description                                                                                                    |
|---------------------------------------------------------------------------|------------------|----------------------------------------------------------------------------------------------------|
| Element of Attribute                                                      | Data Type        | νεοσιμιση                                                                                                    |
| <queryresponse></queryresponse>                                           | Complex Type     | The root element containing all response elements. Occurs just once and located in the response SOAP Body element. |
| <dasynchronizedreserveresults></dasynchronizedreserveresults>             | Complex Type     | Specifies the reserve results for the requested operating day.                                                     |
| Day                                                                       | YYYY-MM-DD       | Specifies the date of the operating day.                                                                           |
| <dasynchronizedreserveresultshourly></dasynchronizedreserveresultshourly> | Complex Type     | Specifies the hourly interval. Repeated as required.                                                               |
| hour                                                                      | НН               | Specifies the hour-ending for the hourly interval.                                                                 |
| <dasynchronizedreserveresultsbyarea></dasynchronizedreserveresultsbyarea> | Complex Type     | Specifies the reserve results for the named area. Repeats as required.                                             |
| <areaname></areaname>                                                     | Character String | Specifies area name.                                                                                               |
| <requirementmw></requirementmw>                                           | MWType           | Specifies the requirement MW.                                                                                      |
| <srmcp></srmcp>                                                           | MWPriceType      | Specifies SRMCP.                                                                                                   |
| <prmcp></prmcp>                                                           | MWPriceType      | Specifies PRMCP.                                                                                                   |
| <availabletransfermw></availabletransfermw>                               | MWType           | Specifies the available Transfer MW.                                                                               |
| <srselfscheduledmw></srselfscheduledmw>                                   | MWType           | Specifies the self-scheduled MW.                                                                                   |
| <srassignedmw></srassignedmw>                                             | MWType           | Specifies the SR assigned MW.                                                                                      |
| <nsrassignedmw></nsrassignedmw>                                           | MWType           | Specifies the NSR assigned MW.                                                                                     |

| Element or Attribute          | Data Type | Description                  |
|-------------------------------|-----------|------------------------------|
| <totalmw></totalmw>           | MWType    | Specifies the total MW.      |
| <deficiencymw></deficiencymw> | MWType    | Specifies the deficiency MW. |

- Invalid or improper XML request.
- Invalid location, invalid operating day.
- Market has not cleared for requested day or hour.

# 7.38 Query for RT Primary Reserve Results

#### **7.38.1 Purpose**

This message is used to query for the RT Primary Reserve Results for the given operating day. This is a public report.

## 7.38.2 Message Format

The query request is shown below:

```
<QueryRequest>
  <QueryRTPrimaryReserveResults day="yyyy-mm-dd">
        <All/>
        <AreaName>xxx</AreaName>
        </QueryRTPrimaryReserveResults>
        </QueryRequest>
```

| Element or Attribute                                          | Data Type    | Description                                                                                                    |
|---------------------------------------------------------------|--------------|----------------------------------------------------------------------------------------------------|
| <queryrequest></queryrequest>                                 | Complex Type | The root element containing all query request elements in this message. Occurs just once and specified in the SOAP Body element. |
| <queryrtprimaryreserveresults></queryrtprimaryreserveresults> | Complex Type | Specifies query for the results for the given operating day and area.                                                            |

| Element or Attribute  | Data Type        | Description                                                                                                    |
|-----------------------|------------------|----------------------------------------------------------------------------------------------------|
| Day                   | YYYY-MM-DD       | Required field specifying the operating day.                                                                                                    |
| <all></all>           | N/A              | Optional element specifying that all generator resources cleared in the market should be returned in the response. If <all></all> is specified, you cannot also specify <areaname>.</areaname> |
| <areaname></areaname> | Character String | Optional element requesting a specific area.                                                                                                    |

## 7.38.3 Response Message

The Success (ACK) response message contains the data requested in the order requested.

```
<QueryResponse>
<RTPrimaryReserveResults day="yyyy-mm-dd">
 <RTPrimaryReserveResultsHourly hour="hh">
    <RTPrimaryReserveResultsByArea>
      <AreaName>xyz</AreaName>
      <RequirementMW>999.9</RequirementMW>
      <AvailableTransferPreliminaryMW>999.9/AvailableTransferPreliminaryMW>
      <SRSelfScheduledMW>999.9/SRSelfScheduledMW>
      <SRAssignedPreliminaryMW>999.9/SRAssignedPreliminaryMW>
      <NSRAssignedPreliminaryMW>999.9/NSRAssignedPreliminaryMW>
      <TotalPreliminaryMW>999.9</TotalPreliminaryMW>
      <DeficiencyPreliminaryMW>999.9/DeficiencyPreliminaryMW>
   </RTPrimaryReserveResultsByArea>
 </RTPrimaryReserveResultsHourly>
</RTPrimaryReserveResults>
</QueryResponse>
```

| Element or Attribute                                | Data Type    | Description                                                                                                    |
|-----------------------------------------------------|--------------|----------------------------------------------------------------------------------------------------|
| <queryresponse></queryresponse>                     | Complex Type | The root element containing all response elements. Occurs just once and located in the response SOAP Body element. |
| <rtprimaryreserveresults></rtprimaryreserveresults> | Complex Type | Specifies the reserve results for the requested operating day.                                                     |
| Day                                                 | YYYY-MM-DD   | Specifies the date of the operating day.                                                                           |

| Element or Attribute                                              | Data Type        | Description                                                            |
|-------------------------------------------------------------------|------------------|------------------------------------------------------------------------|
| <rtprimaryreserveresultshourly></rtprimaryreserveresultshourly>   | Complex Type     | Specifies the hourly interval.<br>Repeated as required.                |
| hour                                                              | НН               | Specifies the hour-ending for the hourly interval.                     |
| <rtprimaryreserveresultsbyarea></rtprimaryreserveresultsbyarea>   | Complex Type     | Specifies the reserve results for the named area. Repeats as required. |
| <areaname></areaname>                                             | Character String | Specifies area name.                                                   |
| <requirementmw></requirementmw>                                   | MWType           | Specifies the requirement MW.                                          |
| <availabletransferpreliminarymw></availabletransferpreliminarymw> | MWType           | Specifies the available Transfer MW.                                   |
| <srselfscheduledmw></srselfscheduledmw>                           | MWType           | Specifies the SR self-scheduled MW.                                    |
| <srassignedpreliminarymw></srassignedpreliminarymw>               | MWType           | Specifies the SR assigned MW.                                          |
| <nsrassignedpreliminarymw></nsrassignedpreliminarymw>             | MWType           | Specifies the NSR assigned MW.                                         |
| <totalpreliminarymw></totalpreliminarymw>                         | MWType           | Specifies the total MW.                                                |
| <deficiencypreliminarymw></deficiencypreliminarymw>               | MWType           | Specifies the deficiency MW.                                           |

- Invalid or improper XML request.
- Invalid location, invalid operating day.
- Market has not cleared for requested day or hour.

# 7.39 Query for DA 30 Minute Reserve Results

# **7.39.1 Purpose**

This message is used to query for the DA 30 Minute Reserve Results for the given operating day. This is a public report.

### 7.39.2 Message Format

The query request is shown below:

```
<QueryRequest>
  <QueryDA30MinuteReserveResults day="yyyy-mm-dd">
        <A11/>
        <AreaName>xxx</AreaName>
        </QueryDA30Minute ReserveResults>
  </QueryRequest>
```

The following table describes each of the elements and attributes and how they are used:

| Element or Attribute                                            | Data Type        | Description                                                                                                    |
|-----------------------------------------------------------------|------------------|----------------------------------------------------------------------------------------------------|
| <queryrequest></queryrequest>                                   | Complex Type     | The root element containing all query request elements in this message. Occurs just once and specified in the SOAP Body element.                                                              |
| <queryda30minutereserveresults></queryda30minutereserveresults> | Complex Type     | Specifies query for the results for the given operating day and area.                                                                                                    |
| Day                                                             | YYYY-MM-DD       | Required field specifying the operating day.                                                                                                    |
| <aii></aii>                                                     | N/A              | Optional element specifying that all generator resources cleared in the market should be returned in the response. If <all></all> is specified you cannot also specify <areaname>.</areaname> |
| <areaname></areaname>                                           | Character String | Optional element requesting a specific area.                                                                                                    |

### 7.39.3 Response Message

| Element or Attribute                                              | Data Type        | Description                                                                                                    |
|-------------------------------------------------------------------|------------------|----------------------------------------------------------------------------------------------------|
| <queryresponse></queryresponse>                                   | Complex Type     | The root element containing all response elements. Occurs just once and located in the response SOAP Body element. |
| <da30minutereserveresults></da30minutereserveresults>             | Complex Type     | Specifies the reserve results for the requested operating day.                                                     |
| Day                                                               | YYYY-MM-DD       | Specifies the date of the operating day.                                                                           |
| <da30minutereserveresultshourly></da30minutereserveresultshourly> | Complex Type     | Specifies the hourly interval. Repeated as required.                                                               |
| hour                                                              | НН               | Specifies the hour-ending for the hourly interval.                                                                 |
| <da30minutereserveresultsbyarea></da30minutereserveresultsbyarea> | Complex Type     | Specifies the reserve results for the named area. Repeats as required.                                             |
| <areaname></areaname>                                             | Character String | Specifies area name.                                                                                               |
| <requirementmw></requirementmw>                                   | MWType           | Specifies the requirement MW.                                                                                      |
| <srmcp></srmcp>                                                   | MWPriceType      | Specifies SRMCP.                                                                                                   |
| <prmcp></prmcp>                                                   | MWPriceType      | Specifies PRMCP.                                                                                                   |
| <thirtyminutemcp></thirtyminutemcp>                               | MWPriceType      | Specifies Secondary MCP.                                                                                           |
| <availabletransfermw></availabletransfermw>                       | MWType           | Specifies the available Transfer MW.                                                                               |
| <srselfscheduledmw></srselfscheduledmw>                           | MWType           | Specifies the self-scheduled MW.                                                                                   |

| Element or Attribute                        | Data Type | Description                          |
|---------------------------------------------|-----------|--------------------------------------|
| <srassignedmw></srassignedmw>               | MWType    | Specifies the SR assigned MW.        |
| <nsrassignedmw></nsrassignedmw>             | MWType    | Specifies the NSR assigned MW.       |
| <secondaryassignedmw></secondaryassignedmw> | MWType    | Specifies the Secondary Assigned MW. |
| <totalmw></totalmw>                         | MWType    | Specifies the total MW.              |
| <deficiencymw></deficiencymw>               | MWType    | Specifies the deficiency MW.         |

- Invalid or improper XML request.
- Invalid location, invalid operating day.
- Market has not cleared for requested day or hour.

# 7.40 Query for RT 30 Minutes Reserve Results

## **7.40.1 Purpose**

This message is used to query for the RT 30 Minute Reserve Results for the given operating day. This is a public report.

#### 7.40.2 Message Format

The query request is shown below:

```
<QueryRequest>
  <QueryRT30MinuteReserveResults day="yyyy-mm-dd">
        <All/>
        <AreaName>xxx</AreaName>
        </QueryRTPrimaryReserveResults>
        </QueryRequest>
```

| Element or Attribute Data Type Description |
|--------------------------------------------|
|--------------------------------------------|

| Element or Attribute                                            | Data Type        | Description                                                                                                    |
|-----------------------------------------------------------------|------------------|----------------------------------------------------------------------------------------------------|
| <queryrequest></queryrequest>                                   | Complex Type     | The root element containing all query request elements in this message. Occurs just once and specified in the SOAP Body element.                                                               |
| <queryrt30minutereserveresults></queryrt30minutereserveresults> | Complex Type     | Specifies query for the results for the given operating day and area.                                                                                                    |
| Day                                                             | YYYY-MM-DD       | Required field specifying the operating day.                                                                                                    |
| <aii></aii>                                                     | N/A              | Optional element specifying that all generator resources cleared in the market should be returned in the response. If <all></all> is specified, you cannot also specify <areaname>.</areaname> |
| <areaname></areaname>                                           | Character String | Optional element requesting a specific area.                                                                                                    |

### 7.40.3 Response Message

The Success (ACK) response message contains the data requested in the order requested.

```
<QueryResponse>
<RT30MinuteReserveResults day="yyyy-mm-dd">
 <RT30MinuteReserveResultsHourly hour="hh">
   <RT30MinuteReserveResultsByArea>
      <AreaName>xyz</AreaName>
      <RequirementMW>999.9</RequirementMW>
      <AvailableTransferPreliminaryMW>999.9</AvailableTransferPreliminaryMW>
      <SRSelfScheduledMW>999.9/SRSelfScheduledMW>
      <SRAssignedPreliminaryMW>999.9/SRAssignedPreliminaryMW>
      <NSRAssignedPreliminaryMW>999.9/NSRAssignedPreliminaryMW>
      <SecondaryAssignedPreliminaryMW>999.9/SecondaryAssignedPreliminaryMW>
      <TotalPreliminaryMW>999.9</TotalPreliminaryMW>
      <DeficiencyPreliminaryMW>999.9/DeficiencyPreliminaryMW>
   </RT30MinuteReserveResultsByArea>
 </RT30MinuteReserveResultsHourly>
</RT30MinuteReserveResults>
</QueryResponse>
```

| Element or Attribute Data Type Description |
|--------------------------------------------|
|--------------------------------------------|

| Element or Attribute                                              | Data Type        | Description                                                                                                    |
|-------------------------------------------------------------------|------------------|----------------------------------------------------------------------------------------------------|
| <queryresponse></queryresponse>                                   | Complex Type     | The root element containing all response elements. Occurs just once and located in the response SOAP Body element. |
| <rt30minutereserveresults></rt30minutereserveresults>             | Complex Type     | Specifies the reserve results for the requested operating day.                                                     |
| Day                                                               | YYYY-MM-DD       | Specifies the date of the operating day.                                                                           |
| <rt30minutereserveresultshourly></rt30minutereserveresultshourly> | Complex Type     | Specifies the hourly interval.<br>Repeated as required.                                                            |
| hour                                                              | НН               | Specifies the hour-ending for the hourly interval.                                                                 |
| <rt30minutereserveresultsbyarea></rt30minutereserveresultsbyarea> | Complex Type     | Specifies the reserve results for the named area. Repeats as required.                                             |
| <areaname></areaname>                                             | Character String | Specifies area name.                                                                                               |
| <requirementmw></requirementmw>                                   | MWType           | Specifies the requirement MW.                                                                                      |
| <availabletransferpreliminarymw></availabletransferpreliminarymw> | MWType           | Specifies the available Transfer MW.                                                                               |
| <srselfscheduledmw></srselfscheduledmw>                           | MWType           | Specifies the SR self-scheduled MW.                                                                                |
| <srassignedpreliminarymw></srassignedpreliminarymw>               | MWType           | Specifies the SR assigned MW.                                                                                      |
| <nsrassignedpreliminarymw></nsrassignedpreliminarymw>             | MWType           | Specifies the NSR assigned MW.                                                                                     |
| <secondaryassignedpreliminarymw></secondaryassignedpreliminarymw> | MWType           | Specifies the Secondary assigned MW.                                                                               |
| <totalpreliminarymw></totalpreliminarymw>                         | MWType           | Specifies the total MW.                                                                                            |
| <deficiencypreliminarymw></deficiencypreliminarymw>               | MWType           | Specifies the deficiency MW.                                                                                       |

- Invalid or improper XML request.
- Invalid location, invalid operating day.
- Market has not cleared for requested day or hour.

## 7.41 Query for Active Subzone

## **7.41.1 Purpose**

This message is used to query for the latest known active subzone and reserve type to be cleared per hour for the given operating day. This is a public report.

Note: To know what was the active subzone and reserve cleared in DA, please check DA result public reports.

## 7.41.2 Message Format

The query request is shown below:

```
<QueryRequest>
  <QueryActiveSubzone day="yyyy-mm-dd"/>
  </QueryRequest>
```

The following table describes each of the elements and attributes and how they are used:

| Element or Attribute                      | Data Type    | Description                                                                                                    |
|-------------------------------------------|--------------|----------------------------------------------------------------------------------------------------|
| <queryrequest></queryrequest>             | Complex Type | The root element containing all query request elements in this message. Occurs just once and specified in the SOAP Body element. |
| <queryactivesubzone></queryactivesubzone> | Complex Type | Specifies query for the results for the given operating day and area.                                                            |
| Day                                       | YYYY-MM-DD   | Required field specifying the operating day.                                                                                     |
|                                           |              |                                                                                                    |

#### 7.41.3 Response Message

| Element or Attribute                        | Data Type        | Description                                                                                                    |
|---------------------------------------------|------------------|----------------------------------------------------------------------------------------------------|
| <queryresponse></queryresponse>             | Complex Type     | The root element containing all response elements. Occurs just once and located in the response SOAP Body element. |
| <activesubzoneset></activesubzoneset>       | Complex Type     | Container element including all <activesubzone> elements.</activesubzone>                                          |
| <activesubzone></activesubzone>             | Complex Type     | Specifies the active subzone for the requested operating day.                                                      |
| Day                                         | YYYY-MM-DD       | Specifies the date of the operating day.                                                                           |
| <activesubzonehourly></activesubzonehourly> | Complex Type     | Specifies the hourly interval. Repeated as required.                                                               |
| hour                                        | НН               | Specifies the hour-ending for the hourly interval.                                                                 |
| <subzonename></subzonename>                 | Character String | Specifies the active subzone for the hour.                                                                         |
| <synchronizedreserve></synchronizedreserve> | Boolean          | Specifies if this synchronize reserve type will be active for the hour.                                            |
| <primaryreserve></primaryreserve>           | Boolean          | Specifies if this primary reserve type will be active for the hour.                                                |
| <thirtyminutereserve></thirtyminutereserve> | Boolean          | Specifies if this thirty minutes reserve type will be active for the hour.                                         |

The Unsuccessful (NAK) response is an error report as described in Chapter 4 (Error Response) of this specification. Errors that may be encountered by this query include:

- Invalid or improper XML request.
- Invalid location, invalid operating day.

# 7.42 Query for Generator DA Synchronized Reserve Award

## **7.42.1 Purpose**

This message is used to query for the DA Synchronized Reserve Award for requested locations. This is a private report.

#### 7.42.2 Message Format

The query request is shown below:

```
<QueryRequest>
  <QueryDASynchronizedReserveAward day="yyyy-mm-dd">
        <All/>
        <LocationName>xxx</LocationName>
        <PortfolioName>xxx</PortfolioName>
        <Hour>hh</Hour>
        </QueryDASynchronizedReserveAward>
        </QueryRequest>
```

| Element or Attribute                                                | Data Type    | Description                                                                                                    |
|---------------------------------------------------------------------|--------------|----------------------------------------------------------------------------------------------------|
| <queryrequest></queryrequest>                                       | Complex Type | The root element containing all query request elements in this message. Occurs just once and specified in the SOAP Body element. |
| <querydasynchronizedreserveaward></querydasynchronizedreserveaward> | Complex Type | Specifies query for the award for the given operating day and location. The hour ending of a desired hour is optional.           |
| Day                                                                 | YYYY-MM-DD   | Required field specifying the operating day.                                                                                     |

| Element or Attribute            | Data Type        | Description                                                                                                    |
|---------------------------------|------------------|----------------------------------------------------------------------------------------------------|
| <aii></aii>                     | N/A              | Optional element specifying that all generator resources cleared in the market should be returned in the response. If <all></all> is specified you cannot also specify <locationname> or <portfolioname>.</portfolioname></locationname>                                                               |
| <locationname></locationname>   | Character String | Optional element resource identifier. If not specified, then the <portfolioname> element must be specified. You must choose between <locationname> and <portfolioname> but you cannot specify both in the same query request.</portfolioname></locationname></portfolioname>                           |
| <portfolioname></portfolioname> | Character String | Optional element specifying the name of a portfolio of locations. If not specified, then the <locationname> element must be specified. You must choose between <locationname> and <portfolioname> but you cannot specify both in the same query request.</portfolioname></locationname></locationname> |
| <hour></hour>                   | НН               | Optional element requesting a specific hourly interval to be included in the response. If not specified, all hours available as result data is returned.                                                                                                    |

#### 7.42.3 Response Message

| Element or Attribute                                              | Data Type        | Description                                                                                                    |
|-------------------------------------------------------------------|------------------|----------------------------------------------------------------------------------------------------|
| <queryresponse></queryresponse>                                   | Complex Type     | The root element containing all response elements. Occurs just once and located in the response SOAP Body element. |
| <dasynchronizedreserveawardset></dasynchronizedreserveawardset>   | Complex Type     | Container element containing including all Award elements.                                                         |
| <synchronizedreserveaward></synchronizedreserveaward>             | Complex Type     | Specifies the award for location and operating day (and optional requested hour). Repeats as required.             |
| location                                                          | Character String | Specifies the resource id.                                                                                         |
| day                                                               | YYYY-MM-DD       | Specifies the date.                                                                                                |
| <synchronizedreserveawardhourly></synchronizedreserveawardhourly> | Complex Type     | Specifies the hourly interval award data. Repeated as required.                                                    |
| hour                                                              | НН               | Specifies the hour-ending of the hourly interval.                                                                  |
| <areaname></areaname>                                             | Character String | Specifies the area name.                                                                                           |
| <offermw></offermw>                                               | MWType           | Specifies offer MW.                                                                                                |
| <selfscheduledmw></selfscheduledmw>                               | MWType           | Specifies self scheduled MW.                                                                                       |
| <awardedmw></awardedmw>                                           | MWTYPE           | Specifies awarded MW.                                                                                              |

The Unsuccessful (NAK) response is an error report as described in Chapter 4 {Error Response} of this specification. Errors that may be encountered by this query include:

- Invalid or improper XML request.
- Invalid location, invalid operating day.
- Market has not cleared for requested day or hour.

# 7.43 Query for Generator RT Synchronized Reserve Award

### **7.43.1 Purpose**

This message is used to query for the RT Synchronized Reserve Award for requested locations. This is a private report.

## 7.43.2 Message Format

The query request is shown below:

| Element or Attribute                                                | Data Type    | Description                                                                                                    |
|---------------------------------------------------------------------|--------------|----------------------------------------------------------------------------------------------------|
| <queryrequest></queryrequest>                                       | Complex Type | The root element containing all query request elements in this message. Occurs just once and specified in the SOAP Body element.                                                                                                    |
| <queryrtsynchronizedreserveaward></queryrtsynchronizedreserveaward> | Complex Type | Specifies query for the award for the given operating day and location. The hour ending of a desired hour is optional.                                                                                                    |
| Day                                                                 | YYYY-MM-DD   | Required field specifying the operating day.                                                                                                    |
| <aii></aii>                                                         | N/A          | Optional element specifying that all generator resources cleared in the market should be returned in the response. If <all></all> is specified you cannot also specify <locationname> or <portfolioname>.</portfolioname></locationname> |

| Element or Attribute            | Data Type        | Description                                                                                                    |
|---------------------------------|------------------|----------------------------------------------------------------------------------------------------|
| <locationname></locationname>   | Character String | Optional element resource identifier. If not specified, then the <portfolioname> element must be specified. You must choose between <locationname> and <portfolioname> but you cannot specify both in the same query request.</portfolioname></locationname></portfolioname>                           |
| <portfolioname></portfolioname> | Character String | Optional element specifying the name of a portfolio of locations. If not specified, then the <locationname> element must be specified. You must choose between <locationname> and <portfolioname> but you cannot specify both in the same query request.</portfolioname></locationname></locationname> |
| <hour></hour>                   | НН               | Optional element requesting a specific hourly interval to be included in the response. If not specified, all hours available as result data is returned.                                                                                                    |

## 7.43.3 Response Message

The Success (ACK) response message contains the data requested in the order requested.

| Element or Attribute | Data Type | Description |
|----------------------|-----------|-------------|
|                      |           |             |

| Element or Attribute                                              | Data Type        | Description                                                                                                    |
|-------------------------------------------------------------------|------------------|----------------------------------------------------------------------------------------------------|
| <queryresponse></queryresponse>                                   | Complex Type     | The root element containing all response elements. Occurs just once and located in the response SOAP Body element.   |
| <rtsynchronizedreserveawardset></rtsynchronizedreserveawardset>   | Complex Type     | Container element containing including all Award elements.                                                           |
| <synchronizedreserveaward></synchronizedreserveaward>             | Complex Type     | Specifies the award for the location generator and operating day (and optional requested hour). Repeats as required. |
| location                                                          | Character String | Specifies the resource id.                                                                                           |
| day                                                               | YYYY-MM-DD       | Specifies the date.                                                                                                  |
| <synchronizedreserveawardhourly></synchronizedreserveawardhourly> | Complex Type     | Specifies the hourly interval award data. Repeated as required.                                                      |
| hour                                                              | НН               | Specifies the hour-ending of the hourly interval.                                                                    |
| <areaname></areaname>                                             | Character String | Specifies the area name.                                                                                             |
| <offermw></offermw>                                               | MWType           | Specifies offer MW.                                                                                                  |
| <selfscheduledmw></selfscheduledmw>                               | MWType           | Specifies self scheduled MW.                                                                                         |
| <awardedmw></awardedmw>                                           | MWTYPE           | Specifies awarded MW.                                                                                                |

The Unsuccessful (NAK) response is an error report as described in Chapter 4 {Error Response} of this specification. Errors that may be encountered by this query include:

- Invalid or improper XML request.
- Invalid location, invalid operating day.
- Market has not cleared for requested day or hour.

# 7.44 Query for Generator DA Non-Synchronized Reserve Award

## **7.44.1 Purpose**

This message is used to query for the DA Non-Synchronized Reserve Award for requested locations. This is a private report.

## 7.44.2 Message Format

The query request is shown below:

| Element or Attribute                                                      | Data Type    | Description                                                                                                    |
|---------------------------------------------------------------------------|--------------|----------------------------------------------------------------------------------------------------|
| <queryrequest></queryrequest>                                             | Complex Type | The root element containing all query request elements in this message. Occurs just once and specified in the SOAP Body element.                                                                                                    |
| <querydanonsynchronizedreserveaward></querydanonsynchronizedreserveaward> | Complex Type | Specifies query for the award for the given operating day and location. The hour ending of a desired hour is optional.                                                                                                    |
| Day                                                                       | YYYY-MM-DD   | Required field specifying the operating day.                                                                                                    |
| <aii></aii>                                                               | N/A          | Optional element specifying that all generator resources cleared in the market should be returned in the response. If <all></all> is specified you cannot also specify <locationname> or <portfolioname>.</portfolioname></locationname> |

| Element or Attribute            | Data Type        | Description                                                                                                    |
|---------------------------------|------------------|----------------------------------------------------------------------------------------------------|
| <locationname></locationname>   | Character String | Optional element resource identifier. If not specified, then the <portfolioname> element must be specified. You must choose between <locationname> and <portfolioname> but you cannot specify both in the same query request.</portfolioname></locationname></portfolioname>                           |
| <portfolioname></portfolioname> | Character String | Optional element specifying the name of a portfolio of locations. If not specified, then the <locationname> element must be specified. You must choose between <locationname> and <portfolioname> but you cannot specify both in the same query request.</portfolioname></locationname></locationname> |
| <hour></hour>                   | НН               | Optional element requesting a specific hourly interval to be included in the response. If not specified, all hours available as result data is returned.                                                                                                    |

### 7.44.3 Response Message

The Success (ACK) response message contains the data requested in the order requested.

| Element or Attribute | Data Type | Description |
|----------------------|-----------|-------------|
|----------------------|-----------|-------------|

| Element or Attribute                                                    | Data Type        | Description                                                                                                    |
|-------------------------------------------------------------------------|------------------|----------------------------------------------------------------------------------------------------|
| <queryresponse></queryresponse>                                         | Complex Type     | The root element containing all response elements. Occurs just once and located in the response SOAP Body element. |
| <danonsynchronizedreserveawardset></danonsynchronizedreserveawardset>   | Complex Type     | Container element containing including all Award elements.                                                         |
| <nonsynchronizedreserveaward></nonsynchronizedreserveaward>             | Complex Type     | Specifies the award for the location and operating day (and optional requested hour). Repeats as required.         |
| location                                                                | Character String | Specifies the resource id.                                                                                         |
| day                                                                     | YYYY-MM-DD       | Specifies the date.                                                                                                |
| <nonsynchronizedreserveawardhourly></nonsynchronizedreserveawardhourly> | Complex Type     | Specifies the hourly interval award data. Repeated as required.                                                    |
| hour                                                                    | НН               | Specifies the hour-ending of the hourly interval.                                                                  |
| <areaname></areaname>                                                   | Character String | Specifies the area name.                                                                                           |
| <offermw></offermw>                                                     | MWType           | Specifies offer MW.                                                                                                |
| <awardedmw></awardedmw>                                                 | MWTYPE           | Specifies awarded MW.                                                                                              |

The Unsuccessful (NAK) response is an error report as described in Chapter 4 (Error Response) of this specification. Errors that may be encountered by this query include:

- Invalid or improper XML request.
- Invalid location, invalid operating day.
- Market has not cleared for requested day or hour.

# 7.45 Query for Generator DA Secondary Reserve Award

## **7.45.1 Purpose**

This message is used to query for the DA Secondary Reserve Award for requested locations. This is a private report.

#### 7.45.2 Message Format

The query request is shown below:

| Element or Attribute                                          | Data Type    | Description                                                                                                    |
|---------------------------------------------------------------|--------------|----------------------------------------------------------------------------------------------------|
| <queryrequest></queryrequest>                                 | Complex Type | The root element containing all query request elements in this message. Occurs just once and specified in the SOAP Body element.                                                                                                    |
| <querydasecondaryreserveaward></querydasecondaryreserveaward> | Complex Type | Specifies query for the award for the given operating day and location. The hour ending of a desired hour is optional.                                                                                                    |
| Day                                                           | YYYY-MM-DD   | Required field specifying the operating day.                                                                                                    |
| <aii></aii>                                                   | N/A          | Optional element specifying that all generator resources cleared in the market should be returned in the response. If <all></all> is specified you cannot also specify <locationname> or <portfolioname>.</portfolioname></locationname> |

| Element or Attribute            | Data Type        | Description                                                                                                    |
|---------------------------------|------------------|----------------------------------------------------------------------------------------------------|
| <locationname></locationname>   | Character String | Optional element resource identifier. If not specified, then the <portfolioname> element must be specified. You must choose between <locationname> and <portfolioname> but you cannot specify both in the same query request.</portfolioname></locationname></portfolioname>                           |
| <portfolioname></portfolioname> | Character String | Optional element specifying the name of a portfolio of locations. If not specified, then the <locationname> element must be specified. You must choose between <locationname> and <portfolioname> but you cannot specify both in the same query request.</portfolioname></locationname></locationname> |
| <hour></hour>                   | НН               | Optional element requesting a specific hourly interval to be included in the response. If not specified, all hours available as result data is returned.                                                                                                    |

### 7.45.3 Response Message

The Success (ACK) response message contains the data requested in the order requested.

| Element or Attribute            | Data Type    | Description                                                                                                    |
|---------------------------------|--------------|----------------------------------------------------------------------------------------------------|
| <queryresponse></queryresponse> | Complex Type | The root element containing all response elements. Occurs just once and located in the response SOAP Body element. |

| Element or Attribute                                        | Data Type        | Description                                                                                            |
|-------------------------------------------------------------|------------------|----------------------------------------------------------------------------------------------------|
| <dasecondaryreserveawardset></dasecondaryreserveawardset>   | Complex Type     | Container element containing including all Award elements.                                             |
| <secondaryreserveaward></secondaryreserveaward>             | Complex Type     | Specifies the award for location and operating day (and optional requested hour). Repeats as required. |
| location                                                    | Character String | Specifies the location id.                                                                             |
| day                                                         | YYYY-MM-DD       | Specifies the date.                                                                                    |
| <secondaryreserveawardhourly></secondaryreserveawardhourly> | Complex Type     | Specifies the hourly interval award data. Repeated as required.                                        |
| hour                                                        | НН               | Specifies the hour-ending of the hourly interval.                                                      |
| <areaname></areaname>                                       | Character String | Specifies the area name.                                                                               |
| <offermw></offermw>                                         | MWType           | Specifies offer MW.                                                                                    |
| <awardedmw></awardedmw>                                     | MWTYPE           | Specifies awarded MW.                                                                                  |

The Unsuccessful (NAK) response is an error report as described in Chapter 4 (Error Response) of this specification. Errors that may be encountered by this query include:

- Invalid or improper XML request.
- Invalid location, invalid operating day.
- Market has not cleared for requested day or hour.

# 7.46 Query for Generator RT Secondary Reserve Award

### **7.46.1 Purpose**

This message is used to query for the RT Secondary Reserve Award for requested locations. This is a private report.

# 7.46.2 Message Format

The query request is shown below:

```
<QueryRequest>
  <QueryRTSecondaryReserveAward day="yyyy-mm-dd">
        <A11/>
        <LocationName>xxx</LocationName>
        <PortfolioName>xxx</PortfolioName>
        <Hour>hh</Hour>
        <QueryRTSecondaryReserveAward>
        <QueryRequest>
```

| Element or Attribute                                          | Data Type        | Description                                                                                                    |
|---------------------------------------------------------------|------------------|----------------------------------------------------------------------------------------------------|
| <queryrequest></queryrequest>                                 | Complex Type     | The root element containing all query request elements in this message. Occurs just once and specified in the SOAP Body element.                                                                                                    |
| <queryrtsecondaryreserveaward></queryrtsecondaryreserveaward> | Complex Type     | Specifies query for the award for the given operating day and location. The hour ending of a desired hour is optional.                                                                                                    |
| Day                                                           | YYYY-MM-DD       | Required field specifying the operating day.                                                                                                    |
| <aii></aii>                                                   | N/A              | Optional element specifying that all generator resources cleared in the market should be returned in the response. If <all></all> is specified you cannot also specify <locationname> or <portfolioname>.</portfolioname></locationname>                                     |
| <locationname></locationname>                                 | Character String | Optional element resource identifier. If not specified, then the <portfolioname> element must be specified. You must choose between <locationname> and <portfolioname> but you cannot specify both in the same query request.</portfolioname></locationname></portfolioname> |

| Element or Attribute            | Data Type        | Description                                                                                                    |
|---------------------------------|------------------|----------------------------------------------------------------------------------------------------|
| <portfolioname></portfolioname> | Character String | Optional element specifying the name of a portfolio of locations. If not specified, then the <locationname> element must be specified. You must choose between <locationname> and <portfolioname> but you cannot specify both in the same query request.</portfolioname></locationname></locationname> |
| <hour></hour>                   | НН               | Optional element requesting a specific hourly interval to be included in the response. If not specified, all hours available as result data is returned.                                                                                                    |

### 7.46.3 Response Message

The Success (ACK) response message contains the data requested in the order requested.

| Element or Attribute                                      | Data Type    | Description                                                                                                    |
|-----------------------------------------------------------|--------------|----------------------------------------------------------------------------------------------------|
| <queryresponse></queryresponse>                           | Complex Type | The root element containing all response elements. Occurs just once and located in the response SOAP Body element. |
| <rtsecondaryreserveawardset></rtsecondaryreserveawardset> | Complex Type | Container element containing including all Award elements.                                                         |
| <secondaryreserveaward></secondaryreserveaward>           | Complex Type | Specifies the award for location and operating day (and optional requested hour). Repeats as required.             |

| Element or Attribute                                        | Data Type        | Description                                                     |
|-------------------------------------------------------------|------------------|-----------------------------------------------------------------|
| location                                                    | Character String | Specifies the location id.                                      |
| day                                                         | YYYY-MM-DD       | Specifies the date.                                             |
| <secondaryreserveawardhourly></secondaryreserveawardhourly> | Complex Type     | Specifies the hourly interval award data. Repeated as required. |
| hour                                                        | нн               | Specifies the hour-ending of the hourly interval.               |
| <areaname></areaname>                                       | Character String | Specifies the area name.                                        |
| <offermw></offermw>                                         | MWType           | Specifies offer MW.                                             |
| <awardedmw></awardedmw>                                     | MWTYPE           | Specifies awarded MW.                                           |

The Unsuccessful (NAK) response is an error report as described in Chapter 4 {Error Response} of this specification. Errors that may be encountered by this query include:

- Invalid or improper XML request.
- Invalid location, invalid operating day.
- Market has not cleared for requested day or hour.

# 7.47 Query for DSR DA Synchronized Reserve Award

# **7.47.1 Purpose**

This message is used to query for the DSR DA Synchronized Reserve Award for requested locations. This is a private report.

#### 7.47.2 Message Format

The query request is shown below:

```
<QueryRequest>
<QueryDSRDASynchronizedReserveAward day="yyyy-mm-dd">
<All/>
<LocationName>xxx</LocationName>
```

| Element or Attribute                                                      | Data Type        | Description                                                                                                    |
|---------------------------------------------------------------------------|------------------|----------------------------------------------------------------------------------------------------|
| <queryrequest></queryrequest>                                             | Complex Type     | The root element containing all query request elements in this message. Occurs just once and specified in the SOAP Body element.                                                                                                    |
| <querydsrdasynchronizedreserveaward></querydsrdasynchronizedreserveaward> | Complex Type     | Specifies query for the award for the given operating day and location. The hour ending of a desired hour is optional.                                                                                                    |
| Day                                                                       | YYYY-MM-DD       | Required field specifying the operating day.                                                                                                    |
| <all></all>                                                               | N/A              | Optional element specifying that all generator resources cleared in the market should be returned in the response. If <all></all> is specified you cannot also specify <locationname> or <portfolioname>.</portfolioname></locationname>                                     |
| <locationname></locationname>                                             | Character String | Optional element resource identifier. If not specified, then the <portfolioname> element must be specified. You must choose between <locationname> and <portfolioname> but you cannot specify both in the same query request.</portfolioname></locationname></portfolioname> |

| Element or Attribute            | Data Type        | Description                                                                                                    |
|---------------------------------|------------------|----------------------------------------------------------------------------------------------------|
| <portfolioname></portfolioname> | Character String | Optional element specifying the name of a portfolio of locations. If not specified, then the <locationname> element must be specified. You must choose between <locationname> and <portfolioname> but you cannot specify both in the same query request.</portfolioname></locationname></locationname> |
| <hour></hour>                   | НН               | Optional element requesting a specific hourly interval to be included in the response. If not specified, all hours available as result data is returned.                                                                                                    |

### 7.47.3 Response Message

The Success (ACK) response message contains the data requested in the order requested.

| Element or Attribute                                                  | Data Type    | Description                                                                                                    |
|-----------------------------------------------------------------------|--------------|----------------------------------------------------------------------------------------------------|
| <queryresponse></queryresponse>                                       | Complex Type | The root element containing all response elements. Occurs just once and located in the response SOAP Body element. |
| <dsrdasynchronizedreserveawardset></dsrdasynchronizedreserveawardset> | Complex Type | Container element containing including all Award elements.                                                         |

| Element or Attribute                                                    | Data Type        | Description                                                                                            |
|-------------------------------------------------------------------------|------------------|----------------------------------------------------------------------------------------------------|
| <synchronizedreserveaward></synchronizedreserveaward>                   | Complex Type     | Specifies the award for location and operating day (and optional requested hour). Repeats as required. |
| location                                                                | Character String | Specifies the resource id.                                                                             |
| day                                                                     | YYYY-MM-DD       | Specifies the date.                                                                                    |
| <dsrsynchronizedreserveawardhourly></dsrsynchronizedreserveawardhourly> | Complex Type     | Specifies the hourly interval award data. Repeated as required.                                        |
| hour                                                                    | НН               | Specifies the hour-ending of the hourly interval.                                                      |
| <areaname></areaname>                                                   | Character String | Specifies the area name.                                                                               |
| <offermw></offermw>                                                     | MWType           | Specifies offer MW.                                                                                    |
| <selfscheduledmw></selfscheduledmw>                                     | MWType           | Specifies self scheduled MW.                                                                           |
| <awardedmw></awardedmw>                                                 | MWTYPE           | Specifies awarded MW.                                                                                  |

The Unsuccessful (NAK) response is an error report as described in Chapter 4 {Error Response} of this specification. Errors that may be encountered by this query include:

- Invalid or improper XML request.
- Invalid location, invalid operating day.
- Market has not cleared for requested day or hour.

# 7.48 Query for DSR RT Synchronized Reserve Award

# **7.48.1 Purpose**

This message is used to query for the RT Synchronized Reserve Award for requested locations. This is a private report.

## 7.48.2 Message Format

The query request is shown below:

```
<QueryRequest>
  <QueryDSRRTSynchronizedReserveAward day="yyyy-mm-dd">
        <All/>
        <LocationName>xxx</LocationName>
        <PortfolioName>xxx</PortfolioName>
        <Hour>hh</Hour>
        </QueryDSRRTSynchronizedReserveAward>
</QueryRequest>
```

| Element or Attribute                                                      | Data Type    | Description                                                                                                    |
|---------------------------------------------------------------------------|--------------|----------------------------------------------------------------------------------------------------|
| <queryrequest></queryrequest>                                             | Complex Type | The root element containing all query request elements in this message. Occurs just once and specified in the SOAP Body element.                                                                                                    |
| <querydsrrtsynchronizedreserveaward></querydsrrtsynchronizedreserveaward> | Complex Type | Specifies query for the award for the given operating day and location. The hour ending of a desired hour is optional.                                                                                                    |
| Day                                                                       | YYYY-MM-DD   | Required field specifying the operating day.                                                                                                    |
| <aii></aii>                                                               | N/A          | Optional element specifying that all generator resources cleared in the market should be returned in the response. If <all></all> is specified you cannot also specify <locationname> or <portfolioname>.</portfolioname></locationname> |

| Element or Attribute            | Data Type        | Description                                                                                                    |
|---------------------------------|------------------|----------------------------------------------------------------------------------------------------|
| <locationname></locationname>   | Character String | Optional element resource identifier. If not specified, then the <portfolioname> element must be specified. You must choose between <locationname> and <portfolioname> but you cannot specify both in the same query request.</portfolioname></locationname></portfolioname>                           |
| <portfolioname></portfolioname> | Character String | Optional element specifying the name of a portfolio of locations. If not specified, then the <locationname> element must be specified. You must choose between <locationname> and <portfolioname> but you cannot specify both in the same query request.</portfolioname></locationname></locationname> |
| <hour></hour>                   | НН               | Optional element requesting a specific hourly interval to be included in the response. If not specified, all hours available as result data is returned.                                                                                                    |

### 7.48.3 Response Message

The Success (ACK) response message contains the data requested in the order requested.

| Element or Attribute | Data Type | Description |
|----------------------|-----------|-------------|
|----------------------|-----------|-------------|

| Element or Attribute                                                  | Data Type        | Description                                                                                                    |
|-----------------------------------------------------------------------|------------------|----------------------------------------------------------------------------------------------------|
| <queryresponse></queryresponse>                                       | Complex Type     | The root element containing all response elements. Occurs just once and located in the response SOAP Body element.   |
| <dsrrtsynchronizedreserveawardset></dsrrtsynchronizedreserveawardset> | Complex Type     | Container element containing including all Award elements.                                                           |
| <synchronizedreserveaward></synchronizedreserveaward>                 | Complex Type     | Specifies the award for the location generator and operating day (and optional requested hour). Repeats as required. |
| location                                                              | Character String | Specifies the resource id.                                                                                           |
| day                                                                   | YYYY-MM-DD       | Specifies the date.                                                                                                  |
| <synchronizedreserveawardhourly></synchronizedreserveawardhourly>     | Complex Type     | Specifies the hourly interval award data. Repeated as required.                                                      |
| hour                                                                  | НН               | Specifies the hour-ending of the hourly interval.                                                                    |
| <areaname></areaname>                                                 | Character String | Specifies the area name.                                                                                             |
| <offermw></offermw>                                                   | MWType           | Specifies offer MW.                                                                                                  |
| <selfscheduledmw></selfscheduledmw>                                   | MWType           | Specifies self scheduled MW.                                                                                         |
| <awardedmw></awardedmw>                                               | MWTYPE           | Specifies awarded MW.                                                                                                |

The Unsuccessful (NAK) response is an error report as described in Chapter 4 {Error Response} of this specification. Errors that may be encountered by this query include:

- Invalid or improper XML request.
- Invalid location, invalid operating day.
- Market has not cleared for requested day or hour.

# 7.49 Query for DSR DA Secondary Reserve Award

### **7.49.1 Purpose**

This message is used to query for the DSR DA Secondary Reserve Award for requested locations. This is a private report.

#### 7.49.2 Message Format

The query request is shown below:

```
<QueryRequest>
  <QueryDSRDASecondaryReserveAward day="yyyy-mm-dd">
        <All/>
        <LocationName>xxx</LocationName>
        <PortfolioName>xxx</PortfolioName>
        <Hour>hh</Hour>
        </QueryDSRDASecondaryReserveAward>
</QueryRequest>
```

| Element or Attribute                                                | Data Type    | Description                                                                                                    |
|---------------------------------------------------------------------|--------------|----------------------------------------------------------------------------------------------------|
| <queryrequest></queryrequest>                                       | Complex Type | The root element containing all query request elements in this message. Occurs just once and specified in the SOAP Body element.                                                                                                    |
| <querydsrdasecondaryreserveaward></querydsrdasecondaryreserveaward> | Complex Type | Specifies query for the award for the given operating day and location. The hour ending of a desired hour is optional.                                                                                                    |
| Day                                                                 | YYYY-MM-DD   | Required field specifying the operating day.                                                                                                    |
| <aii></aii>                                                         | N/A          | Optional element specifying that all generator resources cleared in the market should be returned in the response. If <all></all> is specified you cannot also specify <locationname> or <portfolioname>.</portfolioname></locationname> |

| Element or Attribute            | Data Type        | Description                                                                                                    |
|---------------------------------|------------------|----------------------------------------------------------------------------------------------------|
| <locationname></locationname>   | Character String | Optional element resource identifier. If not specified, then the <portfolioname> element must be specified. You must choose between <locationname> and <portfolioname> but you cannot specify both in the same query request.</portfolioname></locationname></portfolioname>                           |
| <portfolioname></portfolioname> | Character String | Optional element specifying the name of a portfolio of locations. If not specified, then the <locationname> element must be specified. You must choose between <locationname> and <portfolioname> but you cannot specify both in the same query request.</portfolioname></locationname></locationname> |
| <hour></hour>                   | НН               | Optional element requesting a specific hourly interval to be included in the response. If not specified, all hours available as result data is returned.                                                                                                    |

## 7.49.3 Response Message

The Success (ACK) response message contains the data requested in the order requested.

| Element or Attribute | Data Type | Description |
|----------------------|-----------|-------------|

| Element or Attribute                                            | Data Type        | Description                                                                                                    |
|-----------------------------------------------------------------|------------------|----------------------------------------------------------------------------------------------------|
| <queryresponse></queryresponse>                                 | Complex Type     | The root element containing all response elements. Occurs just once and located in the response SOAP Body element. |
| <dsrdasecondaryreserveawardset></dsrdasecondaryreserveawardset> | Complex Type     | Container element containing including all Award elements.                                                         |
| <secondaryreserveaward></secondaryreserveaward>                 | Complex Type     | Specifies the award for location and operating day (and optional requested hour). Repeats as required.             |
| location                                                        | Character String | Specifies the location id.                                                                                         |
| day                                                             | YYYY-MM-DD       | Specifies the date.                                                                                                |
| <secondaryreserveawardhourly></secondaryreserveawardhourly>     | Complex Type     | Specifies the hourly interval award data. Repeated as required.                                                    |
| hour                                                            | НН               | Specifies the hour-ending of the hourly interval.                                                                  |
| <areaname></areaname>                                           | Character String | Specifies the area name.                                                                                           |
| <offermw></offermw>                                             | MWType           | Specifies offer MW.                                                                                                |
| <awardedmw></awardedmw>                                         | MWTYPE           | Specifies awarded MW.                                                                                              |

The Unsuccessful (NAK) response is an error report as described in Chapter 4 {Error Response} of this specification. Errors that may be encountered by this query include:

- Invalid or improper XML request.
- Invalid location, invalid operating day.
- Market has not cleared for requested day or hour.

# 7.50 Query for DSR RT Secondary Reserve Award

## **7.50.1 Purpose**

This message is used to query for the DSR RT Secondary Reserve Award for requested locations. This is a private report.

#### 7.50.2 Message Format

The query request is shown below:

| Element or Attribute                                                | Data Type    | Description                                                                                                    |
|---------------------------------------------------------------------|--------------|----------------------------------------------------------------------------------------------------|
| <queryrequest></queryrequest>                                       | Complex Type | The root element containing all query request elements in this message. Occurs just once and specified in the SOAP Body element.                                                                                                    |
| <querydsrrtsecondaryreserveaward></querydsrrtsecondaryreserveaward> | Complex Type | Specifies query for the award for the given operating day and location. The hour ending of a desired hour is optional.                                                                                                    |
| Day                                                                 | YYYY-MM-DD   | Required field specifying the operating day.                                                                                                    |
| <aii></aii>                                                         | N/A          | Optional element specifying that all generator resources cleared in the market should be returned in the response. If <all></all> is specified you cannot also specify <locationname> or <portfolioname>.</portfolioname></locationname> |

| Element or Attribute            | Data Type        | Description                                                                                                    |
|---------------------------------|------------------|----------------------------------------------------------------------------------------------------|
| <locationname></locationname>   | Character String | Optional element resource identifier. If not specified, then the <portfolioname> element must be specified. You must choose between <locationname> and <portfolioname> but you cannot specify both in the same query request.</portfolioname></locationname></portfolioname>                           |
| <portfolioname></portfolioname> | Character String | Optional element specifying the name of a portfolio of locations. If not specified, then the <locationname> element must be specified. You must choose between <locationname> and <portfolioname> but you cannot specify both in the same query request.</portfolioname></locationname></locationname> |
| <hour></hour>                   | НН               | Optional element requesting a specific hourly interval to be included in the response. If not specified, all hours available as result data is returned.                                                                                                    |

## 7.50.3 Response Message

The Success (ACK) response message contains the data requested in the order requested.

| Element or Attribute | Data Type | Description |
|----------------------|-----------|-------------|

| Element or Attribute                                            | Data Type        | Description                                                                                                    |
|-----------------------------------------------------------------|------------------|----------------------------------------------------------------------------------------------------|
| <queryresponse></queryresponse>                                 | Complex Type     | The root element containing all response elements. Occurs just once and located in the response SOAP Body element. |
| <dsrrtsecondaryreserveawardset></dsrrtsecondaryreserveawardset> | Complex Type     | Container element containing including all Award elements.                                                         |
| <secondaryreserveaward></secondaryreserveaward>                 | Complex Type     | Specifies the award for location and operating day (and optional requested hour). Repeats as required.             |
| location                                                        | Character String | Specifies the location id.                                                                                         |
| day                                                             | YYYY-MM-DD       | Specifies the date.                                                                                                |
| <secondaryreserveawardhourly></secondaryreserveawardhourly>     | Complex Type     | Specifies the hourly interval award data. Repeated as required.                                                    |
| hour                                                            | НН               | Specifies the hour-ending of the hourly interval.                                                                  |
| <areaname></areaname>                                           | Character String | Specifies the area name.                                                                                           |
| <offermw></offermw>                                             | MWType           | Specifies offer MW.                                                                                                |
| <awardedmw></awardedmw>                                         | MWTYPE           | Specifies awarded MW.                                                                                              |

The Unsuccessful (NAK) response is an error report as described in Chapter 4 {Error Response} of this specification. Errors that may be encountered by this query include:

- Invalid or improper XML request.
- Invalid location, invalid operating day.
- Market has not cleared for requested day or hour.

# 8 Querying by Transaction Identifier

### 8.1 Description of Transactions

Every successful submit is identified by a unique transaction ID that is returned in response to the SubmitRequest as part of the SubmitResponse <Success> element. The transaction governs all data submitted as part of the SubmitRequest. This can be different sets of data depending on how the participant organized the submittal.

The transactions are described by a transaction log retained in the market database. This transaction log includes important descriptive information about the transaction. More information on this log and its usage can be found in Chapter 4 of this document.

In general, with XML, any data submitted may be retrieved by using the Query By Transaction message described below. This query will retrieve the data as submitted and prior to any database insertion.

The Query by Transaction message is submitted to a special URL server address. This address is documented in section 4.2 of this specification.

#### 8.1.1 Querying by Transaction Identifier

To query by transaction identifier you must have the TransactionID that was returned by some previous data submittal. You may query for any previous submittal as long as the data is available. Data is historically retained for a given amount of time and query by transaction only operates on data still available in the market database. Once the transaction has been archived, the data is no longer available for query. Once archival of data has taken place, the data may still be available by calling the PJM help desk.

To query by transaction, you submit the following QueryByTransaction message. Note that this message is not enclosed within a <QueryRequest> element and the query is issued to a specific URL defined for this purpose (see section 4.2).

```
<QueryByTransaction>
<TransactionID>xxx</TransactionID>
</QueryByTransaction>
```

The message fields and elements are described in the table below:

| Element or Attribute                      | Data Type        | Description                                                                                         |
|-------------------------------------------|------------------|----------------------------------------------------------------------------------------------------|
| <querybytransaction></querybytransaction> | Complex Type     | Specifies that the query request is a query by transaction. May be specified only once per request. |
| <transactionid></transactionid>           | Character String | Specifies the transaction identifier for the query by transaction. May be                           |

| Element or Attribute | Data Type | Description          |
|----------------------|-----------|----------------------|
|                      |           | repeated as desired. |

The response to a successful query by transaction is a message that contains exactly what was submitted by the transaction. This includes the entire message, including the SOAP envelope, body elements, and <SubmitRequest> content. The following message is an example of such a typical response to QueryByTransaction:

If the response include errors, such as invalid transaction identifier, then the <Error> element will be returned as part of a <QueryResponse> element. The <QueryResponse> element is only used when returning errors. For a description of the format for the errors, see chapter 12 of this document.

# 9 Portfolio Management

The portfolio is a folder that is defined by the participant to manage subsets of resources by their pnode location. These folders can be used to manage an otherwise huge amount of information.

Portfolios are designed primarily for usage by the web browser interface. They allow the participant to view subsets of data and not be overcome by a plethora of rows and data values on the web screen. And, also because a subset is defined, the performance of accessing the market database and the web transfer is improved.

By using portfolios, participants may organize resources in a matter suited to their business. A single resource can appear in multiple portfolios. Portfolios are named by the participant to describe the nature and usage of the portfolio. Thus, a portfolio name serves as both a name and a description of the portfolio contents. The name is allowed to be any 40 character string (except, leading and trailing whitespace is not allowed).

The participant company has total control over the portfolio naming conventions that might be employed. Portfolios unique to an individual (a single user) can use a name that includes the user's initials for example.

Portfolios are shared among all the users registered for a given participant. Any user may access and use or modify any portfolio owned by the participant company. At this time, there is no actual limit to the number of portfolios that can be created but there are practical limits. For example, the drop-down list selection boxes that appear on the browser based web pages show all of a participant's portfolios. If there are too many portfolios, this list becomes unwieldly and awkward to use.

Portfolios can also be used by the XML interface. In particular, it is probably easier to manage large sets of data via XML than the web browser interface and therefore portfolios are not as necessary. However, portfolio management is supported by the XML messages defined in this chapter. Portfolio management includes the creation, update, and removal of portfolios. Portfolios managed by XML are the same portfolios used by the web browser interface.

Portfolios are collections of locations where a location can be one of the following:

- Pricing Node Name (PNODE)
- Generator Name (CPTU name)
- Load Response unique Identifier

Portfolios have types. A portfolio is defined to contain pnodes, generators, or load response identifiers. A given participant may have portfolios of any type.

The following table summarizes the data submittal and queries described in this chapter.

This message is used to submit portfolio creation, update, or removal actions. This message is also the QueryRequest response element.

The main element collected under Portfolios is the Portfolio element that defines a named portfolio action. Multiple Portfolio elements may be collected under a single Portfolios element.

All data submit actions are executed under transaction control and a transaction identifier is associated with each submittal request. This transaction identifier has limited lifetime and is provided so that data submitted by an earlier message can be easily retrieved or used as a reference for any dispute resolution with PJM.

The data submit is initiated using a data submit request element as shown below. This submit request is the payload that is enclosed by the SOAP Body element. Only one such submit request element can be specified. The SubmitRequest may contain one or more instances of individual data elements containing the submitted data.

Example of submit of Portfolios creation:

The data submit messages defined later in this chapter do not include the XML namespace prefix as shown in the example above. You may choose your prefix according to the XML specification.

The response message is always returned as a SOAP wrapped payload indicating either success or error. The success indicator is the same for all types of data submit. The successful submit always has the same format as shown below:

The format for each of the submit requests follows the same naming conventions.

The following example shows an error response as a result of some problems in the submit:

All private submit requests must be issued to the appropriate URL using the correct namespaces as documented in each section below.

## 9.1 Creating, Updating, or Removing a Portfolio

## 9.1.1 Purpose

This message format is used to create, update, or remove a participant's portfolio. Each portfolio is a named association of locations (see discussion above on the nature of locations).

The **action** field in the message below specifies the update action to perform. The following values are supported:

| Create     | Means to create a new portfolio. A portfolio by the same name must not already exist.                                      |
|------------|----------------------------------------------------------------------------------------------------|
| Replace    | Means to replace an existing portfolio. A portfolio must exist in order to replace it.                                     |
| Remove     | Means to remove an existing portfolio (the content elements are ignored for this action). The entire portfolio is removed. |
| AddTo      | Means to add new elements to an existing portfolio.                                                                        |
| RemoveFrom | Means to remove elements from an existing portfolio.                                                                       |

# 9.1.2 Message Format

The submit request message is described below:

| Element or Attribute            | Data Type                                    | Description                                                                                                    |
|---------------------------------|----------------------------------------------|----------------------------------------------------------------------------------------------------|
| <submitrequest></submitrequest> | Complex Type                                 | The root element containing all Portfolio manipulation commands. Occurs just once and located in the SOAP Body element.                                     |
| <portfolios></portfolios>       | Complex Type                                 | Used to create, replace, update, or remove a portfolio. Occurs 0 to many times but typically specified only once.                                           |
| <portfolio></portfolio>         | Complex Type                                 | Used to create, replace, update, or remove a portfolio. Occurs 0 to many times.                                                                             |
| name                            | Character String (40)                        | Required field specifies the name of the portfolio. Occurs just once. Portfolio names must be at least one character in length and less than 40 characters. |
|                                 |                                              | Portfolio names are unique to the participant company and may be shared among users registered with the same company.                                       |
| action                          | (Create, Replace, Remove, AddTo, RemoveFrom) | Optional field specifies the action to be performed as one of the enumerated values. The default action is Create.                                          |

| Element or Attribute  | Data Type                            | Description                                                                                                    |
|-----------------------|--------------------------------------|----------------------------------------------------------------------------------------------------|
| <location></location> | Singleton Type                       | Specifies a location to be included in the portfolio. A location is either a CPTU generator unit, a demand or virtual pnodeid, or a load response identifier.                                                                               |
|                       |                                      | May be repeated as necessary.                                                                                                    |
| name                  | Character String                     | Name of the location of the given type.<br>See type argument below.                                                                                                    |
| type                  | (Demand, Generator,<br>LoadResponse) | If type is Demand then name is specified as a pnodeid (used for demand and virtual inc/dec bids). If type is Generator then name is the generator unit CPTU identifier. If type is LoadResponse then name is a Load Response identifier id. |

### 9.1.3 Response Message

The Success (ACK) response message is described below.

```
<SubmitResponse>
  <Success>
    <TransactionID>zzz</TransactionID>
    </Success>
  </SubmitResponse>
```

The following table describes each of the elements and attributes and how they are used:

| Element or Attribute              | Data Type    | Description                                                                                            |
|-----------------------------------|--------------|----------------------------------------------------------------------------------------------------|
| <submitresponse></submitresponse> | Complex Type | The root element for all submit responses. Occurs just once.                                           |
| <success></success>               | Complex Type | The element indicating a successful submit operation.                                                  |
| <transactionid></transactionid>   | Character    | Specifies the transaction identifier associated with the successful submit operation. Always returned. |

The Unsuccessful (NAK) response is an error report as described in Chapter 4 (Error Response) of this specification. The following errors may be reported:

- Invalid or malformed XML
- Attempt to duplicate an existing portfolio on a create action. Attempt to remove or replace a portfolio that does not exist.
- Attempt to add locations to a generator portfolio or generators to a pricing node location portfolio.
- · Location node name does not exist.

# 9.2 Querying Portfolios

#### 9.2.1 Purpose

This message format is used to query for Portfolios. The query can request all portfolios owned by the participant or only those portfolios specifically named.

## 9.2.2 Message Format

The query request message is described below:

| Element or Attribute                | Data Type    | Description                                                                                                    |
|-------------------------------------|--------------|----------------------------------------------------------------------------------------------------|
| <submitrequest></submitrequest>     | Complex Type | The root element containing all Portfolio manipulation commands. Occurs just once and located in the SOAP Body element. |
| <queryportfolios></queryportfolios> | Complex Type | Used to query the specified portfolios. May be repeated.                                                                |

| Element or Attribute            | Data Type        | Description                                                                                                    |
|---------------------------------|------------------|----------------------------------------------------------------------------------------------------|
| <all></all>                     | N/A              | Optional element specifying that all portfolios owned by the participant are to be returned in the response. If not specified, the portfolio must be named by the PortfolioName element. |
|                                 |                  | May occur at most one time.                                                                                                    |
| <portfolioname></portfolioname> | Character String | Optional element specifying a portfolio by name. This element can be specified at most one time. If multiple portfolios are required, the QueryRequest might be repeated.                |

## 9.2.3 Response Message

The response message is described below.

```
<QueryResponse>
  <Portfolios>
    <Portfolio name="zzz" >
        <Location name="zzz" type="xxx"/>
        </Portfolio>
    </Portfolios>
  </QueryResponse>
```

| Element or Attribute            | Data Type        | Description                                                                                                    |
|---------------------------------|------------------|----------------------------------------------------------------------------------------------------|
| <queryresponse></queryresponse> | Complex Type     | The root element for all query responses. Occurs just once.                                                                                              |
| <portfolios></portfolios>       | Complex Type     | The element containing all portfolios that satisfy the query. This element may be returned empty. Occurs 1 to many times but typically occurs just once. |
| <portfolio></portfolio>         | Complex Type     | The element returned for each portfolio that satisfies the query request. Occurs zero to many times.                                                     |
| name                            | Character String | Specifies the name of the portfolio.                                                                                                    |
| <location></location>           | Singleton Type   | Same as above for submittal.                                                                                                    |

| Element or Attribute | Data Type                            | Description                  |
|----------------------|--------------------------------------|------------------------------|
| name                 | Character String                     | Same as above for submittal. |
| type                 | (Demand, Generator,<br>LoadResponse) | Same as above for submittal. |

The Unsuccessful (NAK) response is an error report as described in Chapter 4 {Error Response} of this specification. The following errors may be reported:

• Invalid or malformed XML

# 10 Error Response

The error response message format is described below:

| Element or Attribute | Data Type        | Description                                                                                                    |
|----------------------|------------------|----------------------------------------------------------------------------------------------------|
| <error></error>      | Complex Type     | Specifies a single error report. Occurs 1 to many times (hopefully not too many times).                                                                                                    |
| <code></code>        | Character String | Specifies the error code. Error codes may be associated with various software modules. Error codes have meaning only when reporting problems to PJM or requesting help on a given error type.  Occurs just once. |
| <text></text>        | Character String | Specifies the text of the error message. Occurs 1 to many times. Normally, occurs just once, sometimes two or three <text> elements are used per error.</text>                                                   |
| <line></line>        | Character String | Line number indicator provided only when it is available and when it has meaning. Occurs 0 or 1 times.                                                                                                    |

| Revision | Transmittal | Date          | Comments                                                                                                    |  |
|----------|-------------|---------------|----------------------------------------------------------------------------------------------------|--|
| 1        | XXXXXXXX    | June 13, 2003 | [peh] Original Draft.                                                                                                    |  |
|          |             |               | the suffer subsection and the subsection and the su |  |
|          |             |               |                                                                                                    |  |
| 2        | 461E0415    | July 30, 2003 | <ol> <li>[peh] Updated. Changes highlighted below result from internal bug fixing changes and review comments by PJM.</li> <li>All items mentioned on PJM's review comments of Revision 1 have been fixed and incorporated into this revision.</li> <li>Daylight savings time handling and description added to section 4.9.3.</li> <li>Modified a number of query responsemessages to include a top level container xxxSet element.</li> <li>Added UnitSchedules submittal and query for UnitSchedules.</li> <li>Added query for Messages.</li> </ol>                                                                                                    |  |
|          |             |               | <ul> <li>6. Modified price sensitive bids and virtual inc/dec bids to require a bid segment id on submittal of bid segments.</li> <li>7. For those queries that support query parameters <locationname> or <portfolioname>, added an <all></all>parameter for requesting all suitable resources.</portfolioname></locationname></li> <li>8. Moved condensing unit data from</li> </ul>                                                                                                    |  |
|          |             |               | schedule details to spinning reserve offer.                                                                                                    |  |

3 461E0418 August 25, 2003 [peh] Updated. Changes highlighted below result from internal bug fixing and market rules interpretation problems, changes required for suggestions and comments from PJM. 1. General typo correction on documented schema tag names (e.g. AggregateNode and others), data types, and minor other items. Also, added character string maximum length to each *returned* character string item. Modified section 4.9.3 to update the description of daylight savings time handling when absolute XML dateTime format is used. 3. Modified section 5.4.2 and 5.4.4 and the XML Schema to change the format of the VirtualBid message. The <Increment> and <Decrement> elements were moved up to become children of <VirtualBid>. This new structure matches existing behavior and is easier from a standpoint of XML usage (we also found some anomalies with the old structure). Modified section 6.6.2 and 6.6.4 and the XML Schema to added condensing data parameters to the SpinningReserveOffer message in accordance to e-mail from Ray Fernandez on August 5th and August 18th, 2003. Modified section 6.8.2 and the XML schema to remove "Limits" suffix from names of individual element tags in the <DefaultLimits> element. Also added the elements <EconomicRange> and <EmergencyRange> to the <Temperature> limits. This was inadvertently left out of the schema. Also added the condensing parameter data per the Ray Fernandez' e-mail quoted above on item (4). Modified section 6.11.3 to describe the temperature data as being optional (per the current database schema implementation). 7. Modified section 7.1.3 and XML Schema to added the container element of <ASMarketPrice> so that area or reserve zone dependent prices can be distinguished. 8. Modified section 7.14.3 and XML Schema to added <ReserveZone> element to schema definition and documentation.

| 4 | 461E0432 | September 24,<br>2003 | [peh] Updated. Changes highlighted below result from internal bug fixing. Those items below that describe changes to the XML Schema may mean that participant software may require changes.                                                                             |
|---|----------|-----------------------|----------------------------------------------------------------------------------------------------|
|   |          |                       | <ol> <li>Modified section 2.4.3 and other similar sections to correct the XML Schema dateTime data type pattern to correctly identify date and time components as: YYYY-MM-DDThh:mm:ss.</li> <li>Modified section 4.2 to add the</li> </ol>                             |
|   |          |                       | special URL for receiving<br><querybytransaction> requests.<br/>More information on this is described<br/>in chapter 8.</querybytransaction>                                                                                                    |
|   |          |                       | <ol> <li>Modified section 4.9.3 to correct the<br/>hour that is skipped during the spring<br/>transition date. Changed from 02 to<br/>the correct 03 hour-ending.</li> </ol>                                                                                            |
|   |          |                       | <ol> <li>Modified section 5.1.2 to change<br/> closing element to<br/>.</li> </ol>                                                                                                    |
|   |          |                       | 5. Modified section 6.2.2 and the XML Schema to remove the <economicmin> element from the <regulationupdate> message. It was not required. Also added the description of <regulationlimits> minMW and maxMW values.</regulationlimits></regulationupdate></economicmin> |
|   |          |                       | <ol> <li>Modified section 6.10.2 and the XML<br/>Schema to add the<br/><defaulteconomiclimits> and<br/><defaultemergencylimits> to the<br/>query response. These values are<br/>not used on data submittal.</defaultemergencylimits></defaulteconomiclimits></li> </ol> |
|   |          |                       | 7. Modified sections 7.6.1 and 7.6.2 and the XML Schema to add the "Public" query type to the message request.                                                                                                    |
|   |          |                       | <ul> <li>8. Modified section 7.11.3 to correct the size of the Buyer and Seller elements.</li> <li>9. Modified sections 8.1 and 8.1.1 and the XML Schema to change the message structure for the Query By</li> </ul>                                                    |
|   |          |                       | Transaction capability.                                                                                                    |

| 5 | 461E0440                                  | October 16, 2003 | fixes to the doc | pdated. The following changes reflect problems, clarification of description in tument, and enhancements and sadded since Revision 4:                                                                                                    |
|---|-------------------------------------------|------------------|------------------|----------------------------------------------------------------------------------------------------|
|   |                                           |                  | 1.               | Fixed daylight savings time error regarding the skipped hour correction of 2 to 3. Modified section 2.4.4. Changed the schedule id from a 2-digit character string to a one or two digit numeric value of 1 through 99 to match the XML schema and the implementation. Modified sections: 2.4.4, 6.3.1, 6.3.5, 6.4.1, 6.4.5, 6.5.5, |
|   |                                           |                  | 3.               | name space string. Modified section                                                                                                    |
|   |                                           |                  | 4.               | 4.4. Documented the optional .000 fractional second suffix that may appear on an XML dateTime value.                                                                                                    |
|   |                                           |                  | 5.               | Modified section 4.9.3. Enhanced description of optional arguments and how default values are determined or assumed. Modified                                                                                                    |
|   |                                           |                  | 6.               | BidSegment entries for PriceSensitive elements or Virtual Increment or Decrement elements. Modified sections: 5.1.2, 5.4.2, and the XML                                                                                                    |
|   |                                           |                  | 7.               | Schema. Changed delete behavior logic for PriceSensitive bid segment deletes and for the Virtual Increment and Decrement deletes. Previous implementation was not supported by                                                                                                    |
|   |                                           |                  | 8.               | behavior for DistributionFactors. Previous description was not correct.                                                                                                    |
|   |                                           |                  | 9.               | Modified section 5.2.4. Provided Query ALL Schedules capability for Schedule Offers, Details, and Selection. Also modified existing query for schedule related data to use a return set element. Modified sections 6.3.5, 6.4.5, 6.5.5 and                                                                                          |
|   |                                           |                  |                  | modified the XML Schema. Removed Maximum Daily Energy limit. Modified section 6.4.1. Added Fixed Gen indicator to the Unit                                                                                                    |
|   |                                           |                  |                  | Detail and the Unit Update messages.<br>Modified sections 6.8.2, 6.10.2, and<br>the XML Schema.                                                                                                    |
|   |                                           |                  |                  | Created new message to query for bid history nodes. Inserted new section 7.7 and updated XML Schema. Corrected and enhanced the                                                                                                    |
|   | ace Specification<br>d LLC. All Rights Re |                  |                  | description of how the query <sub>424</sub> parameters are used for querying market prices. Modified section 7.7 (formerly section 7.6).                                                                                                    |
|   |                                           |                  | 14.              | Added Virtual type for query of Market                                                                                                    |

| 7 | September 1, 2004  November 16, | <ul> <li>[dbs] Updated. The following changes relect fixes to problems, clarification of description in the document, and enhancements and features added since Revision 5.</li> <li>1. Added FullLoadHeatRate, ReducedHeatRate, and VOMRate elements to SpinningReserveOffer. Modified section 6.6.2 and XML schema.</li> <li>2. Added MinimumMW element to RegulationOffer. Modified section 6.1.2 and XML schema.</li> <li>3. Added day attribute to QueryNodeList. Modified sections 7.11.2 and 7.11.3 and XML schema.</li> <li>4. Added NonRampLambdaMW element to DispatchLambda. Modified section 7.5.3 and XML schema.</li> <li>5. Changed <spmcp> tag to <tier> in the XML example in section 7.16.3.</tier></spmcp></li> <li>[dbs] Updated. The following changes relect</li> </ul> |
|---|---------------------------------|----------------------------------------------------------------------------------------------------|
|   | 2004                            | fixes to problems, clarification of description in the document, and enhancements and features added since Revision 6.  1. Enhanced description of VOMRate element of SpinningReserveOffer. Modified section 6.6.2.  2. Modified length of BranchName element from 60 to 90 characters in section 7.3.3.                                                                                                    |
| 8 | April 1,2005                    | [dbs] Updated. The following changes reflect enhancements and features added since Revision 7.  1. Added CombinedCycleParameters to UnitDetail. Modified section 6.8.2 and XML schema.                                                                                                    |

| 9  | November 9,<br>2005                                            | <ul> <li>[dbs] Updated. The following changes reflect enhancements and features added since Revision 8.</li> <li>1. Added NotificationTime to UnitUpdate. Modified section 6.10.2 and XML schema.</li> <li>2. Added PumpStorageLimits to UnitDetail. Modified section 6.8.2 and XML schema.</li> <li>3. Added PumpStorageParameters to UnitDetail. Modified section 6.8.2 and XML schema.</li> <li>4. Added PumpStorageLimits to UnitUpdate. Modified section 6.10.2 and XML schema.</li> <li>5. Added MarginalValue to BindingLimits. Modified section 7.3.3 and XML schema.</li> </ul>                                                                                                    |
|----|----------------------------------------------------------------|----------------------------------------------------------------------------------------------------|
| 11 | February 5 <sup>th</sup> , 2006  March 15 <sup>th</sup> , 2007 | [dbs] Updated. The following changes reflect enhancements and features added since Revision 9.  In general added added support for Demand Side Resource participation in Synchronized Reserve and Regulation Markets.  1. Added DSRRegulationOffer. 2. Added QueryDSRRegulationUpdate. 4. Added DSRSynchReserveOffer. 5. Added DSRSynchReserveOffer. 6. Added QueryDSRSynchReserveUpdate. 8. Added QueryDSRSynchReserveUpdate. 9. Added QueryDSRSRREGAward [jvv] Updated. The following changes reflect enhancements and features added since Revision 10.  In general added to support Real Time Demand Side Response (RT-DSR) and Marginal losses work.  1. Added RealTimeLoadResponseDaily 2. Added RealTimeLoadResponseDaily 3. Added QueryRealTimeLoadResponseDaily 4. Added QueryRealTimeLoadResponseHourly 5. Updated MarketPricesHourly to include Marginal Losses components. |

| 12 | July 1 <sup>st</sup> , 2007         | <ul> <li>[dbs] Updated. The following changes reflect enhancements and features added since Revision 10.</li> <li>1. Added QueryRASchedMW and RASchedMW</li> <li>2. Added ConstraintName and ContingencyName to MarketResults</li> </ul>                                                                                                    |
|----|-------------------------------------|----------------------------------------------------------------------------------------------------|
| 13 | March 18 <sup>th</sup> , 2008       | <ul> <li>[jvv] Updated. The following changes reflect enhancements and features added since Revision 12.</li> <li>In general added support for Day-Ahead Scheduling Reserve (DASR). Reviewed and updated the new DASR messages. [pxs]</li> <li>1. Added DSRSchedReserveOffer and QueryDSRSchedReserveUpdate and QueryDSRSchedReserveUpdate and QueryDSRSchedReserveUpdate</li> <li>3. Added SchedReserveOffer</li> <li>4. Added QuerySchedReserveAward and QueryDSRSchedReserveAward and QueryDSRSchedReserveAward</li> <li>5. Updated QueryASMarketPrices to include DASRMCP</li> <li>6. Added SchedReserveBilaterals and QuerySchedReserveBilaterals</li> <li>7. Added SchedReserveResults</li> </ul> |
| 14 | October 15 <sup>th</sup> , 2008     | <ul> <li>[dbs] Updated. The following changes reflect enhancements and features added since Revision 13.</li> <li>1. Added QueryUnitParameterLimit and UnitParameterLimitSet</li> <li>2. Added QueryScheduleDefinitions and ScheduleDefinitions.</li> <li>3. Updated ScheduleSelection to include UseMayGen</li> </ul>                                                                                                    |
| 15 | November 1 <sup>st</sup> ,<br>2008  | UseMaxGen. [dbs] Updated. The following changes reflect enhancements and features added since Revision 14.  1. Added OfferCost, EcoMaxHeatRate, RegMinHeatRate, VOMRate, and FuelCost elements to                                                                                                    |
| 16 | December 24 <sup>th</sup> ,<br>2008 | RegulationOffer.  2. Added OfferCost element to DSRRegulationOffer.  [dbs] Updated. The following changes reflect enhancements and features added since Revision 15.  1. Added Sections 16.13 through 16.16. 2. Sections 16.9, 16.11 and 16.12 will be removed at a to be determined date.                                                                                                    |

| 17 | May 1 <sup>st</sup> , 2009          | <ul> <li>[dbs] Updated. The following changes reflect enhancements and features added since Revision 16.</li> <li>1. Updated existing SPREGAward to include the results of the TPS test.</li> <li>2. Added         <ul> <li>QueryExceptionParameterLImits and ExceptionParameterLimits.</li> </ul> </li> </ul>                                                                                             |
|----|-------------------------------------|----------------------------------------------------------------------------------------------------|
| 18 | February 3 <sup>rd</sup> ,<br>2010  | 3. Corrected typos related to DSR.  [jvv] Updated. Removed Load Response- related Queries/Submittals. Remove Real Time Load Response Daily and Hourly-related Queries/Submittals.                                                                                                    |
| 19 | February 24 <sup>th</sup> ,<br>2011 | [jvv] Updated. Added TPSResult and<br>RegOfferPriceUsed elements to<br>DSRSRRegAward. Adde SelfSupply element                                                                                                    |
| 20 | July 21 <sup>st</sup> , 2011        | to UnitDetail. [jvv] Updated. Added Up To Transactions.                                                                                                    |
| 21 | February 15 <sup>th</sup> ,<br>2012 | [jvv] Added AvailableTransferMW to Query for Spin Reserve Results.                                                                                                    |
| 22 | April 5 <sup>th</sup> , 2012        | [jvv] Added PRD Hourly Data and PRD response Curve.                                                                                                    |
| 23 | April 30 <sup>th</sup> , 2012       | Added New UpTo Transaction ID                                                                                                    |
| 24 | May 7, 2012                         | Added QueryWindForecast                                                                                                    |
| 25 | June 22, 2012                       | <ul> <li>[maw] Updated. The following changes reflect enhancements and features added since Revision 24.</li> <li>1. Updated existing Regulation Results to include RTO Average Performance Score</li> <li>2. Updated existing Generator SPREGAward to include the actual hourly performance score.</li> <li>3. Updated existing DSR SPREGAward to include the actual hourly performance score.</li> </ul> |
| 26 | August 17, 2012                     | [pmf] Updated for Shortage Pricing/PBR                                                                                                    |
| 27 | Sept 10, 2012                       | [pmf] RegType is a required field not for submit of regulation offers                                                                                                    |
| 28 | Sept 14, 2012                       | [pmf] updated query regulation results add in mileage elements                                                                                                    |

| 29 | Sept 19, 2012                  | [pmf] NSR bilaterals ASProducttype                                                                                                    |
|----|--------------------------------|----------------------------------------------------------------------------------------------------|
| 30 | Feb 04, 2013                   | <ul> <li>[pmf]</li> <li>Market Results A/S, Regulation<br/>Results removed the column RMCP</li> <li>MarketResults A/S, Synchronized<br/>Reserve Results removed the column<br/>SRMCP</li> <li>Removed Query Ancillary Service<br/>Market Prices</li> <li>Removed Nonsynchronized Reserve<br/>Bilaterals</li> <li>Submit Regulation Offer added the<br/>elment energyStorageLoss</li> <li>Submit Regulation Update added the<br/>element ReduceRampRatePct</li> <li>Submit Unit Detail added the element</li> </ul> |
| 31 | April 25, 2013                 | ReducedRampRatePct [pmf] Removed Ancillary Service Market Prices report.                                                                                                    |
| 32 | May 2, 2013                    | [pmf] Added Flexible flag to the Submit DSR<br>Synch Reserve Offer. Also added the new<br>query Query DA Sched MW                                                                                                    |
| 33 | May 7, 2013                    | [pmf] fixed typo in DSRSynchReserveOffer message.                                                                                                    |
| 34 | July 15, 2013                  | [pmf] Added On-Reason name to the<br>Generation Market Results                                                                                                    |
| 35 | July 31, 2013                  | [pmf] added use Extended Cold flag to<br>Generation Unit Unit details and the elements<br>Extened Cold Notification, Extended Cold<br>Start Up, Extended Cold Reason, and<br>Extened Cold End Day to Generation                                                                                                    |
| 36 | October 7 <sup>th</sup> , 2013 | Schedules Schedule Detail. [pmf] Added CIR element to Schedule Detail, Unit Detail, and Unit Hourly Updates.                                                                                                    |
| 37 | August 8, 2014                 | [pmf] For schedule details rename the existing fuel type to energy fuel type and added a new element called startup fuel type. Made energy and startup fuel type mandatory in Schedule Detail tab.                                                                                                    |
| 38 | Sept 9, 2014                   | [mjg] added section 6.14 for DSRDetail. Reference to a generating unit in all DSR section has been repaced with Load Response.                                                                                                    |
| 39 | November 21,<br>2014           | [maw] added Demand Bid Cap Query.                                                                                                    |

| 40 | January 8, 2015                      | [mjc] Added Use Cost Schedule, Schedule<br>Restriction, and Schedule Availability Update                                              |
|----|--------------------------------------|----------------------------------------------------------------------------------------------------|
| 41 | January 19, 2015                     | [pmf] Modification to the xml structure for<br>Schedule Availability Update                                                           |
| 42 | January 29, 2015                     | [pmf] Schedule Detail, Added new optional<br>EnergyFuelTypes and StartupFuelTypes<br>elements. Additionally, made existing            |
| 43 | February 6 2015                      | FuelTypes element as optional [maw] Added Query Fuel Type, addedDual FuelCapable to Unit Detail.                                      |
| 44 | April 21 2015                        | [zjk] Added new DispatchLambda columns:<br>Tier1mw, tier2mw, DGPSR,                                                                   |
| 45 | October 9 2015                       | [mjg] Inserted section 9 for Opportunity Cost Calculator (OPC).                                                                       |
| 46 | March 17, 2016                       | [pmf] Updated for Capacity Performance<br>Resource Enhancement with also includes<br>Pseudo Ties. Also added<br>QueryDSRRegistration. |
| 47 | May 4 <sup>th</sup> , 2016           | [pmf] Added "Real Time Values" as a request type for ExceptionParameterLimits.                                                        |
| 48 | December 5 <sup>th</sup> ,<br>2016   | [pmf] Updated for Intraday Offers (IDO).                                                                                              |
| 49 | December 16 <sup>th</sup> ,<br>2016  | [pmf] Corrections and clean up for IDO.<br>Added Query TPS Schedule Switch as part of<br>IDO Phase 2.                                 |
| 50 | April 27 <sup>th</sup> , 2017        | [pmf] IDO DSR Updates                                                                                                    |
| 51 | June 6 <sup>th</sup> , 2017          | [maw] Added MinMw for DSR Regulation Update and Unit Regulation Update. Added                                                         |
| 52 | July 6 <sup>th</sup> , 2017          | Down Ramp Rate for Submit Unit Detail. [maw] Added Solar Forecast Hourly.                                                             |
| 53 | August 31th,<br>2017                 | [pmf] For the queries QueryScheduleUpdate,<br>QueryDSRScheduleOfferUpdate, and<br>QueryScheduleDetailUpdate the attribute             |
| 54 | September 19 <sup>th</sup> ,<br>2017 | schedule is required. [pmf] Revised the query syntax for QueryScheduleUpdate and QueryScheduleDetailUpdate.                           |

| 55 | September 29 <sup>th</sup> , 2017 | [dbs] Added ScheduleAvailabilityUpdate submittal and queries.                                                                                                    |
|----|-----------------------------------|----------------------------------------------------------------------------------------------------|
| 56 | January 5 <sup>th</sup> , 2018    | [dbs] Added QueryAllScheduleUpdate and QueryAllScheduleDetailUpdate queries.                                                                                         |
| 57 | April 24, 2018                    | [dbs] Added QueryPseudoTieTransactions, QueryPseudoTieTransactionResults and PostPseudoTieTransactions.                                                              |
| 58 | September 10 <sup>th</sup> , 2018 | [dbs] Added QueryScheduleOfferPriceCaps.                                                                                                    |
| 59 | October 10 <sup>th</sup><br>2018  | [maw] Updated QueryDispatchLambda and QueryOpportunityCosts.                                                                                                    |
| 60 | October 25 <sup>th</sup><br>2018  | [maw] Added the element ReferenceSchedule to Submit Schedule Detail Update.                                                                                          |
| 61 | November 30 <sup>th</sup> 2018    | [maw] Added pipeline switching to Schedule Restriction. Added Schedule Gas Nomination.                                                                               |
| 62 | April 19 <sup>th</sup> 2019       | [maw] Added ScheduleType to Dispatch Lambda Query.                                                                                                    |
| 63 | June 24 <sup>th</sup> 2019        | [maw] Added Unit Limitations section. Remove restriction type 1- 3, and hours remain at full load from schedule restriction section.                                 |
| 64 | Sept 27 <sup>th</sup> 2019        | [maw] Added Charge limits and flags for ESR.<br>Added ESR Update new section.                                                                                        |
| 65 | Nov 7 <sup>th</sup> 2019          | [maw] Added Offer Fuel Exception. Updated Schedule Offer Price Cap Hourly with the exeption exists flag.                                                             |
| 66 | June 12 <sup>th</sup> 2020        | [mjg] Inserted new section 7 for Interface Pricing Unit. Remove Opportunity Cost Section. [maw] For ScheduleDetail added back MaximumDailyEnergy and OpportunityCost |
| 67 | August 19 <sup>th</sup> 2020      | [maw] Change segment for Schedule Offer and Schedule Offer update and IFP offer to 20 segmnets.                                                                      |
| 68 | September 30 <sup>th</sup> 2020   | [maw] Added private query for Unit and DSR schedule composite offer.                                                                                                 |
| 69 | December 7 <sup>th</sup><br>2020  | [maw] Added Submit Unit Ramp Rate Hourly.                                                                                                    |
|    |                                   |                                                                                                    |

| 70 | March 18 <sup>th</sup> | [dbs] Added QueryAllScheduleRestriction.                                  |
|----|------------------------|---------------------------------------------------------------------------|
| 71 | May 5 <sup>th</sup> 2  | [dbs] Updates for submittal related messages for Reserve Price Formation. |
| 72 | August 17 <sup>t</sup> | [dbs] Updates for results related messages for Reserve Price Formation    |
| 73 | Dec 9 <sup>th</sup> 2  | [maw] Updated QueryDSRRegistration for Reserve Price Formation.           |
|    |                        |                                                                           |
|    |                        |                                                                           |